# Package 'beautier'

April 1, 2024

<span id="page-0-0"></span>Title 'BEAUti' from R

**Version** 2.6.12

Description 'BEAST2' (<<https://www.beast2.org>>) is a widely used Bayesian phylogenetic tool, that uses DNA/RNA/protein data and many model priors to create a posterior of jointly estimated phylogenies and parameters. 'BEAUti 2' (which is part of 'BEAST2') is a GUI tool that allows users to specify the many possible setups and generates the XML file 'BEAST2' needs to run. This package provides a way to create 'BEAST2' input files without active user input, but using R function calls instead.

License GPL-3

RoxygenNote 7.2.3

VignetteBuilder knitr

URL <https://docs.ropensci.org/beautier/>,

<https://github.com/ropensci/beautier>

BugReports <https://github.com/ropensci/beautier/issues>

**Imports** ape, rappdirs, purrr, rlang  $(>= 1.1.0)$ , seqinr, stringr

Suggests knitr, markdown, readr, rmarkdown, testthat (>= 2.1.0)

Language en-US

Encoding UTF-8

NeedsCompilation no

Author Richèl J.C. Bilderbeek [aut, cre]

(<<https://orcid.org/0000-0003-1107-7049>>), Joëlle Barido-Sottani [rev] (Joëlle reviewed the package for rOpenSci, see https://github.com/ropensci/onboarding/issues/209), David Winter [rev] (David reviewed the package for rOpenSci, see https://github.com/ropensci/onboarding/issues/209), Paul Van Els [ctb] (<<https://orcid.org/0000-0002-9499-8873>>), Raphael Scherrer [ctb] (<<https://orcid.org/0000-0002-1447-7630>>),

```
Yacine B. Chehida [ctb] (<https://orcid.org/0000-0001-7269-9082>),
     Katharine S. Walter [ctb] (<https://orcid.org/0000-0003-0065-2204>),
     Gary Napier [ctb] (<https://orcid.org/0000-0002-1077-0055>),
     Jason Griffiths [ctb] (<https://orcid.org/0000-0002-1667-8233>),
     Thijs Janzen [ctb] (<https://orcid.org/0000-0002-4162-1140>),
     Pedro Taucce [ctb] (<https://orcid.org/0000-0002-3088-4543>),
     Olivier Roy [ctb],
     Jana Riederer [ctb] (<https://orcid.org/0000-0001-6951-9984>)
Maintainer Richèl J.C. Bilderbeek <rjcbilderbeek@gmail.com>
Repository CRAN
Date/Publication 2024-04-01 12:30:02 UTC
```
# R topics documented:

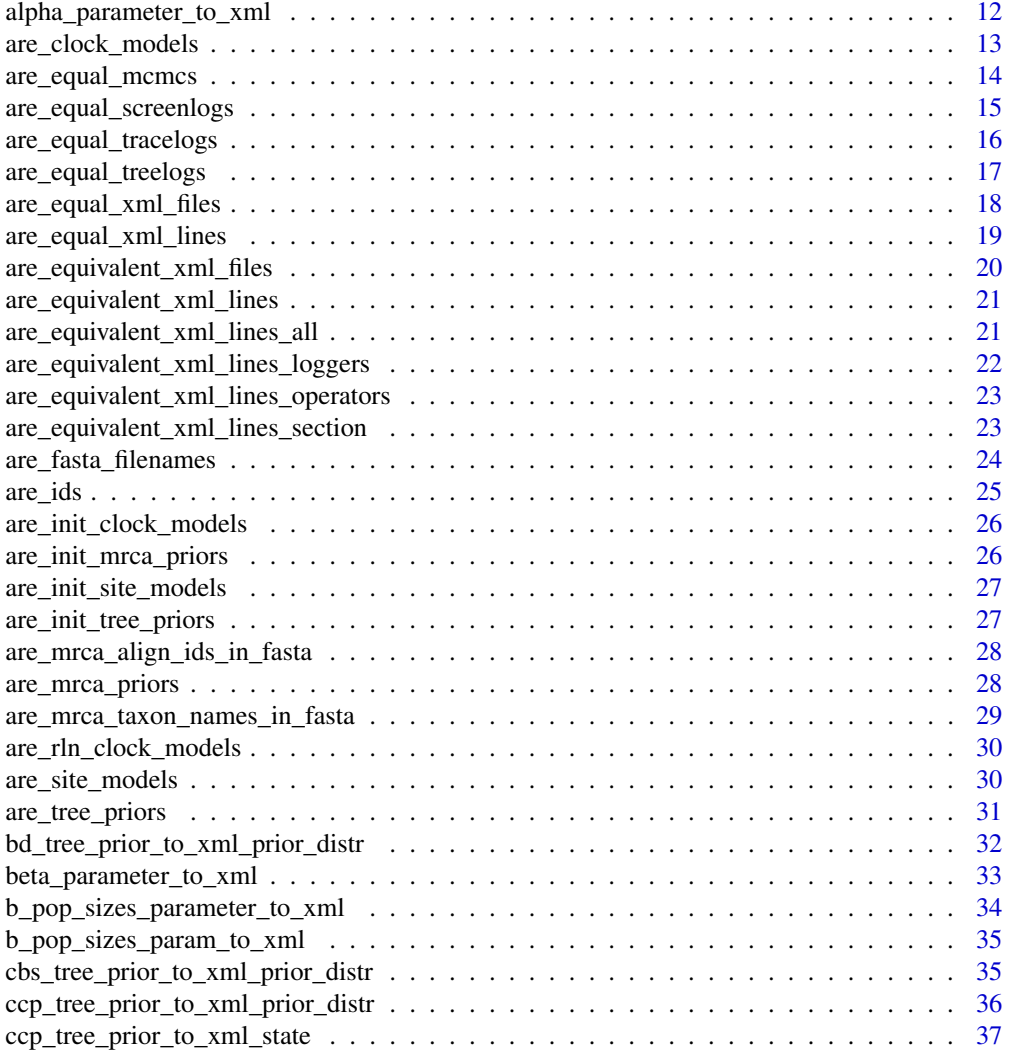

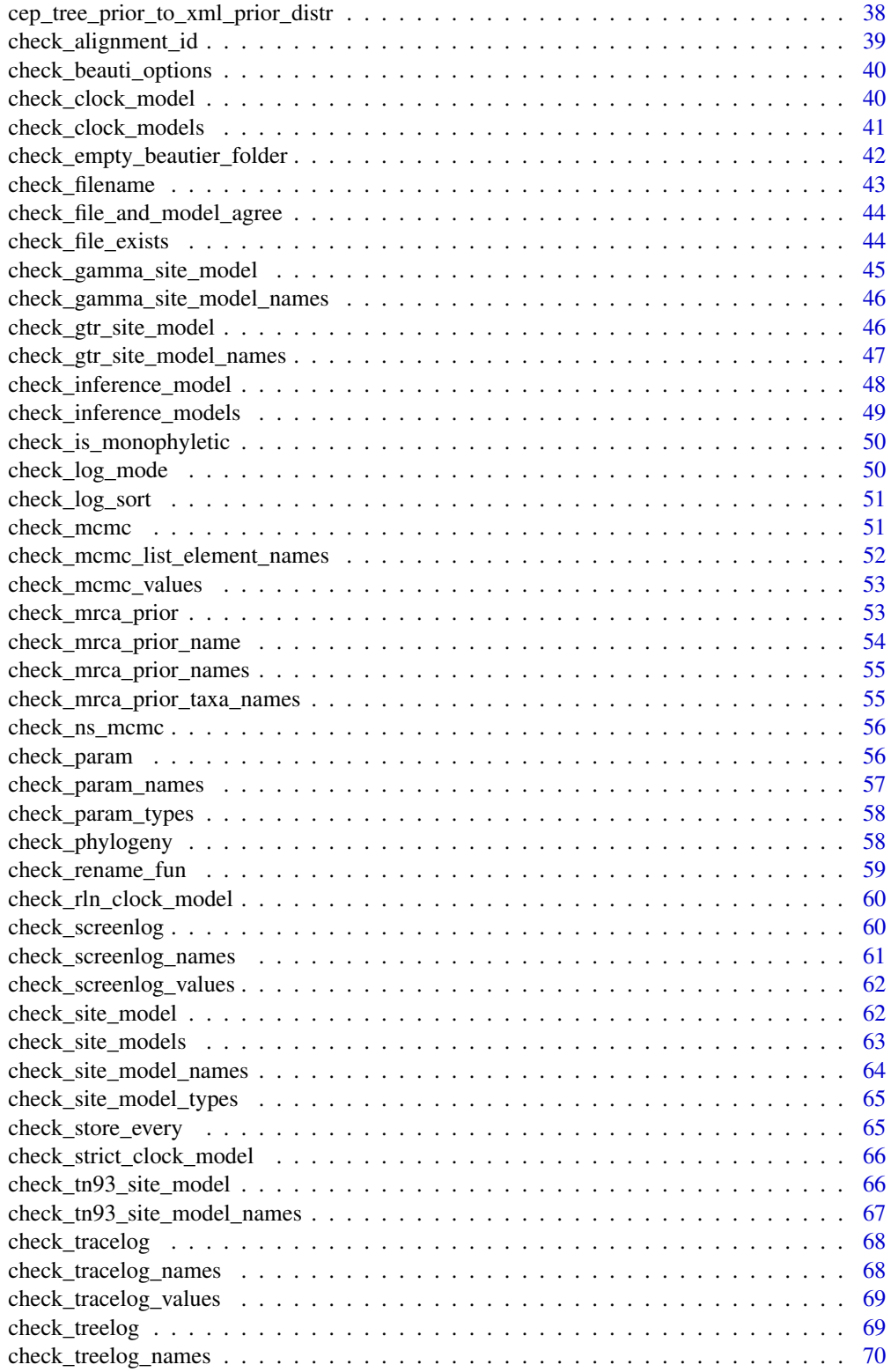

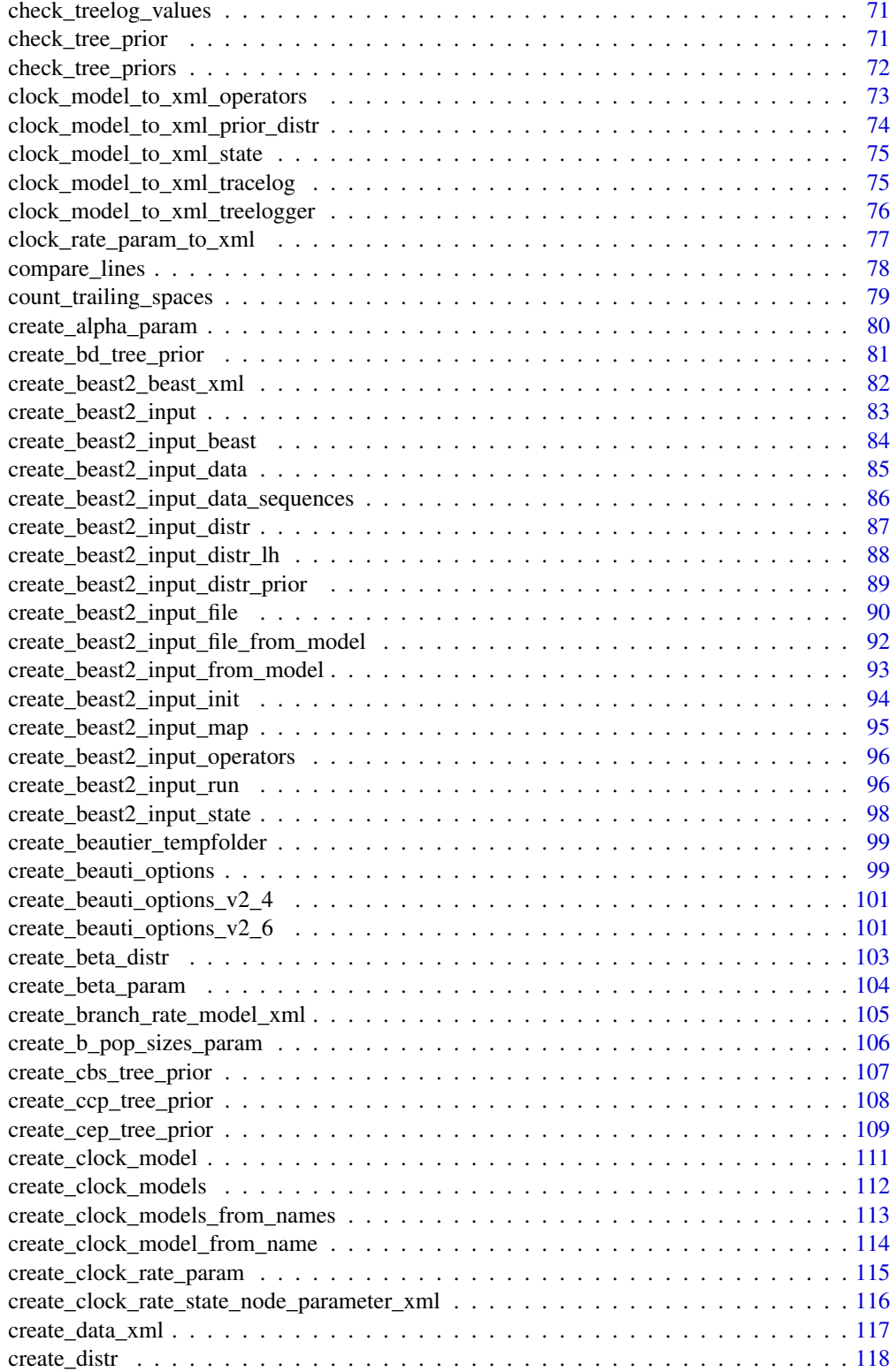

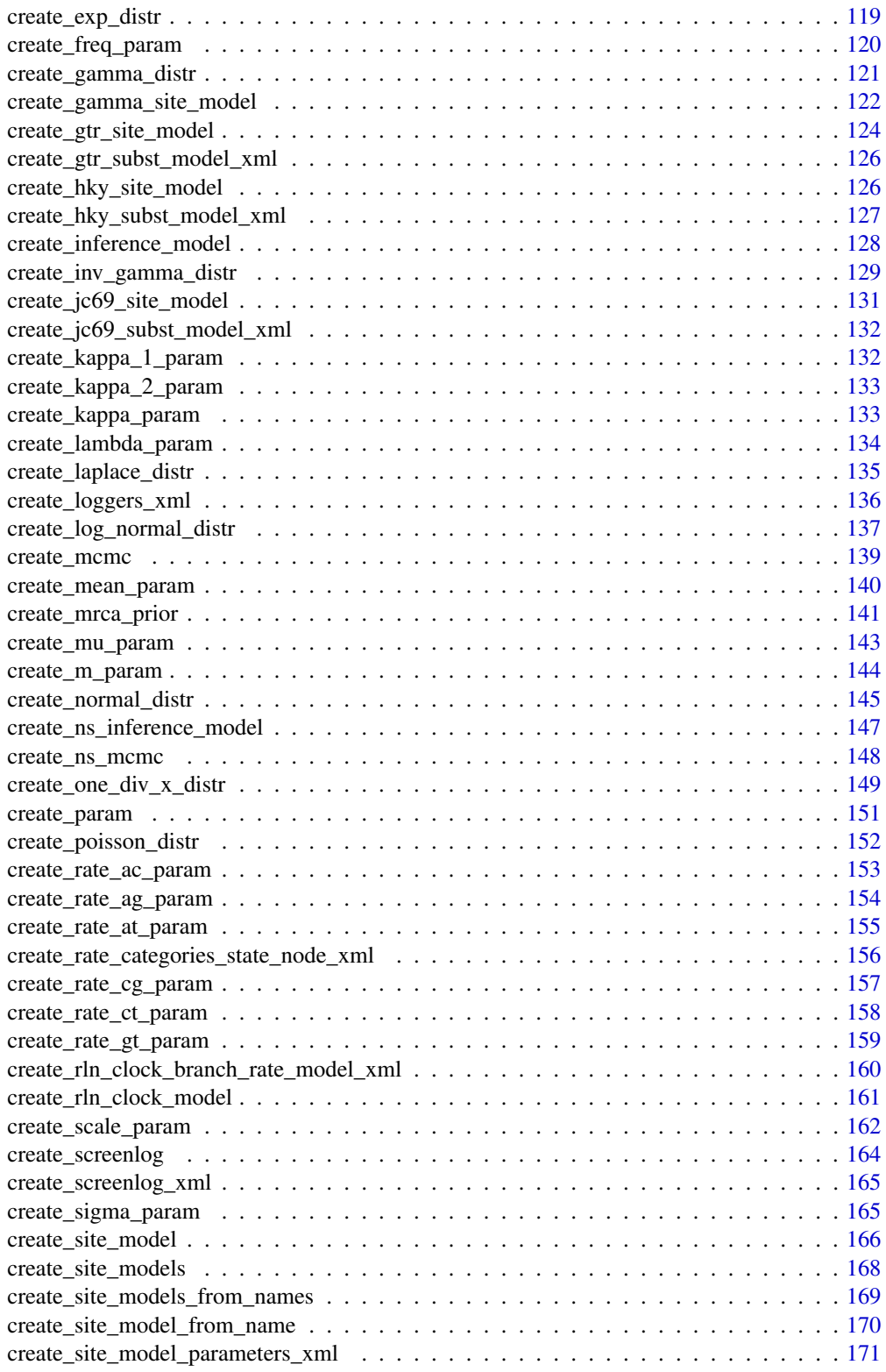

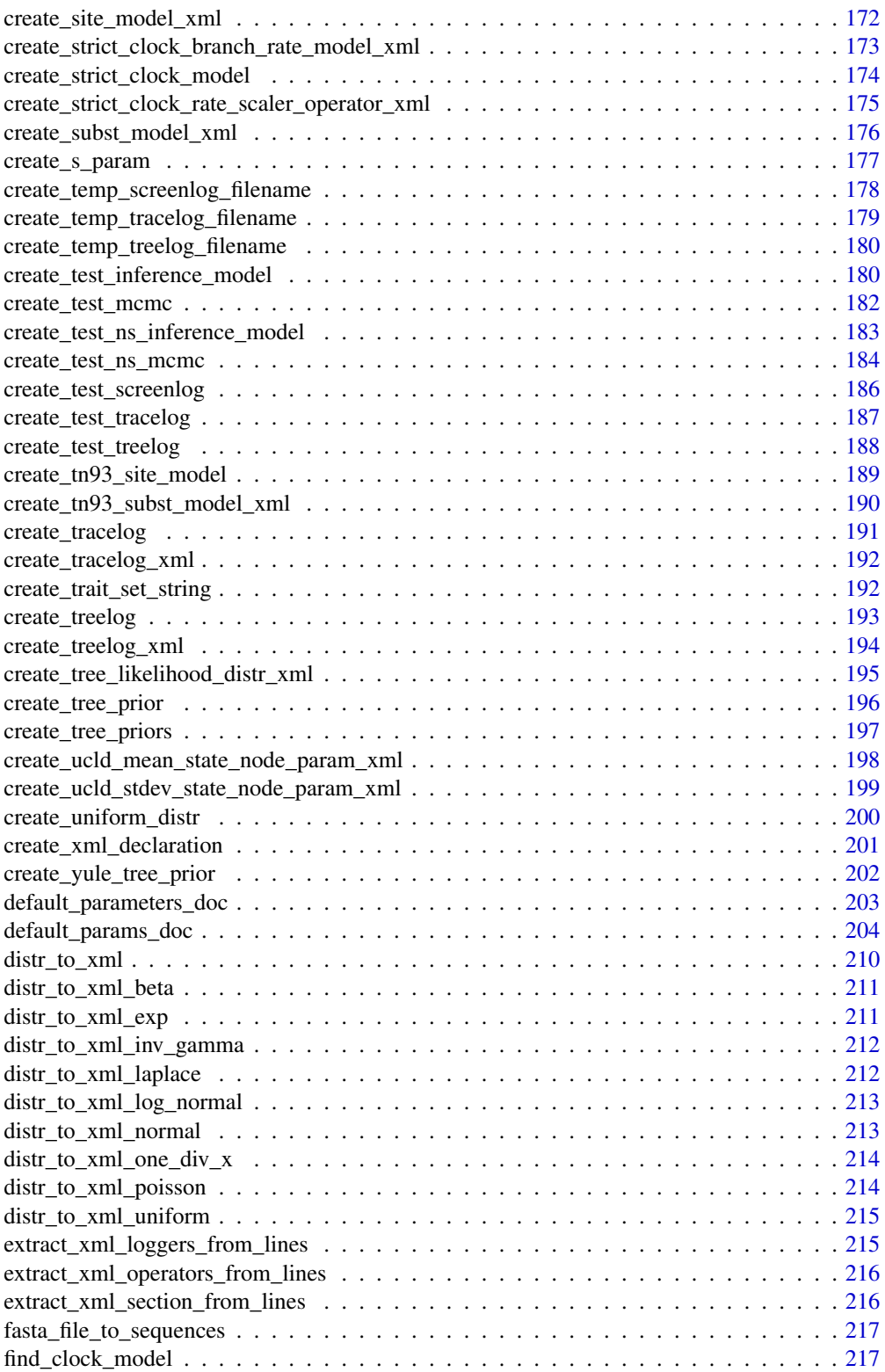

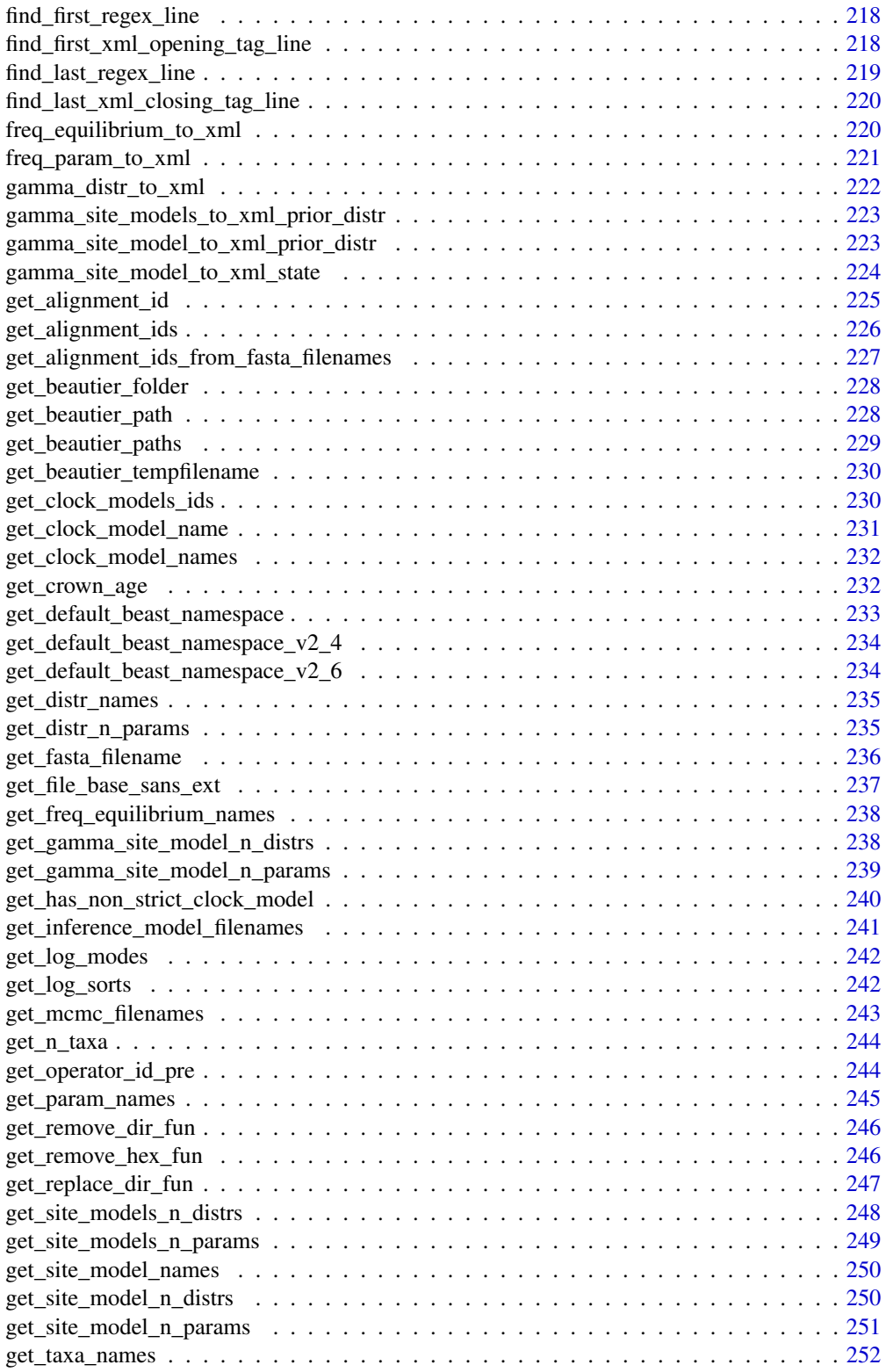

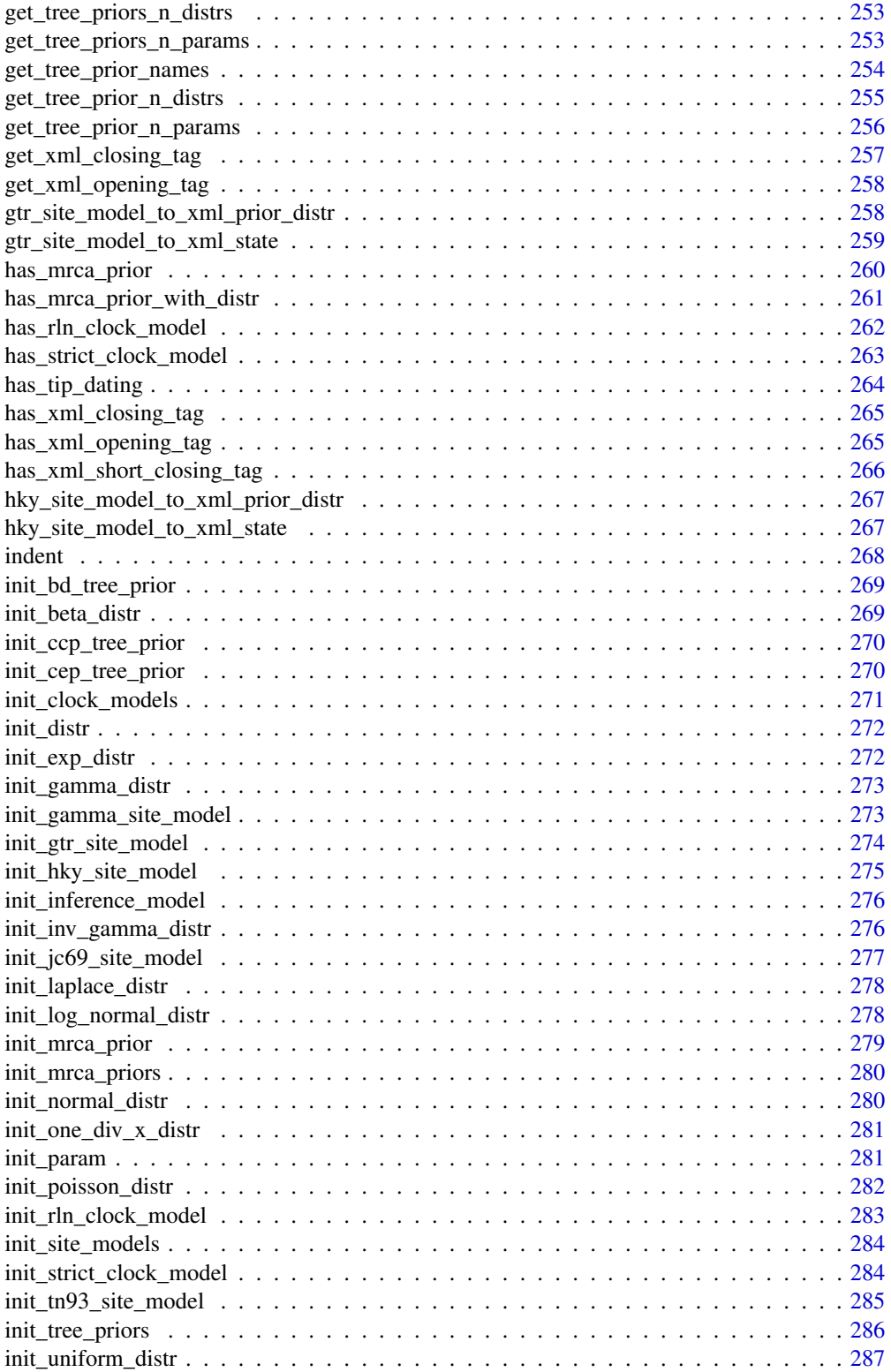

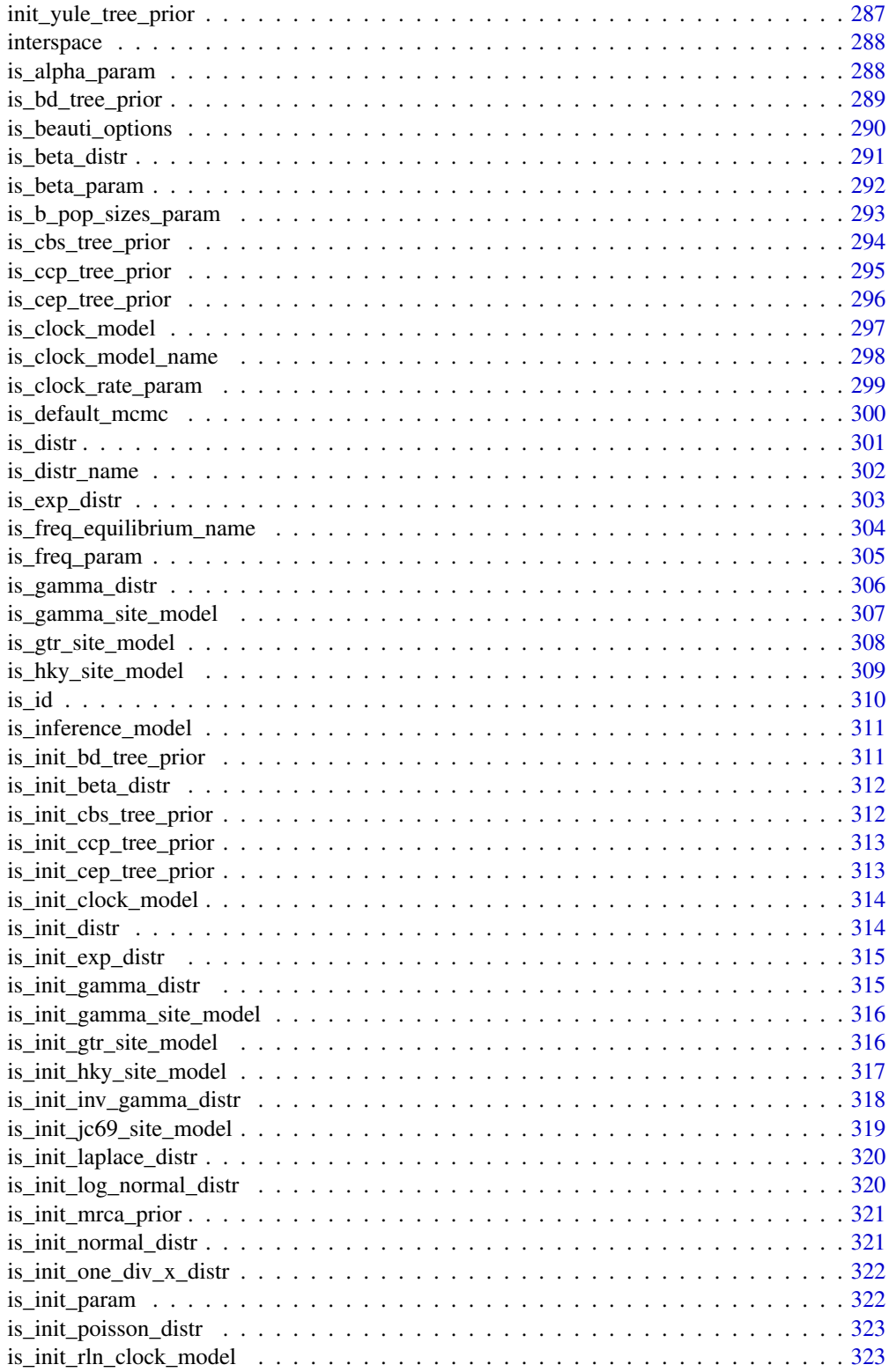

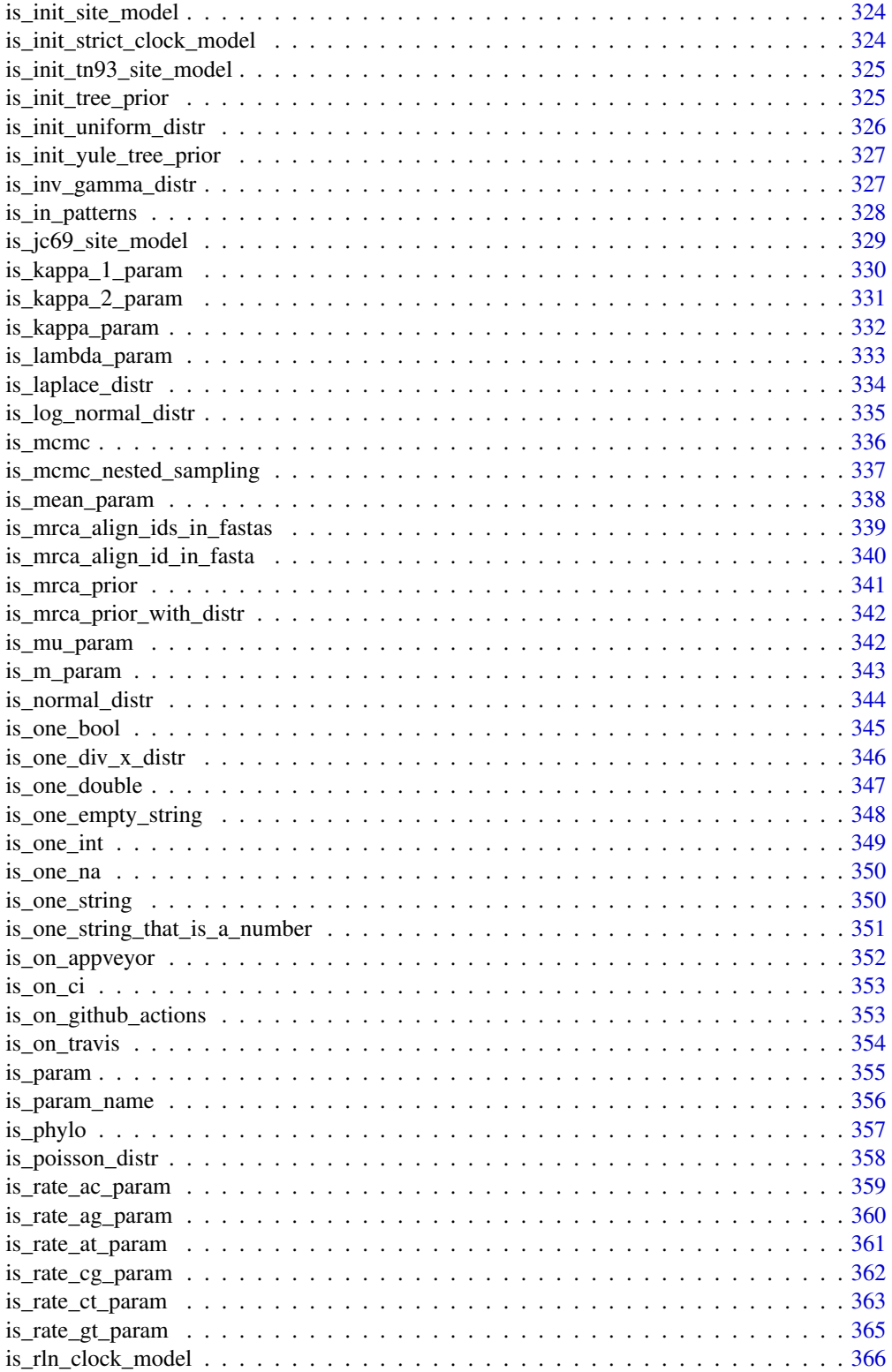

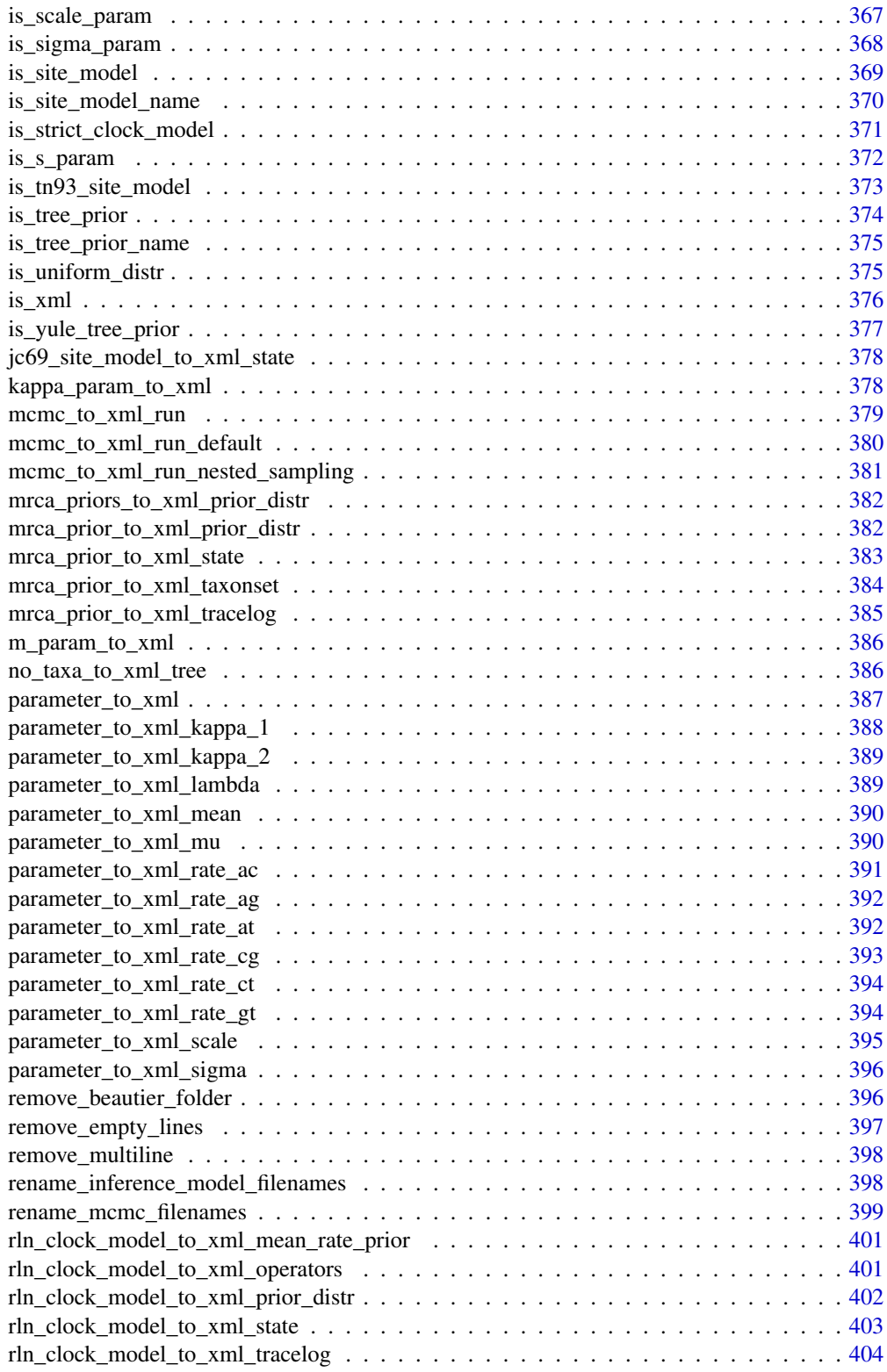

<span id="page-11-0"></span>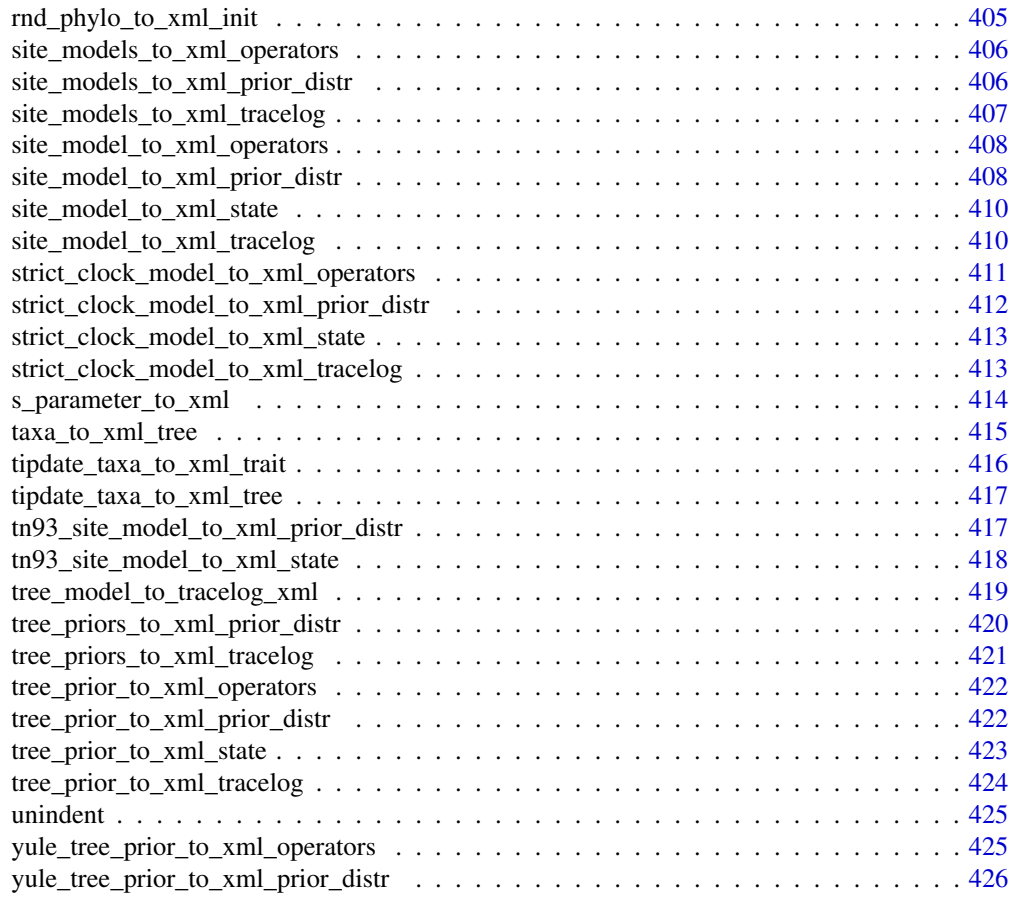

#### Index [427](#page-426-0)

alpha\_parameter\_to\_xml

*Internal function*

## Description

Converts an alpha parameter to XML

## Usage

alpha\_parameter\_to\_xml(alpha\_parameter, beauti\_options)

## Arguments

alpha\_parameter

an alpha parameter, as created by [create\\_alpha\\_param](#page-79-1)

beauti\_options one BEAUti options object, as returned by [create\\_beauti\\_options](#page-98-1)

<span id="page-12-0"></span>are\_clock\_models 13

## Value

the parameter as XML text

#### Author(s)

Richèl J.C. Bilderbeek

## Examples

```
remove_beautier_folder()
check_empty_beautier_folder()
# The alpha parameter must be initialized, i.e. have an ID
alpha_parameter_to_xml(
  alpha_parameter = create_alpha_param(id = "1"),
  beauti_options = create_beauti_options()
\mathcal{L}
```

```
check_empty_beautier_folder()
```
are\_clock\_models *Determine if x consists out of clock\_models objects*

## Description

Determine if x consists out of clock\_models objects

#### Usage

```
are_clock_models(x)
```
#### Arguments

x the object to check if it consists out of clock\_models objects

## Value

TRUE if x, or all elements of x, are clock\_model objects

#### Author(s)

## <span id="page-13-0"></span>Examples

```
check_empty_beautier_folder()
```

```
rln_clock_model <- create_rln_clock_model()
strict_clock_model <- create_strict_clock_model()
both_clock_models <- list(rln_clock_model, strict_clock_model)
# TRUE
are_clock_models(rln_clock_model)
are_clock_models(strict_clock_model)
are_clock_models(both_clock_models)
# FALSE
are_clock_models(NA)
are_clock_models(NULL)
are_clock_models("nonsense")
are_clock_models(create_jc69_site_model())
```

```
check_empty_beautier_folder()
```
are\_equal\_mcmcs *Determine if two MCMCs are equal.*

#### Description

Will [stop](#page-0-0) if the arguments are not MCMCs.

## Usage

```
are_equal_mcmcs(mcmc_1, mcmc_2)
```
## Arguments

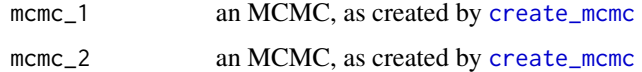

## Value

TRUE if the two MCMCs are equal

## Author(s)

Richèl J.C. Bilderbeek

#### See Also

Use [create\\_mcmc](#page-138-1) to create an MCMC

## <span id="page-14-0"></span>are\_equal\_screenlogs 15

## Examples

```
if (is_on_ci()) {
  check_empty_beautier_folder()
  mcmc_1 <- create_mcmc(chain_length = 1000)
  mcmc_2 <- create_mcmc(chain_length = 314)
  # TRUE
  are_equal_mcmcs(mcmc_1, mcmc_1)
  # FALSE
  are_equal_mcmcs(mcmc_1, mcmc_2)
  check_empty_beautier_folder()
}
```
are\_equal\_screenlogs *Determine if two screenlogs are equal.*

## Description

Will [stop](#page-0-0) if the arguments are not screenlogs.

## Usage

```
are_equal_screenlogs(screenlog_1, screenlog_2)
```
## Arguments

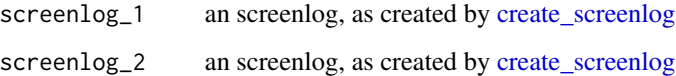

## Value

TRUE if the two screenlogs are equal

#### Author(s)

Richèl J.C. Bilderbeek

## See Also

Use [create\\_screenlog](#page-163-1) to create an screenlog

## Examples

```
check_empty_beautier_folder()
```

```
screenlog_1 <- create_screenlog(log_every = 1000)
screenlog_2 <- create_screenlog(log_every = 314)
# TRUE
are_equal_screenlogs(screenlog_1, screenlog_1)
# FALSE
are_equal_screenlogs(screenlog_1, screenlog_2)
```
check\_empty\_beautier\_folder()

are\_equal\_tracelogs *Determine if two tracelogs are equal.*

## Description

Will [stop](#page-0-0) if the arguments are not tracelogs.

## Usage

```
are_equal_tracelogs(tracelog_1, tracelog_2)
```
#### Arguments

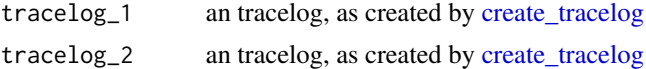

#### Value

TRUE if the two tracelogs are equal

#### Author(s)

Richèl J.C. Bilderbeek

#### See Also

Use [create\\_tracelog](#page-190-1) to create an tracelog

```
check_empty_beautier_folder()
```

```
tracelog_1 <- create_tracelog(log_every = 1000)
tracelog_2 <- create_tracelog(log_every = 314)
# TRUE
are_equal_tracelogs(tracelog_1, tracelog_1)
# FALSE
```
<span id="page-15-0"></span>

<span id="page-16-0"></span>are\_equal\_treelogs 17

```
are_equal_tracelogs(tracelog_1, tracelog_2)
```

```
check_empty_beautier_folder()
```
are\_equal\_treelogs *Determine if two treelogs are equal.*

#### Description

Will [stop](#page-0-0) if the arguments are not treelogs.

#### Usage

```
are_equal_treelogs(treelog_1, treelog_2)
```
## Arguments

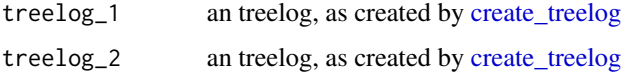

### Value

TRUE if the two treelogs are equal

## Author(s)

Richèl J.C. Bilderbeek

### See Also

Use [create\\_treelog](#page-192-1) to create an treelog

```
check_empty_beautier_folder()
```

```
treelog_1 <- create_treelog(log_every = 1000)
treelog_2 <- create_treelog(log_every = 314)
# TRUE
are_equal_treelogs(treelog_1, treelog_1)
# FALSE
are_equal_treelogs(treelog_1, treelog_2)
```
<span id="page-17-0"></span>are\_equal\_xml\_files *Determine if XML files result in equal trees*

## Description

Determine if XML files result in equal trees

#### Usage

```
are_equal_xml_files(filename_1, filename_2, section)
```
## Arguments

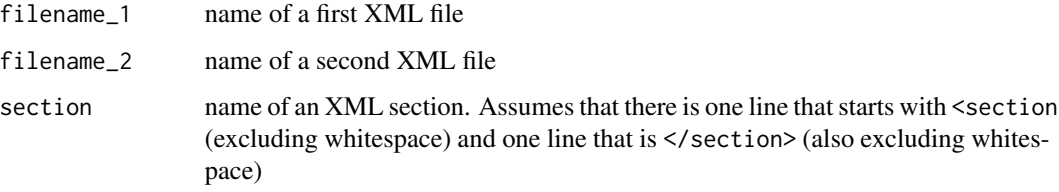

## Value

TRUE if the two sections of the XML files are equal, FALSE otherwise

#### Author(s)

Richèl J.C. Bilderbeek

## See Also

to check for equivalence, use [are\\_equivalent\\_xml\\_files](#page-19-1)

```
check_empty_beautier_folder()
```

```
are_equal_xml_files(
 filename_1 = get_beautier_path("2_4.xml"),
 filename_2 = get_beautier_path("2_6_0.xml"),
 section = "taxonset"
)
```
## <span id="page-18-0"></span>Description

Determine if XML lines result in equal trees

#### Usage

are\_equal\_xml\_lines(lines\_1, lines\_2, section)

## Arguments

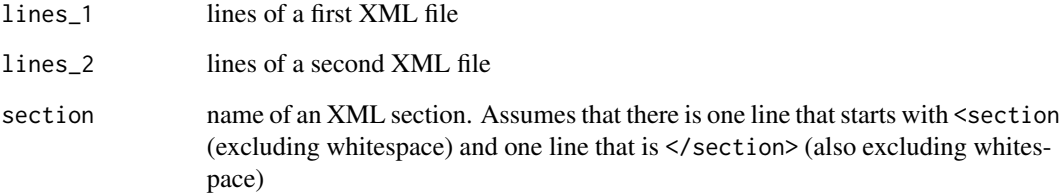

## Value

TRUE if the two sections of the XML files are equal, FALSE otherwise

### Author(s)

Richèl J.C. Bilderbeek

```
check_empty_beautier_folder()
```

```
are_equal_xml_lines(
 lines_1 = readLines(get_beautier_path("2_4.xml")),
 lines_2 = readLines(get_beautier_path("2_6_0.xml")),
 section = "taxonset"
)
```

```
check_empty_beautier_folder()
```
<span id="page-19-1"></span><span id="page-19-0"></span>are\_equivalent\_xml\_files

*Internal function*

## Description

Internal function used for debugging to determine if XML files result in equivalent trees

#### Usage

```
are_equivalent_xml_files(filename_1, filename_2, section = NA)
```
## Arguments

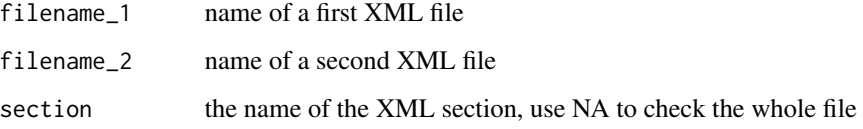

## Value

TRUE if the two XML files result in equivalent trees, FALSE otherwise

## Author(s)

Richèl J.C. Bilderbeek

#### See Also

to check for equality, use are\_equal\_xml\_files

## Examples

```
check_empty_beautier_folder()
```

```
are_equivalent_xml_files(
  filename_1 = get_beautier_path("2_4.xml"),
  filename_2 = get_beautier_path("2_6_0.xml")
\lambda
```
check\_empty\_beautier\_folder()

<span id="page-20-0"></span>are\_equivalent\_xml\_lines

```
Determine if XML lines result in equivalent trees
```
## Description

Determine if XML lines result in equivalent trees

## Usage

```
are_equivalent_xml_lines(lines_1, lines_2, section = NA, verbose = FALSE)
```
## Arguments

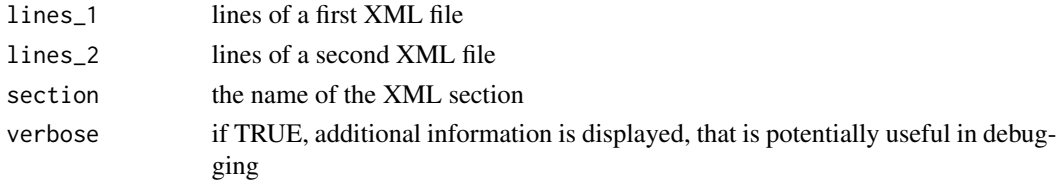

## Value

TRUE if the two XML lines result in equivalent trees, FALSE otherwise

## Author(s)

Richèl J.C. Bilderbeek

are\_equivalent\_xml\_lines\_all

*Determine if XML lines result in equivalent trees*

## Description

Determine if XML lines result in equivalent trees

## Usage

```
are_equivalent_xml_lines_all(lines_1, lines_2, verbose = FALSE)
```
## Arguments

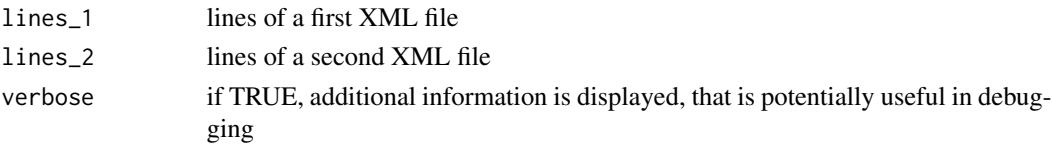

## <span id="page-21-0"></span>Value

TRUE if the two XML lines result in equivalent trees, FALSE otherwise

## Author(s)

Richèl J.C. Bilderbeek

are\_equivalent\_xml\_lines\_loggers *Determine if XML operator lines result in equivalent trees*

## Description

Determine if XML operator lines result in equivalent trees

### Usage

```
are_equivalent_xml_lines_loggers(lines_1, lines_2, verbose = FALSE)
```
## Arguments

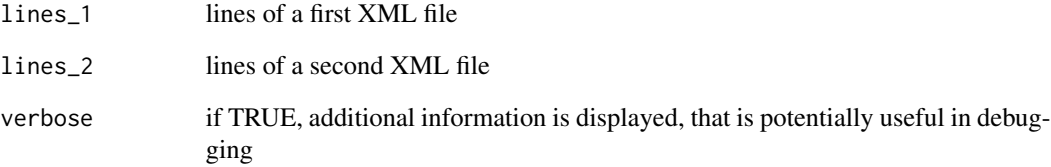

## Value

TRUE if the two XML lines result in equivalent trees, FALSE otherwise

## Author(s)

<span id="page-22-0"></span>are\_equivalent\_xml\_lines\_operators

```
Determine if XML operator lines result in equivalent trees
```
## Description

Determine if XML operator lines result in equivalent trees

## Usage

```
are_equivalent_xml_lines_operators(lines_1, lines_2, verbose = FALSE)
```
## Arguments

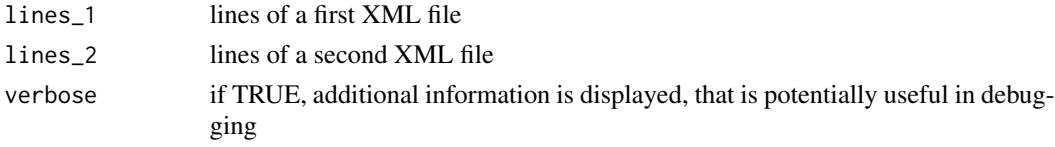

#### Value

TRUE if the two XML lines result in equivalent trees, FALSE otherwise

#### Author(s)

Richèl J.C. Bilderbeek

are\_equivalent\_xml\_lines\_section *Determine if XML lines result in equivalent trees*

## Description

Determine if XML lines result in equivalent trees

## Usage

```
are_equivalent_xml_lines_section(lines_1, lines_2, section, verbose = FALSE)
```
### Arguments

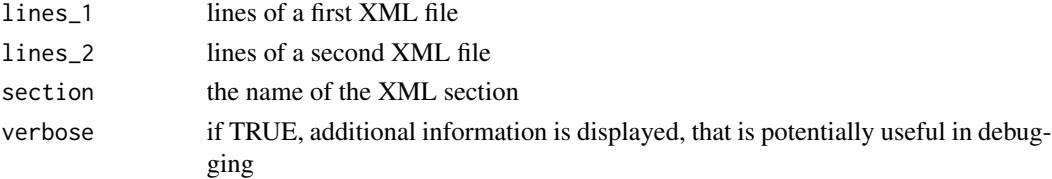

## <span id="page-23-0"></span>Value

TRUE if the two XML lines result in equivalent trees, FALSE otherwise

#### Author(s)

Richèl J.C. Bilderbeek

are\_fasta\_filenames *Checks if all filenames have a FASTA filename extension*

## Description

Checks if all filenames have a FASTA filename extension

#### Usage

```
are_fasta_filenames(filenames)
```
#### Arguments

filenames filenames

#### Value

TRUE if all filenames have a FASTA filename extension

#### Author(s)

Richèl J.C. Bilderbeek

## Examples

```
check_empty_beautier_folder()
```
#### # TRUE

```
are_fasta_filenames("1.fas")
are_fasta_filenames("1.fasta")
are_fasta_filenames("1.FAS")
are_fasta_filenames("1.FASTA")
are_fasta_filenames(c("1.fas", "2.fas"))
```

```
# FALSE
are_fasta_filenames("")
are_fasta_filenames(NA)
are_fasta_filenames(NULL)
are_fasta_filenames(Inf)
are_fasta_filenames("1.fasX")
are_fasta_filenames(c("1.fas", "2.exe"))
are_fasta_filenames(c("1.bat", "2.exe"))
```
#### <span id="page-24-0"></span>are\_ids 25

check\_empty\_beautier\_folder()

## are\_ids *Determine if x consists out of IDs*

#### Description

Determine if x consists out of IDs

#### Usage

are\_ids(x)

## Arguments

x the object to check if it consists out of IDs

## Value

TRUE if x, or all elements of x, are IDs

#### Author(s)

Richèl J.C. Bilderbeek

### See Also

to check one ID, use [is\\_id](#page-309-1)

## Examples

```
check_empty_beautier_folder()
```

```
# TRUE
are_ids("anthus_aco")
are_ids(c("anthus_aco", "anthus_nd2"))
are_ids(list("anthus_aco", "anthus_nd2"))
are\_ids(c(1, 2))are_ids(1)
```

```
# FALSE
are_ids(NULL)
are_ids(NA)
are_ids(c())
are_ids(ape::rcoal(3))
are_ids(c(ape::rcoal(3), ape::rcoal(4)))
```
check\_empty\_beautier\_folder()

<span id="page-25-0"></span>are\_init\_clock\_models *Determine if x consists out of initialized clock\_models objects*

## Description

Determine if x consists out of initialized clock\_models objects

#### Usage

```
are_init_clock_models(x)
```
## Arguments

x the object to check if it consists out of initialized clock\_models objects

## Value

TRUE if x, or all elements of x, are initialized clock\_model objects

### Author(s)

Richèl J.C. Bilderbeek

are\_init\_mrca\_priors *Determine if x consists out of initialized MRCA priors*

## Description

Determine if x consists out of initialized MRCA priors

#### Usage

```
are_init_mrca_priors(x)
```
## Arguments

x the object to check if it consists out of initialized MRCA priors

## Value

TRUE if x, or all elements of x, are initialized MRCA priors

## Author(s)

<span id="page-26-0"></span>are\_init\_site\_models *Determine if x consists out of initialized site\_models objects*

## Description

Determine if x consists out of initialized site\_models objects

#### Usage

```
are_init_site_models(x)
```
## Arguments

x the object to check if it consists out of initialized site\_models objects

## Value

TRUE if x, or all elements of x, are initialized site\_model objects

### Author(s)

Richèl J.C. Bilderbeek

are\_init\_tree\_priors *Determine if x consists out of initialized tree\_priors objects*

## Description

Determine if x consists out of initialized tree\_priors objects

#### Usage

```
are_init_tree_priors(x)
```
## Arguments

x the object to check if it consists out of initialized tree\_priors objects

## Value

TRUE if x, or all elements of x, are initialized tree\_prior objects

## Author(s)

```
are_mrca_align_ids_in_fasta
```
*Determine if the MRCA priors' alignment IDs are present in the FASTA files*

## Description

Determine if the MRCA priors' alignment IDs are present in the FASTA files

## Usage

```
are_mrca_align_ids_in_fasta(mrca_prior, fasta_filename)
```
## Arguments

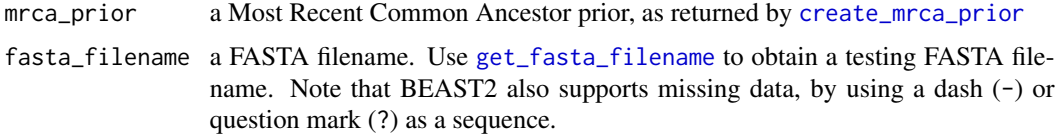

## Value

TRUE if all the MRCA priors' alignment IDs are present in the FASTA files. Returns FALSE otherwise

## Author(s)

Richèl J.C. Bilderbeek

are\_mrca\_priors *Determine if x consists out of MRCA priors*

## Description

Determine if x consists out of MRCA priors

## Usage

```
are_mrca_priors(mrca_priors)
```
#### Arguments

mrca\_priors a list of one or more Most Recent Common Ancestor priors, as returned by [create\\_mrca\\_prior](#page-140-1)

## <span id="page-28-0"></span>Value

TRUE if x, or all elements of x, are MRCA priors. Returns FALSE otherwise

#### Author(s)

Richèl J.C. Bilderbeek

are\_mrca\_taxon\_names\_in\_fasta

*Determine if the MRCA priors' taxa names are present in the FASTA files*

## Description

Determine if the MRCA priors' taxa names are present in the FASTA files

#### Usage

are\_mrca\_taxon\_names\_in\_fasta(mrca\_prior, fasta\_filename)

## Arguments

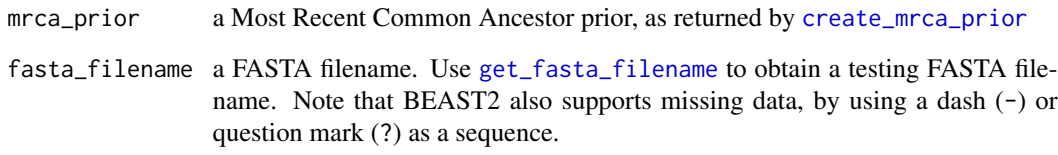

## Value

TRUE if the MRCA priors' taxa names are present in the FASTA files. FALSE otherwise.

#### Author(s)

<span id="page-29-0"></span>are\_rln\_clock\_models *Are the clock models Relaxed Log-Normal clock models?*

## Description

Are the clock models Relaxed Log-Normal clock models?

## Usage

```
are_rln_clock_models(clock_models)
```
## Arguments

clock\_models a list of one or more clock models, as returned by [create\\_clock\\_model](#page-110-1)

#### Value

vector of booleans with the same length as the number of clock models in clock\_models. Each nth element is TRUE if the nth element in clock\_models is a relaxed log-normal clock model, FALSE otherwise

## Author(s)

Richèl J.C. Bilderbeek

are\_site\_models *Determine if x consists out of site\_models objects*

## Description

Determine if x consists out of site\_models objects

#### Usage

```
are_site_models(x)
```
#### Arguments

x the object to check if it consists out of site\_models objects

## Value

TRUE if x, or all elements of x, are site\_model objects

#### Author(s)

<span id="page-30-0"></span>are\_tree\_priors 31

## See Also

Use [create\\_site\\_model](#page-165-1) to create a site model

#### Examples

```
check_empty_beautier_folder()
```

```
jc69_site_model <- create_jc69_site_model()
gtr_site_model <- create_gtr_site_model()
both_site_models <- list(jc69_site_model, gtr_site_model)
```
# TRUE are\_site\_models(jc69\_site\_model)

# TRUE are\_site\_models(gtr\_site\_model)

# TRUE are\_site\_models(both\_site\_models)

```
check_empty_beautier_folder()
```
are\_tree\_priors *Determine if x consists out of tree\_priors objects*

#### Description

Determine if x consists out of tree\_priors objects

## Usage

```
are_tree_priors(x)
```
## Arguments

x the object to check if it consists out of tree\_priors objects

## Value

TRUE if x, or all elements of x, are tree\_prior objects

## Author(s)

Richèl J.C. Bilderbeek

## See Also

Use [create\\_yule\\_tree\\_prior](#page-201-1) to create a Yule tree prior

## Examples

```
check_empty_beautier_folder()
```

```
yule_tree_prior <- create_yule_tree_prior()
bd_tree_prior <- create_bd_tree_prior()
both_tree_priors <- list(yule_tree_prior, bd_tree_prior)
# TRUE
are_tree_priors(yule_tree_prior)
# TRUE
are_tree_priors(bd_tree_prior)
# TRUE
are_tree_priors(both_tree_priors)
check_empty_beautier_folder()
```
bd\_tree\_prior\_to\_xml\_prior\_distr

*Creates the tree prior section in the prior section of the prior section of the distribution section of a BEAST2 XML parameter file for a Birth-Death tree prior*

## Description

Creates the tree prior section in the prior section of the prior section of the distribution section of a BEAST2 XML parameter file for a Birth-Death tree prior

### Usage

bd\_tree\_prior\_to\_xml\_prior\_distr(bd\_tree\_prior, beauti\_options)

#### Arguments

bd\_tree\_prior a Birth-Death tree prior, as created by [create\\_bd\\_tree\\_prior](#page-80-1)

beauti\_options one BEAUti options object, as returned by [create\\_beauti\\_options](#page-98-1)

## Value

```
lines of XML text
```
## Author(s)

<span id="page-31-0"></span>

## <span id="page-32-0"></span>beta\_parameter\_to\_xml 33

## Examples

```
check_empty_beautier_folder()
# <distribution id="posterior" spec="util.CompoundDistribution">
# <distribution id="prior" spec="util.CompoundDistribution">
# HERE, where the ID of the distribution is 'prior'
# </distribution>
# <distribution id="likelihood" ...>
# </distribution>
# </distribution>
```

```
check_empty_beautier_folder()
```
beta\_parameter\_to\_xml *Internal function*

## Description

Converts a beta parameter to XML

## Usage

```
beta_parameter_to_xml(beta_parameter, beauti_options = create_beauti_options())
```
## Arguments

beta\_parameter a beta parameter, as created by [create\\_beta\\_param](#page-103-1)

beauti\_options one BEAUti options object, as returned by [create\\_beauti\\_options](#page-98-1)

## Value

the parameter as XML text

## Author(s)

<span id="page-33-0"></span>b\_pop\_sizes\_parameter\_to\_xml

*Internal function*

#### Description

Converts a Bayesian population sizes parameter to XML

#### Usage

```
b_pop_sizes_parameter_to_xml(
 b_pop_sizes_parameter,
 beauti_options = create_beauti_options()
\lambda
```
#### Arguments

b\_pop\_sizes\_parameter a Bayesian population size parameter, as created by [create\\_b\\_pop\\_sizes\\_param](#page-105-1)

beauti\_options one BEAUti options object, as returned by [create\\_beauti\\_options](#page-98-1)

#### Value

the parameter as XML text

## Author(s)

Richèl J.C. Bilderbeek

```
b_pop_sizes_parameter_to_xml(
  b_pop_sizes_parameter = create_b_pop_sizes_param(id = 42),
  beauti_options = create_beauti_options()
)
b_pop_sizes_parameter_to_xml(
  b_pop_sizes_parameter = create_b_pop_sizes_param(id = 42, upper = Inf),
  beauti_options = create_beauti_options()
\mathcal{L}
```
<span id="page-34-0"></span>b\_pop\_sizes\_param\_to\_xml

*Internal function*

## Description

Converts a 'bPopSizes' parameter to XML

#### Usage

```
b_pop_sizes_param_to_xml(
  b_pop_sizes_param,
 beauti_options = create_beauti_options()
)
```
#### Arguments

b\_pop\_sizes\_param

a Bayesian population size parameter, as created by [create\\_b\\_pop\\_sizes\\_param](#page-105-1) beauti\_options one BEAUti options object, as returned by [create\\_beauti\\_options](#page-98-1)

## Value

the parameter as XML text

#### Author(s)

Richèl J.C. Bilderbeek

cbs\_tree\_prior\_to\_xml\_prior\_distr

*Creates the tree prior section in the prior section of the prior section of the distribution section of a BEAST2 XML parameter file for a Birth-Death tree prior*

## Description

Creates the tree prior section in the prior section of the prior section of the distribution section of a BEAST2 XML parameter file for a Birth-Death tree prior

#### Usage

cbs\_tree\_prior\_to\_xml\_prior\_distr(cbs\_tree\_prior, beauti\_options)

#### <span id="page-35-0"></span>Arguments

cbs\_tree\_prior a Coalescent Bayesian Skyline tree prior, as returned by [create\\_cbs\\_tree\\_prior](#page-106-1) beauti\_options one BEAUti options object, as returned by [create\\_beauti\\_options](#page-98-1)

## Value

lines of XML text

#### Author(s)

Richèl J.C. Bilderbeek

#### Examples

check\_empty\_beautier\_folder()

```
# <distribution id="posterior" spec="util.CompoundDistribution">
# <distribution id="prior" spec="util.CompoundDistribution">
# HERE, where the ID of the distribution is 'prior'
# </distribution>
# <distribution id="likelihood" ...>
# </distribution>
# </distribution>
```

```
check_empty_beautier_folder()
```
#### ccp\_tree\_prior\_to\_xml\_prior\_distr

*Creates the tree prior section in the prior section of the prior section of the distribution section of a BEAST2 XML parameter file for a Coalescent Constant Population tree prior*

#### Description

Creates the tree prior section in the prior section of the prior section of the distribution section of a BEAST2 XML parameter file for a Coalescent Constant Population tree prior

#### Usage

ccp\_tree\_prior\_to\_xml\_prior\_distr(ccp\_tree\_prior, beauti\_options)

#### Arguments

ccp\_tree\_prior a Coalescent Constant Population tree prior, as returned by [create\\_ccp\\_tree\\_prior](#page-107-1) beauti\_options one BEAUti options object, as returned by [create\\_beauti\\_options](#page-98-1)
### Value

lines of XML text

### Author(s)

Richèl J.C. Bilderbeek

### Examples

```
check_empty_beautier_folder()
```

```
# <distribution id="posterior" spec="util.CompoundDistribution">
# <distribution id="prior" spec="util.CompoundDistribution">
# HERE, where the ID of the distribution is 'prior'
# </distribution>
# <distribution id="likelihood" ...>
# </distribution>
# </distribution>
```
check\_empty\_beautier\_folder()

ccp\_tree\_prior\_to\_xml\_state

*Convert a CCP tree prior to the XML as part of the* state *section*

### Description

Convert a CCP tree prior to the XML as part of the state section

#### Usage

ccp\_tree\_prior\_to\_xml\_state(inference\_model)

### **Arguments**

inference\_model

a Bayesian phylogenetic inference model. An inference model is the complete model setup in which a site model, clock model, tree prior and more are specified. Use [create\\_inference\\_model](#page-127-0) to create an inference model. Use [check\\_inference\\_model](#page-47-0) to check if an inference model is valid. Use [rename\\_inference\\_model\\_filenames](#page-397-0) to rename the files in an inference model.

#### Value

XML as text

### Examples

```
check_empty_beautier_folder()
# Need an ID and inital value
inference_model <- create_inference_model(
  tree_prior = create_ccp_tree_prior(
    id = "anthus_ndd_sub",pop_size_distr = create_normal_distr(
      id = 123.
      value = 3.14)
 )
\overline{)}ccp_tree_prior_to_xml_state(inference_model)
check_empty_beautier_folder()
```
cep\_tree\_prior\_to\_xml\_prior\_distr

*Creates the tree prior section in the prior section of the prior section of the distribution section of a BEAST2 XML parameter file for a Coalescent Exponential Population tree prior*

### Description

Creates the tree prior section in the prior section of the prior section of the distribution section of a BEAST2 XML parameter file for a Coalescent Exponential Population tree prior

### Usage

cep\_tree\_prior\_to\_xml\_prior\_distr(cep\_tree\_prior, beauti\_options)

### Arguments

cep\_tree\_prior a Coalescent Exponential Population tree prior, as returned by [create\\_cep\\_tree\\_prior](#page-108-0) beauti\_options one BEAUti options object, as returned by [create\\_beauti\\_options](#page-98-0)

#### Value

lines of XML text

#### Author(s)

Richèl J.C. Bilderbeek

# check\_alignment\_id 39

# Examples

```
check_empty_beautier_folder()
# <distribution id="posterior" spec="util.CompoundDistribution">
# <distribution id="prior" spec="util.CompoundDistribution">
# HERE, where the ID of the distribution is 'prior'
# </distribution>
# <distribution id="likelihood" ...>
# </distribution>
# </distribution>
```
check\_alignment\_id *Check if the* alignment\_id *is valid.*

# Description

Will [stop](#page-0-0) if not.

## Usage

```
check_alignment_id(alignment_id)
```
check\_empty\_beautier\_folder()

### Arguments

alignment\_id ID of the alignment, as returned by [get\\_alignment\\_id.](#page-224-0) Keep at NA to have it initialized automatically

### Value

nothing, will [stop](#page-0-0) if needed

### Examples

check\_empty\_beautier\_folder()

```
# anthus_aco_sub
alignment_id <- get_alignment_id("/home/homer/anthus_aco_sub.fas")
check_alignment_id(alignment_id)
```
check\_empty\_beautier\_folder()

check\_beauti\_options *Check if the* beauti\_options *is a valid* beauti\_options *object.*

### Description

Calls stop if the beauti\_options object is invalid

# Usage

check\_beauti\_options(beauti\_options)

### Arguments

beauti\_options one BEAUti options object, as returned by [create\\_beauti\\_options](#page-98-0)

### Value

nothing

## Author(s)

Richèl J.C. Bilderbeek

# See Also

Use [create\\_beauti\\_options](#page-98-0) to create a valid BEAUti options setup

### Examples

```
check_empty_beautier_folder()
```
check\_beauti\_options(create\_beauti\_options())

check\_empty\_beautier\_folder()

check\_clock\_model *Check if the clock model is a valid clock model.*

# Description

Calls stop if the clock model is invalid

#### Usage

check\_clock\_model(clock\_model)

### **Arguments**

clock\_model a clock model, as returned by [create\\_clock\\_model](#page-110-0)

### Value

TRUE if clock model is a valid clock model

#### Author(s)

Richèl J.C. Bilderbeek

### See Also

Use [create\\_clock\\_model](#page-110-0) to create a valid clock model

# Examples

```
check_empty_beautier_folder()
```
check\_clock\_model(create\_strict\_clock\_model()) check\_clock\_model(create\_rln\_clock\_model())

check\_empty\_beautier\_folder()

check\_clock\_models *Check if the object is a list of one or more clock models.*

# Description

Will [stop](#page-0-0) if the object is not a list of one or more clock models.

### Usage

```
check_clock_models(clock_models)
```
#### Arguments

clock\_models the object to be checked if it is a list of one or more valid clock models

# Value

nothing. Will [stop](#page-0-0) if the object is not a list of one or more clock models.

#### Author(s)

Richèl J.C. Bilderbeek

### See Also

Use [create\\_clock\\_model](#page-110-0) to create a valid clock model

### Examples

```
check_empty_beautier_folder()
```

```
check_clock_models(create_strict_clock_model())
check_clock_models(list(create_strict_clock_model()))
check_clock_models(
  list(create_strict_clock_model(), create_rln_clock_model())
)
```
check\_empty\_beautier\_folder()

check\_empty\_beautier\_folder *Internal function*

#### Description

Internal function to verify that, if there are 'beautier' temporary files created, these are also cleaned up, as by CRAN policy.

#### Usage

```
check_empty_beautier_folder(beautier_folder = get_beautier_folder())
```
### Arguments

beautier\_folder

the path to the [beautier](#page-0-0) temporary files folder

# Details

If the 'beautier' folder does not exist, this function does nothing. If there are folder and/or files in the 'beautier' folder, an error is given.

### Value

No return value, called for side effects.

#### Author(s)

Richèl J.C. Bilderbeek

## See Also

use [remove\\_beautier\\_folder](#page-395-0) to remove the default 'beautier' folder

# check\_filename 43

# Examples

remove\_beautier\_folder()

check\_empty\_beautier\_folder()

remove\_beautier\_folder()

<span id="page-42-0"></span>check\_filename *Check if the 'filename' is valid*

# Description

Calls stop if the filename is invalid

# Usage

```
check_filename(filename, allow_empty_str = FALSE, allow_na = FALSE)
```
# Arguments

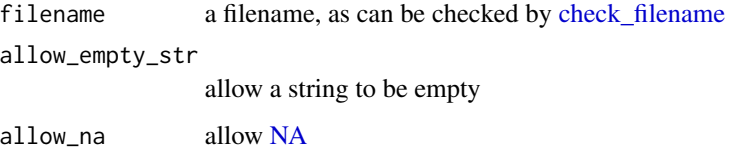

# Value

The filename (invisibly)

### Author(s)

Richèl J.C. Bilderbeek

# Examples

```
check_empty_beautier_folder()
```

```
check_filename("trace.log")
check_filename("my.trees")
```
check\_empty\_beautier\_folder()

```
check_file_and_model_agree
```
*Checks if the input FASTA file and the inference model agree.*

### Description

Will [stop](#page-0-0) if not

#### Usage

```
check_file_and_model_agree(input_filename, inference_model)
```
# Arguments

input\_filename A FASTA filename. Use [get\\_fasta\\_filename](#page-235-0) to obtain a testing FASTA filename.

inference\_model

a Bayesian phylogenetic inference model. An inference model is the complete model setup in which a site model, clock model, tree prior and more are specified. Use [create\\_inference\\_model](#page-127-0) to create an inference model. Use [check\\_inference\\_model](#page-47-0) to check if an inference model is valid. Use [rename\\_inference\\_model\\_filenames](#page-397-0) to rename the files in an inference model.

### Value

nothing, will [stop](#page-0-0) if needed

check\_file\_exists *Function to check if a file exists. Calls* stop *if the file is absent*

### Description

Function to check if a file exists. Calls stop if the file is absent

#### Usage

```
check_file_exists(filename, filename_description = NA)
```
# Arguments

filename name of the file filename\_description description of the filename

### Value

nothing. Will stop if the file is absent, with a proper error message

#### Author(s)

Richèl J.C. Bilderbeek

### Examples

check\_empty\_beautier\_folder()

check\_file\_exists(get\_beautier\_path("anthus\_aco\_sub.fas"))

```
check_empty_beautier_folder()
```
check\_gamma\_site\_model

*Checks if the parameter is a valid gamma site model*

### Description

Checks if the parameter is a valid gamma site model

### Usage

check\_gamma\_site\_model(gamma\_site\_model)

### Arguments

gamma\_site\_model

a site model's gamma site model, as returned by [create\\_gamma\\_site\\_model](#page-121-0)

### Value

nothing. Will call stop if the argument is not a valid gamma site model

### Author(s)

Richèl J.C. Bilderbeek

# Examples

check\_empty\_beautier\_folder()

check\_gamma\_site\_model(create\_gamma\_site\_model())

check\_empty\_beautier\_folder()

check\_gamma\_site\_model\_names

*Checks if the gamma site model has the right list elements' names*

## Description

Checks if the gamma site model has the right list elements' names

# Usage

```
check_gamma_site_model_names(gamma_site_model)
```
# Arguments

gamma\_site\_model

a site model's gamma site model, as returned by [create\\_gamma\\_site\\_model](#page-121-0)

## Value

nothing. Will call stop if the argument is not a valid gamma site model

### Author(s)

Richèl J.C. Bilderbeek

check\_gtr\_site\_model *Check if the* gtr\_site\_model *is a valid GTR nucleotide substitution model.*

#### Description

Use [create\\_gtr\\_site\\_model](#page-123-0) to create a valid GTR nucleotide substitution model.

#### Usage

```
check_gtr_site_model(gtr_site_model)
```
# Arguments

gtr\_site\_model a GTR site model, as returned by [create\\_gtr\\_site\\_model](#page-123-0)

### Value

TRUE is the gtr\_site\_model is a valid GTR nucleotide substitution model, FALSE otherwise

# Examples

check\_empty\_beautier\_folder()

check\_gtr\_site\_model(create\_gtr\_site\_model())

check\_empty\_beautier\_folder()

check\_gtr\_site\_model\_names

*Check if the* gtr\_site\_model *has the list elements of a valid* gtr\_site\_model *object.*

### Description

Calls stop if an element is missing

### Usage

```
check_gtr_site_model_names(gtr_site_model)
```
### Arguments

gtr\_site\_model a GTR site model, as returned by [create\\_gtr\\_site\\_model](#page-123-0)

# Value

nothing

# Author(s)

Richèl J.C. Bilderbeek

# See Also

Use [create\\_gtr\\_site\\_model](#page-123-0) to create a valid gtr\_site\_model

<span id="page-47-0"></span>check\_inference\_model *Check if the supplied object is a valid Bayesian phylogenetic inference model.*

# Description

Calls stop if the supplied object is not a valid Bayesian phylogenetic inference model.

#### Usage

check\_inference\_model(inference\_model)

### Arguments

inference\_model

a Bayesian phylogenetic inference model. An inference model is the complete model setup in which a site model, clock model, tree prior and more are specified. Use [create\\_inference\\_model](#page-127-0) to create an inference model. Use [check\\_inference\\_model](#page-47-0) to check if an inference model is valid. Use [rename\\_inference\\_model\\_filenames](#page-397-0) to rename the files in an inference model.

# Value

nothing

# Author(s)

Richèl J.C. Bilderbeek

### See Also

Use [create\\_inference\\_model](#page-127-0) to create a valid Bayesian phylogenetic inference model

### Examples

```
check_empty_beautier_folder()
```
check\_inference\_model(create\_inference\_model())

check\_empty\_beautier\_folder()

check\_inference\_models

*Check if the* inference\_model *is a valid BEAUti inference model.*

# Description

Calls stop if not.

### Usage

check\_inference\_models(inference\_models)

# Arguments

inference\_models

a list of one or more inference models, as can be created by [create\\_inference\\_model](#page-127-0)

### Value

nothing

# Author(s)

Richèl J.C. Bilderbeek

# See Also

Use [create\\_inference\\_model](#page-127-0) to create a valid BEAST2 options object

# Examples

```
check_empty_beautier_folder()
```
check\_inference\_models(list(create\_inference\_model()))

check\_empty\_beautier\_folder()

check\_is\_monophyletic *Check if* is\_monophyletic *has a valid value.*

# Description

Will [stop](#page-0-0) if not.

# Usage

check\_is\_monophyletic(is\_monophyletic)

# Arguments

is\_monophyletic

boolean to indicate monophyly is assumed in a Most Recent Common Ancestor prior, as returned by [create\\_mrca\\_prior](#page-140-0)

### Value

No return value, called for side effects

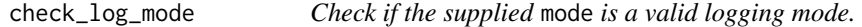

# Description

Check if the supplied mode is a valid logging mode.

### Usage

check\_log\_mode(mode)

### Arguments

mode mode how to log. Valid are tree, autodetect and compound

### Value

No return value, called for side effects

check\_log\_sort *Check if the supplied* sort *is a valid logging sorting option.*

# Description

Check if the supplied sort is a valid logging sorting option.

### Usage

```
check_log_sort(sort)
```
# Arguments

sort how to sort the entries in a log. Valid are smart, none and alphabetic

### Value

No return value, called for side effects

<span id="page-50-0"></span>check\_mcmc *Check if the MCMC is a valid MCMC object.*

# Description

Calls stop if the MCMC is invalid

### Usage

```
check_mcmc(mcmc)
```
### Arguments

mcmc one MCMC. Use [create\\_mcmc](#page-138-0) to create an MCMC. Use [create\\_ns\\_mcmc](#page-147-0) to create an MCMC for a Nested Sampling run. Use [check\\_mcmc](#page-50-0) to check if an MCMC is valid. Use [rename\\_mcmc\\_filenames](#page-398-0) to rename the filenames in an MCMC.

### Value

nothing

### Author(s)

Richèl J.C. Bilderbeek

# See Also

Use [create\\_mcmc](#page-138-0) to create a valid MCMC

### Examples

check\_empty\_beautier\_folder()

check\_mcmc(create\_mcmc())

check\_empty\_beautier\_folder()

check\_mcmc\_list\_element\_names

*Check if the MCMC has the list elements of a valid MCMC object.*

# Description

Calls stop if an element is missing

### Usage

check\_mcmc\_list\_element\_names(mcmc)

#### Arguments

mcmc one MCMC. Use [create\\_mcmc](#page-138-0) to create an MCMC. Use [create\\_ns\\_mcmc](#page-147-0) to create an MCMC for a Nested Sampling run. Use [check\\_mcmc](#page-50-0) to check if an MCMC is valid. Use [rename\\_mcmc\\_filenames](#page-398-0) to rename the filenames in an MCMC.

# Value

nothing

#### Author(s)

Richèl J.C. Bilderbeek

#### See Also

Use [create\\_mcmc](#page-138-0) to create a valid MCMC

check\_mcmc\_values *Check if the MCMC has the list elements with valid values for being a valid MCMC object.*

### Description

Calls stop if a value is invalid

#### Usage

check\_mcmc\_values(mcmc)

#### Arguments

mcmc one MCMC. Use [create\\_mcmc](#page-138-0) to create an MCMC. Use [create\\_ns\\_mcmc](#page-147-0) to create an MCMC for a Nested Sampling run. Use [check\\_mcmc](#page-50-0) to check if an MCMC is valid. Use [rename\\_mcmc\\_filenames](#page-398-0) to rename the filenames in an MCMC.

### Value

nothing

# Author(s)

Richèl J.C. Bilderbeek

# See Also

Use [create\\_mcmc](#page-138-0) to create a valid MCMC

<span id="page-52-0"></span>check\_mrca\_prior *Check if the MRCA prior is a valid MRCA prior.*

### Description

Calls stop if the MRCA prior is invalid.

### Usage

```
check_mrca_prior(mrca_prior)
```
### Arguments

mrca\_prior a Most Recent Common Ancestor prior, as returned by [create\\_mrca\\_prior](#page-140-0)

#### Value

nothing

### Author(s)

Richèl J.C. Bilderbeek

### See Also

Use [create\\_mrca\\_prior](#page-140-0) to create a valid MRCA prior

### Examples

```
check_empty_beautier_folder()
```

```
fasta_filename <- get_beautier_path("anthus_aco.fas")
mrca_prior <- create_mrca_prior(
  alignment_id = get_alignment_id(fasta_filename = fasta_filename),
  taxa_names = get_taxa_names(filename = fasta_filename)
)
mrca_prior <- create_mrca_prior(
 alignment_id = get_alignment_id(fasta_filename = fasta_filename),
 taxa_names = get_taxa_names(filename = fasta_filename)
\mathcal{L}check_mrca_prior(mrca_prior)
check_empty_beautier_folder()
```
check\_mrca\_prior\_name *Check if* mrca\_prior\_name *is a valid MRCA prior name.*

# Description

A valid MRCA prior name is either [NA](#page-0-0) or one character string. Will [stop](#page-0-0) if not.

### Usage

check\_mrca\_prior\_name(mrca\_prior\_name)

### Arguments

mrca\_prior\_name

the unique name of the MRCA prior, for example a genus, family, order or even class name. Leave at [NA](#page-0-0) to have it named automatically.

### Value

No return value, called for side effects

check\_mrca\_prior\_names

*Check if the MRCA prior, which is a list, has all the named elements.*

### Description

Calls stop if not.

### Usage

check\_mrca\_prior\_names(mrca\_prior)

### Arguments

mrca\_prior a Most Recent Common Ancestor prior, as returned by [create\\_mrca\\_prior](#page-140-0)

#### Value

nothing

# Author(s)

Richèl J.C. Bilderbeek

# See Also

Use [check\\_mrca\\_prior](#page-52-0) to check the entire MRCA prior

```
check_mrca_prior_taxa_names
```
*Check the MRCA prior's taxon names are valid.*

# Description

Will [stop](#page-0-0) if not.

# Usage

check\_mrca\_prior\_taxa\_names(taxa\_names)

### Arguments

taxa\_names names of the taxa, as returned by [get\\_taxa\\_names](#page-251-0). Keep at NA to have it initialized automatically, using all taxa in the alignment

# Value

No return value, called for side effects

#### Description

Will [stop](#page-0-0) if not, else will do nothing

## Usage

check\_ns\_mcmc(mcmc)

# Arguments

mcmc one MCMC. Use [create\\_mcmc](#page-138-0) to create an MCMC. Use [create\\_ns\\_mcmc](#page-147-0) to create an MCMC for a Nested Sampling run. Use [check\\_mcmc](#page-50-0) to check if an MCMC is valid. Use [rename\\_mcmc\\_filenames](#page-398-0) to rename the filenames in an MCMC.

### Value

No return value, called for side effects

### Author(s)

Richèl J.C. Bilderbeek

### See Also

use [create\\_ns\\_mcmc](#page-147-0) to create an MCMC that uses Nested Sampling to estimate a marginal likelihood

check\_param *Check if the parameter is a valid parameter*

### Description

Calls stop if the parameter is invalid

### Usage

check\_param(param)

#### Arguments

param a parameter, as can be created by [create\\_param](#page-150-0).

check\_param\_names 57

# Value

nothing

# Author(s)

Richèl J.C. Bilderbeek

# See Also

Use [create\\_param](#page-150-0) to create a valid parameter

# Examples

```
check_empty_beautier_folder()
```

```
check_param(create_alpha_param())
check_param(create_beta_param())
```

```
check_empty_beautier_folder()
```
check\_param\_names *Check if the* param *has the list elements of a valid* param *object.*

# Description

Calls stop if an element is missing

### Usage

```
check_param_names(param)
```
# Arguments

param a parameter, as can be created by [create\\_param](#page-150-0).

#### Value

nothing

# Author(s)

Richèl J.C. Bilderbeek

### See Also

Use [create\\_param](#page-150-0) to create a valid param

# Description

Calls stop if an element has the incorrect type

# Usage

check\_param\_types(param)

### Arguments

param a parameter, as can be created by [create\\_param](#page-150-0).

# Value

nothing

# Author(s)

Richèl J.C. Bilderbeek

# See Also

Use [create\\_param](#page-150-0) to create a valid param

check\_phylogeny *Check if the phylogeny is a valid phylogeny object.*

# Description

Calls stop if the phylogeny is invalid

# Usage

```
check_phylogeny(phylogeny)
```
# Arguments

phylogeny a phylogeny of type phylo from the ape package

## Value

nothing

check\_rename\_fun 59

## Author(s)

Richèl J.C. Bilderbeek

# See Also

Use ape:: read.tree to create a phylogeny

### Examples

```
check_empty_beautier_folder()
```

```
# Must do nothing on phylogenies
phylogeny \leq ape:: read.tree(text = "(A:1, B:1):1;")
check_phylogeny(phylogeny)
```

```
check_empty_beautier_folder()
```
<span id="page-58-0"></span>check\_rename\_fun *Check if the rename function is a valid filename rename function*

### Description

Will [stop](#page-0-0) if not

#### Usage

```
check_rename_fun(rename_fun)
```
# Arguments

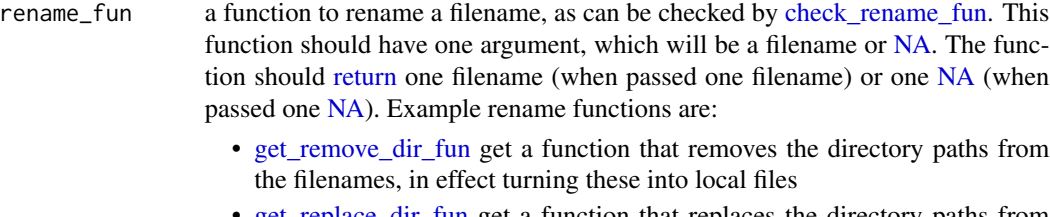

- [get\\_replace\\_dir\\_fun](#page-246-0) get a function that replaces the directory paths from the filenames
- [get\\_remove\\_hex\\_fun](#page-245-1) get a function that removes the hex string from filenames. For example, tracelog\_82c1a522040.log becomes tracelog.log

# Value

No return value, called for side effects

# Author(s)

Richèl J.C. Bilderbeek

check\_rln\_clock\_model *Check if the clock model is a valid clock model.*

# Description

Calls stop if the clock model is invalid

# Usage

```
check_rln_clock_model(clock_model)
```
#### Arguments

clock\_model a clock model, as returned by [create\\_clock\\_model](#page-110-0)

### Value

TRUE if clock\_model is a valid clock model

### Author(s)

Richèl J.C. Bilderbeek

# See Also

Use [create\\_clock\\_model](#page-110-0) to create a valid clock model

# Examples

```
check_empty_beautier_folder()
```

```
check_rln_clock_model(create_rln_clock_model())
```
check\_empty\_beautier\_folder()

check\_screenlog *Check if a* screenlog *is valid.*

# Description

Will call [stop](#page-0-0) if not.

#### Usage

check\_screenlog(screenlog)

# Arguments

screenlog a screenlog, as created by [create\\_screenlog](#page-163-0)

### Value

No return value, called for side effects

# Author(s)

Richèl J.C. Bilderbeek

## Examples

check\_empty\_beautier\_folder()

check\_screenlog(create\_test\_screenlog())

```
check_empty_beautier_folder()
```
check\_screenlog\_names *Check if the* screenlog *has the list elements of a valid* screenlog *object.*

### Description

Calls stop if an element is missing

### Usage

check\_screenlog\_names(screenlog)

# Arguments

screenlog a screenlog, as created by [create\\_screenlog](#page-163-0)

### Value

nothing

# Author(s)

Richèl J.C. Bilderbeek

# See Also

Use [create\\_screenlog](#page-163-0) to create a valid screenlog

```
check_screenlog_values
```
*Check if the screenlog has the list elements with valid values for being a valid screenlog object.*

# Description

Calls stop if a value is invalid

### Usage

check\_screenlog\_values(screenlog)

# Arguments

screenlog a screenlog, as created by [create\\_screenlog](#page-163-0)

## Value

nothing

# Author(s)

Richèl J.C. Bilderbeek

### See Also

Use [create\\_screenlog](#page-163-0) to create a valid screenlog

check\_site\_model *Check if the site model is a valid site model*

### Description

Calls stop if the site models are invalid

### Usage

```
check_site_model(site_model)
```
# Arguments

site\_model a site model, as returned by [create\\_site\\_model](#page-165-0)

## Value

nothing

check\_site\_models 63

### Author(s)

Richèl J.C. Bilderbeek

# See Also

Use create site model to create a valid site model

# Examples

```
check_empty_beautier_folder()
```

```
check_site_model(create_jc69_site_model())
check_site_model(create_hky_site_model())
check_site_model(create_tn93_site_model())
check_site_model(create_gtr_site_model())
```

```
# Can use list of one site model
check_site_model(list(create_jc69_site_model()))
```
check\_empty\_beautier\_folder()

check\_site\_models *Check if the object is a list of one or more site models.*

# Description

Will [stop](#page-0-0) if the object is not a list of one or more site models.

### Usage

```
check_site_models(site_models)
```
# Arguments

site\_models the object to be checked if it is a list of one or more valid site models

# Value

nothing. Will [stop](#page-0-0) if the object is not a list of one or more site models.

# Author(s)

Richèl J.C. Bilderbeek

# See Also

Use [create\\_site\\_model](#page-165-0) to create a valid site model

# Examples

```
check_empty_beautier_folder()
check_site_models(create_jc69_site_model())
check_site_models(list(create_jc69_site_model()))
check_site_models(
  list(create_jc69_site_model(), create_gtr_site_model())
)
```

```
check_empty_beautier_folder()
```

```
check_site_model_names
```
*Check if the* site\_model *has the list elements of a valid* site\_model *object.*

### Description

Calls stop if an element is missing

## Usage

check\_site\_model\_names(site\_model)

### Arguments

site\_model a site model, as returned by [create\\_site\\_model](#page-165-0)

### Value

nothing

# Author(s)

Richèl J.C. Bilderbeek

### See Also

Use [create\\_site\\_model](#page-165-0) to create a valid site\_model

check\_site\_model\_types

*Check if the* site\_model *has the list elements of the right type for a valid* site\_model *object.*

### Description

Calls stop if an element has the incorrect type

#### Usage

```
check_site_model_types(site_model)
```
### Arguments

site\_model a site model, as returned by [create\\_site\\_model](#page-165-0)

# Value

nothing

# Author(s)

Richèl J.C. Bilderbeek

### See Also

Use [create\\_site\\_model](#page-165-0) to create a valid site\_model

check\_store\_every *Check if* store\_every *holds a valid value*

# Description

Will [stop](#page-0-0) if not

# Usage

```
check_store_every(store_every)
```
### Arguments

store\_every number of states the MCMC will process before the posterior's state will be saved to file. Use -1 or NA to use the default frequency.

# Value

No return value, called for side effects

check\_strict\_clock\_model

*Check if the clock model is a valid clock model.*

#### Description

Calls stop if the clock model is invalid

### Usage

```
check_strict_clock_model(clock_model)
```
# Arguments

clock\_model a clock model, as returned by [create\\_clock\\_model](#page-110-0)

# Value

TRUE if clock\_model is a valid clock model

### Author(s)

Richèl J.C. Bilderbeek

# See Also

Use [create\\_clock\\_model](#page-110-0) to create a valid clock model

### Examples

```
check_empty_beautier_folder()
```
check\_strict\_clock\_model(create\_strict\_clock\_model())

check\_empty\_beautier\_folder()

check\_tn93\_site\_model *Check if the* tn93\_site\_model *is a valid TN93 nucleotide substitution model.*

# Description

Use [create\\_tn93\\_site\\_model](#page-188-0) to create a valid TN93 nucleotide substitution model.

### Usage

```
check_tn93_site_model(tn93_site_model)
```
#### Arguments

tn93\_site\_model

a TN93 site model, as returned by [create\\_tn93\\_site\\_model](#page-188-0)

# Value

No return value, called for side effects

# Examples

check\_empty\_beautier\_folder()

check\_tn93\_site\_model(create\_tn93\_site\_model())

check\_empty\_beautier\_folder()

check\_tn93\_site\_model\_names

*Check if the* tn93\_site\_model *has the list elements of a valid* tn93\_site\_model *object.*

### Description

Calls stop if an element is missing

# Usage

check\_tn93\_site\_model\_names(tn93\_site\_model)

# Arguments

tn93\_site\_model

a TN93 site model, as returned by [create\\_tn93\\_site\\_model](#page-188-0)

# Value

nothing

# Author(s)

Richèl J.C. Bilderbeek

### See Also

Use [create\\_tn93\\_site\\_model](#page-188-0) to create a valid tn93\_site\_model

# Description

Will call [stop](#page-0-0) if not.

# Usage

check\_tracelog(tracelog)

# Arguments

tracelog a tracelog, as created by [create\\_tracelog](#page-190-0)

# Value

No return value, called for side effects

check\_tracelog\_names *Check if the* tracelog *has the list elements of a valid* tracelog *object.*

# **Description**

Calls stop if an element is missing

## Usage

check\_tracelog\_names(tracelog)

# Arguments

tracelog a tracelog, as created by [create\\_tracelog](#page-190-0)

# Value

nothing

# Author(s)

Richèl J.C. Bilderbeek

# See Also

Use [create\\_tracelog](#page-190-0) to create a valid tracelog

check\_tracelog\_values *Check if the tracelog has the list elements with valid values for being a valid tracelog object.*

### Description

Calls stop if a value is invalid

# Usage

```
check_tracelog_values(tracelog)
```
### Arguments

tracelog a tracelog, as created by [create\\_tracelog](#page-190-0)

# Value

nothing

### Author(s)

Richèl J.C. Bilderbeek

# See Also

Use [create\\_tracelog](#page-190-0) to create a valid tracelog

check\_treelog *Check if a* treelog *is valid.*

# Description

Will call [stop](#page-0-0) if not.

#### Usage

```
check_treelog(treelog)
```
# Arguments

treelog a treelog, as created by [create\\_treelog](#page-192-0)

### Value

No return value, called for side effects

# Author(s)

Richèl J.C. Bilderbeek

# Examples

check\_empty\_beautier\_folder()

check\_treelog(create\_test\_treelog())

check\_empty\_beautier\_folder()

check\_treelog\_names *Check if the* treelog *has the list elements of a valid* treelog *object.*

# Description

Calls stop if an element is missing

### Usage

```
check_treelog_names(treelog)
```
### Arguments

treelog a treelog, as created by [create\\_treelog](#page-192-0)

# Value

nothing

# Author(s)

Richèl J.C. Bilderbeek

# See Also

Use [create\\_treelog](#page-192-0) to create a valid treelog

check\_treelog\_values *Check if the treelog has the list elements with valid values for being a valid treelog object.*

# Description

Calls stop if a value is invalid

# Usage

check\_treelog\_values(treelog)

### Arguments

treelog a treelog, as created by [create\\_treelog](#page-192-0)

# Value

nothing

# Author(s)

Richèl J.C. Bilderbeek

# See Also

Use [create\\_treelog](#page-192-0) to create a valid treelog

check\_tree\_prior *Check if the tree prior is a valid tree prior*

# Description

Calls stop if the tree priors are invalid

#### Usage

```
check_tree_prior(tree_prior)
```
# Arguments

tree\_prior a tree priors, as returned by [create\\_tree\\_prior](#page-195-0)

### Value

nothing

### Author(s)

Richèl J.C. Bilderbeek

# See Also

Use [create\\_tree\\_prior](#page-195-0) to create a valid tree prior

# Examples

```
check_empty_beautier_folder()
```

```
check_tree_prior(create_yule_tree_prior())
check_tree_prior(create_bd_tree_prior())
check_tree_prior(create_cbs_tree_prior())
check_tree_prior(create_ccp_tree_prior())
check_tree_prior(create_cep_tree_prior())
```

```
# Can use list of one tree prior
check_tree_prior(list(create_yule_tree_prior()))
```

```
check_empty_beautier_folder()
```
check\_tree\_priors *Check if the object is a list of one or more tree priors.*

### Description

Will [stop](#page-0-0) if the object is not a list of one or more tree priors.

# Usage

```
check_tree_priors(tree_priors)
```
### Arguments

tree\_priors the object to be checked if it is a list of one or more valid tree priors

# Value

nothing. Will [stop](#page-0-0) if the object is not a list of one or more tree priors.

### Author(s)

Richèl J.C. Bilderbeek

# See Also

Use [create\\_tree\\_prior](#page-195-0) to create a valid tree prior
clock\_model\_to\_xml\_operators 73

## Examples

```
check_empty_beautier_folder()
check_tree_priors(create_yule_tree_prior())
check_tree_priors(list(create_yule_tree_prior()))
check_tree_priors(list(create_yule_tree_prior(), create_bd_tree_prior()))
```

```
check_empty_beautier_folder()
```
clock\_model\_to\_xml\_operators *Internal function*

# Description

Converts a clock model to the operators section of the XML as text

## Usage

clock\_model\_to\_xml\_operators(inference\_model)

## Arguments

inference\_model

a Bayesian phylogenetic inference model. An inference model is the complete model setup in which a site model, clock model, tree prior and more are specified. Use [create\\_inference\\_model](#page-127-0) to create an inference model. Use [check\\_inference\\_model](#page-47-0) to check if an inference model is valid. Use [rename\\_inference\\_model\\_filenames](#page-397-0) to rename the files in an inference model.

# Value

a character vector of XML strings

## Author(s)

Richèl J.C. Bilderbeek

clock\_model\_to\_xml\_prior\_distr *Internal function*

### Description

Internal function to converts a clock model to the prior section of the XML as text

### Usage

clock\_model\_to\_xml\_prior\_distr(inference\_model)

### Arguments

inference\_model

a Bayesian phylogenetic inference model. An inference model is the complete model setup in which a site model, clock model, tree prior and more are specified. Use [create\\_inference\\_model](#page-127-0) to create an inference model. Use check inference model to check if an inference model is valid. Use rename inference model filenames to rename the files in an inference model.

# Value

a character vector of XML strings

### Author(s)

Richèl J.C. Bilderbeek

```
check_empty_beautier_folder()
# <distribution id="posterior" spec="util.CompoundDistribution">
# <distribution id="prior" spec="util.CompoundDistribution">
# HERE, where the ID of the distribution is 'prior'
# </distribution>
# <distribution id="likelihood" ...>
# </distribution>
# </distribution>
clock_model_to_xml_prior_distr(
 inference_model = create_inference_model()
)
check_empty_beautier_folder()
```
clock\_model\_to\_xml\_state

*Internal function*

## Description

Converts a clock model to the state section of the XML as text

## Usage

clock\_model\_to\_xml\_state(inference\_model)

### Arguments

inference\_model

a Bayesian phylogenetic inference model. An inference model is the complete model setup in which a site model, clock model, tree prior and more are specified. Use [create\\_inference\\_model](#page-127-0) to create an inference model. Use [check\\_inference\\_model](#page-47-0) to check if an inference model is valid. Use [rename\\_inference\\_model\\_filenames](#page-397-0) to rename the files in an inference model.

# Value

lines of XML text, without indentation nor state tags

## Author(s)

Richèl J.C. Bilderbeek

clock\_model\_to\_xml\_tracelog *Internal function*

# Description

Creates the clock model's XML for the tracelog section

### Usage

clock\_model\_to\_xml\_tracelog(inference\_model)

### Arguments

inference\_model

a Bayesian phylogenetic inference model. An inference model is the complete model setup in which a site model, clock model, tree prior and more are specified. Use [create\\_inference\\_model](#page-127-0) to create an inference model. Use [check\\_inference\\_model](#page-47-0) to check if an inference model is valid. Use [rename\\_inference\\_model\\_filenames](#page-397-0) to rename the files in an inference model.

## Value

a character vector of XML strings

### Author(s)

Richèl J.C. Bilderbeek

### Examples

check\_empty\_beautier\_folder()

# <logger id="tracelog" ...> #' # Here # </logger>

check\_empty\_beautier\_folder()

clock\_model\_to\_xml\_treelogger

*Convert a clock model to the XML of the* TreeLogger

# Description

Convert a clock model to the XML of the TreeLogger

## Usage

```
clock_model_to_xml_treelogger(clock_model)
```
## Arguments

clock\_model a clock model, as returned by [create\\_clock\\_model](#page-110-0)

### Value

a character vector of XML strings

# Note

This is an internal function, so it should be marked with @export. This is not done, as this will disallow all functions to find the documentation parameters

## Author(s)

Richèl J.C. Bilderbeek

clock\_rate\_param\_to\_xml

*Internal function*

# Description

Converts a clockRate parameter to XML

## Usage

```
clock_rate_param_to_xml(
  clock_rate_param,
  beauti_options = create_beauti_options()
\mathcal{L}
```
# Arguments

clock\_rate\_param

a clockRate parameter, a numeric value, as created by [create\\_clock\\_rate\\_param](#page-114-0)

beauti\_options one BEAUti options object, as returned by [create\\_beauti\\_options](#page-98-0)

## Value

the parameter as XML text

## Author(s)

Richèl J.C. Bilderbeek

## Description

Internal debug function to compare the actually created lines to expected lines using any diff tool

### Usage

```
compare_lines(
  lines,
 expected,
  section = NA,
 created_lines_filename = get_beautier_tempfilename(pattern = "created", fileext =
    " . xml",
 expected_lines_filename = get_beautier_tempfilename(pattern = "expected", fileext =
    " . xml")
)
```
### Arguments

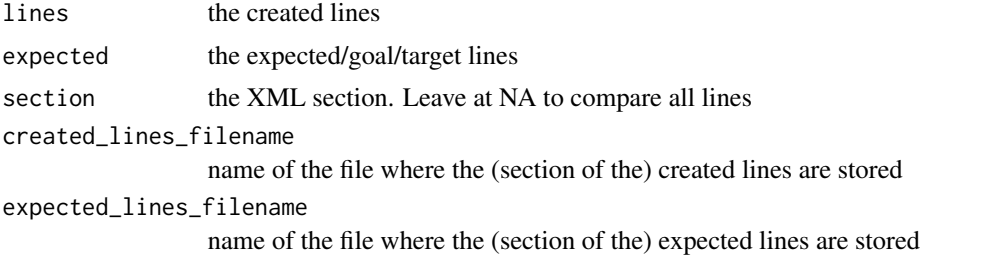

# Value

nothing. Instead, two files are created, with the names created\_lines\_filename and expected\_lines\_filename that contain the section under investigation, so that a diff tool can compare these

### Author(s)

Richèl J.C. Bilderbeek

```
check_empty_beautier_folder()
# Creates temporary files in beautier folder
compare_lines(
  lines = readLines(get_beautier_path("bd_2_4.xml")),
  expected = readLines(get_beautier_path("bd_2_4.xml"))
)
```

```
remove_beautier_folder()
check_empty_beautier_folder()
```
count\_trailing\_spaces *Count the number of spaces before the first character*

### Description

Count the number of spaces before the first character

### Usage

count\_trailing\_spaces(line)

# Arguments

line line of text

# Value

the number of spaces before the first character

# Author(s)

Richèl J.C. Bilderbeek

```
check_empty_beautier_folder()
```

```
# 0
count_trailing_spaces("x")
# 1
count_trailing_spaces(" y")
# 2
count_trailing_spaces(" <")
# 0
count_trailing_spaces("")
# 1
count_trailing_spaces(" ")
# 2
count_trailing_spaces(" ")
check_empty_beautier_folder()
```
<span id="page-79-0"></span>create\_alpha\_param *Create a parameter called alpha*

### Description

Create a parameter called alpha

### Usage

 $create\_alpha\_param(id = NA, value = 0)$ 

### Arguments

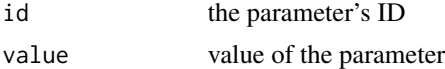

## Value

a parameter called alpha

## Note

this parameter is used in a beta distribution (as returned by [create\\_beta\\_distr](#page-102-0)) and gamma distribution (as returned by [create\\_gamma\\_distr](#page-120-0)) and inverse-gamma distribution (as returned by [create\\_inv\\_gamma\\_distr](#page-128-0)). It cannot be estimated (as a hyper parameter) yet.

## Author(s)

Richèl J.C. Bilderbeek

### See Also

the function [create\\_param](#page-150-0) contains a list of all parameters that can be created

```
if (is_on_ci()) {
 # Create the parameter
 alpha_param <- create_alpha_param()
 # Use the parameter in a distribution
 beta_distr <- create_beta_distr(
   alpha = alpha_param
 )
 # Use the distribution to create a BEAST2 input file
 beast2_input_file <- get_beautier_tempfilename()
 create_beast2_input_file(
```
# create\_bd\_tree\_prior 81

```
input_filename = get_fasta_filename(),
   beast2_input_file,
   tree_prior = create_yule_tree_prior(
     birth_rate_distr = beta_distr
   )
 )
 file.remove(beast2_input_file)
 remove_beautier_folder()
}
```
create\_bd\_tree\_prior *Create a Birth-Death tree prior*

# Description

Create a Birth-Death tree prior

### Usage

```
create_bd_tree_prior(
 id = NA,
 birth_rate_distr = create_uniform_distr(),
 death_rate_distr = create_uniform_distr()
)
```
#### Arguments

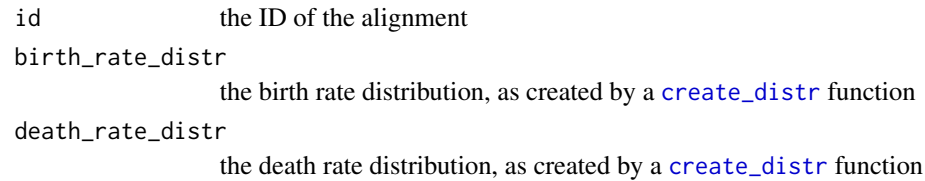

## Value

a Birth-Death tree\_prior

# Author(s)

Richèl J.C. Bilderbeek

## See Also

An alignment ID can be extracted from its FASTA filename using [get\\_alignment\\_id](#page-224-0)

### Examples

```
if (is_on_ci()) {
 bd_tree_prior <- create_bd_tree_prior()
 beast2_input_file <- get_beautier_tempfilename()
 create_beast2_input_file(
    input_filename = get_fasta_filename(),
   beast2_input_file,
   tree_prior = bd_tree_prior
 )
 file.remove(beast2_input_file)
 remove_beautier_folder()
}
```
create\_beast2\_beast\_xml

*Create the* <beast ...> *XML*

## Description

The <beast ...> XML is the XML at the start of a BEAST2 XML input file, directly after the general XML declaration (as created by [create\\_xml\\_declaration\)](#page-200-0).

## Usage

create\_beast2\_beast\_xml(beauti\_options)

# Arguments

beauti\_options one BEAUti options object, as returned by [create\\_beauti\\_options](#page-98-0)

### Value

the XML

### Author(s)

Richèl J.C. Bilderbeek

### Examples

```
remove_beautier_folder()
```

```
create_beast2_beast_xml(
  beauti_options = create_beauti_options_v2_6()
\lambda
```
check\_empty\_beautier\_folder()

<span id="page-82-0"></span>create\_beast2\_input *Create a BEAST2 XML input text*

### Description

Create a BEAST2 XML input text

### Usage

```
create_beast2_input(
  input_filename,
  tipdates_filename = NA,
  site_model = create_jc69_site_model(),
  clock_model = create_strict_clock_model(),
  tree_prior = create_yule_tree_prior(),
  mrca_prior = NA,
  mcmc = create_mcmc(),
  beauti_options = create_beauti_options()
)
```
#### **Arguments**

input\_filename A FASTA filename. Use [get\\_fasta\\_filename](#page-235-0) to obtain a testing FASTA filename. tipdates\_filename name of the file containing the tip dates. This file is assumed to have two columns, separated by a tab. The first column contains the taxa names, the second column contains the date.

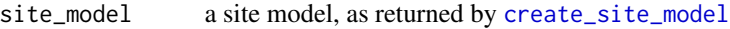

- clock\_model a clock model, as returned by [create\\_clock\\_model](#page-110-0)
- tree\_prior a tree priors, as returned by [create\\_tree\\_prior](#page-195-0)
- mrca\_prior a Most Recent Common Ancestor prior, as returned by [create\\_mrca\\_prior](#page-140-0)
- mcmc one MCMC. Use [create\\_mcmc](#page-138-0) to create an MCMC. Use [create\\_ns\\_mcmc](#page-147-0) to create an MCMC for a Nested Sampling run. Use [check\\_mcmc](#page-50-0) to check if an MCMC is valid. Use [rename\\_mcmc\\_filenames](#page-398-0) to rename the filenames in an MCMC.

beauti\_options one BEAUti options object, as returned by [create\\_beauti\\_options](#page-98-0)

### Value

a character vector of XML strings

### Author(s)

Richèl J.C. Bilderbeek

## See Also

Use [create\\_beast2\\_input\\_from\\_model](#page-92-0) to create the BEAST2 XML input text from an inference model Use [create\\_beast2\\_input\\_file](#page-89-0) to also save it to file.

[create\\_beast2\\_input\\_file](#page-89-0) shows more examples

### Examples

```
if (is_on_ci()) {
 create_beast2_input(
    input_filename = get_fasta_filename()
 )
}
```
<span id="page-83-0"></span>create\_beast2\_input\_beast

*Creates the XML text for the* beast *tag of a BEAST2 parameter file.*

### Description

Creates the XML text for the beast tag of a BEAST2 parameter file, which is directly after the XML declaration (created by [create\\_xml\\_declaration.](#page-200-0)

#### Usage

```
create_beast2_input_beast(
  input_filename,
  inference_model = create_inference_model()
\lambda
```
### Arguments

input\_filename A FASTA filename. Use [get\\_fasta\\_filename](#page-235-0) to obtain a testing FASTA filename.

inference\_model

a Bayesian phylogenetic inference model. An inference model is the complete model setup in which a site model, clock model, tree prior and more are specified. Use [create\\_inference\\_model](#page-127-0) to create an inference model. Use [check\\_inference\\_model](#page-47-0) to check if an inference model is valid. Use [rename\\_inference\\_model\\_filenames](#page-397-0) to rename the files in an inference model.

### Details

The beast tag has these elements:

```
<beast[...]>
     <data
     [...]
     </data>
     [map names]
     \langle run[\dots]\rangle[...]
     \langlerun\rangle</beast>
```
#### Value

lines of XML text

### Author(s)

Richèl J.C. Bilderbeek

### See Also

Use [create\\_beast2\\_input\\_from\\_model](#page-92-0) to create the complete XML text. Use [create\\_beast2\\_input\\_data](#page-84-0) to create the XML text for the data tag only. Use create beast2 input map to create the XML text for the [map names] part. Use [create\\_beast2\\_input\\_run](#page-95-0) to create the XML text for the run tag only.

<span id="page-84-0"></span>create\_beast2\_input\_data

*Creates the* data *section of a BEAST2 XML parameter file*

## Description

Creates the data section of a BEAST2 XML parameter file

#### Usage

```
create_beast2_input_data(
  input_filename,
  beauti_options = create_beauti_options()
\lambda
```
# Arguments

input\_filename A FASTA filename. Use [get\\_fasta\\_filename](#page-235-0) to obtain a testing FASTA filename.

beauti\_options one BEAUti options object, as returned by [create\\_beauti\\_options](#page-98-0)

## Value

lines of XML text

## Author(s)

Richèl J.C. Bilderbeek

# Examples

```
check_empty_beautier_folder()
```

```
create_beast2_input_data(
  input_filename = get_fasta_filename(),
  beauti_options = create_beauti_options_v2_4()
)
```

```
check_empty_beautier_folder()
```
create\_beast2\_input\_data\_sequences

*Creates the data section of a BEAST2 XML parameter file*

## Description

Creates the data section of a BEAST2 XML parameter file

#### Usage

```
create_beast2_input_data_sequences(
  input_fasta_filename,
 beauti_options = create_beauti_options()
)
```
# Arguments

input\_fasta\_filename

one FASTA filename

beauti\_options one BEAUti options object, as returned by [create\\_beauti\\_options](#page-98-0)

## Value

lines of XML text

## Author(s)

Richèl J.C. Bilderbeek

<span id="page-86-0"></span>create\_beast2\_input\_distr

*Creates the distribution section of a BEAST2 XML parameter file.*

### Description

Creates the distribution section of a BEAST2 XML parameter file.

# Usage

create\_beast2\_input\_distr(inference\_model)

#### Arguments

inference\_model

a Bayesian phylogenetic inference model. An inference model is the complete model setup in which a site model, clock model, tree prior and more are specified. Use [create\\_inference\\_model](#page-127-0) to create an inference model. Use [check\\_inference\\_model](#page-47-0) to check if an inference model is valid. Use [rename\\_inference\\_model\\_filenames](#page-397-0) to rename the files in an inference model.

# Value

lines of XML text

#### Note

this function is not intended for regular use, thus its long name length is accepted

### Author(s)

Richèl J.C. Bilderbeek

#### See Also

[create\\_beast2\\_input](#page-82-0)

## Examples

check\_empty\_beautier\_folder()

```
inference_model <- init_inference_model(
  input_filename = get_fasta_filename(),
  inference_model = create_inference_model(
    beauti_options = create_beauti_options_v2_4()
  )
)
create_beast2_input_distr(
  inference_model = inference_model
```

```
)
# <distribution id="posterior" spec="util.CompoundDistribution">
# <distribution id="prior" spec="util.CompoundDistribution">
# HERE, where the ID of the distribution is 'prior'
# </distribution>
# <distribution id="likelihood" ...>
# </distribution>
# </distribution>
```

```
check_empty_beautier_folder()
```
create\_beast2\_input\_distr\_lh

*Creates the XML text for the* distribution *tag with the* likelihood *ID, of a BEAST2 parameter file.*

## Description

Creates the XML text for the distribution tag with the likelihood ID, of a BEAST2 parameter file, in an unindented form

### Usage

create\_beast2\_input\_distr\_lh(inference\_model)

### Arguments

inference\_model

a Bayesian phylogenetic inference model. An inference model is the complete model setup in which a site model, clock model, tree prior and more are specified. Use [create\\_inference\\_model](#page-127-0) to create an inference model. Use [check\\_inference\\_model](#page-47-0) to check if an inference model is valid. Use [rename\\_inference\\_model\\_filenames](#page-397-0) to rename the files in an inference model.

## Details

The distribution tag (with ID equals likelihood) has these elements:

```
<distribution id="likelihood"[...]>
  <distribution id="treeLikelihood"[...]>
    [...]
   </distribution>
</distribution>
```
The distribution section with ID treeLikelihood is created by [create\\_tree\\_likelihood\\_distr\\_xml.](#page-194-0) Zooming out:

```
<beast[...]>
  \langle \text{run}[\dots] \rangle<distribution id="posterior"[...]>
      <distribution id="likelihood"[...]>
         [this section]
      </distribution>
    </distribution>
  \langlerun>
</beast>
```
## Value

lines of XML text

## Note

this function is not intended for regular use, thus its long name length is accepted

### Author(s)

Richèl J.C. Bilderbeek

# See Also

this function is called by create\_beast2\_input\_distr, together with create\_beast2\_input\_distr\_prior

```
create_beast2_input_distr_prior
```
*Creates the prior section in the distribution section of a BEAST2 XML parameter file*

### Description

Creates the prior section in the distribution section of a BEAST2 XML parameter file

#### Usage

```
create_beast2_input_distr_prior(inference_model)
```
## Arguments

inference\_model

a Bayesian phylogenetic inference model. An inference model is the complete model setup in which a site model, clock model, tree prior and more are specified. Use [create\\_inference\\_model](#page-127-0) to create an inference model. Use [check\\_inference\\_model](#page-47-0) to check if an inference model is valid. Use [rename\\_inference\\_model\\_filenames](#page-397-0) to rename the files in an inference model.

## Value

lines of XML text

## Note

this function is not intended for regular use, thus its long name length is accepted

## Author(s)

Richèl J.C. Bilderbeek

## See Also

this function is called by create\_beast2\_input\_distr, together with create\_beast2\_input\_distr\_lh

#### Examples

```
check_empty_beautier_folder()
```

```
# <distribution id="posterior" spec="util.CompoundDistribution">
# <distribution id="prior" spec="util.CompoundDistribution">
# HERE, where the ID of the distribution is 'prior'
# </distribution>
# <distribution id="likelihood" ...>
# </distribution>
# </distribution>
```
check\_empty\_beautier\_folder()

<span id="page-89-0"></span>create\_beast2\_input\_file

*Create a BEAST2 input file*

# Description

Create a BEAST2 input file

# Usage

```
create_beast2_input_file(
  input_filename,
  output_filename,
  site_model = create_jc69_site_model(),
  clock_model = create_strict_clock_model(),
  tree_prior = create_yule_tree_prior(),
  mrca_prior = NA,
  mcmc = create_mcmc(),
  beauti_options = create_beauti_options(),
  tipdates_filename = NA
)
```
## Arguments

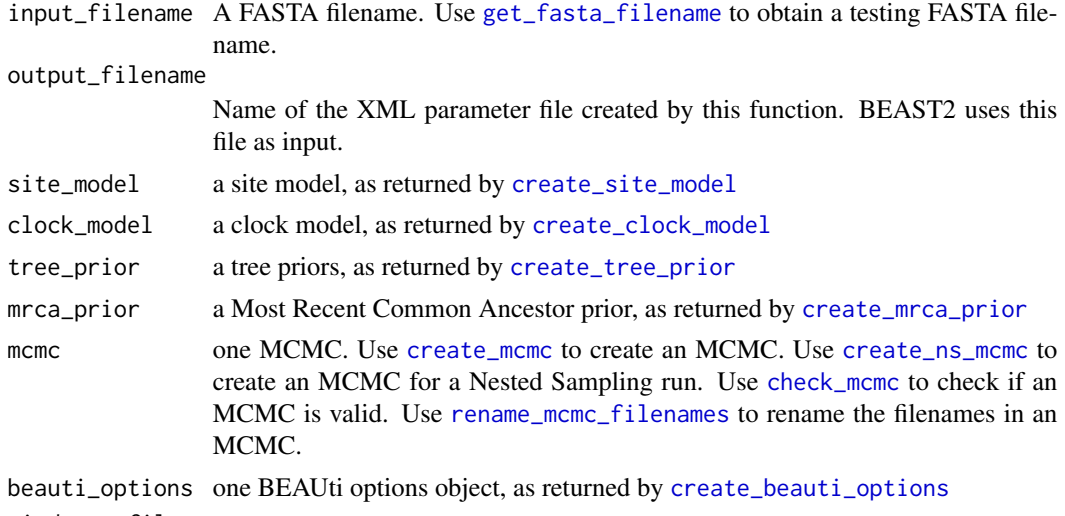

tipdates\_filename

name of the file containing the tip dates. This file is assumed to have two columns, separated by a tab. The first column contains the taxa names, the second column contains the date.

## Value

nothing

## Author(s)

Richèl J.C. Bilderbeek

# See Also

Use [create\\_beast2\\_input\\_file\\_from\\_model](#page-91-0) to do the same with an inference model. See [create\\_site\\_model](#page-165-0) for examples with different site models. See [create\\_clock\\_model](#page-110-0) for examples with clock models. See [create\\_tree\\_prior](#page-195-0) for examples with different tree priors. See [create\\_mcmc](#page-138-0) for examples with a different MCMC setup.

# Examples

```
if (is_on_ci()) {
```
check\_empty\_beautier\_folder()

```
# Get an example FASTA file
input_filename <- get_fasta_filename()
```
# The file created by beautier, a BEAST2 input file output\_filename <- get\_beautier\_tempfilename()

create\_beast2\_input\_file(

```
input_filename,
 output_filename
)
file.remove(output_filename)
remove_beautier_folder()
check_empty_beautier_folder()
```
<span id="page-91-0"></span>create\_beast2\_input\_file\_from\_model *Create a BEAST2 input file from an inference model*

### Description

}

Create a BEAST2 input file from an inference model

# Usage

```
create_beast2_input_file_from_model(
  input_filename,
  output_filename,
  inference_model = create_inference_model()
)
```
# Arguments

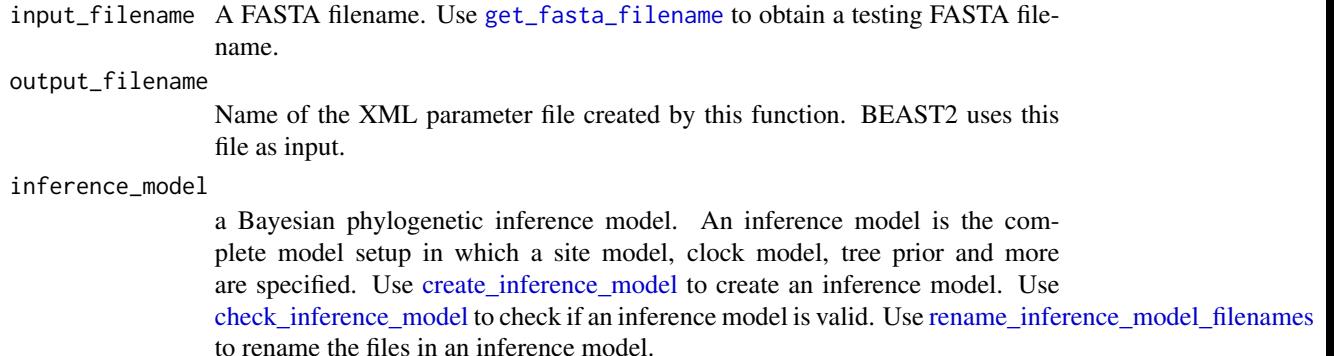

## Value

nothing

# Author(s)

Richèl J.C. Bilderbeek

#### See Also

use [create\\_beast2\\_input\\_from\\_model](#page-92-0) to get the BEAST2 input file as text

See [create\\_site\\_model](#page-165-0) for examples with different site models. See [create\\_clock\\_model](#page-110-0) for examples with clock models. See [create\\_tree\\_prior](#page-195-0) for examples with different tree priors. See [create\\_mcmc](#page-138-0) for examples with a different MCMC setup. Use [create\\_beast2\\_input\\_file](#page-89-0) to do the same with the elements of an inference model.

### Examples

```
if (is_on_ci()) {
 check_empty_beautier_folder()
 output_filename <- get_beautier_tempfilename()
 create_beast2_input_file_from_model(
    input_filename = get_fasta_filename(),
    output_filename = output_filename,
    inference_model = create_inference_model()
  )
 file.remove(output_filename)
 remove_beautier_folder()
 check_empty_beautier_folder()
}
```
<span id="page-92-0"></span>create\_beast2\_input\_from\_model

*Create a BEAST2 XML input text from an inference model*

# Description

The main two XML tags are these:

<?xml[...]?><beast[...]> [...] </beast>

### Usage

create\_beast2\_input\_from\_model(input\_filename, inference\_model)

# Arguments

input\_filename A FASTA filename. Use [get\\_fasta\\_filename](#page-235-0) to obtain a testing FASTA filename.

inference\_model

a Bayesian phylogenetic inference model. An inference model is the complete model setup in which a site model, clock model, tree prior and more are specified. Use [create\\_inference\\_model](#page-127-0) to create an inference model. Use [check\\_inference\\_model](#page-47-0) to check if an inference model is valid. Use [rename\\_inference\\_model\\_filenames](#page-397-0) to rename the files in an inference model.

## Value

a character vector of XML strings

#### Author(s)

Richèl J.C. Bilderbeek

# See Also

Use [create\\_beast2\\_input\\_file\\_from\\_model](#page-91-0) to also save it to file. Use [create\\_xml\\_declaration](#page-200-0) to create the XML text of the XML declaration. Use [create\\_beast2\\_input\\_beast](#page-83-0) to create to create the XML text of the beast tag.

## Examples

```
if (is_on_ci()) {
 check_empty_beautier_folder()
 text <- create_beast2_input_from_model(
    input_filename = get_fasta_filename(),
    inference_model = create_inference_model()
 )
 check_empty_beautier_folder()
}
```
<span id="page-93-0"></span>create\_beast2\_input\_init

*Creates the* init *section of a BEAST2 XML parameter file*

# Description

Creates the init section of a BEAST2 XML parameter file

### Usage

```
create_beast2_input_init(inference_model)
```
# Arguments

inference\_model

a Bayesian phylogenetic inference model. An inference model is the complete model setup in which a site model, clock model, tree prior and more are specified. Use [create\\_inference\\_model](#page-127-0) to create an inference model. Use [check\\_inference\\_model](#page-47-0) to check if an inference model is valid. Use [rename\\_inference\\_model\\_filenames](#page-397-0) to rename the files in an inference model.

# Value

lines of XML text

# Author(s)

Richèl J.C. Bilderbeek

# Examples

```
check_empty_beautier_folder()
inference_model <- init_inference_model(
  input_filename = get_fasta_filename(),
  inference_model = create_test_inference_model()
)
xml <- create_beast2_input_init(
  inference_model = inference_model
\mathcal{L}
```

```
check_empty_beautier_folder()
```
<span id="page-94-0"></span>create\_beast2\_input\_map

*Creates the map section of a BEAST2 XML parameter file*

### Description

Creates the map section of a BEAST2 XML parameter file

# Usage

create\_beast2\_input\_map(beauti\_options)

# Arguments

beauti\_options one BEAUti options object, as returned by [create\\_beauti\\_options](#page-98-0)

# Value

lines of XML text

## Author(s)

Richèl J.C. Bilderbeek

<span id="page-95-1"></span>create\_beast2\_input\_operators

*Creates the operators section of a BEAST2 XML parameter file*

### Description

Creates the operators section of a BEAST2 XML parameter file

### Usage

create\_beast2\_input\_operators(inference\_model)

# Arguments

inference\_model

a Bayesian phylogenetic inference model. An inference model is the complete model setup in which a site model, clock model, tree prior and more are specified. Use [create\\_inference\\_model](#page-127-0) to create an inference model. Use [check\\_inference\\_model](#page-47-0) to check if an inference model is valid. Use [rename\\_inference\\_model\\_filenames](#page-397-0) to rename the files in an inference model.

#### Value

lines of XML text

## Author(s)

Richèl J.C. Bilderbeek

<span id="page-95-0"></span>create\_beast2\_input\_run

*Creates the '*run*' section of a BEAST2 XML parameter file*

## Description

Creates the 'run' section of a BEAST2 XML parameter file, without being indented.

## Usage

```
create_beast2_input_run(
  input_filename,
  inference_model = create_inference_model()
\mathcal{E}
```
### Arguments

input\_filename A FASTA filename. Use [get\\_fasta\\_filename](#page-235-0) to obtain a testing FASTA filename.

inference\_model

a Bayesian phylogenetic inference model. An inference model is the complete model setup in which a site model, clock model, tree prior and more are specified. Use [create\\_inference\\_model](#page-127-0) to create an inference model. Use [check\\_inference\\_model](#page-47-0) to check if an inference model is valid. Use [rename\\_inference\\_model\\_filenames](#page-397-0) to rename the files in an inference model.

## Details

The run tag has these elements:

```
\langle \text{run}[\dots] \rangle\leqstate[...]>
     [...]
     </state>
     \langle init[...]\rangle[...]
     </init>
     <distribution[...]>
     [...]
     </distribution>
     [operator ids]
     [loggers]
 \langlerun\rangle
```
#### Value

lines of XML text

#### Author(s)

Richèl J.C. Bilderbeek

#### See Also

Use [create\\_beast2\\_input\\_state](#page-97-0) to create the XML text of the state tag. Use [create\\_beast2\\_input\\_init](#page-93-0) to create the XML text of the init tag. Use [create\\_beast2\\_input\\_distr](#page-86-0) to create the XML text of the distribution tag. Use [create\\_beast2\\_input\\_operators](#page-95-1) to create the XML text of the [operator ids] section. Use [create\\_loggers\\_xml](#page-135-0) to create the XML text of the [loggers] part.

```
create_beast2_input_state
```
*Creates the '*state*' section of a BEAST2 XML parameter file*

### Description

Creates the 'state' section of a BEAST2 XML parameter file, without being indented.

#### Usage

```
create_beast2_input_state(inference_model)
```
# Arguments

inference\_model

a Bayesian phylogenetic inference model. An inference model is the complete model setup in which a site model, clock model, tree prior and more are specified. Use [create\\_inference\\_model](#page-127-0) to create an inference model. Use [check\\_inference\\_model](#page-47-0) to check if an inference model is valid. Use [rename\\_inference\\_model\\_filenames](#page-397-0) to rename the files in an inference model.

#### Details

The state tag has these elements:

```
\leqstate[...]>
    <tree[...]>
    [...]
    </tree>
    [parameters]
 </run>
```
# Value

lines of XML text

#### Author(s)

Richèl J.C. Bilderbeek

## See Also

Use [create\\_beast2\\_input\\_state](#page-97-0) to create the XML text of the tree tag. to create the XML text of the [parameters] section.

create\_beautier\_tempfolder

*Create the default 'beautier' temporary folder*

## Description

Create the default 'beautier' temporary folder

#### Usage

create\_beautier\_tempfolder()

#### Value

nothing

## Author(s)

Richèl J.C. Bilderbeek

# Examples

create\_beautier\_tempfolder()

remove\_beautier\_folder()

check\_empty\_beautier\_folder()

<span id="page-98-0"></span>create\_beauti\_options *Function to create a set of 'BEAUti' options.*

### Description

'BEAUti' options are settings that differ between 'BEAUti' version. The use of these options is mostly for testing older versions Whatever option chosen here, the created XML file will be valid.

### Usage

```
create_beauti_options(
  capitalize_first_char_id = FALSE,
  nucleotides_uppercase = FALSE,
 beast2_version = "2.4",
  required = ",
  sequence_indent = 20,
  status = ",
  namespace = get_default_beast_namespace_v2_4()
)
```
## Arguments

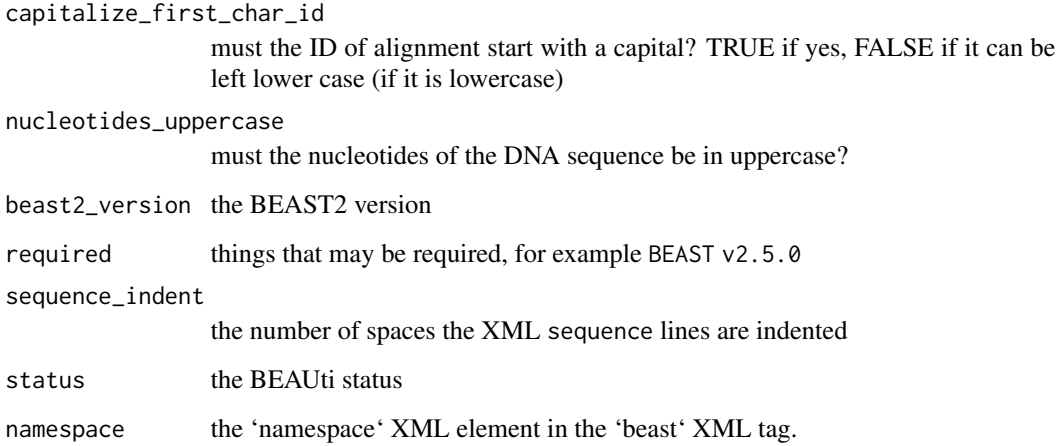

## Details

Available BEAUti options are: \* [create\\_beauti\\_options\\_v2\\_4](#page-100-0) \* [create\\_beauti\\_options\\_v2\\_6](#page-100-1)

'beautier' uses v2.4 by default, as this is when the first tests were written.

# Value

a BEAUti options structure

# Author(s)

Richèl J.C. Bilderbeek

```
if (is_on_ci()) {
  check_empty_beautier_folder()
  beauti_options <- create_beauti_options_v2_4()
  xml <- create_beast2_input(
   get_fasta_filename(),
   beauti_options = beauti_options
  \lambdacheck_empty_beautier_folder()
}
```
<span id="page-100-0"></span>create\_beauti\_options\_v2\_4

*Function to create the BEAUti options for version 2.4.*

# Description

Function to create the BEAUti options for version 2.4, by calling [create\\_beauti\\_options.](#page-98-0)

## Usage

```
create_beauti_options_v2_4()
```
## Value

a BEAUti options structure

### Author(s)

Richèl J.C. Bilderbeek

# Examples

```
if (is_on_ci()) {
 check_empty_beautier_folder()
 beauti_options <- create_beauti_options_v2_4()
 xml <- create_beast2_input(
   get_fasta_filename(),
   beauti_options = beauti_options
 )
 check_empty_beautier_folder()
}
```
<span id="page-100-1"></span>create\_beauti\_options\_v2\_6 *Function to create the BEAUti options for version 2.6.*

# Description

Function to create the BEAUti options for version 2.6, by calling [create\\_beauti\\_options.](#page-98-0)

# Usage

```
create_beauti_options_v2_6(
 beast2_version = "2.6",
  sequence_indent = 8,
 nucleotides_uppercase = FALSE,
 status = ",
 namespace = get_default_beast_namespace_v2_6(),
 required = "")
```
## Arguments

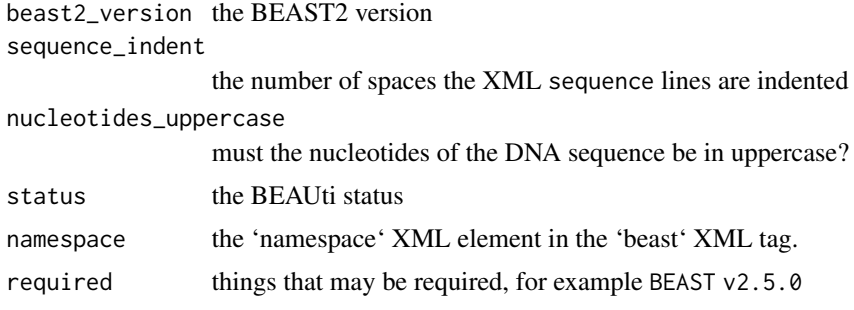

### Value

a BEAUti options structure

# Author(s)

Richèl J.C. Bilderbeek

# See Also

see [create\\_beauti\\_options\\_v2\\_4](#page-100-0) for using the older v2.4

```
if (is_on_ci()) {
  check_empty_beautier_folder()
  beauti_options <- create_beauti_options_v2_6()
  xml <- create_beast2_input(
   get_fasta_filename(),
   beauti_options = beauti_options
  )
  check_empty_beautier_folder()
}
```
# <span id="page-102-0"></span>Description

Create a beta distribution

# Usage

```
create_beta_distr(
  id = NA,alpha = 0,beta = 1,
 value = NA,
 lower = NA,upper = NA)
```
# Arguments

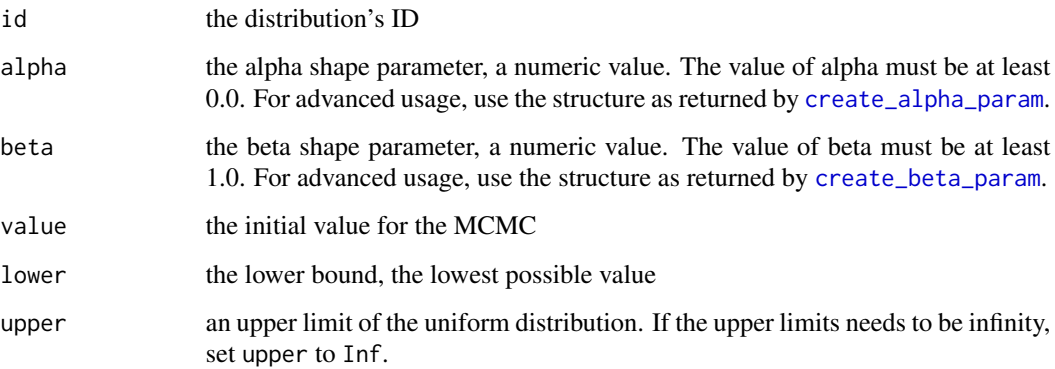

# Value

a beta distribution

# Author(s)

Richèl J.C. Bilderbeek

# See Also

the function [create\\_distr](#page-117-0) shows an overview of all supported distributions

## Examples

```
if (is_on_ci()) {
 beta_distr <- create_beta_distr()
 beast2_input_file <- get_beautier_tempfilename()
 create_beast2_input_file(
   input_filename = get_fasta_filename(),
   beast2_input_file,
   tree_prior = create_yule_tree_prior(
     birth_rate_distr = beta_distr
   )
 )
 file.remove(beast2_input_file)
 remove_beautier_folder()
}
```
<span id="page-103-0"></span>create\_beta\_param *Create a parameter called beta*

#### Description

Create a parameter called beta

## Usage

```
create_beta_param(id = NA, value = 1)
```
#### Arguments

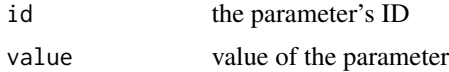

## Value

a parameter called beta

#### Note

this parameter is used in a beta distribution (as returned by [create\\_beta\\_distr](#page-102-0)) and gamma distribution (as returned by [create\\_gamma\\_distr](#page-120-0)) and inverse-gamma distribution (as returned by [create\\_inv\\_gamma\\_distr](#page-128-0)). It cannot be estimated (as a hyper parameter) yet.

## Author(s)

Richèl J.C. Bilderbeek

### See Also

the function [create\\_param](#page-150-0) contains a list of all parameters that can be created

#### Examples

```
if (is_on_ci()) {
 # Create the parameter
 beta_param <- create_beta_param()
 # Use the parameter in a distribution
 gamma_distr <- create_gamma_distr(
   beta = beta_param
 )
 # Use the distribution to create a BEAST2 input file
 beast2_input_file <- get_beautier_tempfilename()
 create_beast2_input_file(
    input_filename = get_fasta_filename(),
   beast2_input_file,
    tree_prior = create_yule_tree_prior(
     birth_rate_distr = gamma_distr
   )
 )
 file.remove(beast2_input_file)
 remove_beautier_folder()
}
```
create\_branch\_rate\_model\_xml

*Internal function to create the* branchRateModel *section of the XML as text.*

## Description

Creates the branchRateModel section of the XML as text.

## Usage

```
create_branch_rate_model_xml(inference_model)
```
# Arguments

inference\_model

a Bayesian phylogenetic inference model. An inference model is the complete model setup in which a site model, clock model, tree prior and more are specified. Use [create\\_inference\\_model](#page-127-0) to create an inference model. Use [check\\_inference\\_model](#page-47-0) to check if an inference model is valid. Use [rename\\_inference\\_model\\_filenames](#page-397-0) to rename the files in an inference model.

# Details

The distribution tag (with ID equals treeLikelihood) has these elements:

```
<branchRateModel[...]>
  [...]
</branchRateModel>
```
When there is a strict clock, [create\\_strict\\_clock\\_branch\\_rate\\_model\\_xml](#page-172-0) is called. When there is an RLN clock, [create\\_rln\\_clock\\_branch\\_rate\\_model\\_xml](#page-159-0) is called.

### Zooming out:

```
<beast[...]>
 <run[...]>
    <distribution id="posterior"[...]>
      <distribution id="likelihood"[...]>
        <distribution id="treeLikelihood"[...]>
           [...]
           [this section]
        </distribution>
      </distribution>
    </distribution>
 \langlerun\rangle</beast>
```
# Value

a character vector of XML strings

### Author(s)

Richèl J.C. Bilderbeek

<span id="page-105-0"></span>create\_b\_pop\_sizes\_param

*Create a parameter called 'b\_pop\_sizes'.*

## Description

Create a parameter called 'b\_pop\_sizes'.

### Usage

```
create_b pop_size_s_param(id = NA, value = 1, upper = "380000.0")
```
## Arguments

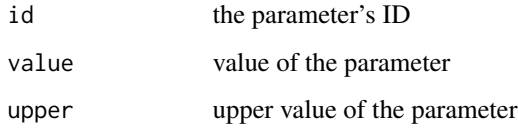

# Value

a parameter called b\_pop\_sizes

### Note

this parameter is used in a CBS model, as created by [create\\_cbs\\_tree\\_prior](#page-106-0)

### Author(s)

Richèl J.C. Bilderbeek

## See Also

the function [create\\_param](#page-150-0) contains a list of all parameters that can be created

## Examples

```
# Create the parameter
b_pop_sizes_param <- create_b_pop_sizes_param()
```
<span id="page-106-0"></span>create\_cbs\_tree\_prior *Create a Coalescent Bayesian Skyline tree prior*

# Description

Create a Coalescent Bayesian Skyline tree prior

# Usage

```
create_cbs_tree_prior(
  id = NA,
 group_sizes_dimension = 5,
 b_pop_sizes_param = create_b_pop_sizes_param(),
 pop_sizes_scaler_scale_factor = ""
\mathcal{E}
```
### Arguments

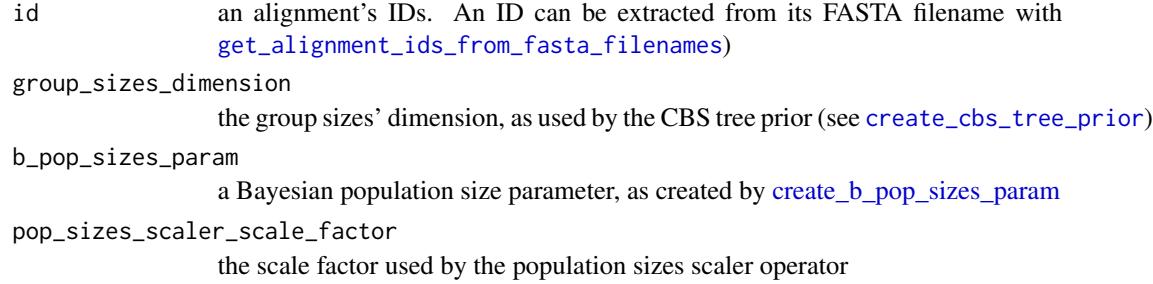

## Value

a Coalescent Bayesian Skyline tree\_prior

### Author(s)

Richèl J.C. Bilderbeek

# See Also

An alignment ID can be extracted from its FASTA filename using [get\\_alignment\\_id](#page-224-0)

## Examples

```
if (is_on_ci()) {
 cbs_tree_prior <- create_cbs_tree_prior()
 beast2_input_file <- get_beautier_tempfilename()
 create_beast2_input_file(
    input_filename = get_beautier_path("test_output_6.fas"),
   beast2_input_file,
   tree_prior = cbs_tree_prior
 \lambdafile.remove(beast2_input_file)
 remove_beautier_folder()
}
```
create\_ccp\_tree\_prior *Create a Coalescent Constant Population tree prior*

# Description

Create a Coalescent Constant Population tree prior
create\_cep\_tree\_prior 109

#### Usage

```
create_ccp_tree_prior(
  id = NA,
 pop\_size\_distr = create\_one\_div\_x\_distr(value = 0.3))
```
#### Arguments

id the ID of the alignment

pop\_size\_distr the population distribution, as created by a [create\\_distr](#page-117-0) function

# Value

a Coalescent Constant Population tree\_prior

## Author(s)

Richèl J.C. Bilderbeek

# See Also

An alignment ID can be extracted from its FASTA filename using [get\\_alignment\\_id](#page-224-0)

#### Examples

```
if (is_on_ci()) {
 ccp_tree_prior <- create_ccp_tree_prior()
 beast2_input_file <- get_beautier_tempfilename()
 create_beast2_input_file(
    input_filename = get_fasta_filename(),
   beast2_input_file,
   tree_prior = ccp_tree_prior
 \lambdafile.remove(beast2_input_file)
 remove_beautier_folder()
}
```
create\_cep\_tree\_prior *Create a Coalescent Exponential Population tree prior*

## Description

Create a Coalescent Exponential Population tree prior

## Usage

```
create_cep_tree_prior(
  id = NA,
 pop_size_distr = create_one_div_x_distr(),
  growth_rate_distr = create_laplace_distr()
)
```
# Arguments

id the ID of the alignment

pop\_size\_distr the population distribution, as created by a [create\\_distr](#page-117-0) function growth\_rate\_distr

the growth rate distribution, as created by a [create\\_distr](#page-117-0) function

## Value

a Coalescent Exponential Population tree\_prior

## Author(s)

Richèl J.C. Bilderbeek

## See Also

An alignment ID can be extracted from its FASTA filename using [get\\_alignment\\_id](#page-224-0)

```
if (is_on_ci()) {
 cep_tree_prior <- create_cep_tree_prior()
 beast2_input_file <- get_beautier_tempfilename()
 create_beast2_input_file(
    input_filename = get_fasta_filename(),
   beast2_input_file,
   tree_prior = cep_tree_prior
 \lambdafile.remove(beast2_input_file)
 remove_beautier_folder()
}
```
<span id="page-110-0"></span>create\_clock\_model *General function to create a clock model*

#### Description

General function to create a clock model

#### Usage

```
create_clock_model(name, id, ...)
```
# Arguments

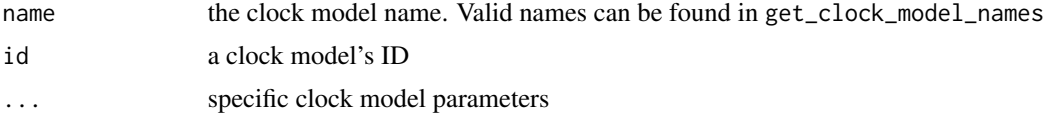

# Value

a valid clock model

#### Note

Prefer using the named function [create\\_rln\\_clock\\_model](#page-160-0) and [create\\_strict\\_clock\\_model](#page-173-0)

## Author(s)

Richèl J.C. Bilderbeek

## See Also

An alignment ID can be extracted from its FASTA filename using [get\\_alignment\\_id](#page-224-0). For more examples about creating a relaxed log-normal clock model, see [create\\_rln\\_clock\\_model](#page-160-0). For more examples about creating a strict clock model, see [create\\_strict\\_clock\\_model](#page-173-0).

```
if (is_on_ci()) {
 # Can use any of these models
 strict_clock_model <- create_strict_clock_model()
 rln_clock_model <- create_rln_clock_model()
 beast2_input_file <- get_beautier_tempfilename()
 create_beast2_input_file(
   get_fasta_filename(),
   beast2_input_file,
   clock_model = strict_clock_model
 )
```

```
file.remove(beast2_input_file)
 remove_beautier_folder()
}
```
<span id="page-111-0"></span>create\_clock\_models *Creates all supported clock models, which is a list of the types returned by* [create\\_rln\\_clock\\_model](#page-160-0)*, and* [create\\_strict\\_clock\\_model](#page-173-0)

## Description

Creates all supported clock models, which is a list of the types returned by [create\\_rln\\_clock\\_model](#page-160-0), and [create\\_strict\\_clock\\_model](#page-173-0)

#### Usage

```
create_clock_models()
```
#### Value

a list of site\_models

## Author(s)

Richèl J.C. Bilderbeek

## See Also

Use [create\\_clock\\_model](#page-110-0) to create a clock model

## Examples

```
check_empty_beautier_folder()
```

```
clock_models <- create_clock_models()
is_rln_clock_model(clock_models[[1]])
is_strict_clock_model(clock_models[[2]])
```
check\_empty\_beautier\_folder()

create\_clock\_models\_from\_names *Create clock models from their names*

# Description

Create clock models from their names

# Usage

create\_clock\_models\_from\_names(clock\_model\_names)

## Arguments

clock\_model\_names

one or more names of a clock model, must be name among those returned by [get\\_clock\\_model\\_names](#page-231-0)

## Value

a list of one or more clock models

# Author(s)

Richèl J.C. Bilderbeek

## See Also

Use [create\\_clock\\_models](#page-111-0) to get all clock models

## Examples

check\_empty\_beautier\_folder()

create\_clock\_models\_from\_names(get\_clock\_model\_names())

check\_empty\_beautier\_folder()

create\_clock\_model\_from\_name

*Create a clock model from name*

# Description

Create a clock model from name

## Usage

create\_clock\_model\_from\_name(clock\_model\_name)

# Arguments

clock\_model\_name name of a clock model, must be a name as returned by [get\\_clock\\_model\\_names](#page-231-0)

#### Value

a clock model, as can be created by [create\\_clock\\_model](#page-110-0)

## Author(s)

Richèl J.C. Bilderbeek

## See Also

Use [create\\_clock\\_model](#page-110-0) to create a clock model

```
check_empty_beautier_folder()
create_clock_model_from_name(get_clock_model_names()[1])
check_empty_beautier_folder()
```
create\_clock\_rate\_param

*Create a parameter called* clock\_rate*, as needed by* [create\\_strict\\_clock\\_model](#page-173-0)

# Description

Create a parameter called clock\_rate, as needed by [create\\_strict\\_clock\\_model](#page-173-0)

## Usage

```
create_clock_rate_param(value = "1.0", estimate = FALSE, id = NA)
```
# Arguments

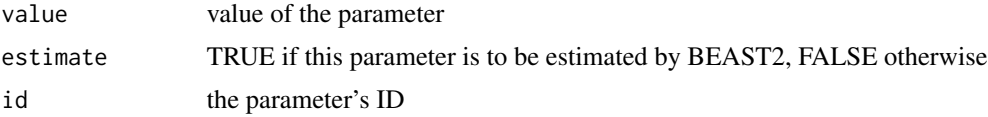

#### Value

a parameter called rate

## Note

It cannot be estimated (as a hyper parameter) yet.

# Author(s)

Richèl J.C. Bilderbeek

#### See Also

the function [create\\_param](#page-150-0) contains a list of all parameters that can be created

```
if (is_on_ci()) {
  clock_rate_param <- create_clock_rate_param(
    id = "anthus_aco", value = 1.0)
  # Use the parameter in a clock model
  strict_clock_model <- create_strict_clock_model(
    clock_rate_param = clock_rate_param
  )
```

```
# Use the distribution to create a BEAST2 input file
beast2_input_file <- get_beautier_tempfilename()
create_beast2_input_file(
  input_filename = get_fasta_filename(),
  beast2_input_file,
 clock_model = strict_clock_model
)
file.remove(beast2_input_file)
remove_beautier_folder()
```
create\_clock\_rate\_state\_node\_parameter\_xml *Internal function*

## Description

}

Creates the clockRate parameter with the name stateNode, such as: <parameter id="ucldStdev.c:[id]" [...] name="stateNode">0.1</parameter>

#### Usage

create\_clock\_rate\_state\_node\_parameter\_xml(inference\_model)

#### Arguments

inference\_model

a Bayesian phylogenetic inference model. An inference model is the complete model setup in which a site model, clock model, tree prior and more are specified. Use [create\\_inference\\_model](#page-127-0) to create an inference model. Use [check\\_inference\\_model](#page-47-0) to check if an inference model is valid. Use [rename\\_inference\\_model\\_filenames](#page-397-0) to rename the files in an inference model.

# Value

the following XML: <parameter id="ucldStdev.c:[id]" lower="0.0" name="stateNode"> 0.1 </parameter>

#### Author(s)

Richèl J.C. Bilderbeek

# create\_data\_xml 117

# Examples

```
check_empty_beautier_folder()
create_ucld_stdev_state_node_param_xml(
  create_inference_model(
    clock_model = create_rln_clock_model(id = 314)
 )
\overline{)}
```
check\_empty\_beautier\_folder()

create\_data\_xml *Create the* <data ..> *XML*

# Description

Create the <data ..> XML

# Usage

create\_data\_xml(id, beast2\_version)

# Arguments

id an alignment's IDs. An ID can be extracted from its FASTA filename with [get\\_alignment\\_ids\\_from\\_fasta\\_filenames](#page-226-0))

beast2\_version BEAST2 version, for example, "2.5"

## Value

lines of XML text

# Author(s)

Richèl J.C. Bilderbeek

<span id="page-117-0"></span>

#### Description

General function to create a distribution.

#### Usage

```
create\_distr(name, id, value = NA, lower = NA, upper = NA, ...)
```
## Arguments

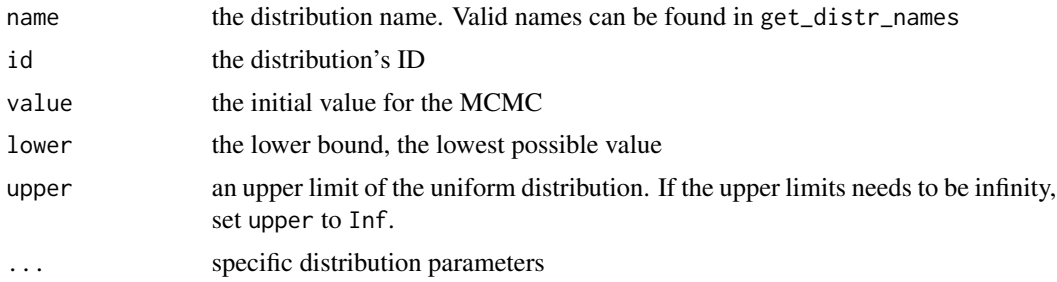

#### Value

a distribution

#### Note

Prefer using the named functions [create\\_beta\\_distr](#page-102-0), [create\\_exp\\_distr](#page-118-0), [create\\_gamma\\_distr](#page-120-0), [create\\_inv\\_gamma\\_distr](#page-128-0), [create\\_laplace\\_distr](#page-134-0), [create\\_log\\_normal\\_distr](#page-136-0), [create\\_normal\\_distr](#page-144-0), [create\\_one\\_div\\_x\\_distr](#page-148-0), [create\\_poisson\\_distr](#page-151-0) and [create\\_uniform\\_distr](#page-199-0)

See [create\\_beta\\_distr](#page-102-0), [create\\_exp\\_distr](#page-118-0), [create\\_gamma\\_distr](#page-120-0), [create\\_inv\\_gamma\\_distr](#page-128-0), [create\\_laplace\\_distr](#page-134-0), [create\\_log\\_normal\\_distr](#page-136-0), [create\\_normal\\_distr](#page-144-0), [create\\_one\\_div\\_x\\_distr](#page-148-0), [create\\_poisson\\_distr](#page-151-0) and [create\\_uniform\\_distr](#page-199-0) for examples how to use those distributions

#### Author(s)

Richèl J.C. Bilderbeek

```
if (is_on_ci()) {
 # Use any distribution
 distr <- create_beta_distr()
 beast2_input_file <- get_beautier_tempfilename()
```
# create\_exp\_distr 119

```
create_beast2_input_file(
   input_filename = get_fasta_filename(),
   beast2_input_file,
   tree_prior = create_yule_tree_prior(
     birth_rate_distr = distr
   )
 )
 file.remove(beast2_input_file)
 remove_beautier_folder()
}
```
<span id="page-118-0"></span>create\_exp\_distr *Create an exponential distribution*

# Description

Create an exponential distribution

#### Usage

```
create_exp_distr(id = NA, mean = 1, value = NA, lower = NA, upper = NA)
```
#### Arguments

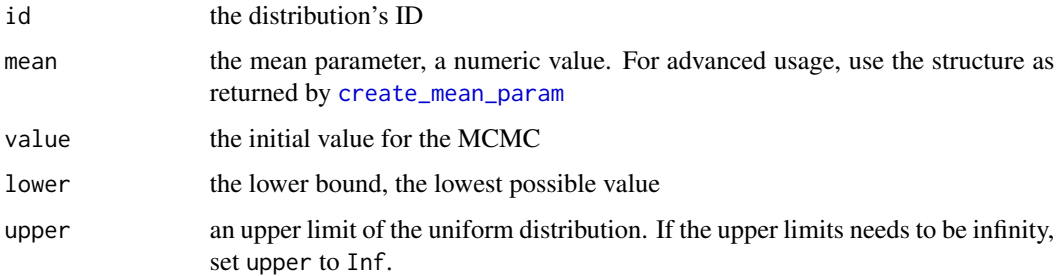

## Value

an exponential distribution

## Author(s)

Richèl J.C. Bilderbeek

## See Also

the function [create\\_distr](#page-117-0) shows an overview of all supported distributions

# Examples

```
if (is_on_ci()) {
  exp_distr <- create_exp_distr()
  beast2_input_file <- get_beautier_tempfilename()
  create_beast2_input_file(
   input_filename = get_fasta_filename(),
   beast2_input_file,
   tree_prior = create_yule_tree_prior(
     birth_rate_distr = exp_distr
   )
  )
  file.remove(beast2_input_file)
  remove_beautier_folder()
}
```
<span id="page-119-0"></span>create\_freq\_param *Create a parameter called freq*

# Description

Create a parameter called freq

## Usage

```
create_freq_param(
  id = NA,lower = "0.0",upper = "1.0",value = "0.25",estimate = TRUE,
 dimension = 4
)
```
# Arguments

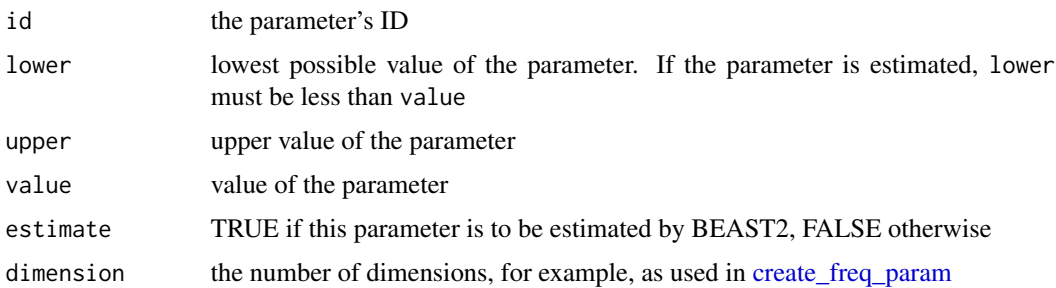

create\_gamma\_distr 121

# Value

a parameter called freq

# Author(s)

Richèl J.C. Bilderbeek

<span id="page-120-0"></span>create\_gamma\_distr *Create a gamma distribution*

# Description

Create a gamma distribution

# Usage

```
create_gamma_distr(
 id = NA,
 alpha = 0.5396,beta = 0.3819,value = NA,
 lower = NA,upper = NA
)
```
# Arguments

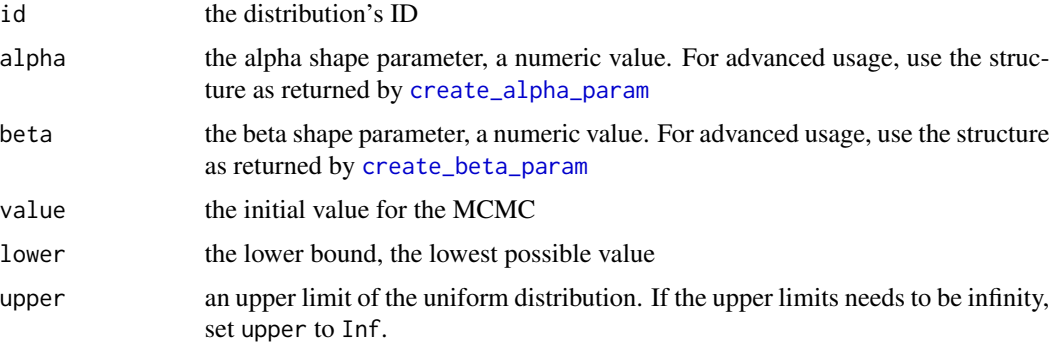

# Value

a gamma distribution

# Author(s)

Richèl J.C. Bilderbeek

# See Also

the function [create\\_distr](#page-117-0) shows an overview of all supported distributions

## Examples

```
if (is_on_ci()) {
 gamma_distr <- create_gamma_distr(
   alpha = 0.05,
   beta = 10.0)
 gtr_site_model <- create_gtr_site_model(
   rate_ac_prior_distr = gamma_distr
 \lambdabeast2_input_file <- get_beautier_tempfilename()
 create_beast2_input_file(
    input_filename = get_fasta_filename(),
   beast2_input_file,
   site_model = gtr_site_model
 \lambdafile.remove(beast2_input_file)
 remove_beautier_folder()
}
```
<span id="page-121-0"></span>create\_gamma\_site\_model *Create a gamma site model, part of a site model*

## Description

Create a gamma site model, part of a site model

## Usage

```
create_gamma_site_model(
  gamma_cat_count = "0",
  gammashape = "1.0",
  prop_invariant = "0.0",
  gamma_shape_prior_distr = NA,
  freq_equilibrium = "estimated",
  freq_prior_uniform_distr_id = 1000
\mathcal{E}
```
**Arguments** gamma\_cat\_count the number of gamma categories, must be an integer with value zero or more gamma\_shape gamma curve shape parameter prop\_invariant the proportion invariant, must be a value from 0.0 to 1.0 gamma\_shape\_prior\_distr the distribution of the gamma shape prior. gamma\_shape\_prior\_distr must be NA for a gamma\_cat\_count of zero or one. For a gamma\_cat\_count of two or more, leaving gamma\_shape\_prior\_distr equal to its default value of NA, a default distribution is used. Else gamma\_shape\_prior\_distr must be a distribution, as can be created by [create\\_distr](#page-117-0) freq\_equilibrium the frequency in which the rates are at equilibrium are either estimated, empirical or all\_equal. get\_freq\_equilibrium\_names returns the possible values for freq\_equilibrium freq\_prior\_uniform\_distr\_id the ID of the 'FrequenciesPrior''s uniform distribution Value

# a gamma site model

#### Author(s)

Richèl J.C. Bilderbeek

### See Also

Use [create\\_gamma\\_site\\_model](#page-121-0) to create a gamma site model

```
if (is_on_ci()) {
 gamma_site_model <- create_gamma_site_model(prop_invariant = 0.5)
 site_model <- create_hky_site_model(gamma_site_model = gamma_site_model)
 beast2_input_file <- get_beautier_tempfilename()
 create_beast2_input_file(
    get_fasta_filename(),
   beast2_input_file,
    site_model = site_model
 )
 file.remove(beast2_input_file)
 remove_beautier_folder()
}
```
create\_gtr\_site\_model *Create a GTR site model*

#### Description

Create a GTR site model

#### Usage

```
create_gtr_site_model(
  id = NA,gamma_site_model = create_gamma_site_model(),
 rate_ac_prior_distr = create_gamma_distr(alpha = 0.05, beta = create_beta_param(value =
    "10.0")),
 rate_ag_prior_distr = create_gamma_distr(alpha = 0.05, beta = create_beta_param(value =
    "20.0")),
 rate_at_prior_distr = create_gamma_distr(alpha = 0.05, beta = create_beta_param(value =
    "10.0")),
 rate_cg_prior_distr = create_gamma_distr(alpha = 0.05, beta = create_beta_param(value =
    "10.0")),
 rate_gt_prior_distr = create_gamma_distr(alpha = 0.05, beta = create_beta_param(value =
    "10.0")),
 rate_ac_param = create_rate_ac_param(),
 rate_ag_param = create_rate_ag_param(),
  rate_at_param = create_rate_at_param(),
  rate_cg_param = create_rate_cg_param(),
  rate_ct_param = create_rate_ct_param(),
  rate_gt_param = create_rate_gt_param(),
  freq_equilibrium = "estimated",
  freq_param = create_freq_param()
\lambda
```
#### Arguments

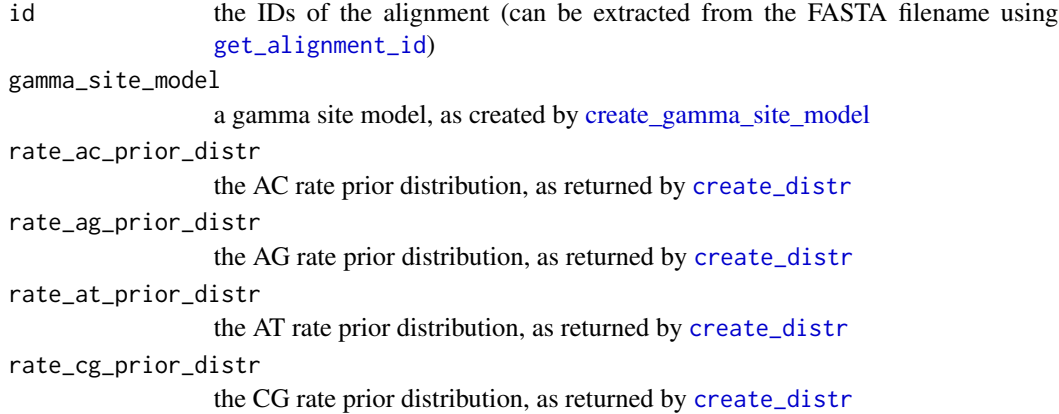

rate\_gt\_prior\_distr

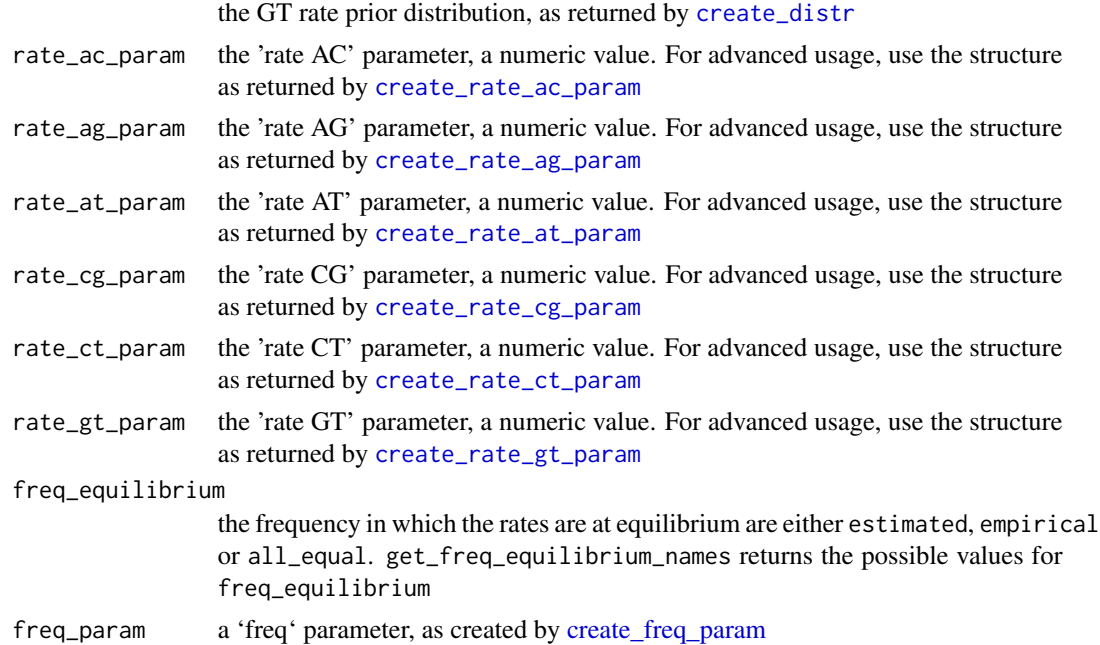

#### Value

a GTR site\_model

# Author(s)

Richèl J.C. Bilderbeek

```
if (is_on_ci()) {
  gtr_site_model <- create_gtr_site_model(
   rate_ac_param = 1.2,
   rate_ag_param = 2.3,
   rate_at_param = 3.4,
   rate_cg_param = 4.5,
   rate_ct_param = 5.6,
   rate_gt_param = 6.7
  \mathcal{L}beast2_input_file <- get_beautier_tempfilename()
  create_beast2_input_file(
   input_filename = get_fasta_filename(),
   beast2_input_file,
   site_model = gtr_site_model
  )
  file.remove(beast2_input_file)
```

```
remove_beautier_folder()
}
```
create\_gtr\_subst\_model\_xml *Converts a GTR site model to XML, used in the* substModel *section*

## Description

Converts a GTR site model to XML, used in the substModel section

# Usage

```
create_gtr_subst_model_xml(site_model)
```
## Arguments

site\_model a site model, as returned by [create\\_site\\_model](#page-165-0)

## Value

the site model as XML text

#### Author(s)

Richèl J.C. Bilderbeek

create\_hky\_site\_model *Create an HKY site model*

## Description

Create an HKY site model

# Usage

```
create_hky_site_model(
  id = NA,kappa = "obsolete",
  kappa_param = create_kappa_param(value = "2.0"),
  gamma_site_model = create_gamma_site_model(),
 kappa_prior_distr = create_log_normal_distr(m = create_m_param(value = "1.0"), s =
   1.25),
  freq_equilibrium = "estimated",
  freq_param = create_freq_param()
)
```
## Arguments

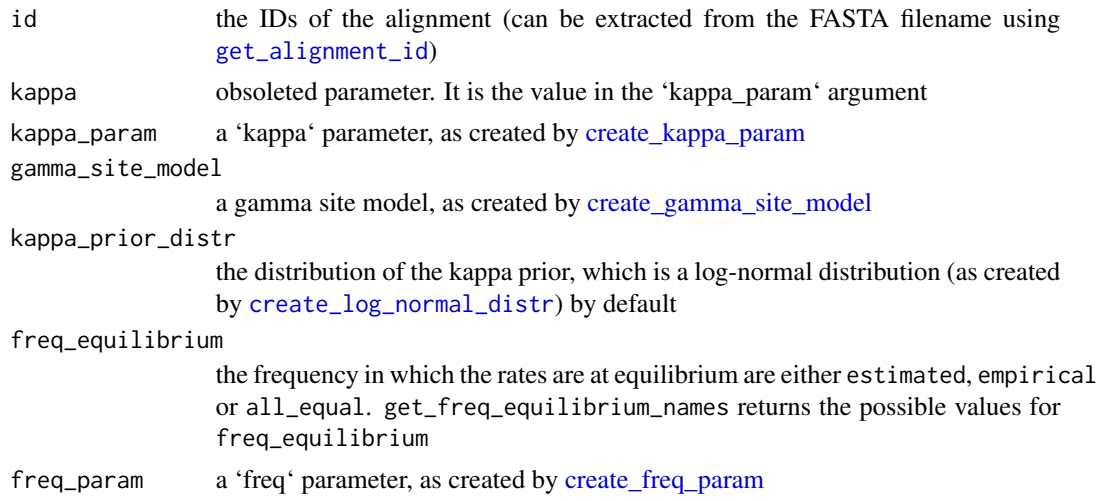

## Value

an HKY site\_model

# Author(s)

Richèl J.C. Bilderbeek

## Examples

```
if (is_on_ci()) {
 hky_site_model <- create_hky_site_model()
 output_filename <- get_beautier_tempfilename()
 create_beast2_input_file(
   input_filename = get_fasta_filename(),
   output_filename = output_filename,
   site_model = hky_site_model
 \lambdafile.remove(output_filename)
 remove_beautier_folder()
}
```
create\_hky\_subst\_model\_xml

*Converts a site model to XML, used in the* substModel *section*

# Description

Converts a site model to XML, used in the substModel section

## Usage

```
create_hky_subst_model_xml(site_model)
```
#### Arguments

site\_model a site model, as returned by [create\\_site\\_model](#page-165-0)

#### Value

the site model as XML text

# Author(s)

Richèl J.C. Bilderbeek

<span id="page-127-0"></span>create\_inference\_model

*Create a Bayesian phylogenetic inference model.*

## Description

Create a Bayesian phylogenetic inference model, as can be done by BEAUti.

#### Usage

```
create_inference_model(
  site_model = create_jc69_site_model(),
  clock_model = create_strict_clock_model(),
  tree_prior = create_yule_tree_prior(),
 mrca_prior = NA,
 mcmc = create_mcmc(),
 beauti_options = create_beauti_options(),
  tipdates_filename = NA
)
```
## Arguments

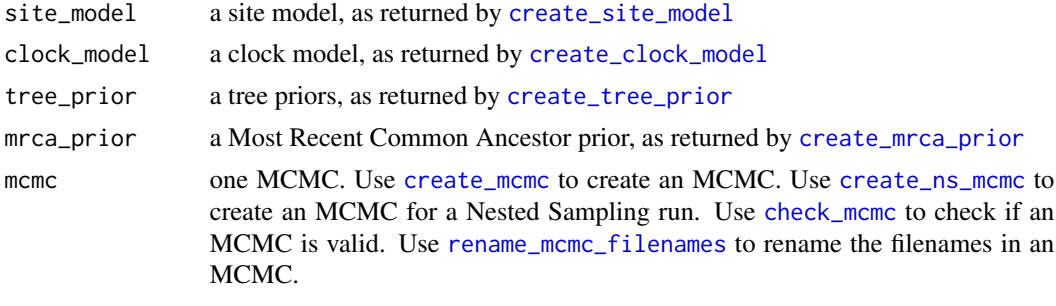

beauti\_options one BEAUti options object, as returned by [create\\_beauti\\_options](#page-98-0)

tipdates\_filename

name of the file containing the tip dates. This file is assumed to have two columns, separated by a tab. The first column contains the taxa names, the second column contains the date.

#### Value

an inference model

#### Author(s)

Richèl J.C. Bilderbeek

## See Also

Use create test inference model to create an inference model with a short MCMC, to be used in testing. Use [create\\_ns\\_inference\\_model](#page-146-0) to create an inference model to estimate the marginal likelihood (aka evidence) using a nested sampling approach.

#### Examples

```
if (is_on_ci()) {
 check_empty_beautier_folder()
 # Create an MCMC chain with 50 states
 inference_model <- create_inference_model(
   mcmc = create_mcmc(chain_length = 50000, store_every = 1000)
 )
 output_filename <- get_beautier_tempfilename()
 create_beast2_input_file_from_model(
    input_filename = get_fasta_filename(),
   output_filename = output_filename,
    inference_model = inference_model
 \lambdafile.remove(output_filename)
 remove_beautier_folder()
 check_empty_beautier_folder()
}
```
<span id="page-128-0"></span>create\_inv\_gamma\_distr

*Create an inverse-gamma distribution*

#### Description

Create an inverse-gamma distribution

## Usage

```
create_inv_gamma_distr(
  id = NA,
  alpha = 0,
 beta = 1,
 value = NA,
 lower = NA,
 upper = NA)
```
#### Arguments

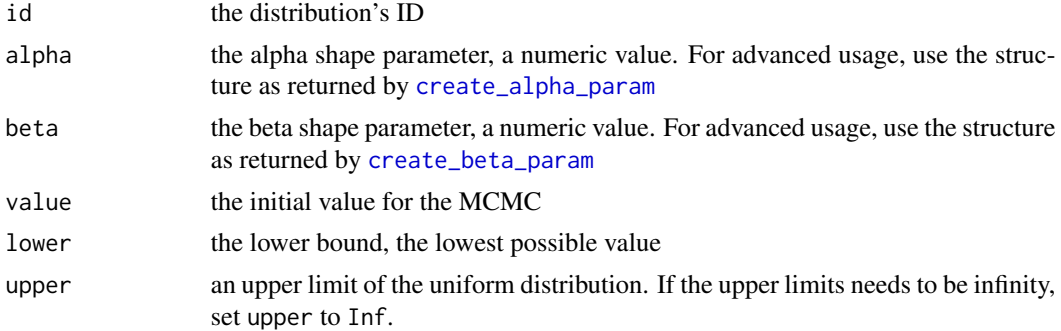

#### Value

an inverse-gamma distribution

#### Author(s)

Richèl J.C. Bilderbeek

### See Also

the function [create\\_distr](#page-117-0) shows an overview of all supported distributions

```
if (is_on_ci()) {
 inv_gamma_distr <- create_inv_gamma_distr()
 beast2_input_file <- get_beautier_tempfilename()
 create_beast2_input_file(
   input_filename = get_fasta_filename(),
   beast2_input_file,
   tree_prior = create_yule_tree_prior(
     birth_rate_distr = inv_gamma_distr
   )
 \lambdafile.remove(beast2_input_file)
```

```
remove_beautier_folder()
}
```
create\_jc69\_site\_model

*Create a JC69 site model*

## Description

Create a JC69 site model

# Usage

```
create_jc69_site_model(id = NA, gamma_site_model = create_gamma_site_model())
```
#### Arguments

id the IDs of the alignment (can be extracted from the FASTA filename using [get\\_alignment\\_id](#page-224-0))

gamma\_site\_model

a gamma site model, as created by [create\\_gamma\\_site\\_model](#page-121-0)

#### Value

a JC69 site\_model

## Author(s)

Richèl J.C. Bilderbeek

```
if (is_on_ci()) {
 jc69_site_model <- create_jc69_site_model()
 output_filename <- get_beautier_tempfilename()
 create_beast2_input_file(
    input_filename = get_fasta_filename(),
   output_filename = output_filename,
   site_model = jc69_site_model
 \lambdafile.remove(output_filename)
 remove_beautier_folder()
}
```
create\_jc69\_subst\_model\_xml

*Converts a JC69 site model to XML, used in the* substModel *section*

## Description

Converts a JC69 site model to XML, used in the substModel section

#### Usage

```
create_jc69_subst_model_xml(site_model)
```
#### Arguments

site\_model a site model, as returned by [create\\_site\\_model](#page-165-0)

#### Value

the site model as XML text

# Author(s)

Richèl J.C. Bilderbeek

create\_kappa\_1\_param *Create a parameter called kappa 1*

# Description

Create a parameter called kappa 1

## Usage

```
create_kappa_1_param(id = NA, lower = "0.0", value = "2.0", estimate = TRUE)
```
# Arguments

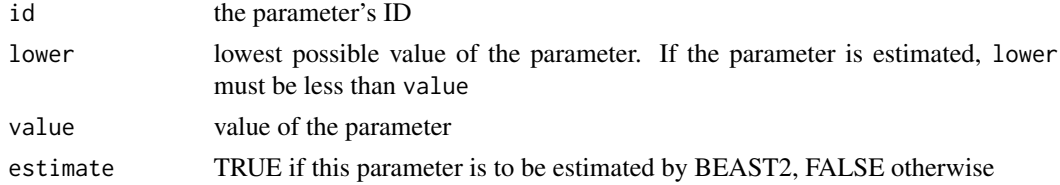

## Value

a parameter called kappa 1

# Author(s)

Richèl J.C. Bilderbeek

create\_kappa\_2\_param *Create a parameter called kappa 2*

## Description

Create a parameter called kappa 2

# Usage

```
create_kappa_2_param(id = NA, lower = "0.0", value = "2.0", estimate = TRUE)
```
## Arguments

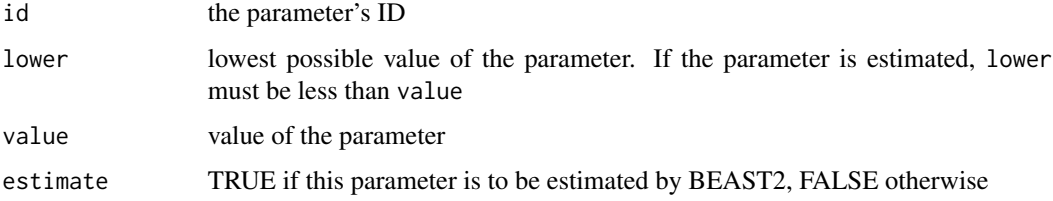

## Value

a parameter called kappa 2

## Author(s)

Richèl J.C. Bilderbeek

<span id="page-132-0"></span>create\_kappa\_param *Create a parameter called kappa*

# Description

Create a parameter called kappa

# Usage

```
create_kappa_param(id = NA, lower = "0.0", value = "2.0", estimate = TRUE)
```
# Arguments

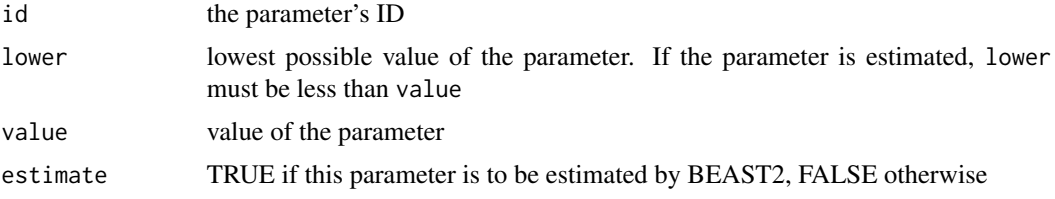

#### Value

a parameter called kappa

## Author(s)

Richèl J.C. Bilderbeek

create\_lambda\_param *Create a parameter called lambda*

# Description

Create a parameter called lambda

## Usage

 $create\_lambda\_param(id = NA, value = 0)$ 

## Arguments

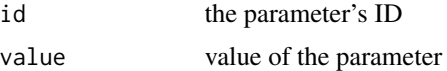

### Value

a parameter called lambda

# Note

this parameter is used in a Poisson distribution (as returned by [create\\_poisson\\_distr](#page-151-0))

# Author(s)

Richèl J.C. Bilderbeek

# See Also

the function [create\\_param](#page-150-0) contains a list of all parameters that can be created

# create\_laplace\_distr 135

# Examples

```
if (is_on_ci()) {
  # Create the parameter
  lambda_param <- create_lambda_param()
  # Use the parameter in a distribution
  poisson_distr <- create_poisson_distr(
   lambda = lambda_param
  )
  # Use the distribution to create a BEAST2 input file
  beast2_input_file <- get_beautier_tempfilename()
  create_beast2_input_file(
   input_filename = get_fasta_filename(),
   beast2_input_file,
   tree_prior = create_yule_tree_prior(
      birth_rate_distr = poisson_distr
   )
  \lambdafile.remove(beast2_input_file)
  remove_beautier_folder()
}
```
<span id="page-134-0"></span>create\_laplace\_distr *Create a Laplace distribution*

# Description

Create a Laplace distribution

# Usage

```
create_laplace_distr(
 id = NA,mu = 0,
 scale = 1,
 value = NA,
 lower = NA,upper = NA)
```
#### Arguments

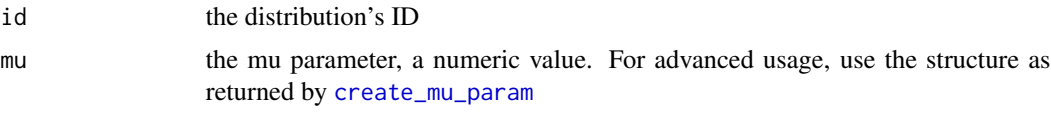

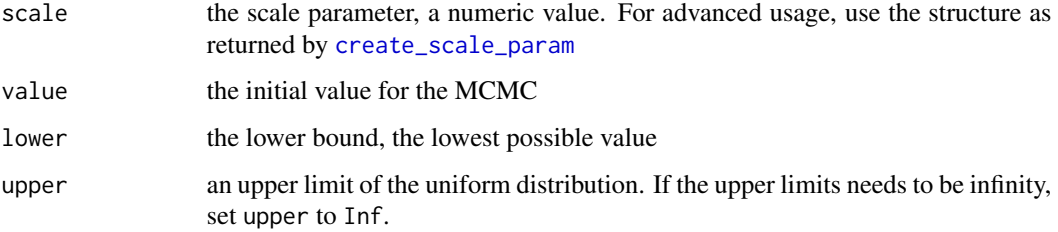

## Value

a Laplace distribution

## Author(s)

Richèl J.C. Bilderbeek

## See Also

the function [create\\_distr](#page-117-0) shows an overview of all supported distributions

#### Examples

```
if (is_on_ci()) {
 laplace_distr <- create_laplace_distr()
 beast2_input_file <- get_beautier_tempfilename()
 create_beast2_input_file(
   input_filename = get_fasta_filename(),
   beast2_input_file,
   tree_prior = create_yule_tree_prior(
      birth_rate_distr = laplace_distr
   )
 \lambdafile.remove(beast2_input_file)
 remove_beautier_folder()
}
```
create\_loggers\_xml *Creates the three logger sections of a BEAST2 XML parameter file*

#### Description

The logger section has these elements:

```
<logger id="tracelog" [...]>
    [...]
</logger>
<logger id="screenlog" [...]>
    [...]
</logger>
<logger id="treelog.t:[alignment ID]" [...]>
    [...]
</logger>
```
#### Usage

create\_loggers\_xml(input\_filename, inference\_model)

#### Arguments

input\_filename A FASTA filename. Use [get\\_fasta\\_filename](#page-235-0) to obtain a testing FASTA file-

name. inference\_model

> a Bayesian phylogenetic inference model. An inference model is the complete model setup in which a site model, clock model, tree prior and more are specified. Use [create\\_inference\\_model](#page-127-0) to create an inference model. Use [check\\_inference\\_model](#page-47-0) to check if an inference model is valid. Use [rename\\_inference\\_model\\_filenames](#page-397-0) to rename the files in an inference model.

#### Value

lines of XML text

## Author(s)

Richèl J.C. Bilderbeek

#### See Also

Use [create\\_tracelog\\_xml](#page-191-0) to create the XML text of the logger with the tracelog ID. Use [cre](#page-164-0)[ate\\_screenlog\\_xml](#page-164-0) to create the XML text of the logger with the screenlog ID. Use [create\\_treelog\\_xml](#page-193-0) to create the XML text of the loggers with the treelog ID.

<span id="page-136-0"></span>create\_log\_normal\_distr

*Create a log-normal distribution*

## Description

Create a log-normal distribution

# Usage

```
create_log_normal_distr(
 id = NA,
 m = 0,s = 0,
 value = NA,
 lower = NA,
 upper = NA)
```
#### Arguments

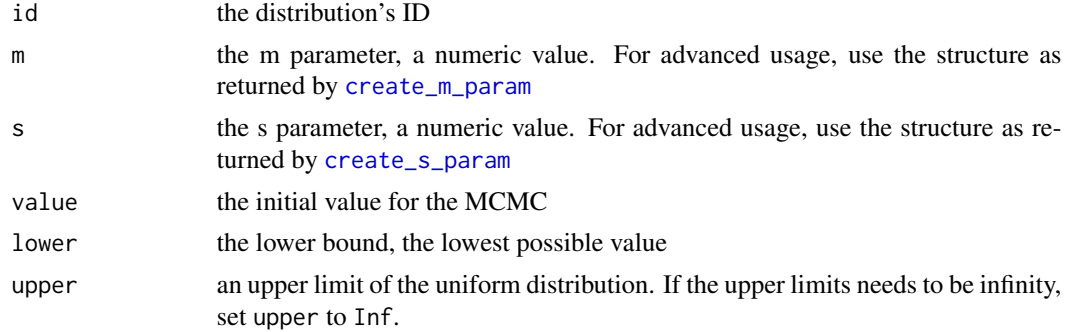

#### Value

a log-normal distribution

#### Author(s)

Richèl J.C. Bilderbeek

### See Also

the function [create\\_distr](#page-117-0) shows an overview of all supported distributions

# Examples

```
if (is_on_ci()) {
```
log\_normal\_distr <- create\_log\_normal\_distr()

```
beast2_input_file <- get_beautier_tempfilename()
create_beast2_input_file(
 input_filename = get_fasta_filename(),
 beast2_input_file,
 tree_prior = create_yule_tree_prior(
   birth_rate_distr = log_normal_distr
 )
\lambdafile.remove(beast2_input_file)
```

```
remove_beautier_folder()
}
```
#### <span id="page-138-0"></span>create\_mcmc *Create an MCMC configuration.*

# Description

Create an MCMC configuration, as in the BEAUti MCMC tab.

#### Usage

```
create_mcmc(
  chain_length = 1e+07,
  store_every = -1,
  pre_burnin = 0,
  n_init_attempts = 10,
  sample_from_prior = FALSE,
  tracelog = create_tracelog(),
  screenlog = create_screenlog(),
  treelog = create_treelog()
)
```
# Arguments

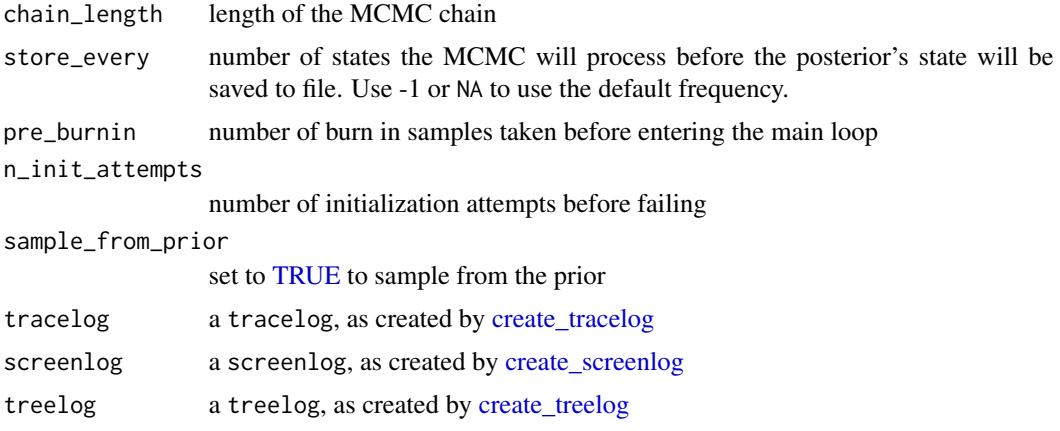

## Details

There are four things that can be saved: \* store\_every: saves the state of the MCMC to file, as a .state.xml file \* tracelog: stores the trace of the state of the MCMC to file. See create\_tracelog how to specify the filename \* screenlog: stores the screen output to file. See create\_screenlog how to specify the filename \* treelog: stores the estimated phylogenies to file. See create\_treelog how to specify the filename

## Value

an MCMC configuration

# Author(s)

Richèl J.C. Bilderbeek

# See Also

Use [create\\_test\\_mcmc](#page-181-0) to create a short regular MCMC, that can be used for testing runs. Use [create\\_ns\\_mcmc](#page-147-0) to create an MCMC for a Nested Sampling run. Use [check\\_mcmc](#page-50-0) to check if an MCMC is valid. Use [rename\\_mcmc\\_filenames](#page-398-0) to rename the filenames in an MCMC.

#### Examples

```
if (is_on_ci()) {
 # Create an MCMC chain with 50 states
 mcmc <- create_mcmc(chain_length = 50000, store_every = 1000)
 beast2_input_file <- get_beautier_tempfilename()
 create_beast2_input_file(
   get_fasta_filename(),
   beast2_input_file,
   mcmc = mcmc
 )
 file.remove(beast2_input_file)
 remove_beautier_folder()
}
```
<span id="page-139-0"></span>create\_mean\_param *Create a parameter called mean*

## Description

Create a parameter called mean

## Usage

 $create_mean\_param(id = NA, value = 0)$ 

#### Arguments

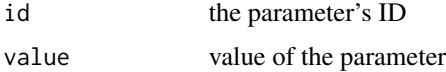

create\_mrca\_prior 141

## Value

a parameter called mean

#### Note

this parameter is used in an exponential distribution (as returned by [create\\_exp\\_distr](#page-118-0)) and normal distribution (as returned by [create\\_normal\\_distr](#page-144-0)). It cannot be estimated (as a hyper parameter) yet.

# Author(s)

Richèl J.C. Bilderbeek

## See Also

the function [create\\_param](#page-150-0) contains a list of all parameters that can be created

#### Examples

```
if (is_on_ci()) {
 # Create the parameter
 mean_param <- create_mean_param(value = 1.0)
 # Use the parameter in a distribution
 exp_distr <- create_exp_distr(
   mean = mean_param
 )
 # Use the distribution to create a BEAST2 input file
 beast2_input_file <- get_beautier_tempfilename()
 create_beast2_input_file(
    input_filename = get_fasta_filename(),
   beast2_input_file,
   tree_prior = create_yule_tree_prior(
     birth_rate_distr = exp_distr
   )
 )
 file.remove(beast2_input_file)
 remove_beautier_folder()
}
```
<span id="page-140-0"></span>create\_mrca\_prior *Create a Most Recent Common Ancestor prior*

#### Description

Create a Most Recent Common Ancestor prior

# Usage

```
create_mrca_prior(
  alignment_id = NA,
  taxa_names = NA,
  is_monophyletic = FALSE,
  mrca_distr = NA,
  name = NA,
  clock_prior_distr_id = NA
\mathcal{L}
```
### Arguments

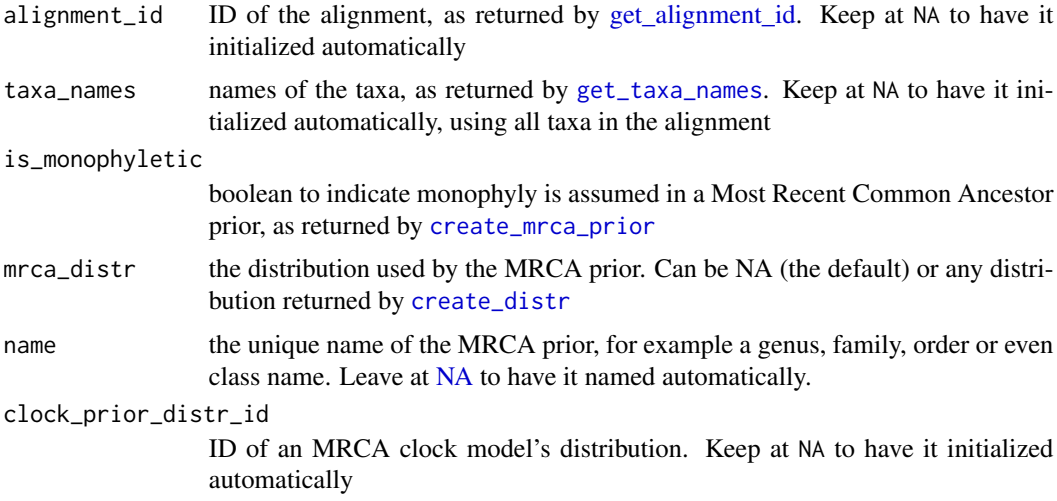

## Value

an MRCA prior

# Author(s)

Richèl J.C. Bilderbeek

```
check_empty_beautier_folder()
fasta_filename <- get_beautier_path("anthus_aco.fas")
 # The first two taxa are sister species
 mrca_prior <- create_mrca_prior(
  taxa_names = get_taxa_names(filename = fasta_filename)[1:2]
 \mathcal{L}# The taxa are monophyletic
 mrca_prior <- create_mrca_prior(
```
# create\_mu\_param 143

```
taxa_names = get_taxa_names(filename = fasta_filename),
  is_monophyletic = TRUE
)
# Set the crown age to 10
mrca_prior <- create_mrca_prior(
  taxa_names = get_taxa_names(fasta_filename),
  mrca\_distr = create\_normal\_distr(mean = 10, sigma = 0.1)\lambdacheck_empty_beautier_folder()
```
<span id="page-142-0"></span>create\_mu\_param *Create a parameter called mu*

## Description

Create a parameter called mu

## Usage

 $create_mu_param(id = NA, value = 0)$ 

## Arguments

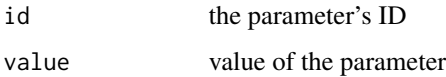

## Value

a parameter called mu

#### Note

this parameter is used in a Laplace distribution (as returned by [create\\_laplace\\_distr](#page-134-0)). It cannot be estimated (as a hyper parameter) yet.

### Author(s)

Richèl J.C. Bilderbeek

## See Also

the function [create\\_param](#page-150-0) contains a list of all parameters that can be created

# Examples

```
if (is_on_ci()) {
 # Create the parameter
 mu_param <- create_mu_param()
 # Use the parameter in a distribution
 laplace_distr <- create_laplace_distr(
   mu = mu_param
 )
 # Use the distribution to create a BEAST2 input file
 beast2_input_file <- get_beautier_tempfilename()
 create_beast2_input_file(
   input_filename = get_fasta_filename(),
   beast2_input_file,
   tree_prior = create_yule_tree_prior(
     birth_rate_distr = laplace_distr
   \lambda\lambdafile.remove(beast2_input_file)
 remove_beautier_folder()
}
```
<span id="page-143-0"></span>create\_m\_param *Create a parameter called m*

#### Description

Create a parameter called m

## Usage

```
create_m_param(id = NA, estimate = FALSE, lower = NA, upper = NA, value = 0)
```
# Arguments

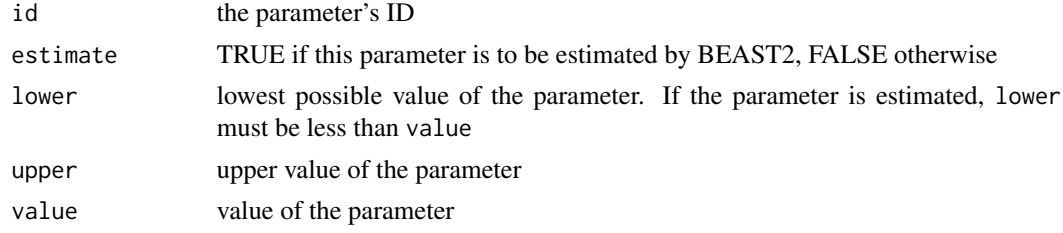

# Value

a parameter called m
# Note

this parameter is used in a log-normal distribution (as returned by [create\\_log\\_normal\\_distr](#page-136-0)) It cannot be estimated (as a hyper parameter) yet.

#### Author(s)

Richèl J.C. Bilderbeek

# See Also

the function [create\\_param](#page-150-0) contains a list of all parameters that can be created

#### Examples

```
if (is_on_ci()) {
 # Create the parameter
 m_param <- create_m_param()
 # Use the parameter in a distribution
 log_normal_distr <- create_log_normal_distr(
   m = m_param
 )
 # Use the distribution to create a BEAST2 input file
 beast2_input_file <- get_beautier_tempfilename()
 create_beast2_input_file(
   input_filename = get_fasta_filename(),
   beast2_input_file,
   tree_prior = create_yule_tree_prior(
     birth_rate_distr = log_normal_distr
   )
 )
 file.remove(beast2_input_file)
 remove_beautier_folder()
}
```
<span id="page-144-0"></span>create\_normal\_distr *Create an normal distribution*

#### Description

Create an normal distribution

# Usage

```
create_normal_distr(
  id = NA,
  mean = 0,
  sigma = 1,
  value = NA,
  lower = NA,
  upper = NA)
```
## Arguments

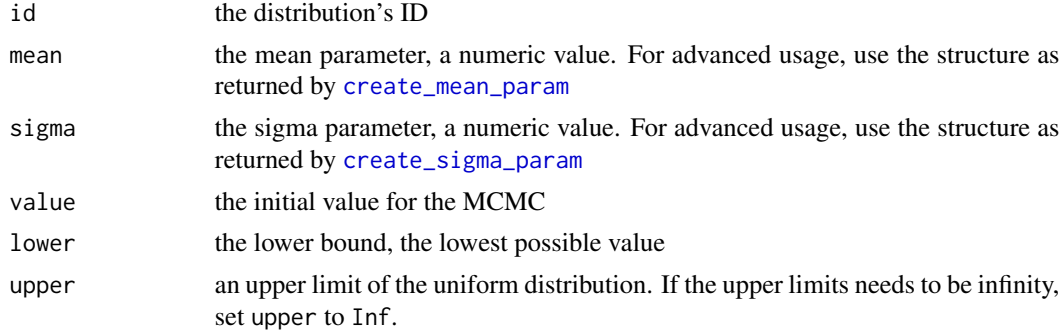

#### Value

a normal distribution

#### Author(s)

Richèl J.C. Bilderbeek

### See Also

the function [create\\_distr](#page-117-0) shows an overview of all supported distributions

# Examples

```
if (is_on_ci()) {
```

```
normal_distr <- create_normal_distr()
```

```
beast2_input_file <- get_beautier_tempfilename()
create_beast2_input_file(
 input_filename = get_fasta_filename(),
 beast2_input_file,
 tree_prior = create_yule_tree_prior(
    birth_rate_distr = normal_distr
 )
\overline{)}file.remove(beast2_input_file)
```

```
remove_beautier_folder()
}
```
create\_ns\_inference\_model

*Create an inference model to measure the evidence of.*

# Description

Create an inference model to measure the evidence of. To do so, the inference model is created as usual (see [create\\_inference\\_model\)](#page-127-0), except for using a Nested Sampling MCMC (see [cre](#page-147-0)[ate\\_ns\\_mcmc\)](#page-147-0)

# Usage

```
create_ns_inference_model(
  site_model = create_jc69_site_model(),
  clock_model = create_strict_clock_model(),
  tree_prior = create_yule_tree_prior(),
 mcmc = create_ns_mcmc()
)
```
# Arguments

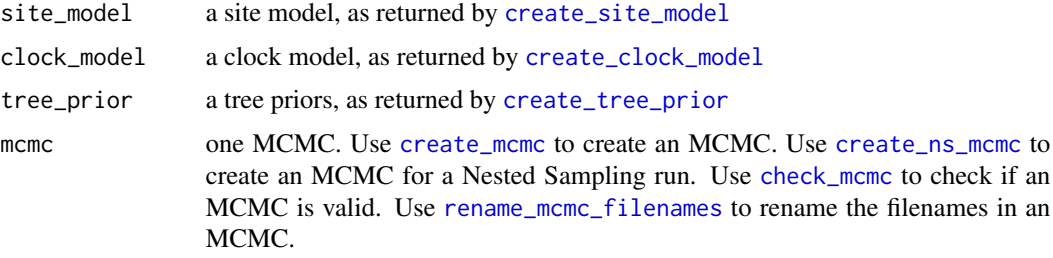

#### Value

an inference model

## Author(s)

Richèl J.C. Bilderbeek

## See Also

Use [create\\_inference\\_model](#page-127-0) to create a regular inference model. Use [create\\_test\\_ns\\_inference\\_model](#page-182-0) to create an inference model to estimate the marginal likelihood with a short MCMC, to be used in testing.

# Examples

check\_empty\_beautier\_folder()

inference\_model <- create\_ns\_inference\_model()

check\_empty\_beautier\_folder()

<span id="page-147-0"></span>create\_ns\_mcmc *Create an MCMC object to estimate the marginal likelihood using Nested Sampling.*

# Description

This will result in a BEAST run that estimates the marginal likelihood until convergence is achieved. In this context, chain\_length is only an upper bound to the length of that run.

# Usage

```
create_ns_mcmc(
  chain_length = 1e+07,
  store_every = -1,
  pre_burnin = 0,
  n_init_attempts = 3,
  particle_count = 1,
  sub_chain_length = 5000,
  epsilon = "1e-12",
  tracelog = create_tracelog(),
  screenlog = create_screenlog(),
  treelog = create_treelog()
)
```
#### Arguments

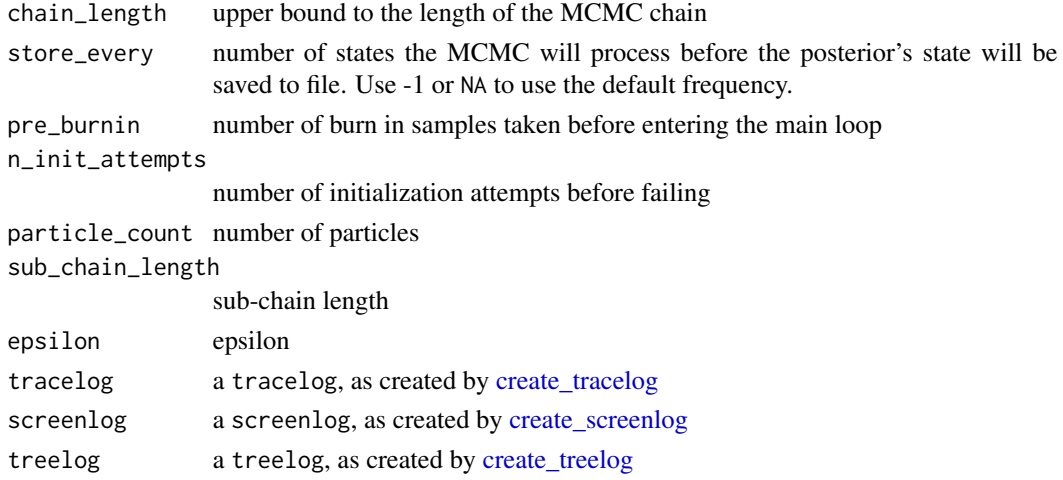

create\_one\_div\_x\_distr 149

## Value

an MCMC object

## Author(s)

Richèl J.C. Bilderbeek

## References

\* [1] Patricio Maturana Russel, Brendon J Brewer, Steffen Klaere, Remco R Bouckaert; Model Selection and Parameter Inference in Phylogenetics Using Nested Sampling, Systematic Biology, 2018, syy050, https://doi.org/10.1093/sysbio/syy050

## See Also

Use [create\\_mcmc](#page-138-0) to create a regular MCMC. Use [create\\_test\\_ns\\_mcmc](#page-183-0) to create an NS MCMC for testing, with, among others, a short MCMC chain length. Use [check\\_ns\\_mcmc](#page-55-0) to check that an NS MCMC object is valid.

### Examples

```
if (is_on_ci()) {
 mcmc <- create_ns_mcmc(
   chain_length = 1e7,
    store_every = 1000,
   particle_count = 1,
    sub_chain_length = 1000,
    epsilon = 1e-12
 )
 beast2_input_file <- get_beautier_tempfilename()
 create_beast2_input_file(
    get_fasta_filename(),
   beast2_input_file,
   mcmc = mcmc
 \lambdafile.remove(beast2_input_file)
 remove_beautier_folder()
}
```
create\_one\_div\_x\_distr

*Create a 1/x distribution*

# Description

Create a 1/x distribution

#### Usage

create\_one\_div\_x\_distr(id = NA, value = NA, lower = NA, upper = NA)

# Arguments

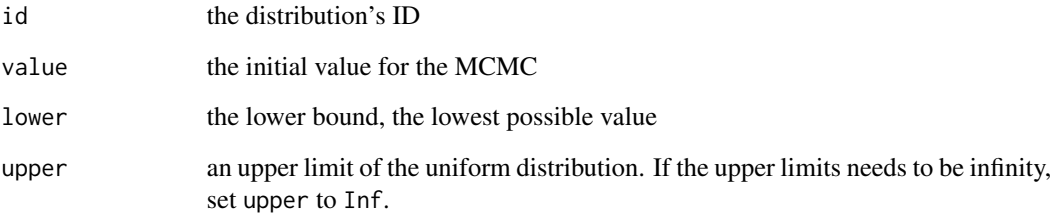

# Value

a 1/x distribution

# Author(s)

Richèl J.C. Bilderbeek

# See Also

the function [create\\_distr](#page-117-0) shows an overview of all supported distributions

# Examples

```
if (is_on_ci()) {
 one_div_x_distr <- create_one_div_x_distr()
 beast2_input_file <- get_beautier_tempfilename()
 create_beast2_input_file(
   input_filename = get_fasta_filename(),
   beast2_input_file,
   tree_prior = create_yule_tree_prior(
     birth_rate_distr = one_div_x_distr
   )
 )
 file.remove(beast2_input_file)
 remove_beautier_folder()
}
```
<span id="page-150-0"></span>

## Description

General function to create a parameter.

#### Usage

```
create_param(name, id, value, ...)
```
#### Arguments

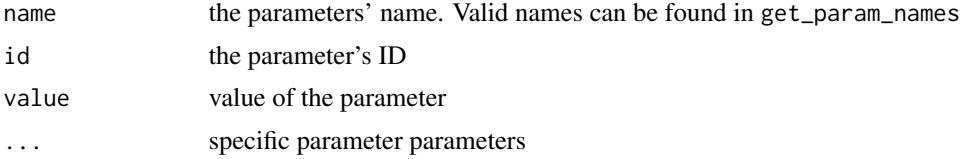

#### Value

a parameter

#### Note

```
Prefer using the named functions create_alpha_param, create_beta_param, create_clock_rate_param,
create_kappa_1_param, create_kappa_2_param, create_lambda_param, create_m_param, create_mean_param,
create_mu_param, create_rate_ac_param, create_rate_ag_param, create_rate_at_param,
create_rate_cg_param, create_rate_ct_param, create_rate_gt_param, create_s_param, create_scale_param,
and create_sigma_param
```
#### Author(s)

Richèl J.C. Bilderbeek

if (is\_on\_ci()) {

## Examples

```
# Create an alpha parameter
alpha_param <- create_alpha_param()
# Use the parameter in a distribution
beta_distr <- create_beta_distr(
  alpha = alpha_param
\lambda# Use the distribution to create a BEAST2 input file
beast2_input_file <- get_beautier_tempfilename()
```

```
create_beast2_input_file(
   input_filename = get_fasta_filename(),
   beast2_input_file,
   tree_prior = create_yule_tree_prior(
     birth_rate_distr = beta_distr
   )
 )
 file.remove(beast2_input_file)
 remove_beautier_folder()
}
```
create\_poisson\_distr *Create a Poisson distribution*

# Description

Create a Poisson distribution

#### Usage

```
create_poisson_distr(id = NA, lambda = 0, value = NA, lower = NA, upper = NA)
```
#### Arguments

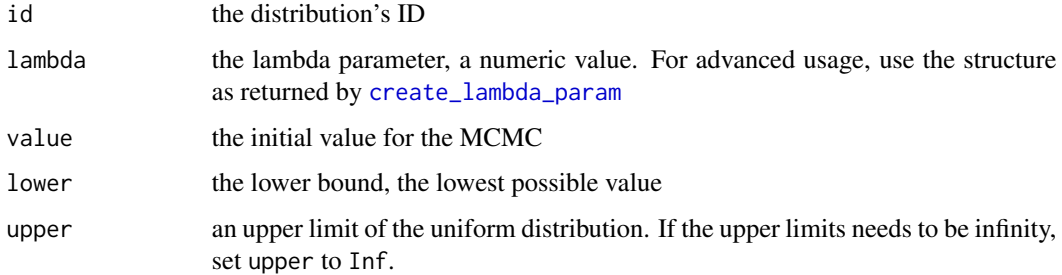

## Value

a Poisson distribution

# Author(s)

Richèl J.C. Bilderbeek

#### See Also

the function [create\\_distr](#page-117-0) shows an overview of all supported distributions

create\_rate\_ac\_param 153

# Examples

```
if (is_on_ci()) {
  poisson_distr <- create_poisson_distr()
  beast2_input_file <- get_beautier_tempfilename()
  create_beast2_input_file(
    input_filename = get_fasta_filename(),
   beast2_input_file,
   tree_prior = create_yule_tree_prior(
     birth_rate_distr = poisson_distr
   )
  )
  file.remove(beast2_input_file)
  remove_beautier_folder()
}
```
<span id="page-152-0"></span>create\_rate\_ac\_param *Create a parameter called 'rate AC'*

# Description

Create a parameter called 'rate AC'

#### Usage

```
create_rate_ac_param(id = NA, estimate = TRUE, value = "1.0", lower = "0.0"\)
```
#### Arguments

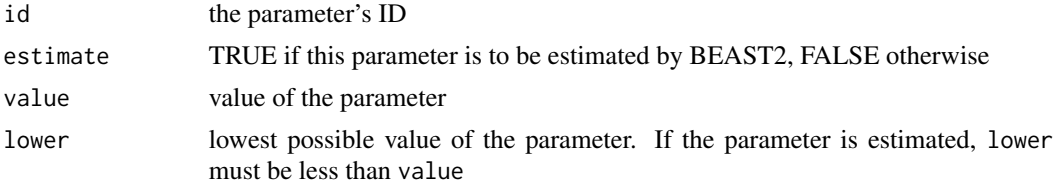

#### Value

a parameter called 'rate AC'

## Author(s)

Richèl J.C. Bilderbeek

# See Also

the function [create\\_param](#page-150-0) contains a list of all parameters that can be created

# Examples

```
if (is_on_ci()) {
 # Create parameter
 rate_ac_param <- create_rate_ac_param(value = 1, estimate = FALSE)
 # Use the parameter to create a BEAST2 input file
 beast2_input_file <- get_beautier_tempfilename()
 create_beast2_input_file(
   input_filename = get_fasta_filename(),
   beast2_input_file,
   site_model = create_gtr_site_model(
     rate_ac_param = rate_ac_param
   )
 )
 file.remove(beast2_input_file)
 remove_beautier_folder()
}
```
<span id="page-153-0"></span>create\_rate\_ag\_param *Create a parameter called 'rate AG'*

# Description

Create a parameter called 'rate AG'

#### Usage

```
create_rate_ag_param(id = NA, estimate = TRUE, value = "1.0", lower = "0.0")
```
## Arguments

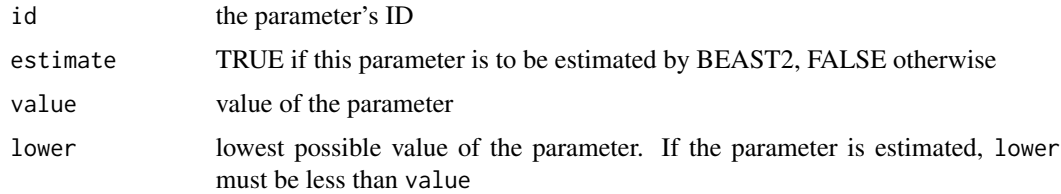

# Value

a parameter called 'rate AG'

## Author(s)

# See Also

the function [create\\_param](#page-150-0) contains a list of all parameters that can be created

#### Examples

```
if (is_on_ci()) {
 # Create parameter
 rate_ag_param <- create_rate_ag_param(value = 1, estimate = FALSE)
 # Use the parameter to create a BEAST2 input file
 beast2_input_file <- get_beautier_tempfilename()
 create_beast2_input_file(
   input_filename = get_fasta_filename(),
   beast2_input_file,
   site_model = create_gtr_site_model(
     rate_ag_param = rate_ag_param
    )
 )
 file.remove(beast2_input_file)
 remove_beautier_folder()
}
```
<span id="page-154-0"></span>create\_rate\_at\_param *Create a parameter called 'rate AT'*

## Description

Create a parameter called 'rate AT'

#### Usage

```
create_rate_at_param(id = NA, estimate = TRUE, value = "1.0", lower = "0.0")
```
#### Arguments

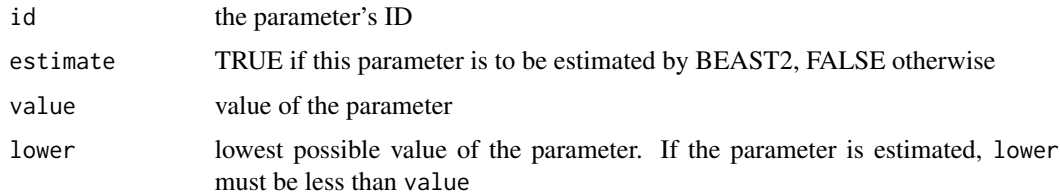

#### Value

a parameter called 'rate AT'

### Author(s)

Richèl J.C. Bilderbeek

#### See Also

the function [create\\_param](#page-150-0) contains a list of all parameters that can be created

# Examples

```
if (is_on_ci()) {
 # Create parameter
 rate_at_param <- create_rate_at_param(value = 1, estimate = FALSE)
 # Use the parameter to create a BEAST2 input file
 beast2_input_file <- get_beautier_tempfilename()
 create_beast2_input_file(
    input_filename = get_fasta_filename(),
   beast2_input_file,
   site_model = create_gtr_site_model(
     rate_at_param = rate_at_param
    )
 )
 file.remove(beast2_input_file)
 remove_beautier_folder()
}
```
create\_rate\_categories\_state\_node\_xml *Internal function*

#### Description

```
Creates the rateCategories state node, such as: "<stateNode id=\"rateCategories.c:[id]\"
spec=\"parameter.IntegerParameter\" dimension=\"[dimension]\"> 1 </stateNode>"
```
# Usage

```
create_rate_categories_state_node_xml(inference_model)
```
# Arguments

inference\_model

a Bayesian phylogenetic inference model. An inference model is the complete model setup in which a site model, clock model, tree prior and more are specified. Use [create\\_inference\\_model](#page-127-0) to create an inference model. Use [check\\_inference\\_model](#page-47-0) to check if an inference model is valid. Use [rename\\_inference\\_model\\_filenames](#page-397-0) to rename the files in an inference model.

# Value

the following XML: "<stateNode id=\"rateCategories.c:[id]\" spec=\"parameter.IntegerParameter\" dimension=\"[dimension]\">1</stateNode>"

# Author(s)

Richèl J.C. Bilderbeek

# Examples

```
check_empty_beautier_folder()
create_rate_categories_state_node_xml(
  create_inference_model(
    clock_model = create_rln_clock_model(
      id = 314,dimension = 1
    )
 )
\mathcal{L}
```
check\_empty\_beautier\_folder()

<span id="page-156-0"></span>create\_rate\_cg\_param *Create a parameter called 'rate CG'*

# Description

Create a parameter called 'rate CG'

## Usage

```
create_rate_cg_param(id = NA, estimate = TRUE, value = "1.0", lower = "0.0")
```
# Arguments

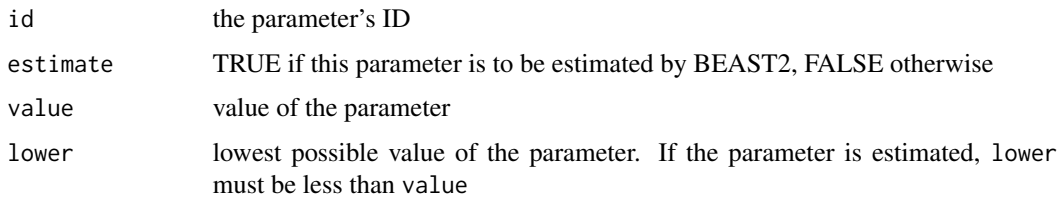

## Value

a parameter called 'rate CG'

#### Author(s)

Richèl J.C. Bilderbeek

## See Also

the function [create\\_param](#page-150-0) contains a list of all parameters that can be created

# Examples

```
if (is_on_ci()) {
 # Create parameter
 rate_cg_param <- create_rate_cg_param(value = 1, estimate = FALSE)
 # Use the parameter to create a BEAST2 input file
 beast2_input_file <- get_beautier_tempfilename()
 create_beast2_input_file(
    input_filename = get_fasta_filename(),
   beast2_input_file,
   site_model = create_gtr_site_model(
      rate_cg_param = rate_cg_param
    \mathcal{L})
 file.remove(beast2_input_file)
 remove_beautier_folder()
}
```
<span id="page-157-0"></span>create\_rate\_ct\_param *Create a parameter called 'rate CT'*

# Description

Create a parameter called 'rate CT'

#### Usage

```
create_rate_ct_param(id = NA, value = "1.0", lower = "0.0")
```
# Arguments

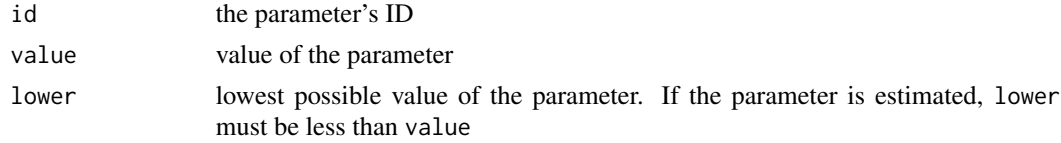

## Value

a parameter called 'rate CT'

## Author(s)

Richèl J.C. Bilderbeek

# See Also

the function [create\\_param](#page-150-0) contains a list of all parameters that can be created

# Examples

```
if (is_on_ci()) {
 # Create parameter
 rate_ct_param <- create_rate_ct_param(value = 1)
 # Use the parameter to create a BEAST2 input file
 beast2_input_file <- get_beautier_tempfilename()
 create_beast2_input_file(
   input_filename = get_fasta_filename(),
   beast2_input_file,
   site_model = create_gtr_site_model(
     rate_ct_param = rate_ct_param
   )
 \lambdafile.remove(beast2_input_file)
 remove_beautier_folder()
```
<span id="page-158-0"></span>create\_rate\_gt\_param *Create a parameter called 'rate GT'*

# Description

}

Create a parameter called 'rate GT'

## Usage

```
create_rate_gt_param(id = NA, estimate = TRUE, value = "1.0", lower = "0.0")
```
#### Arguments

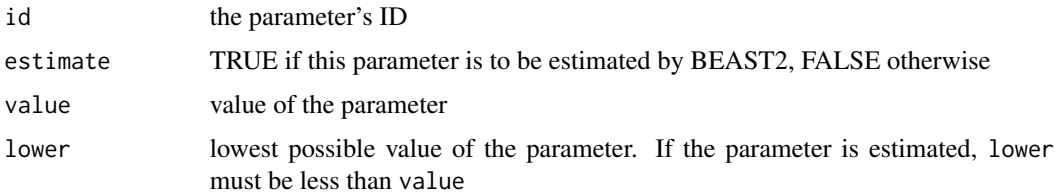

## Value

a parameter called 'rate GT'

# Author(s)

Richèl J.C. Bilderbeek

# See Also

the function [create\\_param](#page-150-0) contains a list of all parameters that can be created

#### Examples

```
if (is_on_ci()) {
 # Create parameter
 rate_gt_param <- create_rate_gt_param(value = 1, estimate = FALSE)
 # Use the parameter to create a BEAST2 input file
 beast2_input_file <- get_beautier_tempfilename()
 create_beast2_input_file(
    input_filename = get_fasta_filename(),
   beast2_input_file,
   site_model = create_gtr_site_model(
      rate_gt_param = rate_gt_param
   )
 \lambdafile.remove(beast2_input_file)
 remove_beautier_folder()
}
```
create\_rln\_clock\_branch\_rate\_model\_xml *Internal function*

# Description

Internal function to call [create\\_branch\\_rate\\_model\\_xml](#page-104-0) for a relaxed log-normal clock.

# Usage

```
create_rln_clock_branch_rate_model_xml(inference_model)
```
#### **Arguments**

inference\_model

a Bayesian phylogenetic inference model. An inference model is the complete model setup in which a site model, clock model, tree prior and more are specified. Use [create\\_inference\\_model](#page-127-0) to create an inference model. Use [check\\_inference\\_model](#page-47-0) to check if an inference model is valid. Use [rename\\_inference\\_model\\_filenames](#page-397-0) to rename the files in an inference model.

# Value

a character vector of XML strings

### Author(s)

Richèl J.C. Bilderbeek

create\_rln\_clock\_model

*Create a relaxed log-normal clock model*

#### Description

Create a relaxed log-normal clock model

#### Usage

```
create_rln_clock_model(
  id = NA,
  mean_rate_prior_distr = create_uniform_distr(),
  ucldstdev_distr = create_gamma_distr(),
  mparam_id = NA,
  mean_clock_rate = "1.0",
  n_rate_categories = -1,
  normalize_mean_clock_rate = FALSE,
  dimension = NA,
  rate_scaler_factor = 0.75
)
```
#### Arguments

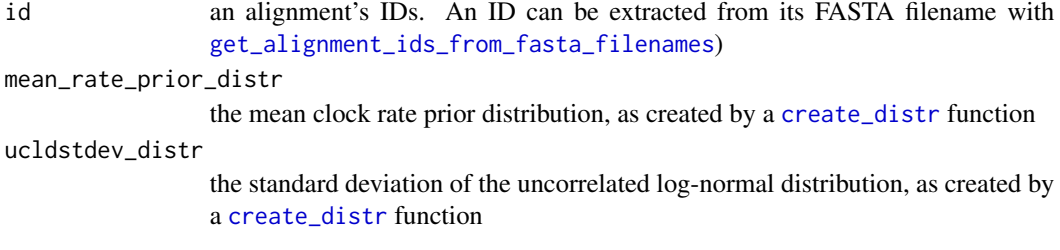

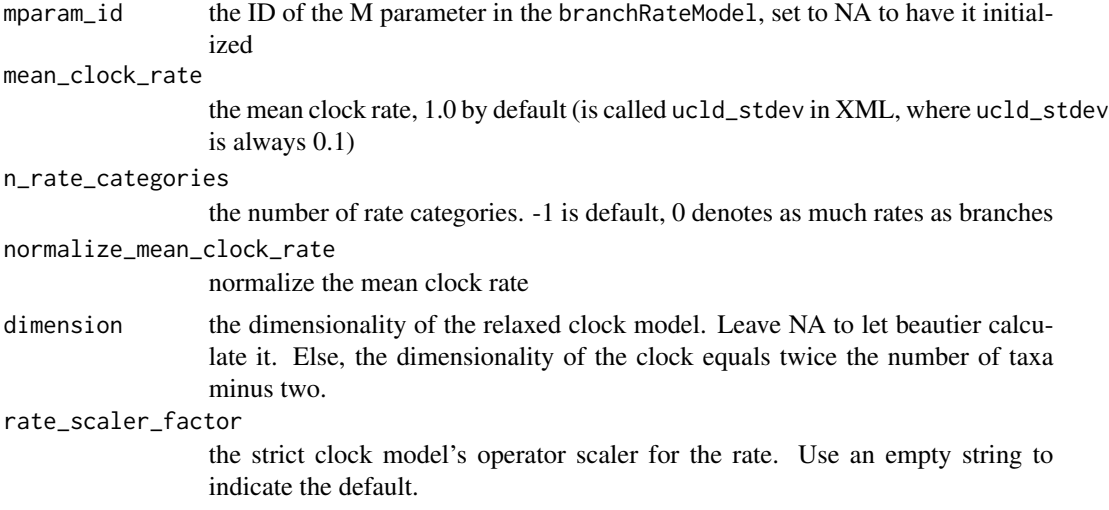

# Value

a relaxed log-normal clock\_model

## Author(s)

Richèl J.C. Bilderbeek

# Examples

```
if (is_on_ci()) {
  rln_clock_model <- create_rln_clock_model()
  beast2_input_file <- get_beautier_tempfilename()
  create_beast2_input_file(
   get_fasta_filename(),
   beast2_input_file,
   clock_model = rln_clock_model
  )
  file.remove(beast2_input_file)
  remove_beautier_folder()
}
```
<span id="page-161-0"></span>create\_scale\_param *Create a parameter called scale*

# Description

Create a parameter called scale

### Usage

 $create\_scale\_param(id = NA, value = 0)$ 

#### Arguments

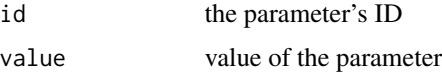

# Value

a parameter called scale

#### Note

this parameter is used in a Laplace distribution (as returned by [create\\_laplace\\_distr](#page-134-0))

## Author(s)

Richèl J.C. Bilderbeek

# See Also

the function [create\\_param](#page-150-0) contains a list of all parameters that can be created

### Examples

```
if (is_on_ci()) {
 # Create the parameter
 scale_param <- create_scale_param()
 # Use the parameter in a distribution
 laplace_distr <- create_laplace_distr(
   scale = scale_param
 )
 # Use the distribution to create a BEAST2 input file
 beast2_input_file <- get_beautier_tempfilename()
 create_beast2_input_file(
   input_filename = get_fasta_filename(),
   beast2_input_file,
   tree_prior = create_yule_tree_prior(
     birth_rate_distr = laplace_distr
   )
 )
 file.remove(beast2_input_file)
 remove_beautier_folder()
}
```
<span id="page-163-0"></span>create\_screenlog *Create a* screenlog *object*

# Description

Create a screenlog object

# Usage

```
create_screenlog(
 filename = ",
 log_every = 1000,
 mode = "autodetect",
 sanitise_headers = FALSE,
 sort = "none")
```
# Arguments

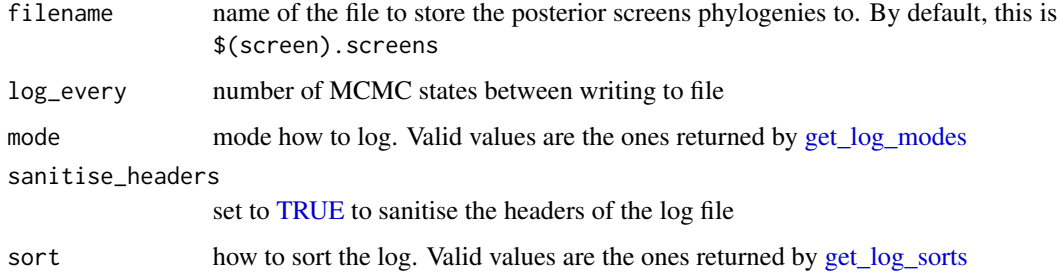

# Value

a screenlog object

# Author(s)

Richèl J.C. Bilderbeek

# Examples

```
check_empty_beautier_folder()
```
create\_screenlog()

check\_empty\_beautier\_folder()

create\_screenlog\_xml *Creates the* screenlog *section of the* logger *section of a BEAST2 XML parameter file*

# Description

Creates the screenlog section of the logger section of a BEAST2 XML parameter file

#### Usage

```
create_screenlog_xml(inference_model = create_inference_model())
```
# Arguments

inference\_model

a Bayesian phylogenetic inference model. An inference model is the complete model setup in which a site model, clock model, tree prior and more are specified. Use [create\\_inference\\_model](#page-127-0) to create an inference model. Use [check\\_inference\\_model](#page-47-0) to check if an inference model is valid. Use [rename\\_inference\\_model\\_filenames](#page-397-0) to rename the files in an inference model.

## Value

the XML text

# Author(s)

Richèl J.C. Bilderbeek

<span id="page-164-0"></span>create\_sigma\_param *Create a parameter called sigma*

## Description

Create a parameter called sigma

# Usage

create\_sigma\_param(id = NA, value = 1)

#### Arguments

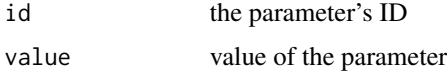

## Value

a parameter called sigma

# Note

this parameter is used in a normal distribution (as returned by [create\\_normal\\_distr](#page-144-0))

# Author(s)

Richèl J.C. Bilderbeek

# See Also

the function [create\\_param](#page-150-0) contains a list of all parameters that can be created

# Examples

```
if (is_on_ci()) {
 # Create the parameter
 sigma_param <- create_sigma_param()
 # Use the parameter in a distribution
 normal_distr <- create_normal_distr(
    sigma = sigma_param
 )
 # Use the distribution to create a BEAST2 input file
 beast2_input_file <- get_beautier_tempfilename()
 create_beast2_input_file(
    input_filename = get_fasta_filename(),
   beast2_input_file,
   tree_prior = create_yule_tree_prior(
     birth_rate_distr = normal_distr
    )
 )
 file.remove(beast2_input_file)
 remove_beautier_folder()
}
```
<span id="page-165-0"></span>create\_site\_model *General function to create a site model.*

#### Description

General function to create a site model.

#### Usage

create\_site\_model(name, id, gamma\_site\_model = create\_gamma\_site\_model(), ...)

#### Arguments

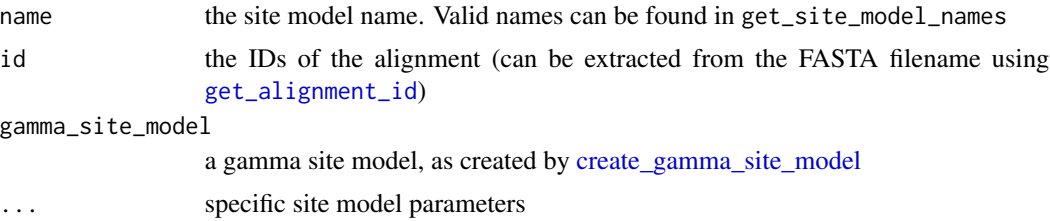

#### Value

a site\_model

#### Note

Prefer using the named functions [create\\_gtr\\_site\\_model](#page-123-0), [create\\_hky\\_site\\_model](#page-125-0), [create\\_jc69\\_site\\_model](#page-130-0), and [create\\_tn93\\_site\\_model](#page-188-0)

#### Author(s)

Richèl J.C. Bilderbeek

#### See Also

See [create\\_gtr\\_site\\_model](#page-123-0) for more examples with a GTR site model. See [create\\_hky\\_site\\_model](#page-125-0) for more examples with an HKY site model. See [create\\_jc69\\_site\\_model](#page-130-0) for more examples with a JC69 site model. See [create\\_tn93\\_site\\_model](#page-188-0) for more examples with a TN93 site model

# Examples

```
if (is_0n_ci()) {
```
check\_empty\_beautier\_folder()

```
input_filename <- get_fasta_filename()
gtr_site_model <- create_gtr_site_model()
hk_site_model <- create_hky_site_model()
jc69_site_model <- create_jc69_site_model()
tn93_site_model <- create_tn93_site_model()
# Can use any site model
output_filename <- get_beautier_tempfilename()
create_beast2_input_file(
  input_filename = input_filename,
 output_filename = output_filename,
 site_model = jc69_site_model
)
```

```
file.remove(output_filename)
 remove_beautier_folder()
 check_empty_beautier_folder()
}
```
create\_site\_models *Creates all supported site models which is a list of the types returned by* [create\\_gtr\\_site\\_model](#page-123-0)*,* [create\\_hky\\_site\\_model](#page-125-0)*,* [create\\_jc69\\_site\\_model](#page-130-0) *and* [create\\_tn93\\_site\\_model](#page-188-0)

## Description

Creates all supported site models which is a list of the types returned by [create\\_gtr\\_site\\_model](#page-123-0), [create\\_hky\\_site\\_model](#page-125-0), [create\\_jc69\\_site\\_model](#page-130-0) and [create\\_tn93\\_site\\_model](#page-188-0)

#### Usage

create\_site\_models()

#### Value

a list of site\_models

# Author(s)

Richèl J.C. Bilderbeek

# See Also

Use [create\\_site\\_model](#page-165-0) to create a site model

# Examples

```
check_empty_beautier_folder()
```
# All created site models are a kind of site model site\_models <- create\_site\_models()

```
# TRUE
```
is\_gtr\_site\_model(site\_models[[1]]) is\_hky\_site\_model(site\_models[[2]]) is\_jc69\_site\_model(site\_models[[3]]) is\_tn93\_site\_model(site\_models[[4]])

check\_empty\_beautier\_folder()

create\_site\_models\_from\_names

*Create site models from their names*

# Description

Create site models from their names

# Usage

create\_site\_models\_from\_names(site\_model\_names)

# Arguments

site\_model\_names

one or more names of a site model, must be name among those returned by [get\\_site\\_model\\_names](#page-249-0)

#### Value

one or more site models

# Author(s)

Richèl J.C. Bilderbeek

## See Also

Use [create\\_site\\_model](#page-165-0) to create a site model

## Examples

```
check_empty_beautier_folder()
create_site_models_from_names(get_site_model_names())
check_empty_beautier_folder()
```
create\_site\_model\_from\_name

*Create a site model from name*

# Description

Create a site model from name

## Usage

create\_site\_model\_from\_name(site\_model\_name)

# Arguments

site\_model\_name

name of a site model, must be a name as returned by [get\\_site\\_model\\_names](#page-249-0)

# Value

a site model

## Author(s)

Richèl J.C. Bilderbeek

# See Also

Use [create\\_site\\_model](#page-165-0) to create a site model

# Examples

```
check_empty_beautier_folder()
site_model <- create_site_model_from_name(get_site_model_names()[1])
check_empty_beautier_folder()
```
<span id="page-170-0"></span>create\_site\_model\_parameters\_xml

*Internal function to creates the XML text for the* parameter*s within the* siteModel *section of a BEAST2 parameter file.*

# Description

Internal function to creates the XML text for the parameters within the siteModel section, which is part of the siteModel section of a BEAST2 parameter file.

#### Usage

create\_site\_model\_parameters\_xml(inference\_model)

#### **Arguments**

inference\_model

a Bayesian phylogenetic inference model. An inference model is the complete model setup in which a site model, clock model, tree prior and more are specified. Use [create\\_inference\\_model](#page-127-0) to create an inference model. Use [check\\_inference\\_model](#page-47-0) to check if an inference model is valid. Use [rename\\_inference\\_model\\_filenames](#page-397-0) to rename the files in an inference model.

#### Details

The parameters sections has these elements:

[parameters]

[parameters] can be a combination of these:

```
<parameter id="mutationRate.s[...]>
<parameter id="gammaShape.s[...]>
<parameter id="proportionInvariant.s[...]>
```
#### Value

the site model as XML text

# Author(s)

Richèl J.C. Bilderbeek

# Examples

check\_empty\_beautier\_folder()

create\_site\_model\_xml *Internal function to creates the XML text for the* siteModel *tag of a BEAST2 parameter file.*

#### **Description**

Creates the XML text for the siteModel tag of a BEAST2 parameter file, which is part of the distribution node for the treeLikelihood ID.

#### Usage

create\_site\_model\_xml(inference\_model)

#### Arguments

inference\_model

a Bayesian phylogenetic inference model. An inference model is the complete model setup in which a site model, clock model, tree prior and more are specified. Use [create\\_inference\\_model](#page-127-0) to create an inference model. Use [check\\_inference\\_model](#page-47-0) to check if an inference model is valid. Use [rename\\_inference\\_model\\_filenames](#page-397-0) to rename the files in an inference model.

# Details

The siteModel tag has these elements:

```
<siteModel[...]>
    [parameters]
   <substModel[...]>
     [...]
   </substModel>
</siteModel>
```
The parameter section is created by [create\\_site\\_model\\_parameters\\_xml](#page-170-0) The substModel section is created by [create\\_subst\\_model\\_xml](#page-175-0)

## Value

the site model as XML text

#### Author(s)

#### Examples

```
check_empty_beautier_folder()
# <distribution id="posterior"[...]">
# <distribution id="likelihood" [...]>
# <siteModel...>
# [parameters]
# </siteModel>
# </distribution>
# </distribution>
```

```
check_empty_beautier_folder()
```
create\_strict\_clock\_branch\_rate\_model\_xml *Internal function.*

# Description

Internal function to create the branchRateModel section of the XML as text, for a strict clock model

# Usage

create\_strict\_clock\_branch\_rate\_model\_xml(inference\_model)

# Arguments

inference\_model

a Bayesian phylogenetic inference model. An inference model is the complete model setup in which a site model, clock model, tree prior and more are specified. Use [create\\_inference\\_model](#page-127-0) to create an inference model. Use [check\\_inference\\_model](#page-47-0) to check if an inference model is valid. Use [rename\\_inference\\_model\\_filenames](#page-397-0) to rename the files in an inference model.

# Value

a character vector of XML strings

# Author(s)

```
create_strict_clock_model
```
*Create a strict clock model*

# Description

Create a strict clock model

# Usage

```
create_strict_clock_model(
  id = NA,
  clock_rate_param = create_clock_rate_param(),
  clock_rate_distr = create_uniform_distr(),
  rate_scaler_factor = 0.75
\mathcal{L}
```
# Arguments

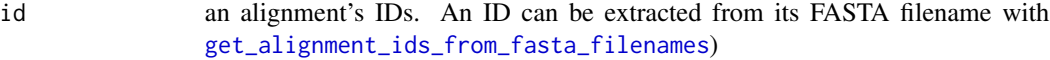

## clock\_rate\_param

the clock rate's parameter, a numeric value. For advanced usage, use the structure as created by the [create\\_clock\\_rate\\_param](#page-114-0) function

#### clock\_rate\_distr

the clock rate's distribution, as created by a [create\\_distr](#page-117-0) function

#### rate\_scaler\_factor

the strict clock model's operator scaler for the rate. Use an empty string to indicate the default.

## Value

```
a strict clock_model
```
#### Note

I am unsure about the relationship between 'clock\_rate\_param' and 'clock\_rate\_distr'. Please contact me if you know the most natural architecture

# Author(s)

create\_strict\_clock\_rate\_scaler\_operator\_xml 175

#### Examples

```
if (is_0n_ci()) {
 strict_clock_model <- create_strict_clock_model(
   clock_rate_param = 1.0,
   clock_rate_distr = create_uniform_distr()
 )
 beast2_input_file <- get_beautier_tempfilename()
 create_beast2_input_file(
   get_fasta_filename(),
   beast2_input_file,
   clock_model = strict_clock_model
 \lambdafile.remove(beast2_input_file)
 remove_beautier_folder()
}
```
create\_strict\_clock\_rate\_scaler\_operator\_xml *Internal function*

# Description

Creates the StrictClockRateScaler operator such as: ...

## Usage

```
create_strict_clock_rate_scaler_operator_xml(inference_model)
```
## Arguments

inference\_model

a Bayesian phylogenetic inference model. An inference model is the complete model setup in which a site model, clock model, tree prior and more are specified. Use [create\\_inference\\_model](#page-127-0) to create an inference model. Use [check\\_inference\\_model](#page-47-0) to check if an inference model is valid. Use [rename\\_inference\\_model\\_filenames](#page-397-0) to rename the files in an inference model.

# Value

the following XML: ...

## Author(s)

## Examples

```
check_empty_beautier_folder()
create_strict_clock_rate_scaler_operator_xml(
  create_inference_model(
    clock_model = create_strict_clock_model(id = 314)
  )
)
```
check\_empty\_beautier\_folder()

<span id="page-175-0"></span>create\_subst\_model\_xml

*Internal function to create the* substModel *section*

# Description

Internal function to create the substModel section

#### Usage

```
create_subst_model_xml(inference_model)
```
## **Arguments**

inference\_model

a Bayesian phylogenetic inference model. An inference model is the complete model setup in which a site model, clock model, tree prior and more are specified. Use [create\\_inference\\_model](#page-127-0) to create an inference model. Use [check\\_inference\\_model](#page-47-0) to check if an inference model is valid. Use [rename\\_inference\\_model\\_filenames](#page-397-0) to rename the files in an inference model.

#### Value

the substModel section as XML text

## Author(s)

Richèl J.C. Bilderbeek

#### Examples

```
check_empty_beautier_folder()
```

```
# Inference model must be initialized
inference_model <- create_inference_model(
 site_model = create_jc69_site_model(id = 123)
\lambdacreate_subst_model_xml(
```

```
inference_model = inference_model
)
```

```
check_empty_beautier_folder()
```
<span id="page-176-0"></span>create\_s\_param *Create a parameter called s*

# Description

Create a parameter called s

# Usage

```
create_s_param(id = NA, value = 0, lower = 0, upper = Inf)
```
# Arguments

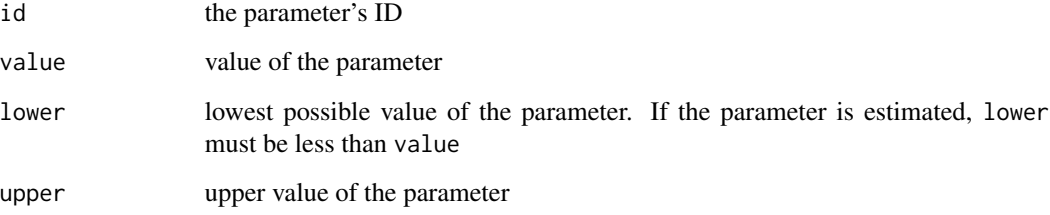

#### Value

a parameter called s

## Note

this parameter is used in a log-normal distribution (as returned by [create\\_log\\_normal\\_distr](#page-136-0))

## Author(s)

Richèl J.C. Bilderbeek

# See Also

the function [create\\_param](#page-150-0) contains a list of all parameters that can be created

# Examples

```
if (is_on_ci()) {
 # Create the parameter
 s_param <- create_s_param()
 # Use the parameter in a distribution
 log_normal_distr <- create_log_normal_distr(
   s = s_param
 \lambda# Use the distribution to create a BEAST2 input file
 beast2_input_file <- get_beautier_tempfilename()
 create_beast2_input_file(
   input_filename = get_fasta_filename(),
   beast2_input_file,
   tree_prior = create_yule_tree_prior(
      birth_rate_distr = log_normal_distr
   )
 )
 file.remove(beast2_input_file)
 remove_beautier_folder()
}
```
create\_temp\_screenlog\_filename

*Create a filename for a temporary 'screenlog' file*

# Description

Create a filename for a temporary 'screenlog' file

# Usage

```
create_temp_screenlog_filename()
```
#### Value

a filename for a temporary 'screenlog' file

# Author(s)

Richèl J.C. Bilderbeek

# See Also

use [create\\_screenlog](#page-163-0) to create a screenlog.

# Examples

check\_empty\_beautier\_folder()

create\_temp\_screenlog\_filename()

check\_empty\_beautier\_folder()

create\_temp\_tracelog\_filename

*Create a filename for a temporary 'tracelog' file*

# Description

Create a filename for a temporary 'tracelog' file

# Usage

create\_temp\_tracelog\_filename()

#### Value

a filename for a temporary 'tracelog' file

# Author(s)

Richèl J.C. Bilderbeek

# See Also

use [create\\_tracelog](#page-190-0) to create a tracelog.

#### Examples

check\_empty\_beautier\_folder() create\_temp\_tracelog\_filename() check\_empty\_beautier\_folder()

create\_temp\_treelog\_filename

*Create a filename for a temporary 'treelog' file*

# Description

Create a filename for a temporary 'treelog' file

#### Usage

create\_temp\_treelog\_filename()

# Value

a filename for a temporary 'treelog' file

# Author(s)

Richèl J.C. Bilderbeek

# See Also

use [create\\_treelog](#page-192-0) to create a treelog.

## Examples

check\_empty\_beautier\_folder()

create\_temp\_treelog\_filename()

check\_empty\_beautier\_folder()

create\_test\_inference\_model

*Create a testing inference model.*

# **Description**

Creates a simple inference model with a short MCMC chain, to be used in testing.
## Usage

```
create_test_inference_model(
  site_model = create_jc69_site_model(),
  clock_model = create_strict_clock_model(),
  tree_prior = create_yule_tree_prior(),
  mca-prior = NA,
  mcmc = create_test_mcmc(),
  beauti_options = create_beauti_options(),
  tipdates_filename = NA
\lambda
```
## Arguments

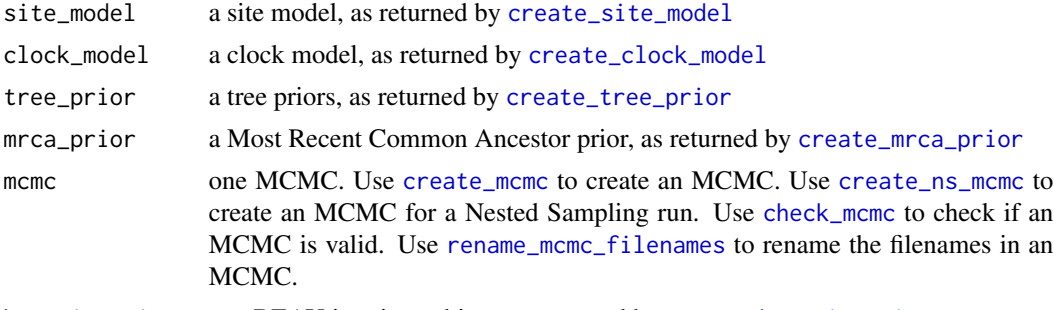

beauti\_options one BEAUti options object, as returned by [create\\_beauti\\_options](#page-98-0)

tipdates\_filename

name of the file containing the tip dates. This file is assumed to have two columns, separated by a tab. The first column contains the taxa names, the second column contains the date.

#### Value

an inference model

# Author(s)

Richèl J.C. Bilderbeek

# See Also

Use [create\\_inference\\_model](#page-127-0) to create a regular inference model. Use [create\\_test\\_ns\\_inference\\_model](#page-182-0) to create an inference model to estimate the marginal likelihood with a short MCMC, to be used in testing

# Examples

```
if (is_on_ci()) {
 check_empty_beautier_folder()
```
inference\_model <- create\_test\_inference\_model()

```
beast2_input_file <- get_beautier_tempfilename()
 create_beast2_input_file_from_model(
   get_fasta_filename(),
   beast2_input_file,
   inference_model = inference_model
 )
 file.remove(beast2_input_file)
 remove_beautier_folder()
 check_empty_beautier_folder()
}
```
create\_test\_mcmc *Create an MCMC configuration for testing.*

# Description

Create an MCMC configuration for testing.

## Usage

```
create_test_mcmc(
  chain_length = 3000,
  store_every = 1000,
 pre_burnin = 0,
  n_init_attempts = 10,
  sample_from_prior = FALSE,
  tracelog = create_test_tracelog(),
  screenlog = create_test_screenlog(),
  treelog = create_test_treelog()
)
```
## Arguments

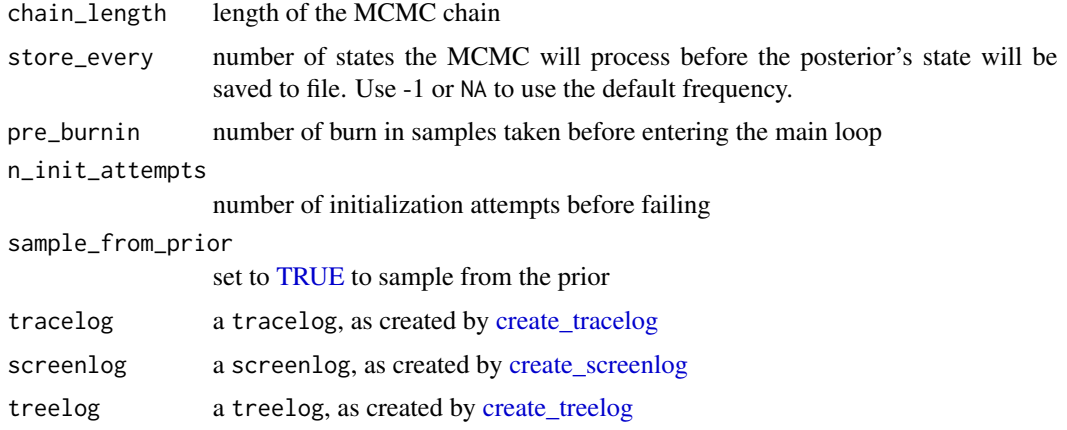

create\_test\_ns\_inference\_model 183

# Value

an MCMC configuration

# Author(s)

Richèl J.C. Bilderbeek

# See Also

Use [create\\_mcmc](#page-138-0) to create a default BEAST2 MCMC

## Examples

```
if (is_on_ci()) {
  # Create an MCMC chain with 50 states
  mcmc <- create_test_mcmc()
  beast2_input_file <- get_beautier_tempfilename()
  create_beast2_input_file(
    get_fasta_filename(),
   beast2_input_file,
   mcmc = mcmc
  )
  file.remove(beast2_input_file)
  remove_beautier_folder()
}
```
<span id="page-182-0"></span>create\_test\_ns\_inference\_model

*Create an inference model to be tested by Nested Sampling*

# Description

Create an inference model to be tested by Nested Sampling

## Usage

```
create_test_ns_inference_model(
  site_model = create_jc69_site_model(),
  clock_model = create_strict_clock_model(),
 tree_prior = create_yule_tree_prior(),
 mcmc = create_test_ns_mcmc()
)
```
# Arguments

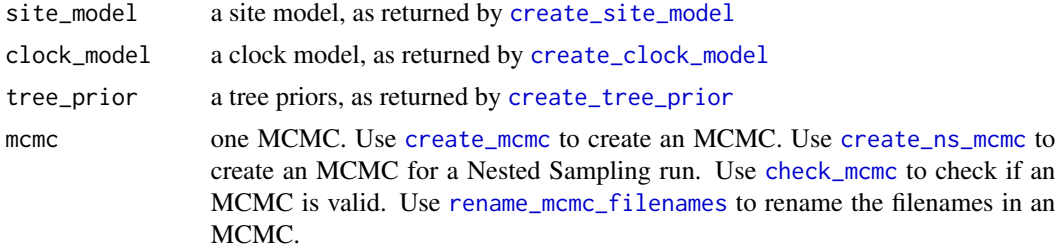

## Value

an inference model

# Author(s)

Richèl J.C. Bilderbeek

# See Also

Use [create\\_test\\_inference\\_model](#page-179-0) to create a regular inference model with a short MCMC, to be used in testing. Use [create\\_ns\\_inference\\_model](#page-146-0) to create an inference model to estimate the marginal likelihood.

#### Examples

```
check_empty_beautier_folder()
inference_model <- create_test_ns_inference_model()
check_empty_beautier_folder()
```
create\_test\_ns\_mcmc *Create an NS MCMC object for testing*

# Description

Create an NS MCMC object for testing

## Usage

```
create_test_ns_mcmc(
  chain_length = 2000,
  store_every = 1000,
  pre_burnin = 0,
  n_init_attempts = 3,
  particle_count = 1,
  sub_chain_length = 500,
```

```
epsilon = 1e-12,
  tracelog = create_test_tracelog(),
 screenlog = create_test_screenlog(),
 treelog = create_test_treelog()
\lambda
```
# Arguments

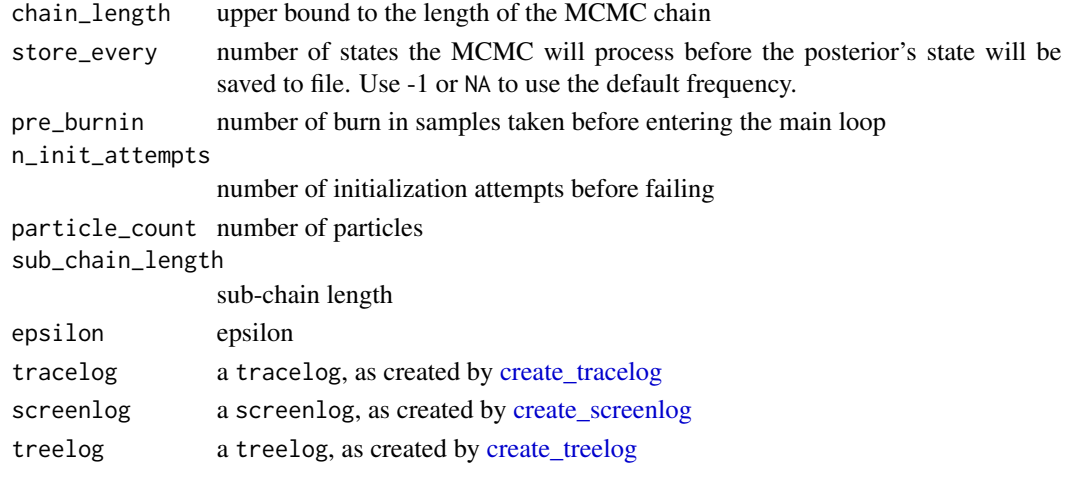

# Value

an MCMC object

# Author(s)

Richèl J.C. Bilderbeek

# See Also

Use [create\\_ns\\_mcmc](#page-147-0) to create a default nested sampling MCMC

# Examples

```
if (is_on_ci()) {
  mcmc <- create_test_ns_mcmc()
  beast2_input_file <- get_beautier_tempfilename()
 create_beast2_input_file(
   get_fasta_filename(),
   beast2_input_file,
   mcmc = mcmc
  \lambdafile.remove(beast2_input_file)
  remove_beautier_folder()
}
```
create\_test\_screenlog *Create a* screenlog *object, to be used in testing*

# Description

Create a screenlog object, to be used in testing

# Usage

```
create_test_screenlog(
  filename = create_temp_screenlog_filename(),
  log\_every = 1000,mode = "autodetect",
  sanitise_headers = FALSE,
  sort = "none"\mathcal{L}
```
# Arguments

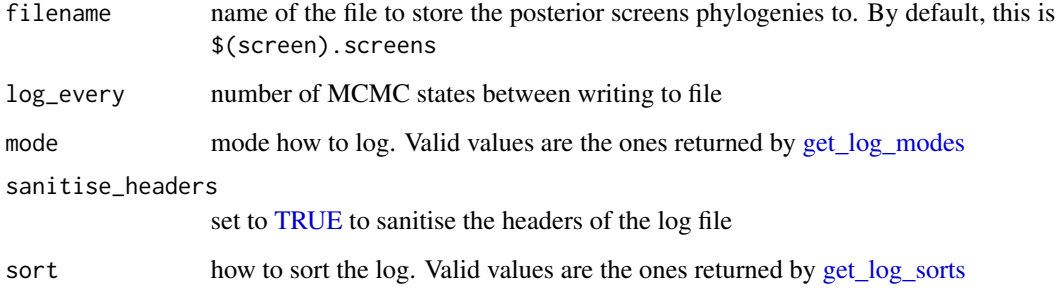

## Value

a screenlog object

# Author(s)

Richèl J.C. Bilderbeek

## Examples

create\_test\_screenlog()

create\_test\_tracelog *Create a* tracelog *object, as used for testing*

# Description

Create a tracelog object, as used for testing

# Usage

```
create_test_tracelog(
  filename = create_temp_tracelog_filename(),
  log\_every = 1000,mode = "autodetect",
  sanitise_headers = TRUE,
  sort = "smart"
\mathcal{L}
```
# Arguments

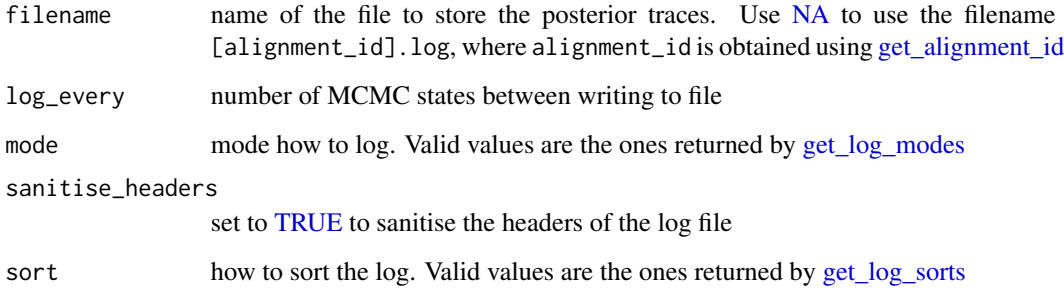

# Value

a tracelog object

# Author(s)

Richèl J.C. Bilderbeek

# Examples

create\_test\_tracelog()

create\_test\_treelog *Create a* treelog *object to be used in testing*

# Description

Create a treelog object to be used in testing

# Usage

```
create_test_treelog(
  filename = create_temp_treelog_filename(),
  log\_every = 1000,mode = "tree",sanitise_headers = FALSE,
  sort = "none"
\mathcal{L}
```
# Arguments

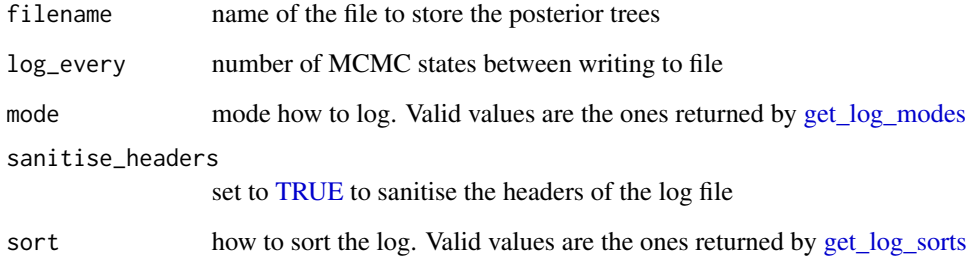

# Value

a treelog object

# Author(s)

Richèl J.C. Bilderbeek

# Examples

create\_test\_treelog()

<span id="page-188-0"></span>create\_tn93\_site\_model

*Create a TN93 site model*

# Description

Create a TN93 site model

# Usage

```
create_tn93_site_model(
  id = NA,
  gamma_site_model = create_gamma_site_model(),
  kappa_1_param = create_kappa_1_param(),
  kappa_2_param = create_kappa_2_param(),
  kappa_1-prior_distr = create_log_normal_distr(m = 1, s = 1.25),
  kappa_2-prior_distr = create_log_normal_distr(m = 1, s = 1.25),
  freq_equilibrium = "estimated",
  freq_param = create_freq_param()
\mathcal{L}
```
# Arguments

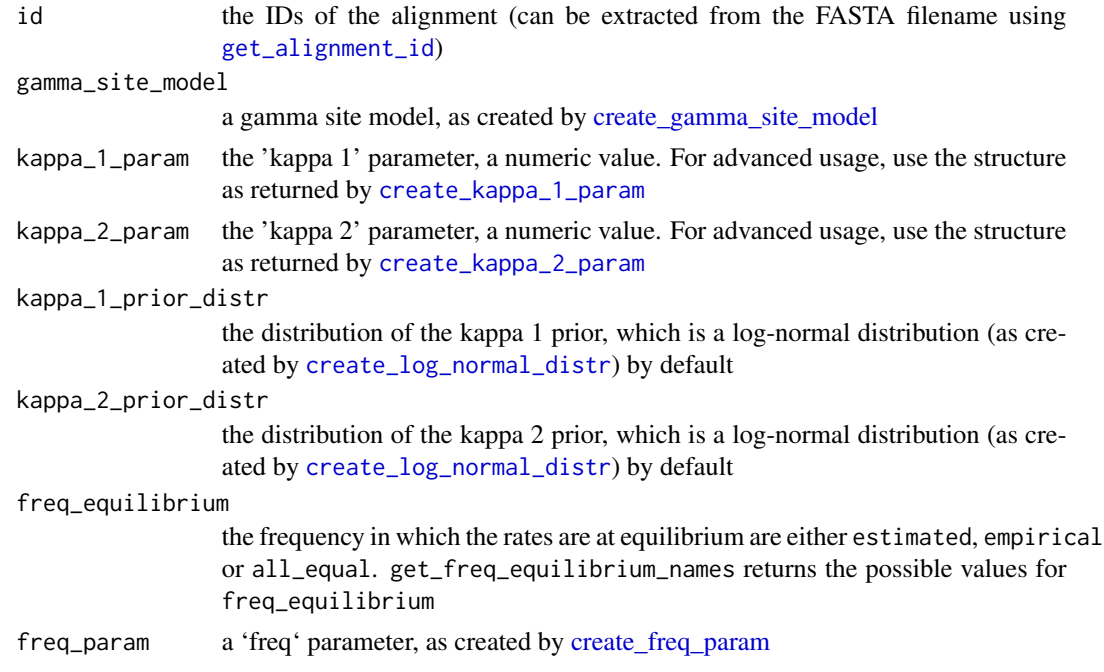

# Value

a TN93 site\_model

## Author(s)

Richèl J.C. Bilderbeek

# Examples

```
if (is_on_ci()) {
 tn93_site_model <- create_tn93_site_model(
   kappa_1-param = 2.0,
   kappa_2_param = 2.0
 \lambdaoutput_filename <- get_beautier_tempfilename()
 create_beast2_input_file(
    input_filename = get_fasta_filename(),
   output_filename = output_filename,
   site_model = tn93_site_model
 )
 file.remove(output_filename)
 remove_beautier_folder()
}
```
create\_tn93\_subst\_model\_xml

*Converts a TN93 site model to XML, used in the* substModel *section*

# Description

Converts a TN93 site model to XML, used in the substModel section

## Usage

```
create_tn93_subst_model_xml(site_model)
```
### Arguments

site\_model a site model, as returned by [create\\_site\\_model](#page-165-0)

# Value

the site model as XML text

# Author(s)

# <span id="page-190-0"></span>Description

Create a tracelog object

# Usage

```
create_tracelog(
  filename = NA,
  log_every = 1000,
  mode = "autodetect",
  sanitise_headers = TRUE,
  sort = "smart"
\mathcal{L}
```
# Arguments

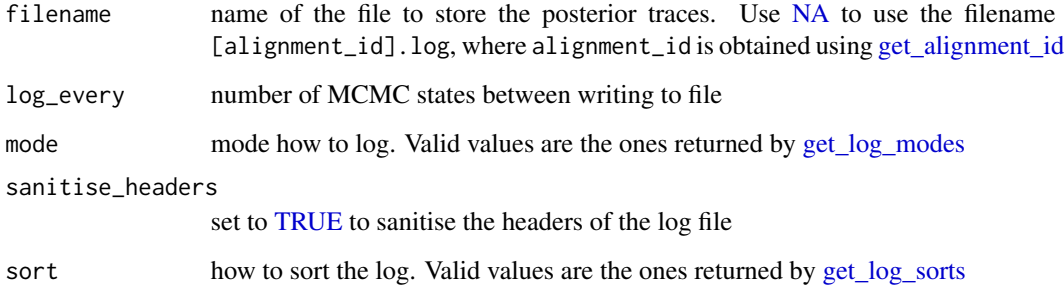

# Value

a tracelog object

# Author(s)

Richèl J.C. Bilderbeek

# Examples

create\_tracelog()

name.

#### Description

Creates the tracelog section of the logger section of a BEAST2 XML parameter file

# Usage

```
create_tracelog_xml(input_filename, inference_model)
```
## Arguments

input\_filename A FASTA filename. Use [get\\_fasta\\_filename](#page-235-0) to obtain a testing FASTA file-

inference\_model

a Bayesian phylogenetic inference model. An inference model is the complete model setup in which a site model, clock model, tree prior and more are specified. Use [create\\_inference\\_model](#page-127-0) to create an inference model. Use [check\\_inference\\_model](#page-47-0) to check if an inference model is valid. Use [rename\\_inference\\_model\\_filenames](#page-397-0) to rename the files in an inference model.

## Value

lines of XML text

#### Author(s)

Richèl J.C. Bilderbeek

create\_trait\_set\_string

*Create a trait set string.*

# Description

For example, a data frame with row A 1 and another row B 2, the trait set string will be  $A=1$ ,  $B=2$ 

## Usage

```
create_trait_set_string(df)
```
#### Arguments

df a data frame with two columns

# create\_treelog 193

# Value

the trait set string

# Author(s)

Richèl J.C. Bilderbeek

<span id="page-192-0"></span>create\_treelog *Create a* treelog *object*

# Description

Create a treelog object

# Usage

```
create_treelog(
 filename = "$(tree).trees",
 log\_every = 1000,mode = "tree",sanitise_headers = FALSE,
 sort = "none")
```
# Arguments

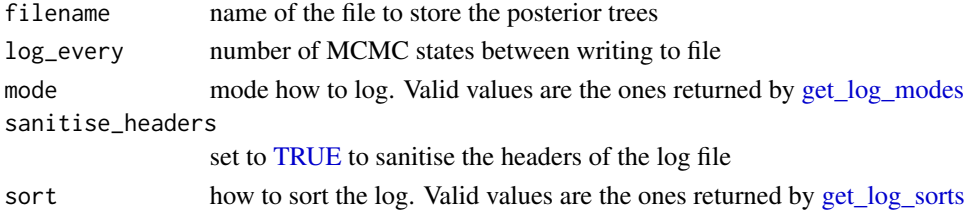

# Value

a 'treelog', as can be checked by [check\\_treelog](#page-68-0)

## Author(s)

Richèl J.C. Bilderbeek

# Examples

check\_empty\_beautier\_folder()

create\_treelog()

check\_empty\_beautier\_folder()

create\_treelog\_xml *Creates the XML text for the 'logger' tag with ID 'treelog'. This section has these elements: "' <logger id="treelog.t:test\_output\_0" spec="Logger" fileName="my\_treelog.trees" logEvery="345000" mode="tree" sanitiseHeaders="true" sort="smart"> # nolint indeed long <log id="TreeWithMetaDataLogger.t:test\_output\_0" spec="beast.evolution.tree.TreeWithMetaDataLogger" tree="@Tree.t:test\_output\_0"/> # nolint indeed long </logger> "'*

# Description

Creates the XML text for the 'logger' tag with ID 'treelog'. This section has these elements: "' <logger id="treelog.t:test\_output\_0" spec="Logger" fileName="my\_treelog.trees" logEvery="345000" mode="tree" sanitiseHeaders="true" sort="smart"> # nolint indeed long <log id="TreeWithMetaDataLogger.t:test\_output\_0" spec="beast.evolution.tree.TreeWithMetaDataLogger" tree="@Tree.t:test\_output\_0"/> # nolint indeed long </logger> "'

#### Usage

create\_treelog\_xml(inference\_model)

## Arguments

inference\_model

a Bayesian phylogenetic inference model. An inference model is the complete model setup in which a site model, clock model, tree prior and more are specified. Use [create\\_inference\\_model](#page-127-0) to create an inference model. Use [check\\_inference\\_model](#page-47-0) to check if an inference model is valid. Use [rename\\_inference\\_model\\_filenames](#page-397-0) to rename the files in an inference model.

## Value

lines of XML text

## Author(s)

create\_tree\_likelihood\_distr\_xml

*Creates the XML text for the* distribution *tag with the* treeLikelihood *ID, of a BEAST2 parameter file.*

#### **Description**

Creates the XML text for the distribution tag with the treeLikelihood ID, of a BEAST2 parameter file, in an unindented form

#### Usage

create\_tree\_likelihood\_distr\_xml(inference\_model)

# **Arguments**

inference\_model

a Bayesian phylogenetic inference model. An inference model is the complete model setup in which a site model, clock model, tree prior and more are specified. Use [create\\_inference\\_model](#page-127-0) to create an inference model. Use check inference model to check if an inference model is valid. Use rename inference model filenames to rename the files in an inference model.

# Details

The distribution tag (with ID equals treeLikelihood) has these elements:

```
<distribution id="treeLikelihood"[...]>
  <siteModel[...]>
     [...]
  </siteModel>
   <branchRateModel[...]>
     [...]
   </branchRateModel>
</distribution>
```
The siteModel section is created by [create\\_site\\_model\\_xml.](#page-171-0) The branchRateModel section is created by [create\\_branch\\_rate\\_model\\_xml.](#page-104-0)

Zooming out:

```
<beast[...]>
  \langle run[...]\rangle<distribution id="posterior"[...]>
      <distribution id="likelihood"[...]>
        [this section]
      </distribution>
    </distribution>
  </run></beast>
```
# Value

lines of XML text

# Note

this function is not intended for regular use, thus its long name length is accepted

# Author(s)

Richèl J.C. Bilderbeek

# See Also

this function is called by create\_beast2\_input\_distr, together with create\_beast2\_input\_distr\_prior

<span id="page-195-0"></span>create\_tree\_prior *Internal function to create a tree prior*

# Description

Internal function to create a tree prior

# Usage

```
create_tree_prior(name, id, ...)
```
# Arguments

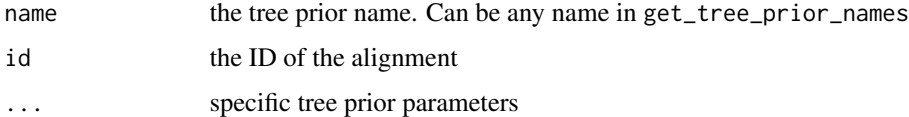

## Value

a tree\_prior

# Note

Prefer the use the named functions [create\\_bd\\_tree\\_prior](#page-80-0), [create\\_cbs\\_tree\\_prior](#page-106-0), [create\\_ccp\\_tree\\_prior](#page-107-0) [create\\_cep\\_tree\\_prior](#page-108-0) and [create\\_yule\\_tree\\_prior](#page-201-0) instead

## Author(s)

create\_tree\_priors 197

#### See Also

See [create\\_bd\\_tree\\_prior](#page-80-0), [create\\_cbs\\_tree\\_prior](#page-106-0), [create\\_ccp\\_tree\\_prior](#page-107-0) [create\\_cep\\_tree\\_prior](#page-108-0) and [create\\_yule\\_tree\\_prior](#page-201-0) for more examples using those functions

# Examples

```
if (is_on_ci()) {
 check_empty_beautier_folder()
 beast2_input_file <- get_beautier_tempfilename()
 bd_tree_prior <- create_bd_tree_prior()
 cbs_tree_prior <- create_cbs_tree_prior()
 ccp_tree_prior <- create_ccp_tree_prior()
 cep_tree_prior <- create_cep_tree_prior()
 yule_tree_prior <- create_yule_tree_prior()
 # Use any of the above tree priors
 create_beast2_input_file(
    input_filename = get_fasta_filename(),
   beast2_input_file,
    tree_prior = bd_tree_prior
 \lambdafile.remove(beast2_input_file)
 remove_beautier_folder()
 check_empty_beautier_folder()
```
create\_tree\_priors *Creates all supported tree priors, which is a list of the types returned by* [create\\_bd\\_tree\\_prior](#page-80-0)*,* [create\\_cbs\\_tree\\_prior](#page-106-0)*,* [create\\_ccp\\_tree\\_prior](#page-107-0)*,* [create\\_cep\\_tree\\_prior](#page-108-0) *and* [create\\_yule\\_tree\\_prior](#page-201-0)

# Description

}

Creates all supported tree priors, which is a list of the types returned by [create\\_bd\\_tree\\_prior](#page-80-0), [create\\_cbs\\_tree\\_prior](#page-106-0), [create\\_ccp\\_tree\\_prior](#page-107-0), [create\\_cep\\_tree\\_prior](#page-108-0) and [create\\_yule\\_tree\\_prior](#page-201-0)

## Usage

```
create_tree_priors()
```
## Value

a list of tree\_priors

## Author(s)

Richèl J.C. Bilderbeek

# Examples

```
check_empty_beautier_folder()
```

```
tree_priors <- create_tree_priors()
# TRUE
is_bd_tree_prior(tree_priors[[1]])
is_cbs_tree_prior(tree_priors[[2]])
is_ccp_tree_prior(tree_priors[[3]])
is_cep_tree_prior(tree_priors[[4]])
is_yule_tree_prior(tree_priors[[5]])
```

```
check_empty_beautier_folder()
```
create\_ucld\_mean\_state\_node\_param\_xml *Internal function*

## Description

Creates the ucldMean.c parameter with the name stateNode, such as: <parameter id=\"ucldMean.c:[id]\" spec=\"parameter.RealParameter\" name=\"stateNode\">1.0</parameter>

#### Usage

```
create_ucld_mean_state_node_param_xml(inference_model)
```
## Arguments

inference\_model

a Bayesian phylogenetic inference model. An inference model is the complete model setup in which a site model, clock model, tree prior and more are specified. Use [create\\_inference\\_model](#page-127-0) to create an inference model. Use [check\\_inference\\_model](#page-47-0) to check if an inference model is valid. Use [rename\\_inference\\_model\\_filenames](#page-397-0) to rename the files in an inference model.

## Value

```
the XML <parameter id=\"ucldMean.c:[id]\" spec=\"parameter.RealParameter\" name=\"stateNode\">1.0</pa
```
# Author(s)

## Examples

```
check_empty_beautier_folder()
create_ucld_mean_state_node_param_xml(
 create_inference_model(
    clock_model = create_rln_clock_model(id = 314),
    beauti_options = create_beauti_options_v2_6()
 )
\mathcal{L}check_empty_beautier_folder()
```
create\_ucld\_stdev\_state\_node\_param\_xml *Internal function*

# Description

Creates the ucldStdev parameter with the name stateNode, such as: <parameter id="ucldStdev.c:[id]" [...] name="stateNode">0.1</parameter>

## Usage

create\_ucld\_stdev\_state\_node\_param\_xml(inference\_model)

#### **Arguments**

inference\_model

a Bayesian phylogenetic inference model. An inference model is the complete model setup in which a site model, clock model, tree prior and more are specified. Use [create\\_inference\\_model](#page-127-0) to create an inference model. Use [check\\_inference\\_model](#page-47-0) to check if an inference model is valid. Use [rename\\_inference\\_model\\_filenames](#page-397-0) to rename the files in an inference model.

# Value

the following XML: <parameter id="ucldStdev.c:[id]" lower="0.0" name="stateNode"> 0.1 </parameter>

#### Author(s)

# Examples

```
check_empty_beautier_folder()
create_ucld_stdev_state_node_param_xml(
 create_inference_model(
   clock_model = create_rln_clock_model(id = 314)
 )
)
```
check\_empty\_beautier\_folder()

<span id="page-199-0"></span>create\_uniform\_distr *Create a uniform distribution*

# Description

Create a uniform distribution

# Usage

```
create_uniform_distr(id = NA, value = NA, lower = NA, upper = Inf)
```
# Arguments

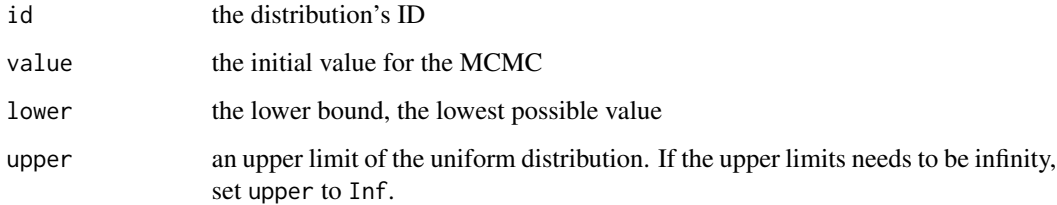

# Value

a uniform distribution

# Author(s)

Richèl J.C. Bilderbeek

# See Also

the function [create\\_distr](#page-117-0) shows an overview of all supported distributions

create\_xml\_declaration 201

# Examples

```
if (is_on_ci()) {
 uniform_distr <- create_uniform_distr()
 beast2_input_file <- get_beautier_tempfilename()
 create_beast2_input_file(
   input_filename = get_fasta_filename(),
   beast2_input_file,
   tree_prior = create_yule_tree_prior(
     birth_rate_distr = uniform_distr
   )
 )
 file.remove(beast2_input_file)
 remove_beautier_folder()
}
```
create\_xml\_declaration

*Create the XML declaration of the BEAST2 XML input file*

#### Description

Create the XML declaration of the BEAST2 XML input file

## Usage

create\_xml\_declaration()

### Value

one line of XML text

# Author(s)

Richèl J.C. Bilderbeek

# Examples

check\_empty\_beautier\_folder()

create\_xml\_declaration()

check\_empty\_beautier\_folder()

<span id="page-201-0"></span>create\_yule\_tree\_prior

*Create a Yule tree prior*

# Description

Create a Yule tree prior

## Usage

```
create_yule_tree_prior(
  id = NA,
 birth_rate_distr = create_uniform_distr()
)
```
# Arguments

id the ID of the alignment birth\_rate\_distr the birth rate distribution, as created by a [create\\_distr](#page-117-0) function

## Value

a Yule tree\_prior

# Author(s)

Richèl J.C. Bilderbeek

## See Also

An alignment ID can be extracted from its FASTA filename using [get\\_alignment\\_id](#page-224-0)

# Examples

```
if (is_on_ci()) {
 yule_tree_prior <- create_yule_tree_prior()
 beast2_input_file <- get_beautier_tempfilename()
 create_beast2_input_file(
     input_filename = get_fasta_filename(),
     beast2_input_file,
     tree_prior = yule_tree_prior
 \mathcal{L}file.remove(beast2_input_file)
 remove_beautier_folder()
}
```
default\_parameters\_doc

*Documentation of parameters (for example,* create\_param*. This function does nothing. It is intended to inherit documentation from.*

# Description

Documentation of parameters (for example, create\_param. This function does nothing. It is intended to inherit documentation from.

# Usage

default\_parameters\_doc(dimension, estimate, id, lower, name, upper, value, ...)

# Arguments

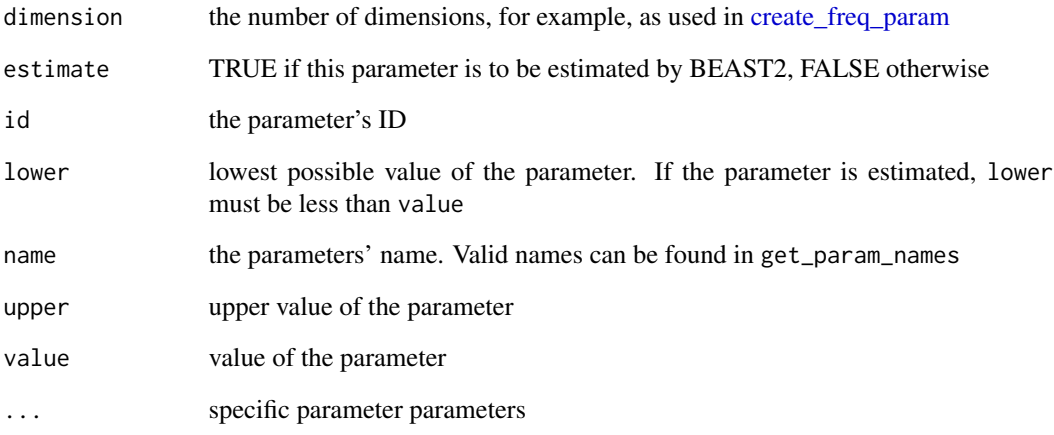

#### Note

This is an internal function, so it should be marked with @export. This is not done, as this will disallow all functions to find the documentation parameters

# Author(s)

default\_params\_doc *Documentation of general function arguments. This function does nothing. It is intended to inherit function argument documentation.*

# Description

Documentation of general function arguments. This function does nothing. It is intended to inherit function argument documentation.

#### Usage

default\_params\_doc( alignment\_id, allow\_empty\_str, allow\_na, alpha\_parameter, b\_pop\_sizes\_param, b\_pop\_sizes\_parameter, bd\_tree\_prior, beautier\_folder, cbs\_tree\_prior, beast2\_version, beauti\_options, beta\_parameter, ccp\_tree\_prior, cep\_tree\_prior, chain\_length, clock\_model, clock\_model\_name, clock\_model\_names, clock\_models, clock\_prior\_distr\_id, clock\_rate\_param, crown\_age, crown\_ages, distr\_id, fasta\_filename, fasta\_filenames, filename, fixed\_crown\_age, fixed\_crown\_ages, freq\_param, gamma\_distr, gamma\_site\_model, group\_sizes\_dimension, gtr\_site\_model, has\_non\_strict\_clock\_model,

has\_tip\_dating, hky\_site\_model, id, ids, inference\_model, inference\_models, initial\_phylogenies, input\_filename, input\_filenames, is\_monophyletic, jc69\_site\_model, kappa\_param, log\_every, m\_param, mcmc, mode, mrca\_prior, mrca\_priors, mrca\_prior\_name, n\_init\_attempts, output\_filename, param, param\_id, phylogeny, pop\_sizes\_scaler\_scale\_factor, pre\_burnin, rate\_scaler\_factor, rename\_fun, rln\_clock\_model, sample\_from\_prior, sanitise\_headers, screenlog, sequence\_length, site\_model, site\_model\_name, site\_model\_names, site\_models, sort, store\_every, strict\_clock\_model, taxa\_names, tipdates\_filename, tn93\_site\_model, tracelog, treelog, tree\_prior, tree\_prior\_name, tree\_prior\_names,

```
tree_priors,
  verbose,
  yule_tree_prior
\lambda
```
#### Arguments

```
alignment_id ID of the alignment, as returned by get_alignment_id. Keep at NA to have it
                initialized automatically
allow_empty_str
                allow a string to be empty
allow_na allow NA
alpha_parameter
                an alpha parameter, as created by create_alpha_param
b_pop_sizes_param
                a Bayesian population size parameter, as created by create_b_pop_sizes_param
b_pop_sizes_parameter
                a Bayesian population size parameter, as created by create_b_pop_sizes_param
bd_tree_prior a Birth-Death tree prior, as created by create_bd_tree_prior
beautier_folder
                the path to the beautier temporary files folder
cbs_tree_prior a Coalescent Bayesian Skyline tree prior, as returned by create_cbs_tree_prior
beast2_version BEAST2 version, for example, "2.5"
beauti_options one BEAUti options object, as returned by create_beauti_options
create_beta_param
ccp_tree_prior a Coalescent Constant Population tree prior, as returned by create_ccp_tree_prior
cep_tree_prior a Coalescent Exponential Population tree prior, as returned by create_cep_tree_prior
chain_length length of the MCMC chain
clock_model a clock model, as returned by create_clock_model
clock_model_name
                name of a clock model, must be a name as returned by get_clock_model_names
clock_model_names
                one or more names of a clock model, must be name among those returned by
                get_clock_model_names
clock_models a list of one or more clock models, as returned by create_clock_model
clock_prior_distr_id
                ID of an MRCA clock model's distribution. Keep at NA to have it initialized
                automatically
clock_rate_param
                a clockRate parameter, a numeric value, as created by create clock rate param
crown_age the crown age of the phylogeny
crown_ages the crown ages of the phylogenies. Set to NA if the crown age needs to be
                estimated
```
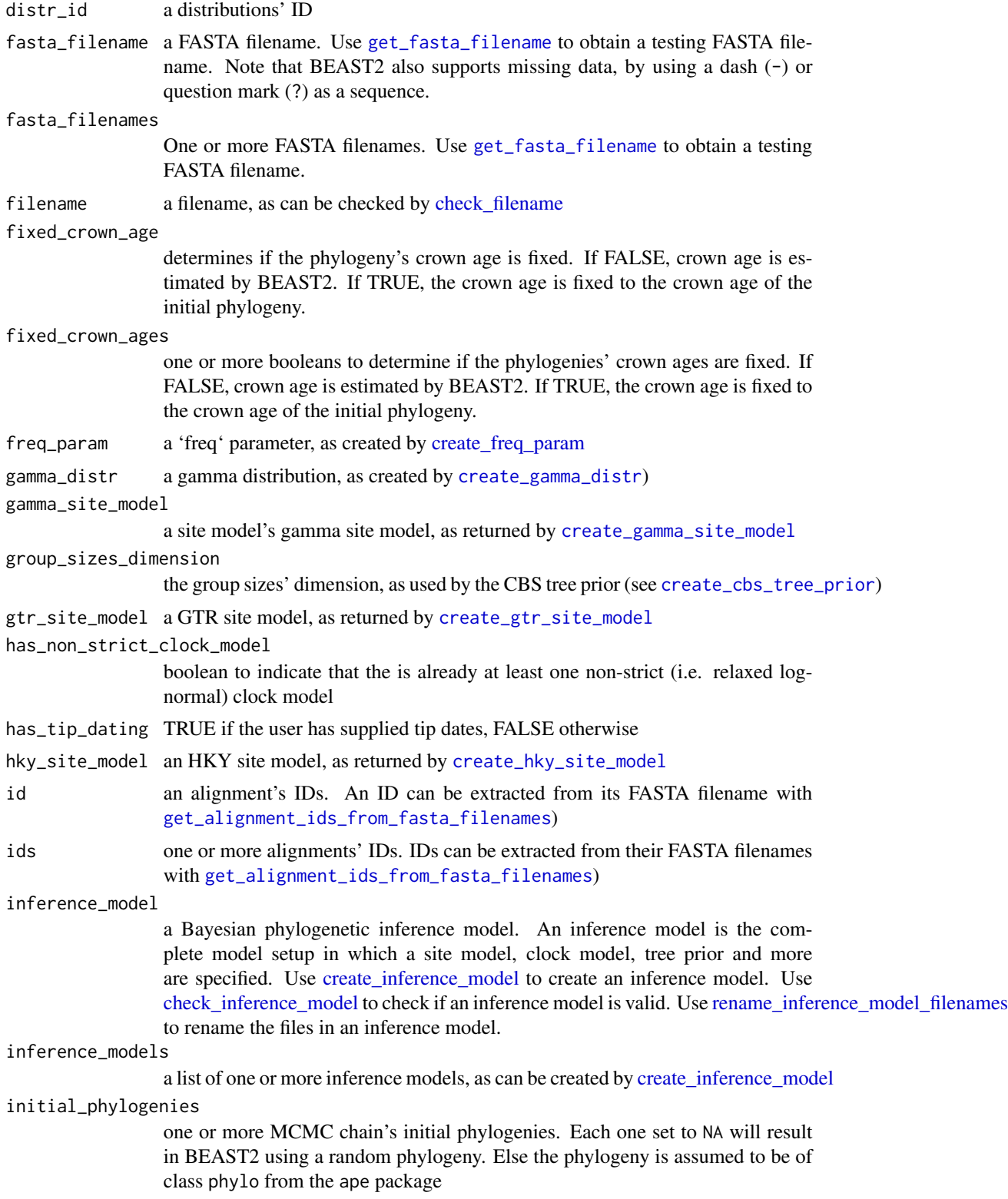

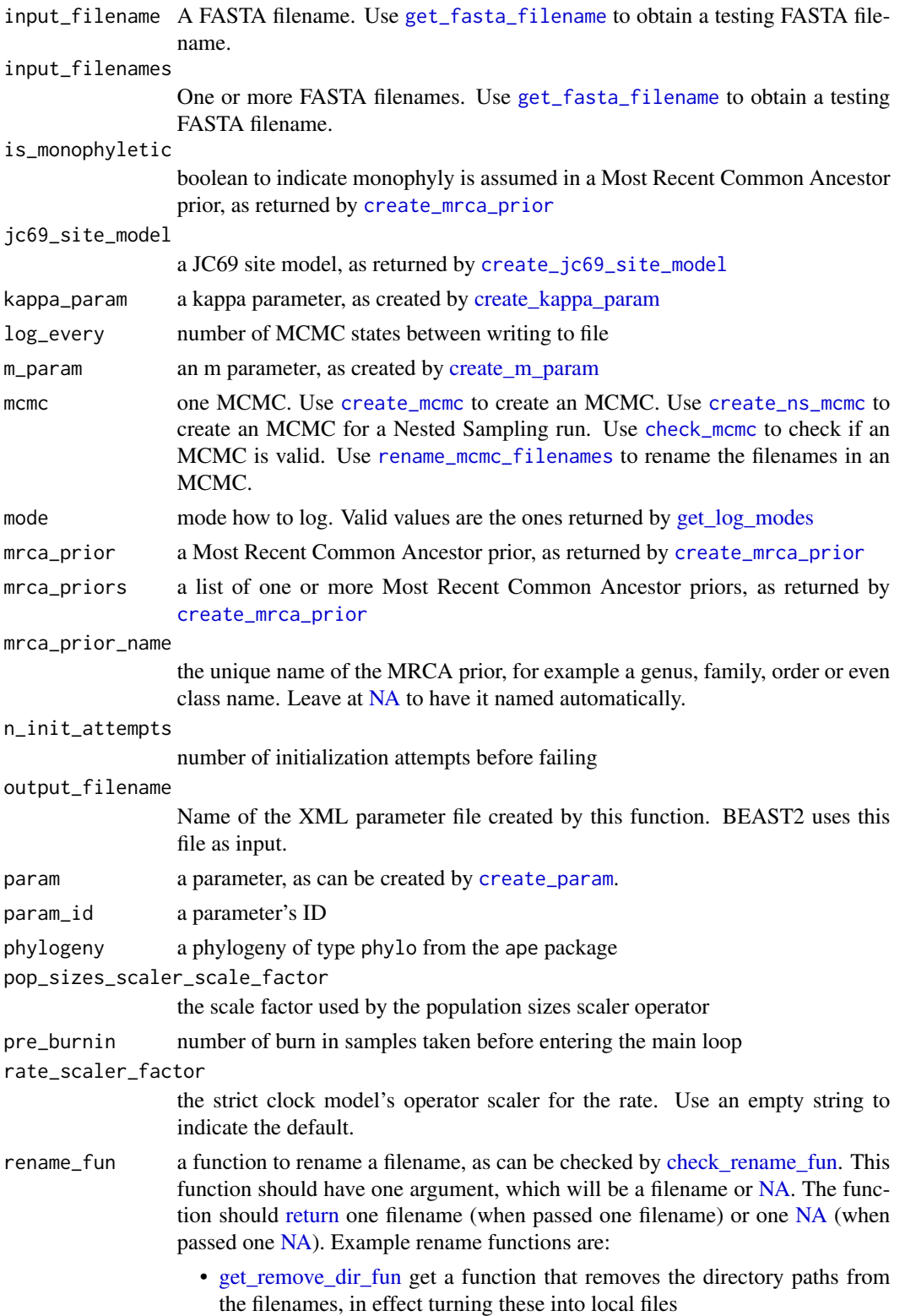

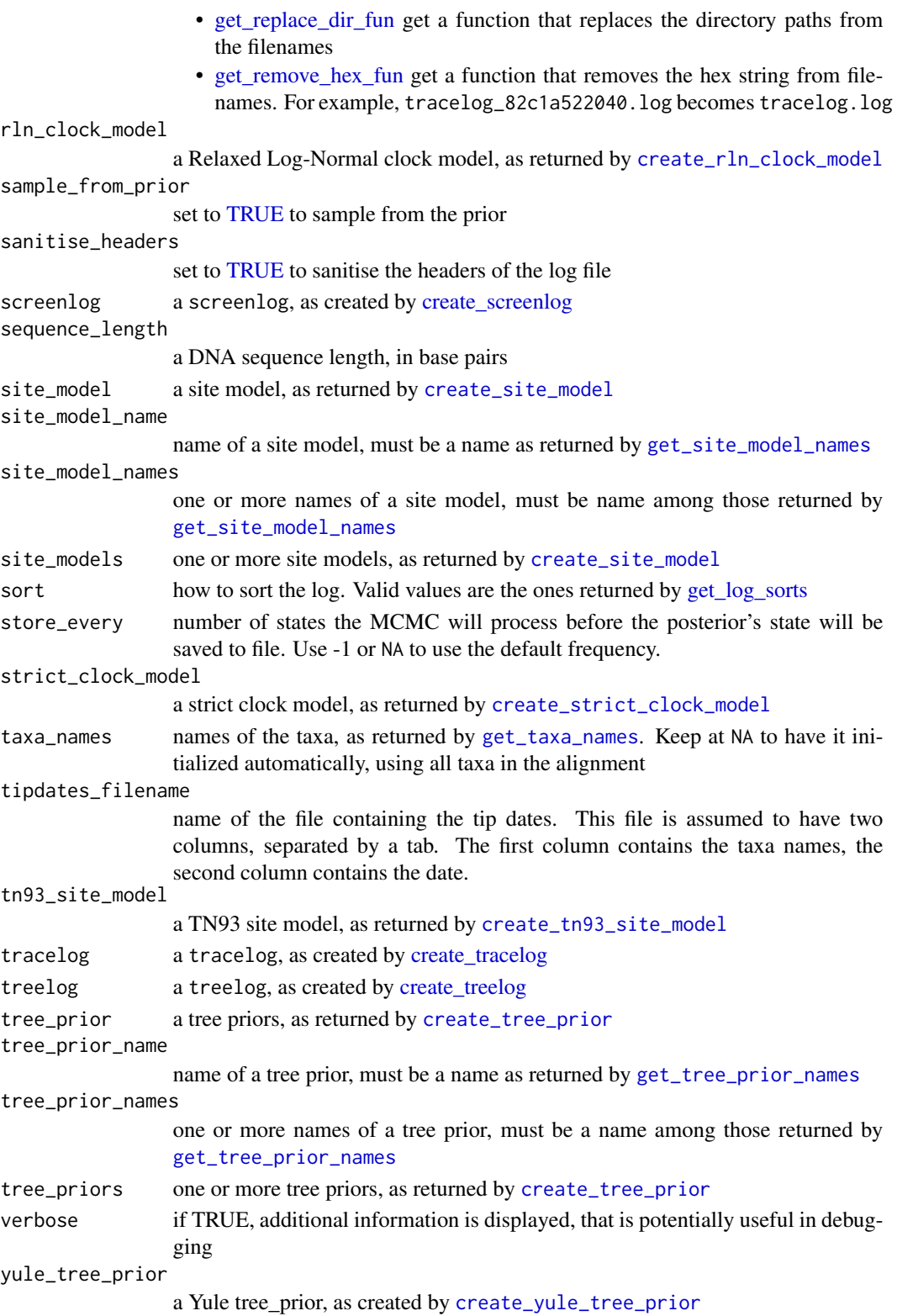

# Note

This is an internal function, so it should be marked with @export. This is not done, as this will disallow all functions to find the documentation parameters

## Author(s)

Richèl J.C. Bilderbeek

distr\_to\_xml *Internal function*

# Description

Converts a distribution to XML

# Usage

distr\_to\_xml(distr, beauti\_options)

# Arguments

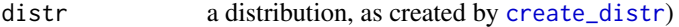

beauti\_options one BEAUti options object, as returned by [create\\_beauti\\_options](#page-98-0)

# Value

the distribution as XML text

# Author(s)

Richèl J.C. Bilderbeek

# Examples

```
check_empty_beautier_folder()
```

```
distr_to_xml(
 create_uniform_distr(id = 1),
 beauti_options = create_beauti_options()
)
```
check\_empty\_beautier\_folder()

distr\_to\_xml\_beta *Internal function*

## Description

Converts a beta distribution to XML

### Usage

distr\_to\_xml\_beta(distr, beauti\_options)

## Arguments

distr a beta distribution, as created by [create\\_beta\\_distr](#page-102-0)) beauti\_options one BEAUti options object, as returned by [create\\_beauti\\_options](#page-98-0)

## Value

the distribution as XML text

# Author(s)

Richèl J.C. Bilderbeek

distr\_to\_xml\_exp *Internal function*

# Description

Converts an exponential distribution to XML

#### Usage

distr\_to\_xml\_exp(distr, beauti\_options)

# Arguments

distr an exponential distribution, as created by [create\\_exp\\_distr](#page-118-0)) beauti\_options one BEAUti options object, as returned by [create\\_beauti\\_options](#page-98-0)

## Value

the distribution as XML text

#### Author(s)

distr\_to\_xml\_inv\_gamma

*Internal function*

# Description

Converts an inverse-gamma distribution to XML

#### Usage

```
distr_to_xml_inv_gamma(distr, beauti_options)
```
## Arguments

distr an inverse-gamma distribution, as created by [create\\_inv\\_gamma\\_distr](#page-128-0)) beauti\_options one BEAUti options object, as returned by [create\\_beauti\\_options](#page-98-0)

# Value

the distribution as XML text

# Author(s)

Richèl J.C. Bilderbeek

distr\_to\_xml\_laplace *Internal function*

# Description

Converts a Laplace distribution to XML

## Usage

```
distr_to_xml_laplace(distr, beauti_options)
```
# Arguments

distr a Laplace distribution as created by [create\\_laplace\\_distr](#page-134-0)) beauti\_options one BEAUti options object, as returned by [create\\_beauti\\_options](#page-98-0)

# Value

the distribution as XML text

## Author(s)

distr\_to\_xml\_log\_normal

*Internal function*

# Description

Converts a log-normal distribution to XML

# Usage

```
distr_to_xml_log_normal(distr, beauti_options)
```
## Arguments

distr a log-normal distribution, as created by [create\\_log\\_normal\\_distr](#page-136-0)) beauti\_options one BEAUti options object, as returned by [create\\_beauti\\_options](#page-98-0)

# Value

the distribution as XML text

# Author(s)

Richèl J.C. Bilderbeek

distr\_to\_xml\_normal *Internal function*

# Description

Converts a normal distribution to XML

## Usage

```
distr_to_xml_normal(distr, beauti_options)
```
# Arguments

distr a normal distribution, as created by [create\\_normal\\_distr](#page-144-0)) beauti\_options one BEAUti options object, as returned by [create\\_beauti\\_options](#page-98-0)

# Value

the distribution as XML text

# Author(s)

distr\_to\_xml\_one\_div\_x

*Internal function*

# Description

Converts a 1/x distribution to XML

#### Usage

```
distr_to_xml_one_div_x(distr, beauti_options)
```
# Arguments

distr a 1/x distribution, as created by [create\\_one\\_div\\_x\\_distr](#page-148-0)) beauti\_options one BEAUti options object, as returned by [create\\_beauti\\_options](#page-98-0)

# Value

the distribution as XML text

# Author(s)

Richèl J.C. Bilderbeek

distr\_to\_xml\_poisson *Internal function*

# Description

Converts a Poisson distribution to XML

## Usage

```
distr_to_xml_poisson(distr, beauti_options)
```
# Arguments

distr a Poisson distribution, as created by [create\\_poisson\\_distr](#page-151-0)) beauti\_options one BEAUti options object, as returned by [create\\_beauti\\_options](#page-98-0)

# Value

the distribution as XML text

# Author(s)

distr\_to\_xml\_uniform *Internal function*

## Description

Converts a uniform distribution to XML

### Usage

distr\_to\_xml\_uniform(distr, beauti\_options)

# Arguments

distr a uniform distribution, as created by [create\\_uniform\\_distr](#page-199-0)) beauti\_options one BEAUti options object, as returned by [create\\_beauti\\_options](#page-98-0)

# Value

the distribution as XML text

## Author(s)

Richèl J.C. Bilderbeek

extract\_xml\_loggers\_from\_lines

*Extract everything between first loggers and last loggers line*

# Description

Extract everything between first loggers and last loggers line

# Usage

```
extract_xml_loggers_from_lines(lines)
```
## Arguments

lines lines of text

## Value

lines of text from the first to and including the last operators line

# Author(s)

```
extract_xml_operators_from_lines
```
*Extract everything between first operators and last operators line*

## Description

Extract everything between first operators and last operators line

# Usage

```
extract_xml_operators_from_lines(lines)
```
## Arguments

lines lines of text

# Value

lines of text from the first to and including the last operators line

# Author(s)

Richèl J.C. Bilderbeek

extract\_xml\_section\_from\_lines

*Get the lines of an XML section, including the section tags*

# Description

Get the lines of an XML section, including the section tags

# Usage

```
extract_xml_section_from_lines(lines, section)
```
# Arguments

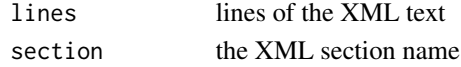

# Value

the section's lines of XML text, including the tags

#### Author(s)
fasta\_file\_to\_sequences

*Convert a FASTA file to a table of sequences*

## Description

Convert a FASTA file to a table of sequences

## Usage

fasta\_file\_to\_sequences(fasta\_filename)

# Arguments

fasta\_filename One existing FASTA filenames

## Value

a table of sequences

# Author(s)

Richèl J.C. Bilderbeek

## Examples

```
check_empty_beautier_folder()
```
fasta\_file\_to\_sequences(fasta\_filename = get\_fasta\_filename())

check\_empty\_beautier\_folder()

find\_clock\_model *Finds a clock model with a certain ID*

# Description

Finds a clock model with a certain ID

# Usage

find\_clock\_model(clock\_models, id)

# Arguments

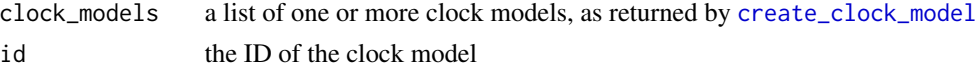

## Value

the clock models with the desired ID, NULL if such a clock model is absent

#### Author(s)

Richèl J.C. Bilderbeek

find\_first\_regex\_line *Find the first line that satisfies a regex*

# Description

Find the first line that satisfies a regex

## Usage

find\_first\_regex\_line(lines, regex)

## Arguments

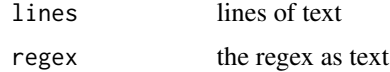

#### Value

index of the line

## Author(s)

Richèl J.C. Bilderbeek

find\_first\_xml\_opening\_tag\_line *Find the line number of the first section's opening tag*

# Description

Find the line number of the first section's opening tag

#### Usage

find\_first\_xml\_opening\_tag\_line(lines, section)

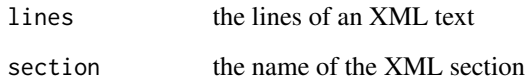

## Value

the line number's index (which is 1 for the first line) if the opening tag is found, else NA

# Author(s)

Richèl J.C. Bilderbeek

find\_last\_regex\_line *Find the index of the last line that matches a regex*

# Description

Find the index of the last line that matches a regex

## Usage

```
find_last_regex_line(lines, regex)
```
# Arguments

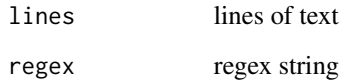

## Value

index of the line

# Author(s)

Richèl J.C. Bilderbeek

find\_last\_xml\_closing\_tag\_line

*Find the highest line number of a section's closing tag*

## Description

Find the highest line number of a section's closing tag

#### Usage

find\_last\_xml\_closing\_tag\_line(lines, section)

#### Arguments

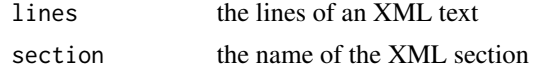

## Value

the line number's index (which is 1 for the first line) if the opening tag is found, else NA

## Author(s)

Richèl J.C. Bilderbeek

freq\_equilibrium\_to\_xml

*Creates the* freq\_equilibrium *as XML*

## Description

Creates the freq\_equilibrium as XML

## Usage

freq\_equilibrium\_to\_xml(freq\_equilibrium, id)

#### Arguments

freq\_equilibrium a freq\_equilibrium name id a site model's name

# Value

the freq\_equilibrium as XML

## freq\_param\_to\_xml 221

## Author(s)

Richèl J.C. Bilderbeek

## Examples

```
check_empty_beautier_folder()
```

```
freq_equilibrium_to_xml(freq_equilibrium = "estimated", id = "my_id")
```
check\_empty\_beautier\_folder()

freq\_param\_to\_xml *Internal function*

## Description

Converts a 'freq' parameter to XML

## Usage

freq\_param\_to\_xml(freq\_param, beauti\_options = create\_beauti\_options())

#### Arguments

freq\_param a 'freq' parameter, as created by [create\\_freq\\_param](#page-119-0) beauti\_options one BEAUti options object, as returned by [create\\_beauti\\_options](#page-98-0)

# Value

the parameter as XML text

#### Author(s)

Richèl J.C. Bilderbeek

### Examples

```
check_empty_beautier_folder()
```
# The freq parameter must be initialized, i.e. have an ID freq\_param\_to\_xml(freq\_param = create\_freq\_param(id = "1"))

gamma\_distr\_to\_xml *Internal function*

## Description

Converts a gamma distribution to XML

## Usage

```
gamma_distr_to_xml(gamma_distr, beauti_options = create_beauti_options())
```
#### Arguments

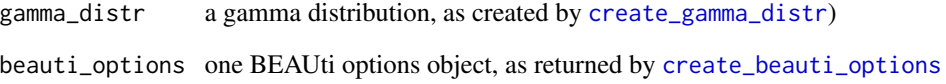

#### Value

the distribution as XML text

## Author(s)

Richèl J.C. Bilderbeek

## Examples

```
# gamma distribution must be initialized
gamma_distr_to_xml(
 gamma_distr = create_gamma_distr(
   id = "0",alpha = create\_alpha\_param(id = "2", value = "0.5396"),beta = create_beta_param(id = "3", value = "0.3819")
 )
)
```

```
check_empty_beautier_folder()
```
gamma\_site\_models\_to\_xml\_prior\_distr *Deprecated function*

## Description

Internal function to creates the gamma site models section in the distribution section of a BEAST2 XML parameter file

#### Usage

```
gamma_site_models_to_xml_prior_distr(
  site_models,
  beauti_options = create_beauti_options()
)
```
## Arguments

site\_models one or more site models, as returned by [create\\_site\\_model](#page-165-0) beauti\_options one BEAUti options object, as returned by [create\\_beauti\\_options](#page-98-0)

#### Value

lines of XML text

#### Author(s)

Richèl J.C. Bilderbeek

gamma\_site\_model\_to\_xml\_prior\_distr *Internal function.*

## Description

Creates the gamma site models section in the distribution section of a BEAST2 XML parameter file

# Usage

gamma\_site\_model\_to\_xml\_prior\_distr(inference\_model)

inference\_model

a Bayesian phylogenetic inference model. An inference model is the complete model setup in which a site model, clock model, tree prior and more are specified. Use [create\\_inference\\_model](#page-127-0) to create an inference model. Use [check\\_inference\\_model](#page-47-0) to check if an inference model is valid. Use [rename\\_inference\\_model\\_filenames](#page-397-0) to rename the files in an inference model.

## Value

lines of XML text

## Author(s)

Richèl J.C. Bilderbeek

gamma\_site\_model\_to\_xml\_state

*Converts a gamma site model to XML, used in the* state *section*

#### Description

Converts a gamma site model to XML, used in the state section

#### Usage

gamma\_site\_model\_to\_xml\_state(gamma\_site\_model, id)

#### Arguments

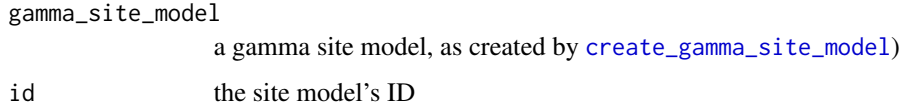

#### Value

the gamma\_site model as XML text

## Author(s)

Richèl J.C. Bilderbeek

get\_alignment\_id *Conclude the ID from a FASTA filename.*

## Description

This is done in the same way as BEAST2 will do so.

## Usage

```
get_alignment_id(fasta_filename, capitalize_first_char_id = FALSE)
```
# Arguments

```
fasta_filename a FASTA filename. Use get_fasta_filename to obtain a testing FASTA file-
                 name. Note that BEAST2 also supports missing data, by using a dash (-) or
                 question mark (?) as a sequence.
capitalize_first_char_id
                 if TRUE, the first character will be capitalized
```
## Value

an alignment's ID

# Author(s)

Richèl J.C. Bilderbeek

#### See Also

Use [check\\_alignment\\_id](#page-38-0) to check if an alignment ID is valid.

#### Examples

```
check_empty_beautier_folder()
```

```
# Path need not exist, use UNIX path as example
# anthus_aco_sub
alignment_id <- get_alignment_id("/home/homer/anthus_aco_sub.fas")
check_alignment_id(alignment_id)
```
<span id="page-225-0"></span>get\_alignment\_ids *Get the alignment IDs from one or more files.*

# Description

This is done in the same way as BEAST2 does by default The file extension will be used to determine which type of file is worked on.

## Usage

get\_alignment\_ids(filenames)

## Arguments

filenames names of the files to be checked

#### Value

the IDs extracted from the one or more files

## Author(s)

Richèl J.C. Bilderbeek

## See Also

Use [get\\_alignment\\_ids\\_from\\_fasta\\_filenames](#page-226-0) to get the alignment IDs from files known to be FASTA files

#### Examples

```
check_empty_beautier_folder()
```

```
get_alignment_ids(
 get_beautier_paths(c("anthus_aco.fas", "anthus_nd2.fas"))
)
check_empty_beautier_folder()
```
<span id="page-226-0"></span>get\_alignment\_ids\_from\_fasta\_filenames *Get the alignment ID from one or more FASTA filenames.*

## Description

This is done in the same way as BEAST2 does by default. The files are assumed to be FASTA. If this is not the case, there may be any kind of error message when calling this function.

## Usage

```
get_alignment_ids_from_fasta_filenames(fasta_filenames)
```
# **Arguments**

fasta\_filenames

One or more FASTA filenames. Use [get\\_fasta\\_filename](#page-235-0) to obtain a testing FASTA filename.

#### Value

the IDs from one or more FASTA files

#### Author(s)

Richèl J.C. Bilderbeek

## See Also

Use [get\\_alignment\\_ids](#page-225-0) to get the alignment IDs from multiple kids of files. Use [are\\_fasta\\_filenames](#page-23-0) to see if the filenames all have a common FASTA filename extension.

#### Examples

```
check_empty_beautier_folder()
```

```
get_alignment_ids_from_fasta_filenames(
 get_beautier_paths(c("anthus_aco.fas", "anthus_nd2.fas"))
\mathcal{L}check_empty_beautier_folder()
```
get\_beautier\_folder *Get the path to the [beautier](#page-0-0) temporary files folder*

## Description

Get the path to the [beautier](#page-0-0) temporary files folder

## Usage

```
get_beautier_folder()
```
## Value

the path to the [beautier](#page-0-0) temporary files folder

## Author(s)

Richèl J.C. Bilderbeek

#### Examples

check\_empty\_beautier\_folder()

get\_beautier\_folder()

check\_empty\_beautier\_folder()

<span id="page-227-0"></span>get\_beautier\_path *Get the full path of a file in the* inst/extdata *folder*

# Description

Get the full path of a file in the inst/extdata folder

#### Usage

get\_beautier\_path(filename)

## Arguments

filename the file's name, without the path

## Value

the full path of the filename

get\_beautier\_paths 229

## Author(s)

Richèl J.C. Bilderbeek

# See Also

for more files, use [get\\_beautier\\_paths](#page-228-0)

## Examples

```
check_empty_beautier_folder()
```

```
get_beautier_path("test_output_0.fas")
get_beautier_path("anthus_aco.fas")
get_beautier_path("anthus_nd2.fas")
```

```
check_empty_beautier_folder()
```
<span id="page-228-0"></span>get\_beautier\_paths *Get the full paths of files in the* inst/extdata *folder*

## Description

Get the full paths of files in the inst/extdata folder

## Usage

get\_beautier\_paths(filenames)

## Arguments

filenames the files' names, without the path

## Value

the filenames' full paths

#### Author(s)

Richèl J.C. Bilderbeek

# See Also

Use [get\\_beautier\\_path](#page-227-0) to get the path of one file for one file, use [get\\_beautier\\_path](#page-227-0)

# Examples

```
check_empty_beautier_folder()
get_beautier_paths(
  c("test_output_0.fas", "anthus_aco.fas", "anthus_nd2.fas")
)
check_empty_beautier_folder()
```
get\_beautier\_tempfilename

*Get a temporary filename*

## Description

Get a temporary filename, similar to [tempfile,](#page-0-0) except that it always writes to a temporary folder named [beautier.](#page-0-0)

## Usage

```
get_beautier_tempfilename(pattern = "file", fileext = "")
```
# Arguments

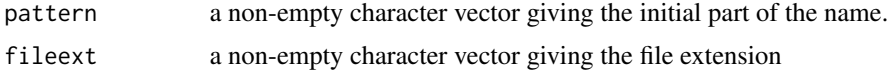

## Value

name for a temporary file

## Note

this function is added to make sure no temporary cache files are left undeleted

get\_clock\_models\_ids *Collect the IDs of the list of clock models*

## Description

Collect the IDs of the list of clock models

#### Usage

get\_clock\_models\_ids(clock\_models)

clock\_models a list of one or more clock models, as returned by [create\\_clock\\_model](#page-110-0)

#### Value

IDs of the clock models

#### Author(s)

Richèl J.C. Bilderbeek

get\_clock\_model\_name *Get the BEAUti name for a clock model*

## Description

Will [stop](#page-0-0) if the clock model is an invalid clock model

## Usage

```
get_clock_model_name(clock_model)
```
## Arguments

clock\_model a clock model, as returned by [create\\_clock\\_model](#page-110-0)

## Value

name of the clock model

#### Author(s)

Richèl J.C. Bilderbeek

## Examples

check\_empty\_beautier\_folder()

# StrictClock get\_clock\_model\_name(create\_strict\_clock\_model())

```
# RelaxedClock
get_clock_model_name(create_rln_clock_model())
```
get\_clock\_model\_names *Get the clock model names*

## Description

Get the clock model names

#### Usage

```
get_clock_model_names()
```
#### Value

the clock model names

## Author(s)

Richèl J.C. Bilderbeek

## See Also

Use [create\\_clock\\_models](#page-111-0) to create a list with all clock models

## Examples

```
check_empty_beautier_folder()
```

```
get_clock_model_names()
```

```
check_empty_beautier_folder()
```
get\_crown\_age *Obtain the crown age of a phylogeny.*

## Description

The crown age of a phylogeny is the time between the present and the moment of at which the first diversification (resulting in two lineages) happened.

#### Usage

```
get_crown_age(phylogeny)
```
# Arguments

phylogeny The phylogeny to obtain the crown age of

# Value

the crown age of the phylogeny

# Author(s)

Richèl J.C. Bilderbeek

# Examples

check\_empty\_beautier\_folder()

```
phylogeny \leq ape:: read.tree(text = "(a:15,b:15):1;")
get_crown_age(phylogeny = phylogeny)
```

```
check_empty_beautier_folder()
```
get\_default\_beast\_namespace

*Get the default 'namespace' element value of the 'beast' XML tag.*

## Description

Get the default 'namespace' element value of the 'beast' XML tag.

#### Usage

```
get_default_beast_namespace()
```
## Value

the default 'namespace' element value of the 'beast' XML tag.

## Author(s)

Richèl J.C. Bilderbeek

# See Also

\* For BEAST2 v2.4, use [get\\_default\\_beast\\_namespace\\_v2\\_4](#page-233-0) \* For BEAST2 v2.6, use [get\\_default\\_beast\\_namespace\\_v2\\_6](#page-233-1)

#### Examples

get\_default\_beast\_namespace()

```
get_default_beast_namespace_v2_4
```
*Get the default 'namespace' element value of the 'beast' XML tag for BEAST 2.4*

## Description

Get the default 'namespace' element value of the 'beast' XML tag for BEAST 2.4

## Usage

```
get_default_beast_namespace_v2_4()
```
# Value

the default 'namespace' element value of the 'beast' XML tag for BEAST 2.4

#### Author(s)

Richèl J.C. Bilderbeek

## Examples

get\_default\_beast\_namespace\_v2\_4()

<span id="page-233-1"></span>get\_default\_beast\_namespace\_v2\_6

*Get the default 'namespace' element value of the 'beast' XML tag for BEAST 2.6*

## Description

Get the default 'namespace' element value of the 'beast' XML tag for BEAST 2.6

#### Usage

```
get_default_beast_namespace_v2_6()
```
#### Value

the default 'namespace' element value of the 'beast' XML tag for BEAST 2.6

## Author(s)

Richèl J.C. Bilderbeek

#### Examples

get\_default\_beast\_namespace\_v2\_6()

get\_distr\_names *Get the distribution names*

## Description

Get the distribution names

## Usage

get\_distr\_names()

## Value

the distribution names

## Author(s)

Richèl J.C. Bilderbeek

#### Examples

check\_empty\_beautier\_folder()

get\_distr\_names()

check\_empty\_beautier\_folder()

get\_distr\_n\_params *Get the number of parameters a distribution uses*

#### Description

Get the number of parameters a distribution uses

#### Usage

get\_distr\_n\_params(distr)

# Arguments

distr a distribution, as created by [create\\_distr](#page-117-0) or (preferable) its named functions

## Value

the number of parameters that distribution uses

### Author(s)

Richèl J.C. Bilderbeek

## Examples

```
check_empty_beautier_folder()
```

```
get_distr_n_params(create_beta_distr())
get_distr_n_params(create_exp_distr())
get_distr_n_params(create_gamma_distr())
get_distr_n_params(create_inv_gamma_distr())
get_distr_n_params(create_laplace_distr())
get_distr_n_params(create_log_normal_distr())
get_distr_n_params(create_normal_distr())
get_distr_n_params(create_one_div_x_distr())
get_distr_n_params(create_poisson_distr())
get_distr_n_params(create_uniform_distr())
```

```
check_empty_beautier_folder()
```
<span id="page-235-0"></span>get\_fasta\_filename *Get the path of a FASTA file used in testing*

## Description

Get the path of a FASTA file used in testing

## Usage

get\_fasta\_filename()

## Value

the path of a FASTA file used in testing

#### Author(s)

Richèl J.C. Bilderbeek

## Examples

```
if (is_on_ci()) {
```

```
input_filename <- get_fasta_filename()
output_filename <- get_beautier_tempfilename()
```

```
create_beast2_input_file(
  input_filename = input_filename,
  output_filename = output_filename
```

```
\lambdafile.remove(output_filename)
  remove_beautier_folder()
}
```
get\_file\_base\_sans\_ext

*Get the base of the filename base without extension*

## Description

The path need not to actually exist

#### Usage

get\_file\_base\_sans\_ext(filename)

## Arguments

filename A filename

# Value

That filename without its full path and extension

## Author(s)

Richèl J.C. Bilderbeek

## Examples

```
check_empty_beautier_folder()
```
# Path need not exist, use UNIX path as example # test get\_file\_base\_sans\_ext("/home/homer/test.txt")

get\_freq\_equilibrium\_names

*Returns valid values for the* freq\_equilibrium *argument*

## Description

Returns valid values for the freq\_equilibrium argument

## Usage

get\_freq\_equilibrium\_names()

## Value

the valid values for the freq\_equilibrium argument

## Author(s)

Richèl J.C. Bilderbeek

# See Also

the freq\_equilibrium argument is used in [create\\_gtr\\_site\\_model](#page-123-0), [create\\_hky\\_site\\_model](#page-125-0), and [create\\_tn93\\_site\\_model](#page-188-0)

#### Examples

check\_empty\_beautier\_folder()

get\_freq\_equilibrium\_names()

check\_empty\_beautier\_folder()

get\_gamma\_site\_model\_n\_distrs

## *Get the number of distributions in a gamma site model*

## Description

Get the number of distributions in a gamma site model

#### Usage

get\_gamma\_site\_model\_n\_distrs(gamma\_site\_model)

gamma\_site\_model

a site model's gamma site model, as returned by [create\\_gamma\\_site\\_model](#page-121-0)

#### Value

the number of distributions a gamma site model has

#### Author(s)

Richèl J.C. Bilderbeek

## See Also

Use [create\\_gamma\\_site\\_model](#page-121-0) to create a gamma site model

#### Examples

check\_empty\_beautier\_folder()

```
# zero distributions
gamma_site_model <- create_gamma_site_model()
get_gamma_site_model_n_distrs(
 gamma_site_model
)
gamma_site_model <- create_gamma_site_model(
gamma_cat_count = 2,
gamma_shape_prior_distr = create_exp_distr()
)
# one distribution
get_gamma_site_model_n_distrs(gamma_site_model)
```
check\_empty\_beautier\_folder()

get\_gamma\_site\_model\_n\_params

*Get the number of distributions a site model has*

## Description

Get the number of distributions a site model has

#### Usage

get\_gamma\_site\_model\_n\_params(gamma\_site\_model)

gamma\_site\_model

a site model's gamma site model, as returned by [create\\_gamma\\_site\\_model](#page-121-0)

## Value

the number of parameters a site model has

# Author(s)

Richèl J.C. Bilderbeek

#### Examples

```
check_empty_beautier_folder()
# 0 parameters
get_gamma_site_model_n_params(
  create_gamma_site_model(gamma_cat_count = 0)
\lambda# 0 parameters
get_gamma_site_model_n_params(
  create_gamma_site_model(gamma_cat_count = 1)
\lambda# 1 parameter
get_gamma_site_model_n_params(
    create_gamma_site_model(
    gamma_cat_count = 2,
    gamma_shape_prior_distr = create_exp_distr()
  )
\mathcal{L}
```
check\_empty\_beautier\_folder()

get\_has\_non\_strict\_clock\_model

*Determines if there is at least one non-strict clock model in the list of one or more clock models*

# Description

Determines if there is at least one non-strict clock model in the list of one or more clock models

## Usage

get\_has\_non\_strict\_clock\_model(clock\_models)

clock\_models a list of one or more clock models, as returned by [create\\_clock\\_model](#page-110-0)

## Value

TRUE if there is at least one non-strict clock model

## Author(s)

Richèl J.C. Bilderbeek

get\_inference\_model\_filenames

*Get the filenames stored in an inference model.*

## Description

If there is no name for a tipdates file specified (as done by setting inference\_model\$tipdates\_filename to [NA,](#page-0-0) there will be one filename less returned

#### Usage

get\_inference\_model\_filenames(inference\_model)

### Arguments

inference\_model

a Bayesian phylogenetic inference model. An inference model is the complete model setup in which a site model, clock model, tree prior and more are specified. Use [create\\_inference\\_model](#page-127-0) to create an inference model. Use [check\\_inference\\_model](#page-47-0) to check if an inference model is valid. Use [rename\\_inference\\_model\\_filenames](#page-397-0) to rename the files in an inference model.

#### Value

the filenames stored in an inference model

#### Examples

```
check_empty_beautier_folder()
```
inference\_model <- create\_inference\_model() filenames <- get\_inference\_model\_filenames(inference\_model)

# Description

Get the possible log modes

## Usage

get\_log\_modes()

## Value

the possible log modes

## Author(s)

Richèl J.C. Bilderbeek

## Examples

get\_log\_modes()

get\_log\_sorts *Get the possible log sorts*

## Description

Get the possible log sorts

## Usage

get\_log\_sorts()

## Value

the possible log sorts

## Author(s)

Richèl J.C. Bilderbeek

# Examples

get\_log\_sorts()

get\_mcmc\_filenames *Get the filenames stored in an MCMC.*

#### Description

If a filename is set to an empty string, to indicate a certain log file need not be created, this (non- )filename will not be returned.

#### Usage

```
get_mcmc_filenames(mcmc)
```
#### Arguments

mcmc one MCMC. Use [create\\_mcmc](#page-138-0) to create an MCMC. Use [create\\_ns\\_mcmc](#page-147-0) to create an MCMC for a Nested Sampling run. Use [check\\_mcmc](#page-50-0) to check if an MCMC is valid. Use [rename\\_mcmc\\_filenames](#page-398-0) to rename the filenames in an MCMC.

#### Value

the filenames stored in an MCMC

#### Author(s)

Richèl J.C. Bilderbeek

#### Examples

```
check_empty_beautier_folder()
```

```
mcmc <- create_mcmc()
mcmc$tracelog$filename <- "/home/john/trace.log"
mcmc$screenlog$filename <- "/home/john/screen.log"
mcmc$treelog$filename <- "/home/john/tree.log"
```

```
# 3 filenames
filenames <- get_mcmc_filenames(mcmc)
```

```
# If there is no need to write to the screenlog file ...
mcmc$screenlog$filename <- ""
```

```
# 2 filenames
# ... one file less will be created
filenames <- get_mcmc_filenames(mcmc)
```
## Description

Extract the number of taxa from a file

#### Usage

```
get_n_taxa(filename)
```
## Arguments

filename name of a FASTA file

## Value

the number of taxa

# Author(s)

Richèl J.C. Bilderbeek

## Examples

check\_empty\_beautier\_folder()

```
fasta_filename <- get_beautier_path("test_output_5.fas")
# 5
get_n_taxa(fasta_filename)
check_empty_beautier_folder()
```
get\_operator\_id\_pre *Get the prefix of operator IDs*

## Description

Get the prefix of operator IDs

## Usage

get\_operator\_id\_pre(tree\_prior)

## Arguments

tree\_prior a tree priors, as returned by [create\\_tree\\_prior](#page-195-0)

get\_param\_names 245

# Value

the prefix of operator IDs, similar to the name of a tree prior

# Author(s)

Richèl J.C. Bilderbeek

## Examples

```
check_empty_beautier_folder()
```

```
# BirthDeath
get_operator_id_pre(
  tree_prior = create_bd_tree_prior()
\mathcal{L}
```

```
check_empty_beautier_folder()
```
get\_param\_names *Get the parameter names*

## Description

Get the parameter names

# Usage

get\_param\_names()

## Value

the parameter names

## Author(s)

Richèl J.C. Bilderbeek

## Examples

check\_empty\_beautier\_folder()

names <- get\_param\_names()

get\_remove\_dir\_fun *Get a function that, from a filename, returns the part without the directory.*

## Description

Or: get a function that returns the local version of a filename. Also, the function will return [NA](#page-0-0) if the filename is [NA](#page-0-0)

#### Usage

get\_remove\_dir\_fun()

## Value

a function to remove the folder name from a path

#### Author(s)

Richèl J.C. Bilderbeek

## See Also

see [check\\_rename\\_fun](#page-58-0) for an overview of file renaming functions

get\_remove\_hex\_fun *Get a function that removes the hex string from filenames.*

## Description

The default filenames created by [beautier](#page-0-0) are temporary files, such as /home/john/.cache/tracelog\_82c5888db98.log (on Linux), where /home/john/.cache is the location to a temporary folder (on Linux) and tracelog\_82c5888db98.log the filename. The filename ends with a hex string (as is common for temporary files, as [tempfile](#page-0-0) does so). Because [beautier](#page-0-0) puts an underscore between the filename description (tracelog) and the hex string, this function removes both.

#### Usage

get\_remove\_hex\_fun()

# Value

a function to remove the hex string from filenames

# Author(s)

Richèl J.C. Bilderbeek

get\_replace\_dir\_fun 247

# Examples

```
check_empty_beautier_folder()
```

```
f <- get_remove_hex_fun()
# /home/john/beast2.xml.state
f("/home/john/beast2_186c7404208c.xml.state")
# beast2.xml.state
f("beast2_186c7404208c.xml.state")
# NA
f(NA)
```

```
check_empty_beautier_folder()
```
get\_replace\_dir\_fun *Get a function to replace the directory of a filename*

## Description

Get a function to replace the directory of a filename

## Usage

```
get_replace_dir_fun(new_dir_name = "")
```
#### Arguments

new\_dir\_name the new directory name

# Value

a function to replace the directory of a filename

## Author(s)

Richèl J.C. Bilderbeek

get\_site\_models\_n\_distrs

*Get the number of distributions a site model has*

## Description

Get the number of distributions a site model has

## Usage

```
get_site_models_n_distrs(site_models)
```
#### Arguments

site\_models one or more site models, as returned by [create\\_site\\_model](#page-165-0)

## Value

the number of distributions the site models have

#### Author(s)

Richèl J.C. Bilderbeek

## Examples

```
check_empty_beautier_folder()
```

```
# 5
get_site_models_n_distrs(list(create_gtr_site_model()))
# 1
get_site_models_n_distrs(list(create_hky_site_model()))
# 0
get_site_models_n_distrs(list(create_jc69_site_model()))
# 2
get_site_models_n_distrs(list(create_tn93_site_model()))
```

```
check_empty_beautier_folder()
```
get\_site\_models\_n\_params

*Get the number of distributions one or more site models have*

## Description

Get the number of distributions one or more site models have

## Usage

```
get_site_models_n_params(site_models)
```
## Arguments

site\_models one or more site models, as returned by [create\\_site\\_model](#page-165-0)

# Value

the number of parameters the site models have

#### Author(s)

Richèl J.C. Bilderbeek

## Examples

```
check_empty_beautier_folder()
# Ten
get_site_models_n_params(list(create_gtr_site_model()))
# Two
get_site_models_n_params(list(create_hky_site_model()))
# Zero
get_site_models_n_params(list(create_jc69_site_model()))
# Four
get_site_models_n_params(list(create_tn93_site_model()))
check_empty_beautier_folder()
```
get\_site\_model\_names *Get the site models' names*

## Description

Get the site models' names

## Usage

```
get_site_model_names()
```
#### Value

the site model names

## Author(s)

Richèl J.C. Bilderbeek

## See Also

Use [create\\_site\\_models](#page-167-0) to get all site models

## Examples

check\_empty\_beautier\_folder()

get\_site\_model\_names()

check\_empty\_beautier\_folder()

get\_site\_model\_n\_distrs

*Get the number of distributions a site model has*

# Description

Get the number of distributions a site model has

#### Usage

```
get_site_model_n_distrs(site_model)
```
## Arguments

site\_model a site model, as returned by [create\\_site\\_model](#page-165-0)

# Value

the number of distributions a site model has

# Author(s)

Richèl J.C. Bilderbeek

## Examples

check\_empty\_beautier\_folder()

# 5: rates AC, AG, AT, CG and GT get\_site\_model\_n\_distrs(create\_gtr\_site\_model())

# 1: kappa get\_site\_model\_n\_distrs(create\_hky\_site\_model())

```
# 0: npne
get_site_model_n_distrs(create_jc69_site_model())
```
# 2: kappa 1 and kappa 2 get\_site\_model\_n\_distrs(create\_tn93\_site\_model())

check\_empty\_beautier\_folder()

get\_site\_model\_n\_params

*Get the number of distributions a site model has*

# Description

Get the number of distributions a site model has

#### Usage

```
get_site_model_n_params(site_model)
```
#### Arguments

site\_model a site model, as returned by [create\\_site\\_model](#page-165-0)

## Value

the number of parameters a site model has

## Author(s)

Richèl J.C. Bilderbeek

# Examples

```
check_empty_beautier_folder()
```

```
# Ten
get_site_model_n_params(create_gtr_site_model())
```

```
# Two
get_site_model_n_params(create_hky_site_model())
```

```
# Zero
get_site_model_n_params(create_jc69_site_model())
```

```
# Four
get_site_model_n_params(create_tn93_site_model())
```

```
check_empty_beautier_folder()
```
get\_taxa\_names *Extract the names of taxa from a file*

## Description

Extract the names of taxa from a file

## Usage

```
get_taxa_names(filename)
```
## Arguments

filename name of a FASTA file

## Value

the taxa names

## Author(s)

Richèl J.C. Bilderbeek

## Examples

check\_empty\_beautier\_folder()

get\_taxa\_names(get\_beautier\_path("anthus\_aco\_sub.fas"))
get\_tree\_priors\_n\_distrs

*Get the number of distributions a tree prior has*

## Description

Get the number of distributions a tree prior has

#### Usage

```
get_tree_priors_n_distrs(tree_priors)
```
## Arguments

tree\_priors one or more tree priors, as returned by [create\\_tree\\_prior](#page-195-0)

## Value

the number of distributions a tree prior has

## Author(s)

Richèl J.C. Bilderbeek

## Examples

```
check_empty_beautier_folder()
```

```
# Three distrubutions
get_tree_priors_n_distrs(
 list(
    create_bd_tree_prior(), # has two distributions
    create_ccp_tree_prior() # has one distribution
 )
\mathcal{L}
```

```
check_empty_beautier_folder()
```
get\_tree\_priors\_n\_params

*Get the number of parameters a list of tree priors has*

# Description

Get the number of parameters a list of tree priors has

## Usage

```
get_tree_priors_n_params(tree_priors)
```
# Arguments

tree\_priors one or more tree priors, as returned by [create\\_tree\\_prior](#page-195-0)

# Value

the number of parameters the tree priors have

## Author(s)

Richèl J.C. Bilderbeek

## Examples

```
check_empty_beautier_folder()
```

```
# Two
get_tree_priors_n_params(
  list(
    create_bd_tree_prior(), # zero
    create_cep_tree_prior() # two
  )
\mathcal{L}
```
check\_empty\_beautier\_folder()

get\_tree\_prior\_names *Get the tree prior names*

## Description

Get the tree prior names

## Usage

get\_tree\_prior\_names()

# Value

the tree prior names

# Author(s)

## See Also

Use [create\\_tree\\_priors](#page-196-0) to get all tree priors

#### Examples

check\_empty\_beautier\_folder()

get\_tree\_prior\_names()

check\_empty\_beautier\_folder()

get\_tree\_prior\_n\_distrs

*Get the number of distributions a tree prior has*

## Description

Get the number of distributions a tree prior has

#### Usage

```
get_tree_prior_n_distrs(tree_prior)
```
#### Arguments

tree\_prior a tree priors, as returned by [create\\_tree\\_prior](#page-195-0)

## Value

the number of distributions a tree prior has

#### Author(s)

Richèl J.C. Bilderbeek

## Examples

check\_empty\_beautier\_folder()

# 2: birth\_rate\_distr and death\_rate\_distr get\_tree\_prior\_n\_distrs(create\_bd\_tree\_prior())

# 0:none get\_tree\_prior\_n\_distrs(create\_cbs\_tree\_prior())

```
# 1: pop_size_distr
get_tree_prior_n_distrs(create_ccp_tree_prior())
```
# 2:pop\_size\_distr and growth\_rate\_distr

```
get_tree_prior_n_distrs(create_cep_tree_prior())
```

```
# 1: birth_rate_distr
get_tree_prior_n_distrs(create_yule_tree_prior())
```

```
check_empty_beautier_folder()
```
get\_tree\_prior\_n\_params

*Get the number of parameters a tree prior has*

## Description

Get the number of parameters a tree prior has

#### Usage

```
get_tree_prior_n_params(tree_prior)
```
## Arguments

tree\_prior a tree\_prior, as created by [create\\_tree\\_prior](#page-195-0)

#### Value

the number of parameters a tree prior has

## Author(s)

Richèl J.C. Bilderbeek

## Examples

check\_empty\_beautier\_folder()

# birth\_rate\_distr is uniform, which has zero parameters # death\_rate\_distr is uniform, which has zero parameters get\_tree\_prior\_n\_params(create\_bd\_tree\_prior())

# no distributions, no parameters get\_tree\_prior\_n\_params(create\_cbs\_tree\_prior())

# pop\_size\_distr is 1/x, which has zero parameters get\_tree\_prior\_n\_params(create\_ccp\_tree\_prior())

```
# pop_size_distr is 1/x, which has zero parameters
# growth_rate_distr is Laplace, which has two parameters
get_tree_prior_n_params(create_cep_tree_prior())
```
# birth\_rate\_distr is uniform, which has zero parameters

get\_tree\_prior\_n\_params(create\_yule\_tree\_prior())

```
check_empty_beautier_folder()
```
get\_xml\_closing\_tag *Get the XML closing tag*

## Description

Get the XML closing tag

## Usage

get\_xml\_closing\_tag(text)

## Arguments

text lines of XML to extract the XML closing tag from

#### Value

the closing tag if found, else NA

### Author(s)

Richèl J.C. Bilderbeek

## Examples

check\_empty\_beautier\_folder()

# my\_tag get\_xml\_closing\_tag("<my\_tag text=something></my\_tag>")

```
# Will return NA
get_xml_closing_tag("<my_tag text=something/>")
get_xml_closing_tag("no_xml")
```

```
check_empty_beautier_folder()
```
get\_xml\_opening\_tag *Get the XML opening tag*

## Description

Get the XML opening tag

## Usage

```
get_xml_opening_tag(text)
```
## Arguments

text to be determined to be valid

## Value

the opening tag if found, else NA

## Author(s)

Richèl J.C. Bilderbeek

## Examples

check\_empty\_beautier\_folder()

# my\_tag get\_xml\_opening\_tag("<my\_tag text=something/>")

# NA when there is no opening tag get\_xml\_opening\_tag("no\_xml")

check\_empty\_beautier\_folder()

gtr\_site\_model\_to\_xml\_prior\_distr *Internal function*

## Description

Converts a GTR site model to XML, used in the prior section

## Usage

gtr\_site\_model\_to\_xml\_prior\_distr(site\_model, beauti\_options)

#### Arguments

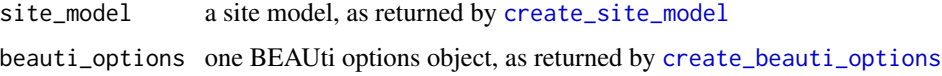

## Value

the site model as XML text

#### Author(s)

Richèl J.C. Bilderbeek

#### Examples

```
gtr_site_model_to_xml_prior_distr(
 site_model = create_gtr_site_model(
   id = 1,rate_ac_prior_distr = create_uniform_distr(id = 2),
   rate\_ag\_prior\_distr = create\_uniform\_distr(id = 3),rate_at_prior_distr = create_uniform_distr(id = 4),
   rate_cg_prior\_distr = create\_uniform\_distr(id = 5),
   rate\_gt\_prior\_distr = create\_uniform\_distr(id = 6)),
 beauti_options = create_beauti_options()
\mathcal{L}
```
gtr\_site\_model\_to\_xml\_state *Converts a site model to XML, used in the* state *section*

### Description

Converts a site model to XML, used in the state section

#### Usage

```
gtr_site_model_to_xml_state(
  site_model,
 beauti_options = create_beauti_options()
\lambda
```
#### Arguments

```
site_model a site model, as returned by create_site_model
beauti_options one BEAUti options object, as returned by create_beauti_options
```
## Value

the site model as XML text

## Author(s)

Richèl J.C. Bilderbeek

has\_mrca\_prior *Determines if the inference model has an MRCA prior.*

# Description

Will [stop](#page-0-0) if the inference model is invalid

# Usage

has\_mrca\_prior(inference\_model)

## Arguments

inference\_model

a Bayesian phylogenetic inference model. An inference model is the complete model setup in which a site model, clock model, tree prior and more are specified. Use [create\\_inference\\_model](#page-127-0) to create an inference model. Use [check\\_inference\\_model](#page-47-0) to check if an inference model is valid. Use [rename\\_inference\\_model\\_filenames](#page-397-0) to rename the files in an inference model.

# Value

TRUE if the inference model has an MRCA prior, FALSE otherwise

## Note

MRCA: 'Most Recent Common Ancestor'

## Author(s)

Richèl J.C. Bilderbeek

#### See Also

- [create\\_inference\\_model](#page-127-0): create an inference model
- [create\\_mrca\\_prior](#page-140-0): create an MRCA prior

has\_mrca\_prior\_with\_distr 261

#### Examples

```
check_empty_beautier_folder()
# No MRCA prior
inference_model <- create_inference_model(
  mrca_prior = NA
)
has_mrca_prior(inference_model) # Returns FALSE
# A default MRCA prior
inference_model <- create_inference_model(
  mrca_prior = create_mrca_prior()
)
has_mrca_prior(inference_model) # Returns TRUE
check_empty_beautier_folder()
```
has\_mrca\_prior\_with\_distr

*See if the inference model has one MRCA prior with a distribution*

#### Description

See if the inference model has one MRCA prior with a distribution

#### Usage

```
has_mrca_prior_with_distr(inference_model)
```
# Arguments

inference\_model

a Bayesian phylogenetic inference model. An inference model is the complete model setup in which a site model, clock model, tree prior and more are specified. Use [create\\_inference\\_model](#page-127-0) to create an inference model. Use [check\\_inference\\_model](#page-47-0) to check if an inference model is valid. Use [rename\\_inference\\_model\\_filenames](#page-397-0) to rename the files in an inference model.

#### Value

TRUE if the inference model has one MRCA prior with a distribution, FALSE otherwise

## Author(s)

has\_rln\_clock\_model *Determine if the* inference\_model *uses a relaxed log-normal clock model.*

## Description

Determine if the inference\_model uses a relaxed log-normal clock model.

#### Usage

has\_rln\_clock\_model(inference\_model)

#### Arguments

inference\_model

a Bayesian phylogenetic inference model. An inference model is the complete model setup in which a site model, clock model, tree prior and more are specified. Use [create\\_inference\\_model](#page-127-0) to create an inference model. Use [check\\_inference\\_model](#page-47-0) to check if an inference model is valid. Use [rename\\_inference\\_model\\_filenames](#page-397-0) to rename the files in an inference model.

## Value

TRUE if the inference\_model uses a relaxed log-normal clock model, FALSE otherwise

#### Author(s)

Richèl J.C. Bilderbeek

## Examples

```
if (is_on_ci()) {
 check_empty_beautier_folder()
 # Yes, has a RLN clock model
 has_rln_clock_model(
   create_inference_model(clock_model = create_rln_clock_model())
 )
 # No RLN clock model
 has_rln_clock_model(
   create_inference_model(clock_model = create_strict_clock_model())
 )
 check_empty_beautier_folder()
}
```
has\_strict\_clock\_model

*Determine if the* inference\_model *uses a strict clock model.*

#### Description

Determine if the inference\_model uses a strict clock model

#### Usage

has\_strict\_clock\_model(inference\_model)

#### Arguments

inference\_model

a Bayesian phylogenetic inference model. An inference model is the complete model setup in which a site model, clock model, tree prior and more are specified. Use [create\\_inference\\_model](#page-127-0) to create an inference model. Use [check\\_inference\\_model](#page-47-0) to check if an inference model is valid. Use [rename\\_inference\\_model\\_filenames](#page-397-0) to rename the files in an inference model.

## Value

TRUE if the inference\_model uses a strict clock model, FALSE otherwise

# Author(s)

Richèl J.C. Bilderbeek

## Examples

```
check_empty_beautier_folder()
# Yes, has a strict clock model
has_strict_clock_model(
  create_inference_model(clock_model = create_strict_clock_model())
)
# No strict clock model
has_strict_clock_model(
  create_inference_model(clock_model = create_rln_clock_model())
)
check_empty_beautier_folder()
```
## Description

Determine if the inference\_model uses tip dating

#### Usage

has\_tip\_dating(inference\_model)

#### Arguments

inference\_model

a Bayesian phylogenetic inference model. An inference model is the complete model setup in which a site model, clock model, tree prior and more are specified. Use [create\\_inference\\_model](#page-127-0) to create an inference model. Use [check\\_inference\\_model](#page-47-0) to check if an inference model is valid. Use [rename\\_inference\\_model\\_filenames](#page-397-0) to rename the files in an inference model.

## Value

TRUE if the inference\_model uses tip dating, FALSE otherwise

## Author(s)

Richèl J.C. Bilderbeek

### Examples

```
check_empty_beautier_folder()
# Yes, has tip dating
has_strict_clock_model(
  create_inference_model(
    tipdates_filename = get_beautier_path("test_output_0_tipdates.tsv")
  )
\mathcal{L}# No tip dating
has_strict_clock_model(
  create_inference_model()
\mathcal{L}check_empty_beautier_folder()
```
has\_xml\_closing\_tag *Is an XML closing tag with the value of* section *present among the lines of the text?*

## Description

Is an XML closing tag with the value of section present among the lines of the text?

#### Usage

```
has_xml_closing_tag(lines, section)
```
#### Arguments

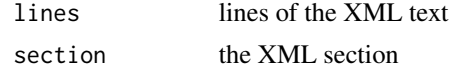

## Value

TRUE if there is an XML closing tag with the value of section present. FALSE otherwise

## Author(s)

Richèl J.C. Bilderbeek

has\_xml\_opening\_tag *Is an XML opening tag with value 'section' present among the lines of the text?*

## Description

Is an XML opening tag with value 'section' present among the lines of the text?

#### Usage

```
has_xml_opening_tag(lines, section = NA)
```
## Arguments

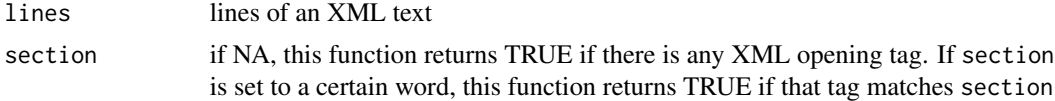

## Value

lines of XML text

## Author(s)

Richèl J.C. Bilderbeek

```
has_xml_short_closing_tag
```
*Is an XML closing tag with short closing text in one of the lines of the text?*

## Description

Is an XML closing tag with short closing text in one of the lines of the text?

## Usage

has\_xml\_short\_closing\_tag(lines)

## Arguments

lines lines of an XML text

## Value

TRUE if there is an XML tag that also closes present in the lines of text, FALSE otherwise

## Author(s)

Richèl J.C. Bilderbeek

## Examples

check\_empty\_beautier\_folder()

```
# TRUE
has_xml_short_closing_tag("<my_tag id=1/>")
# FALSE
has_xml_short_closing_tag("<my_tag id=1>text</my_tag>")
```

```
check_empty_beautier_folder()
```
hky\_site\_model\_to\_xml\_prior\_distr *Internal function*

## Description

Converts an HKY site model to XML, used in the prior section

## Usage

```
hky_site_model_to_xml_prior_distr(site_model, beauti_options)
```
## Arguments

site\_model a site model, as returned by [create\\_site\\_model](#page-165-0) beauti\_options one BEAUti options object, as returned by [create\\_beauti\\_options](#page-98-0)

# Value

the site model as XML text

## Author(s)

Richèl J.C. Bilderbeek

## Examples

```
hky_site_model_to_xml_prior_distr(
 site_model = create_hky_site_model(
    id = 1,
    kappa\_prior\_distr = create\_uniform\_distr(id = 2)),
  beauti_options = create_beauti_options()
\mathcal{L}
```
hky\_site\_model\_to\_xml\_state *Converts a site model to XML, used in the* state *section*

## Description

Converts a site model to XML, used in the state section

268 indent

## Usage

```
hky_site_model_to_xml_state(
  site_model,
  beauti_options = create_beauti_options()
\mathcal{L}
```
## Arguments

site\_model a site model, as returned by [create\\_site\\_model](#page-165-0) beauti\_options one BEAUti options object, as returned by [create\\_beauti\\_options](#page-98-0)

# Value

the site model as XML text

#### Author(s)

Richèl J.C. Bilderbeek

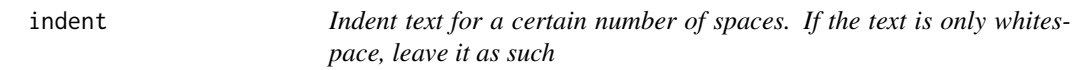

#### Description

Indent text for a certain number of spaces. If the text is only whitespace, leave it as such

## Usage

indent(text, n\_spaces = 4)

## Arguments

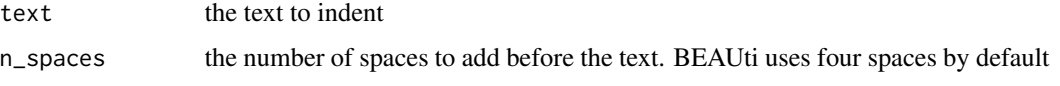

## Value

the indented text

## Author(s)

init\_bd\_tree\_prior *Initializes a Birth-Death tree prior*

## Description

Initializes a Birth-Death tree prior

## Usage

init\_bd\_tree\_prior(bd\_tree\_prior, distr\_id, param\_id)

## Arguments

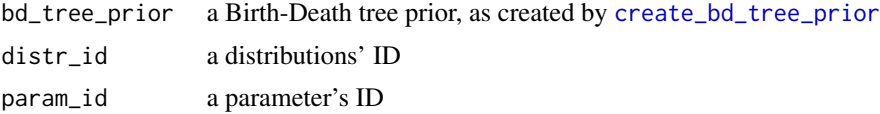

## Value

an initialized Birth-Death tree prior

## Author(s)

Richèl J.C. Bilderbeek

init\_beta\_distr *Initializes a beta distribution*

# Description

Initializes a beta distribution

## Usage

```
init_beta_distr(beta_distr, distr_id = 0, param_id = 0)
```
## Arguments

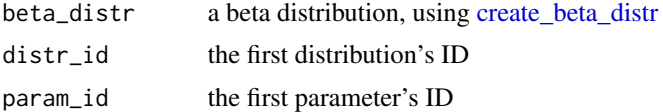

## Value

an initialized beta distribution

# Author(s)

Richèl J.C. Bilderbeek

init\_ccp\_tree\_prior *Initializes a Coalescent Constant Population tree prior*

## Description

Initializes a Coalescent Constant Population tree prior

## Usage

```
init_ccp_tree_prior(ccp_tree_prior, distr_id, param_id)
```
## Arguments

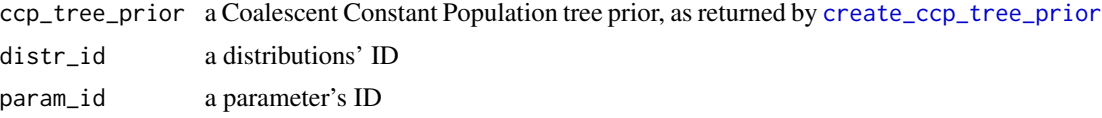

## Value

an initialized Coalescent Constant Population tree prior

#### Author(s)

Richèl J.C. Bilderbeek

init\_cep\_tree\_prior *Initializes a Coalescent Exponential Population tree prior*

## Description

Initializes a Coalescent Exponential Population tree prior

### Usage

init\_cep\_tree\_prior(cep\_tree\_prior, distr\_id, param\_id)

## Arguments

cep\_tree\_prior a Coalescent Exponential Population tree prior, as returned by [create\\_cep\\_tree\\_prior](#page-108-0) distr\_id a distributions' ID param\_id a parameter's ID

# Value

an initialized Coalescent Exponential Population tree prior

## Author(s)

Richèl J.C. Bilderbeek

init\_clock\_models *Initializes all clock models*

# Description

Initializes all clock models

# Usage

init\_clock\_models(fasta\_filenames, clock\_models, distr\_id = 0, param\_id = 0)

## Arguments

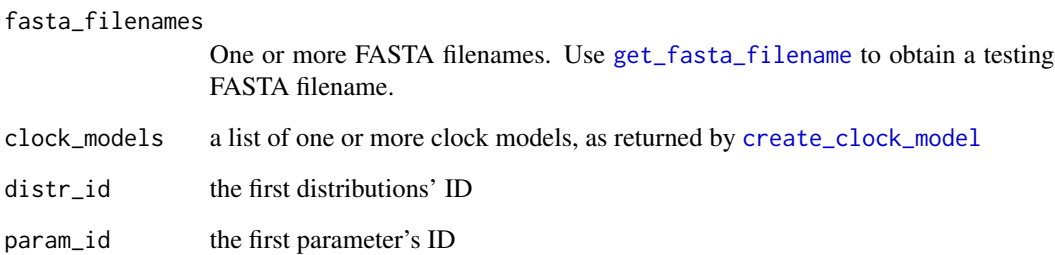

## Value

a list of initialized clock models

## Author(s)

# Description

Initializes a distribution

## Usage

 $init\_distr$ (distr, distr\_id = 0, param\_id = 0)

## Arguments

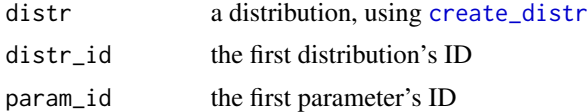

## Value

an initialized distribution

## Author(s)

Richèl J.C. Bilderbeek

init\_exp\_distr *Initializes an exponential distribution*

# Description

Initializes an exponential distribution

## Usage

```
init_exp_distr(exp_distr, distr_id = 0, param_id = 0)
```
## Arguments

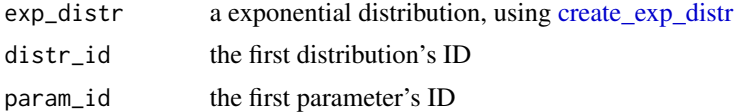

## Value

an initialized exponential distribution

init\_gamma\_distr 273

## Author(s)

Richèl J.C. Bilderbeek

init\_gamma\_distr *Initializes a gamma distribution*

## Description

Initializes a gamma distribution

### Usage

```
init_gamma_distr(gamma_distr, distr_id = 0, param_id = 0)
```
## Arguments

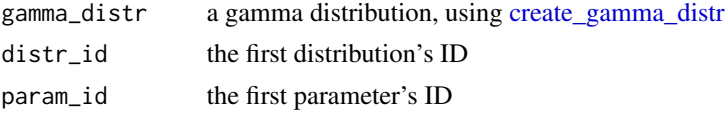

## Value

an initialized gamma distribution

## Author(s)

Richèl J.C. Bilderbeek

init\_gamma\_site\_model *Initializes a gamma site model*

## Description

Initializes a gamma site model

## Usage

```
init_gamma_site_model(gamma_site_model, distr_id = 0, param_id = 0)
```
# Arguments

gamma\_site\_model

a site model's gamma site model, as returned by [create\\_gamma\\_site\\_model](#page-121-0)

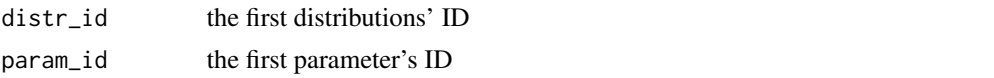

## Value

an initialized gamma site model

# Author(s)

Richèl J.C. Bilderbeek

# Examples

```
check_empty_beautier_folder()
```

```
gamma_site_model <- create_gamma_site_model(
  gamma_cat_count = 2,
  gamma_shape_prior_distr = create_one_div_x_distr(id = NA)
)
# FALSE: not yet initialized
is_init_gamma_site_model(gamma_site_model)
gamma_site_model <- init_gamma_site_model(gamma_site_model)
# TRUE: now it is initialized
is_init_gamma_site_model(gamma_site_model)
check_empty_beautier_folder()
```
init\_gtr\_site\_model *Initializes a GTR site model*

# Description

Initializes a GTR site model

# Usage

```
init_gtr_site_model(gtr_site_model, distr_id = 0, param_id = 0)
```
## Arguments

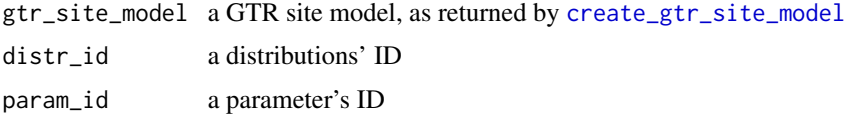

# Value

an initialized GTR site model

# Author(s)

## init\_hky\_site\_model 275

## Examples

```
check_empty_beautier_folder()
gtr_site_model <- create_gtr_site_model()
# FALSE
is_init_gtr_site_model(gtr_site_model)
gtr_site_model <- init_gtr_site_model(gtr_site_model)
# TRUE
is_init_gtr_site_model(gtr_site_model)
```
check\_empty\_beautier\_folder()

init\_hky\_site\_model *Initializes an HKY site model*

## Description

Initializes an HKY site model

#### Usage

```
init_hky_site_model(hky_site_model, distr_id = 0, param_id = 0)
```
#### Arguments

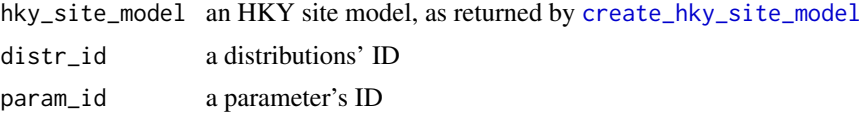

## Value

an initialized HKY site model

## Author(s)

Richèl J.C. Bilderbeek

## Examples

check\_empty\_beautier\_folder()

```
hky_site_model <- create_hky_site_model()
is_init_hky_site_model(hky_site_model)
hky_site_model <- init_hky_site_model(hky_site_model)
is_init_hky_site_model(hky_site_model)
```
check\_empty\_beautier\_folder()

init\_inference\_model *Initialize an inference model*

#### Description

Initialize an inference model

#### Usage

init\_inference\_model(input\_filename, inference\_model)

#### Arguments

input\_filename A FASTA filename. Use [get\\_fasta\\_filename](#page-235-0) to obtain a testing FASTA filename.

#### inference\_model

a Bayesian phylogenetic inference model. An inference model is the complete model setup in which a site model, clock model, tree prior and more are specified. Use [create\\_inference\\_model](#page-127-0) to create an inference model. Use [check\\_inference\\_model](#page-47-0) to check if an inference model is valid. Use [rename\\_inference\\_model\\_filenames](#page-397-0) to rename the files in an inference model.

#### Value

an initialized inference model

#### Author(s)

Richèl J.C. Bilderbeek

init\_inv\_gamma\_distr *Initializes an inverse gamma distribution*

## Description

Initializes an inverse gamma distribution

#### Usage

```
init_inv_gamma_distr(inv_gamma_distr, distr_id = 0, param_id = 0)
```
#### Arguments

inv\_gamma\_distr

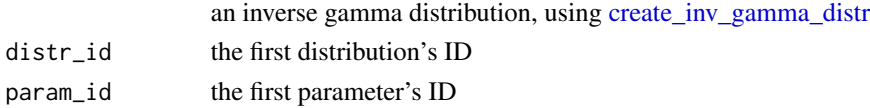

# Value

an initialized inverse gamma distribution

## Author(s)

Richèl J.C. Bilderbeek

init\_jc69\_site\_model *Initializes a JC69 site model*

# Description

Initializes a JC69 site model

## Usage

```
init_jc69_site_model(jc69_site_model, distr_id = 0, param_id = 0)
```
## Arguments

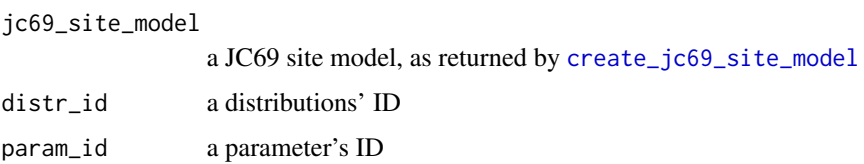

# Value

an initialized HKY site model

## Author(s)

Richèl J.C. Bilderbeek

## Examples

check\_empty\_beautier\_folder()

```
hky_site_model <- create_hky_site_model()
is_init_hky_site_model(hky_site_model)
hky_site_model <- init_hky_site_model(hky_site_model)
is_init_hky_site_model(hky_site_model)
```
check\_empty\_beautier\_folder()

init\_laplace\_distr *Initializes an Laplace distribution*

#### Description

Initializes an Laplace distribution

## Usage

```
init_laplace_distr(laplace_distr, distr_id = 0, param_id = 0)
```
## Arguments

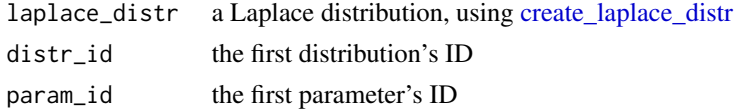

## Value

an initialized Laplace distribution

## Author(s)

Richèl J.C. Bilderbeek

init\_log\_normal\_distr *Initializes an log-normal distribution*

## Description

Initializes an log-normal distribution

## Usage

```
init\_log\_normal\_distr(log\_normal\_distr, distr\_id = 0, param\_id = 0)
```
# Arguments

log\_normal\_distr

a log-normal distribution, using [create\\_log\\_normal\\_distr](#page-136-0)

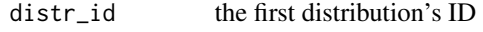

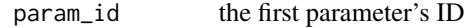

## Value

an initialized log-normal distribution

init\_mrca\_prior 279

#### Author(s)

Richèl J.C. Bilderbeek

init\_mrca\_prior *Initialize the MRCA prior.*

## Description

Initialized by

- if no alignment ID is set, it is set by reading it from the alignment file
- if no taxa names are set, these are set by reading these from the alignment file

### Usage

init\_mrca\_prior(input\_filename, inference\_model)

## Arguments

input\_filename A FASTA filename. Use [get\\_fasta\\_filename](#page-235-0) to obtain a testing FASTA filename.

#### inference\_model

a Bayesian phylogenetic inference model. An inference model is the complete model setup in which a site model, clock model, tree prior and more are specified. Use [create\\_inference\\_model](#page-127-0) to create an inference model. Use [check\\_inference\\_model](#page-47-0) to check if an inference model is valid. Use [rename\\_inference\\_model\\_filenames](#page-397-0) to rename the files in an inference model.

#### Value

an initialized MRCA prior

# Author(s)

init\_mrca\_priors *Initializes all MRCA priors*

## Description

Initializes all MRCA priors

# Usage

```
init_mrca_priors(mrca_priors, distr_id = 0, param_id = 0, beauti_options)
```
## Arguments

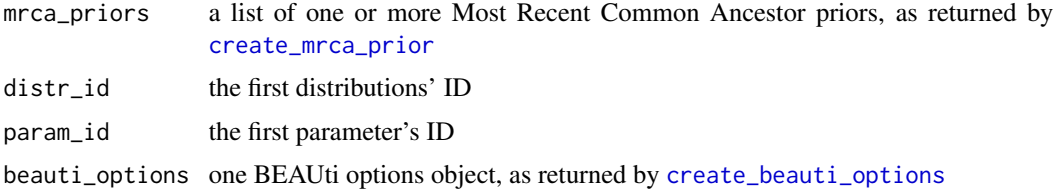

#### Value

a list of initialized MRCA priors

# Author(s)

Richèl J.C. Bilderbeek

init\_normal\_distr *Initializes an normal distribution*

### Description

Initializes an normal distribution

## Usage

init\_normal\_distr(normal\_distr, distr\_id = 0, param\_id = 0)

## Arguments

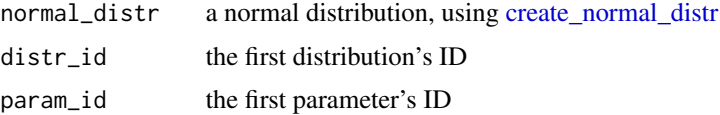

init\_one\_div\_x\_distr 281

# Value

an initialized normal distribution

# Author(s)

Richèl J.C. Bilderbeek

init\_one\_div\_x\_distr *Initializes an one-divided-by-x distribution*

# Description

Initializes an one-divided-by-x distribution

# Usage

init\_one\_div\_x\_distr(one\_div\_x\_distr, distr\_id = 0)

## Arguments

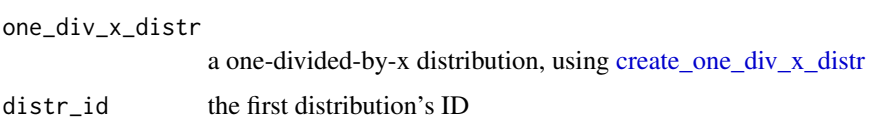

## Value

an initialized one-divided-by-x distribution

## Author(s)

Richèl J.C. Bilderbeek

init\_param *Initializes a parameter*

## Description

Initializes a parameter

## Usage

init\_param(param, id)

# Arguments

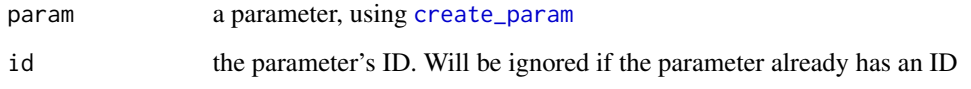

# Value

an initialized parameter

# Author(s)

Richèl J.C. Bilderbeek

init\_poisson\_distr *Initializes an Poisson distribution*

## Description

Initializes an Poisson distribution

# Usage

```
init_poisson_distr(poisson_distr, distr_id = 0, param_id = 0)
```
# Arguments

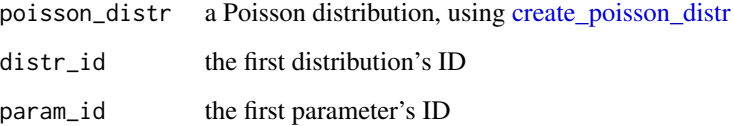

## Value

an initialized Poisson distribution

## Author(s)

init\_rln\_clock\_model *Initializes a Relaxed Log-Normal clock model*

## Description

Initializes a Relaxed Log-Normal clock model

#### Usage

```
init_rln_clock_model(rln_clock_model, distr_id = 0, param_id = 0)
```
# Arguments

rln\_clock\_model

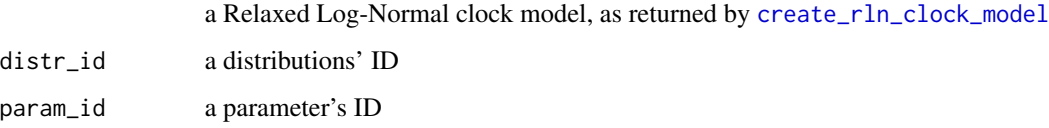

## Value

an initialized Relaxed Log-Normal clock model

#### Author(s)

Richèl J.C. Bilderbeek

#### Examples

check\_empty\_beautier\_folder()

```
rln_clock_model <- create_rln_clock_model()
# FALSE: not yet initialized
is_init_rln_clock_model(rln_clock_model)
rln_clock_model <- init_rln_clock_model(rln_clock_model)
# Dimension is set to NA by default, for unknown reasons.
# Because 'init_rln_clock_model' does not initialize it (for
# unknown reasons), set it manually
rln_clock_model$dimension <- 42
# TRUE: now it is initialized
is_init_rln_clock_model(rln_clock_model)
```

```
check_empty_beautier_folder()
```
init\_site\_models *Initializes all site models*

## Description

Initializes all site models

## Usage

```
init_site_models(site_models, ids, distr_id = 0, param_id = 0)
```
## Arguments

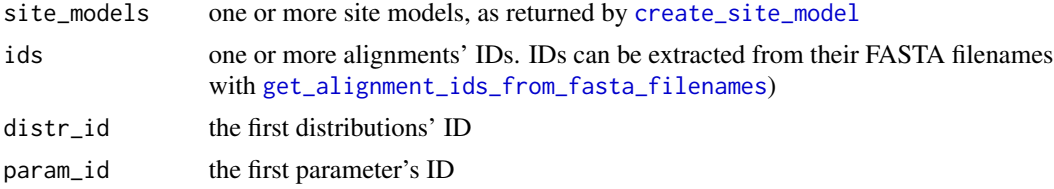

## Value

a list of initialized site models

## Author(s)

Richèl J.C. Bilderbeek

init\_strict\_clock\_model

*Initializes a strict clock model*

## Description

Initializes a strict clock model

## Usage

```
init_strict_clock_model(strict_clock_model, distr_id = 0, param_id = 0)
```
# Arguments

strict\_clock\_model

a strict clock model, as returned by [create\\_strict\\_clock\\_model](#page-173-0)

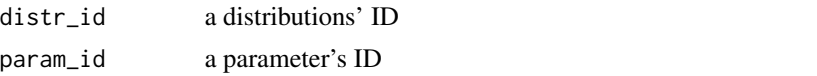

init\_tn93\_site\_model 285

# Value

an initialized strict clock model

## Author(s)

Richèl J.C. Bilderbeek

## Examples

check\_empty\_beautier\_folder()

```
strict_clock_model <- create_strict_clock_model()
# FALSE: not yet initialized
is_init_strict_clock_model(strict_clock_model)
strict_clock_model <- init_strict_clock_model(strict_clock_model)
# TRUE: initialized
is_init_strict_clock_model(strict_clock_model)
```

```
check_empty_beautier_folder()
```
init\_tn93\_site\_model *Initializes a TN93 site model*

# Description

Initializes a TN93 site model

## Usage

```
init_tn93_site_model(tn93_site_model, distr_id = 0, param_id = 0)
```
## Arguments

tn93\_site\_model

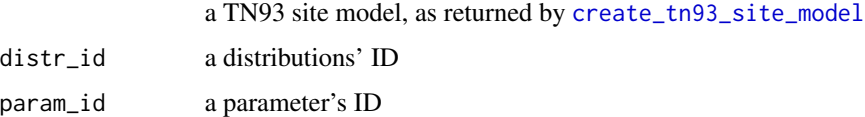

## Value

an initialized TN93 site model

#### Author(s)

# Examples

```
check_empty_beautier_folder()
tn93_site_model <- create_tn93_site_model()
is_init_tn93_site_model(tn93_site_model)
tn93_site_model <- init_tn93_site_model(tn93_site_model)
is_init_tn93_site_model(tn93_site_model)
```

```
check_empty_beautier_folder()
```
init\_tree\_priors *Initializes all tree priors*

## Description

Initializes all tree priors

## Usage

```
init_tree_priors(tree_priors, ids, distr_id = 0, param_id = 0)
```
## Arguments

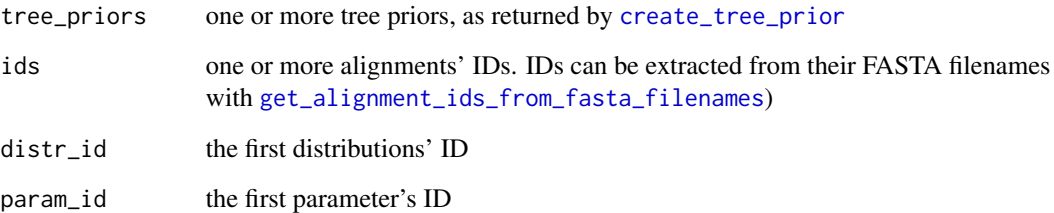

## Value

a list of initialized tree priors

# Author(s)

init\_uniform\_distr *Initializes a uniform distribution*

## Description

Initializes a uniform distribution

## Usage

```
init_uniform_distr(uniform_distr, distr_id = 0)
```
# Arguments

uniform\_distr a uniform distribution, using [create\\_uniform\\_distr](#page-199-0) distr\_id the first distribution's ID

# Value

an initialized uniform distribution

## Author(s)

Richèl J.C. Bilderbeek

init\_yule\_tree\_prior *Initializes a Yule tree prior*

# Description

Initializes a Yule tree prior

#### Usage

```
init_yule_tree_prior(yule_tree_prior, distr_id, param_id)
```
## Arguments

yule\_tree\_prior

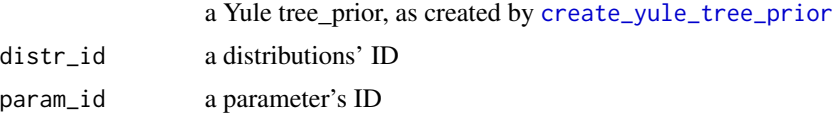

## Value

an initialized Yule tree prior

# Author(s)

Richèl J.C. Bilderbeek

interspace *Puts spaces in between the lines*

## Description

Puts spaces in between the lines

#### Usage

interspace(lines)

## Arguments

lines lines of text

# Value

interspaced lines of text

## Author(s)

Richèl J.C. Bilderbeek

is\_alpha\_param *Determine if the object is a valid alpha parameter*

# Description

Determine if the object is a valid alpha parameter

#### Usage

is\_alpha\_param(x)

# Arguments

x an object, to be determined if it is a valid alpha parameter

## Value

TRUE if x is a valid alpha parameter, FALSE otherwise
is\_bd\_tree\_prior 289

## Author(s)

Richèl J.C. Bilderbeek

### Examples

check\_empty\_beautier\_folder()

```
is_alpha_param(create_alpha_param())
is_alpha_param(create_beta_param())
is_alpha_param(create_clock_rate_param())
is_alpha_param(create_kappa_1_param())
is_alpha_param(create_kappa_2_param())
is_alpha_param(create_lambda_param())
is_alpha_param(create_m_param())
is_alpha_param(create_mean_param())
is_alpha_param(create_mu_param())
is_alpha_param(create_rate_ac_param())
is_alpha_param(create_rate_ag_param())
is_alpha_param(create_rate_at_param())
is_alpha_param(create_rate_cg_param())
is_alpha_param(create_rate_ct_param())
is_alpha_param(create_rate_gt_param())
is_alpha_param(create_s_param())
is_alpha_param(create_scale_param())
is_alpha_param(create_sigma_param())
is_alpha_param(NA)
is_alpha_param(NULL)
is_alpha_param("nonsense")
is_alpha_param(create_jc69_site_model())
is_alpha_param(create_strict_clock_model())
is_alpha_param(create_yule_tree_prior())
is_alpha_param(create_mcmc())
```
check\_empty\_beautier\_folder()

is\_bd\_tree\_prior *Determine if the object is a valid Birth Death tree prior*

#### Description

Determine if the object is a valid Birth Death tree prior

### Usage

is\_bd\_tree\_prior(x)

#### Arguments

x an object, to be determined if it is a valid birth death tree prior

TRUE if x is a valid birth death tree prior, FALSE otherwise

## Author(s)

Richèl J.C. Bilderbeek

## See Also

Use [create\\_bd\\_tree\\_prior](#page-80-0) to create a valid Birth-Death tree prior

## Examples

```
check_empty_beautier_folder()
```

```
is_bd_tree_prior(create_bd_tree_prior())
!is_bd_tree_prior(create_cbs_tree_prior())
!is_bd_tree_prior(create_ccp_tree_prior())
!is_bd_tree_prior(create_cep_tree_prior())
!is_bd_tree_prior(create_yule_tree_prior())
```
check\_empty\_beautier\_folder()

is\_beauti\_options *Determine if the object is a valid* beauti\_options

#### Description

Determine if the object is a valid beauti\_options

# Usage

```
is_beauti_options(x)
```
# Arguments

x an object, to be determined if it is a beauti\_options

## Value

[TRUE](#page-0-0) if the object is a valid beauti\_options, [FALSE](#page-0-0) otherwise

# Author(s)

Richèl J.C. Bilderbeek

# See Also

use [create\\_beauti\\_options](#page-98-0) to create a valid beauti\_options object

# is\_beta\_distr 291

# Examples

```
check_empty_beautier_folder()
# TRUE
is_beauti_options(create_beauti_options())
# FALSE
is_beauti_options("nonsense")
is_beauti_options(NA)
is_beauti_options(NULL)
is_beauti_options("")
is_beauti_options(c())
check_empty_beautier_folder()
```
<span id="page-290-0"></span>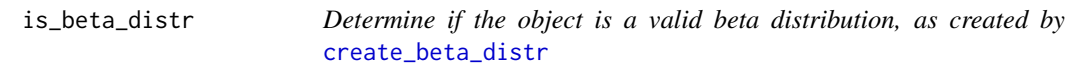

## Description

Determine if the object is a valid beta distribution, as created by [create\\_beta\\_distr](#page-102-0)

## Usage

```
is_beta_distr(x)
```
# Arguments

x an object, to be determined if it is a valid beta distribution,

# Value

TRUE if x is a valid beta distribution, FALSE otherwise

# Author(s)

Richèl J.C. Bilderbeek

# See Also

use [is\\_distr](#page-300-0) to see if x is any distribution

# Examples

```
check_empty_beautier_folder()
```

```
# TRUE
is_beta_distr(create_beta_distr())
# FALSE
is_beta_distr(create_exp_distr())
is_beta_distr(NA)
is_beta_distr(NULL)
is_beta_distr("nonsense")
```
check\_empty\_beautier\_folder()

is\_beta\_param *Determine if the object is a valid beta parameter*

## Description

Determine if the object is a valid beta parameter

## Usage

is\_beta\_param(x)

# Arguments

x an object, to be determined if it is a valid beta parameter

## Value

TRUE if x is a valid beta parameter, FALSE otherwise

# Author(s)

Richèl J.C. Bilderbeek

# Examples

```
is_beta_param(create_alpha_param())
is_beta_param(create_beta_param())
is_beta_param(create_clock_rate_param())
is_beta_param(create_kappa_1_param())
is_beta_param(create_kappa_2_param())
is_beta_param(create_lambda_param())
is_beta_param(create_m_param())
is_beta_param(create_mean_param())
is_beta_param(create_mu_param())
```

```
is_beta_param(create_rate_ac_param())
is_beta_param(create_rate_ag_param())
is_beta_param(create_rate_at_param())
is_beta_param(create_rate_cg_param())
is_beta_param(create_rate_ct_param())
is_beta_param(create_rate_gt_param())
is_beta_param(create_s_param())
is_beta_param(create_scale_param())
is_beta_param(create_sigma_param())
is_beta_param(NA)
is_beta_param(NULL)
is_beta_param("nonsense")
is_beta_param(create_jc69_site_model())
is_beta_param(create_strict_clock_model())
is_beta_param(create_yule_tree_prior())
is_beta_param(create_mcmc())
```

```
check_empty_beautier_folder()
```
is\_b\_pop\_sizes\_param *Determine if the object is a valid b\_pop\_sizes parameter*

### Description

Determine if the object is a valid b\_pop\_sizes parameter

#### Usage

is\_b\_pop\_sizes\_param(x)

#### Arguments

x an object, to be determined if it is a valid b\_pop\_sizes parameter

## Value

TRUE if x is a valid b\_pop\_sizes parameter, FALSE otherwise

## Author(s)

Richèl J.C. Bilderbeek

## Examples

check\_empty\_beautier\_folder()

is\_b\_pop\_sizes\_param(create\_alpha\_param()) is\_b\_pop\_sizes\_param(create\_b\_pop\_sizes\_param()) is\_b\_pop\_sizes\_param(create\_beta\_param())

```
is_b_pop_sizes_param(create_clock_rate_param())
is_b_pop_sizes_param(create_kappa_1_param())
is_b_pop_sizes_param(create_kappa_2_param())
is_b_pop_sizes_param(create_lambda_param())
is_b_pop_sizes_param(create_m_param())
is_b_pop_sizes_param(create_mean_param())
is_b_pop_sizes_param(create_mu_param())
is_b_pop_sizes_param(create_rate_ac_param())
is_b_pop_sizes_param(create_rate_ag_param())
is_b_pop_sizes_param(create_rate_at_param())
is_b_pop_sizes_param(create_rate_cg_param())
is_b_pop_sizes_param(create_rate_ct_param())
is_b_pop_sizes_param(create_rate_gt_param())
is_b_pop_sizes_param(create_s_param())
is_b_pop_sizes_param(create_scale_param())
is_b_pop_sizes_param(create_sigma_param())
is_b_pop_sizes_param(NA)
is_b_pop_sizes_param(NULL)
is_b_pop_sizes_param("nonsense")
is_b_pop_sizes_param(create_jc69_site_model())
is_b_pop_sizes_param(create_strict_clock_model())
is_b_pop_sizes_param(create_yule_tree_prior())
is_b_pop_sizes_param(create_mcmc())
```

```
check_empty_beautier_folder()
```
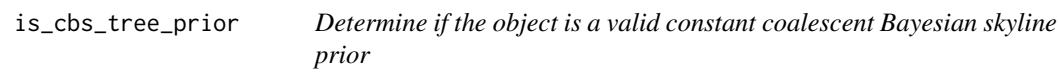

## Description

Determine if the object is a valid constant coalescent Bayesian skyline prior

#### Usage

```
is_cbs_tree_prior(x)
```
#### **Arguments**

x an object, to be determined if it is a valid constant coalescent Bayesian skyline prior

#### Value

'TRUE' if 'x' is a valid constant coalescent Bayesian skyline prior, 'FALSE' otherwise

is\_ccp\_tree\_prior 295

## Author(s)

Richèl J.C. Bilderbeek

# See Also

Use [create\\_cbs\\_tree\\_prior](#page-106-0) to create a valid coalescent Bayes skyline tree prior

# Examples

```
check_empty_beautier_folder()
```
# TRUE is\_cbs\_tree\_prior(create\_cbs\_tree\_prior()) # FALSE

```
is_cbs_tree_prior(create_bd_tree_prior())
is_cbs_tree_prior(create_ccp_tree_prior())
is_cbs_tree_prior(create_cep_tree_prior())
is_cbs_tree_prior(create_yule_tree_prior())
```

```
check_empty_beautier_folder()
```
is\_ccp\_tree\_prior *Determine if the object is a valid constant coalescence population tree prior*

# Description

Determine if the object is a valid constant coalescence population tree prior

# Usage

```
is_ccp_tree_prior(x)
```
### Arguments

```
x an object, to be determined if it is a valid constant coalescence population tree
                prior
```
## Value

TRUE if x is a valid constant coalescence population tree prior, FALSE otherwise

#### Author(s)

# See Also

Use [create\\_ccp\\_tree\\_prior](#page-107-0) to create a valid constant coalescence population tree prior

## Examples

```
check_empty_beautier_folder()
  !is_ccp_tree_prior(create_bd_tree_prior())
  !is_ccp_tree_prior(create_cbs_tree_prior())
  is_ccp_tree_prior(create_ccp_tree_prior())
  !is_ccp_tree_prior(create_cep_tree_prior())
  !is_ccp_tree_prior(create_yule_tree_prior())
check_empty_beautier_folder()
```
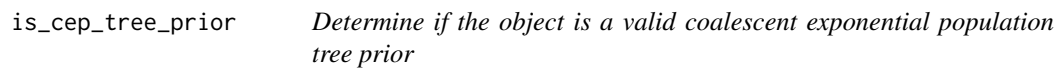

## Description

Determine if the object is a valid coalescent exponential population tree prior

# Usage

is\_cep\_tree\_prior(x)

## Arguments

x an object, to be determined if it is a valid constant coalescent exponential population tree prior

### Value

TRUE if x is a valid coalescent exponential population tree prior, FALSE otherwise

#### Author(s)

Richèl J.C. Bilderbeek

# See Also

Use [create\\_cep\\_tree\\_prior](#page-108-0) to create a valid coalescent exponential population tree prior

# is\_clock\_model 297

## Examples

check\_empty\_beautier\_folder()

```
!is_cep_tree_prior(create_bd_tree_prior())
!is_cep_tree_prior(create_cbs_tree_prior())
!is_cep_tree_prior(create_ccp_tree_prior())
is_cep_tree_prior(create_cep_tree_prior())
!is_cep_tree_prior(create_yule_tree_prior())
```
check\_empty\_beautier\_folder()

is\_clock\_model *Determine if the object is a valid clock\_model*

#### Description

Determine if the object is a valid clock\_model

#### Usage

is\_clock\_model(x)

#### Arguments

x an object, to be determined if it is a clock\_model

#### Value

TRUE if the clock\_model is a valid clock\_model, FALSE otherwise

#### Author(s)

Richèl J.C. Bilderbeek

# See Also

see [create\\_clock\\_model](#page-110-0) for an overview of functions to create valid clock model

# Examples

check\_empty\_beautier\_folder()

```
# TRUE
is_clock_model(create_strict_clock_model())
is_clock_model(create_rln_clock_model())
```
# FALSE is\_clock\_model(NA) is\_clock\_model(NULL)

```
is_clock_model("nonsense")
is_clock_model(create_jc69_site_model())
is_clock_model(create_mcmc())
```
check\_empty\_beautier\_folder()

is\_clock\_model\_name *Determines if the name is a valid clock model name*

# Description

Determines if the name is a valid clock model name

# Usage

is\_clock\_model\_name(name)

### Arguments

name the name to be tested

#### Value

TRUE if the name is a valid clock\_model name, FALSE otherwise

### Author(s)

Richèl J.C. Bilderbeek

# Examples

```
check_empty_beautier_folder()
```

```
# TRUE
is_clock_model_name("relaxed_log_normal")
is_clock_model_name("strict")
```
is\_clock\_rate\_param *Determine if the object is a valid clock\_rate parameter*

#### Description

Determine if the object is a valid clock\_rate parameter

### Usage

```
is_clock_rate_param(x)
```
### Arguments

x an object, to be determined if it is a valid clock\_rate parameter

#### Value

TRUE if x is a valid clock\_rate parameter, FALSE otherwise

## Author(s)

Richèl J.C. Bilderbeek

## Examples

```
is_clock_rate_param(create_alpha_param())
is_clock_rate_param(create_beta_param())
is_clock_rate_param(create_clock_rate_param())
is_clock_rate_param(create_kappa_1_param())
is_clock_rate_param(create_kappa_2_param())
is_clock_rate_param(create_lambda_param())
is_clock_rate_param(create_m_param())
is_clock_rate_param(create_mean_param())
is_clock_rate_param(create_mu_param())
is_clock_rate_param(create_rate_ac_param())
is_clock_rate_param(create_rate_ag_param())
is_clock_rate_param(create_rate_at_param())
is_clock_rate_param(create_rate_cg_param())
is_clock_rate_param(create_rate_ct_param())
is_clock_rate_param(create_rate_gt_param())
is_clock_rate_param(create_s_param())
is_clock_rate_param(create_scale_param())
is_clock_rate_param(create_sigma_param())
is_clock_rate_param(NA)
is_clock_rate_param(NULL)
is_clock_rate_param("nonsense")
is_clock_rate_param(create_jc69_site_model())
```

```
is_clock_rate_param(create_strict_clock_model())
is_clock_rate_param(create_yule_tree_prior())
is_clock_rate_param(create_mcmc())
```

```
check_empty_beautier_folder()
```
is\_default\_mcmc *Determine if the MCMC is a default MCMC*

### Description

Determine if the MCMC is a default MCMC

## Usage

```
is_default_mcmc(mcmc)
```
### Arguments

mcmc one MCMC. Use [create\\_mcmc](#page-138-0) to create an MCMC. Use [create\\_ns\\_mcmc](#page-147-0) to create an MCMC for a Nested Sampling run. Use [check\\_mcmc](#page-50-0) to check if an MCMC is valid. Use [rename\\_mcmc\\_filenames](#page-398-0) to rename the filenames in an MCMC.

# Value

TRUE if the MCMC is a default MCMC

# Author(s)

Richèl J.C. Bilderbeek

## Examples

```
if (is_on_ci()) {
```
check\_empty\_beautier\_folder()

# TRUE: An MCMC created by 'create\_mcmc' is default. is\_default\_mcmc(create\_mcmc())

```
# FALSE: An MCMC created by 'create_ns_mcmc' is not
is_default_mcmc(create_ns_mcmc())
```

```
check_empty_beautier_folder()
```
# }

<span id="page-300-0"></span>

## Description

Determine if the object is a valid distribution

## Usage

is\_distr(x)

#### Arguments

x an object, to be determined if it is a valid distribution

#### Value

TRUE if x is a valid distribution, FALSE otherwise

# Author(s)

Richèl J.C. Bilderbeek

### See Also

```
use is_beta_distr, is_exp_distr, is_gamma_distr, is_inv_gamma_distr, is_laplace_distr,
is_log_normal_distr, is_normal_distr, is_one_div_x_distr, is_poisson_distr, or is_uniform_distr,
to check for more specific distribution
```
## Examples

```
check_empty_beautier_folder()
```

```
# TRUE
is_distr(create_beta_distr())
is_distr(create_exp_distr())
is_distr(create_gamma_distr())
is_distr(create_inv_gamma_distr())
is_distr(create_laplace_distr())
is_distr(create_log_normal_distr())
is_distr(create_normal_distr())
is_distr(create_one_div_x_distr())
is_distr(create_poisson_distr())
is_distr(create_uniform_distr())
```

```
# FALSE
is_distr(NA)
is_distr(NULL)
is_distr("nonsense")
```

```
check_empty_beautier_folder()
```
is\_distr\_name *Determines if the name is a valid distribution name*

## Description

Determines if the name is a valid distribution name

#### Usage

is\_distr\_name(name)

## Arguments

name the name to be tested

# Value

TRUE if the name is a valid distribution name, FALSE otherwise

## Author(s)

Richèl J.C. Bilderbeek

## Examples

```
check_empty_beautier_folder()
```

```
# TRUE
is_distr_name("uniform")
is_distr_name("normal")
is_distr_name("one_div_x")
is_distr_name("log_normal")
is_distr_name("exponential")
is_distr_name("gamma")
is_distr_name("beta")
is_distr_name("laplace")
is_distr_name("inv_gamma")
is_distr_name("poisson")
# FALSE
is_distr_name("nonsense")
```
<span id="page-302-0"></span>

# Description

Determine if the object is a valid exponential distribution as created by [create\\_exp\\_distr](#page-118-0)

#### Usage

is\_exp\_distr(x)

## Arguments

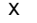

an object, to be determined if it is a valid exponential distribution

## Value

TRUE if x is a valid exponential distribution, FALSE otherwise

## Author(s)

Richèl J.C. Bilderbeek

## See Also

use [is\\_distr](#page-300-0) to see if x is any distribution

# Examples

```
check_empty_beautier_folder()
```

```
# TRUE
is_exp_distr(create_exp_distr())
# FALSE
is_exp_distr(create_gamma_distr())
is_exp_distr(NA)
is_exp_distr(NULL)
is_exp_distr("nonsense")
```

```
is_freq_equilibrium_name
```
*Checks if* name *is a valid* freq\_equilibrium *argument value*

## Description

Checks if name is a valid freq\_equilibrium argument value

#### Usage

is\_freq\_equilibrium\_name(name)

### Arguments

name the name to check if it is a valid freq\_equilibrium argument value

## Value

TRUE if the name is a valid freq\_equilibrium value

# Author(s)

Richèl J.C. Bilderbeek

# See Also

the freq\_equilibrium argument is used by [create\\_gtr\\_site\\_model](#page-123-0), [create\\_hky\\_site\\_model](#page-125-0), and [create\\_tn93\\_site\\_model](#page-188-0)

## Examples

```
check_empty_beautier_folder()
```

```
# TRUE
```
is\_freq\_equilibrium\_name("estimated") is\_freq\_equilibrium\_name("empirical") is\_freq\_equilibrium\_name("all\_equal") # FALSE is\_freq\_equilibrium\_name("nonsense")

## Description

Determine if the object is a valid freq parameter

# Usage

is\_freq\_param(x)

#### Arguments

x an object, to be determined if it is a valid freq parameter

#### Value

TRUE if x is a valid freq parameter, FALSE otherwise

## Author(s)

Richèl J.C. Bilderbeek

# See Also

freq parameters are returned by [create\\_freq\\_param](#page-119-0)

### Examples

```
is_freq_param(create_alpha_param())
is_freq_param(create_beta_param())
is_freq_param(create_clock_rate_param())
is_freq_param(create_freq_param())
is_freq_param(create_freq_param())
is_freq_param(create_kappa_param())
is_freq_param(create_kappa_1_param())
is_freq_param(create_kappa_2_param())
is_freq_param(create_lambda_param())
is_freq_param(create_m_param())
is_freq_param(create_mean_param())
is_freq_param(create_mu_param())
is_freq_param(create_rate_ac_param())
is_freq_param(create_rate_ag_param())
is_freq_param(create_rate_at_param())
is_freq_param(create_rate_cg_param())
is_freq_param(create_rate_ct_param())
is_freq_param(create_rate_gt_param())
```

```
is_freq_param(create_s_param())
is_freq_param(create_scale_param())
is_freq_param(create_sigma_param())
is_freq_param(NA)
is_freq_param(NULL)
is_freq_param("nonsense")
is_freq_param(create_jc69_site_model())
is_freq_param(create_strict_clock_model())
is_freq_param(create_yule_tree_prior())
is_freq_param(create_mcmc())
```
check\_empty\_beautier\_folder()

<span id="page-305-0"></span>is\_gamma\_distr *Determine if the object is a valid gamma distribution, as created by* [create\\_gamma\\_distr](#page-120-0)

### Description

Determine if the object is a valid gamma distribution, as created by [create\\_gamma\\_distr](#page-120-0)

## Usage

```
is_gamma_distr(x)
```
## Arguments

x an object, to be determined if it is a valid gamma distribution

## Value

TRUE if x is a valid gamma distribution, FALSE otherwise

### Author(s)

Richèl J.C. Bilderbeek

## See Also

use [is\\_distr](#page-300-0) to see if x is any distribution

#### Examples

```
check_empty_beautier_folder()
```

```
# TRUE
is_gamma_distr(create_gamma_distr())
# FALSE
is_gamma_distr(create_inv_gamma_distr())
```

```
is_gamma_distr(NA)
is_gamma_distr(NULL)
is_gamma_distr("nonsense")
check_empty_beautier_folder()
```
is\_gamma\_site\_model *Is object x a gamma site model?*

## Description

Is object x a gamma site model?

## Usage

is\_gamma\_site\_model(x)

### Arguments

x the object to be determined if it is a valid gamma site object

### Value

TRUE if x is a valid gamma site object, FALSE otherwise

# Author(s)

Richèl J.C. Bilderbeek

# Examples

```
check_empty_beautier_folder()
```

```
# TRUE
is_gamma_site_model(create_gamma_site_model())
```

```
# FALSE
is_gamma_site_model("nonsense")
is_gamma_site_model(NA)
is_gamma_site_model(NULL)
is_gamma_site_model("")
is_gamma_site_model(c())
```
## Description

Determine if the object is a valid GTR site model, as created by [create\\_gtr\\_site\\_model](#page-123-0)

# Usage

is\_gtr\_site\_model(x)

#### Arguments

x an object, to be determined if it is a valid GTR site model

# Value

TRUE if x is a valid GTR site model, FALSE otherwise

# Author(s)

Richèl J.C. Bilderbeek

#### Examples

check\_empty\_beautier\_folder()

```
# site models
is_gtr_site_model(create_gtr_site_model())
is_gtr_site_model(create_hky_site_model())
is_gtr_site_model(create_jc69_site_model())
is_gtr_site_model(create_tn93_site_model())
```

```
# other models
is_gtr_site_model(NA)
is_gtr_site_model(NULL)
is_gtr_site_model("nonsense")
is_gtr_site_model(create_strict_clock_model())
is_gtr_site_model(create_bd_tree_prior())
is_gtr_site_model(create_mcmc())
```
is\_hky\_site\_model *Determine if the object is a valid HKY site model, as created by* [create\\_hky\\_site\\_model](#page-125-0)

## Description

Determine if the object is a valid HKY site model, as created by [create\\_hky\\_site\\_model](#page-125-0)

## Usage

is\_hky\_site\_model(x)

#### Arguments

x an object, to be determined if it is a valid HKY site model

## Value

TRUE if x is a valid HKY site model, FALSE otherwise

## Author(s)

Richèl J.C. Bilderbeek

#### Examples

check\_empty\_beautier\_folder()

```
# site models
is_hky_site_model(create_hky_site_model())
is_hky_site_model(create_gtr_site_model())
is_hky_site_model(create_jc69_site_model())
is_hky_site_model(create_tn93_site_model())
```

```
# other models
is_hky_site_model(NA)
is_hky_site_model(NULL)
is_hky_site_model("nonsense")
is_hky_site_model(create_strict_clock_model())
is_hky_site_model(create_bd_tree_prior())
is_hky_site_model(create_mcmc())
```
# Description

Determine if the object is a valid ID

# Usage

 $is_id(x)$ 

# Arguments

x an object, to be determined if it is a valid ID

## Value

TRUE if x is a valid ID, FALSE otherwise

## Author(s)

Richèl J.C. Bilderbeek

# See Also

to check multiple IDs, use [are\\_ids](#page-24-0)

# Examples

check\_empty\_beautier\_folder()

```
# TRUE
is_id("anthus_aco")
is_id(3)
```

```
# FALSE
is_id(ape::rcoal(3))
is_id(NULL)
is_id(NA)
```
is\_inference\_model *Determine if the input is an inference model*

## Description

Determine if the input is an inference model

## Usage

```
is_inference_model(x)
```
## Arguments

x object to be determined of if it is an inference model

## Value

TRUE if the object is an inference model

is\_init\_bd\_tree\_prior *Determine if x is an initialized Birth-Death tree\_prior object*

# Description

Determine if x is an initialized Birth-Death tree\_prior object

# Usage

```
is_init_bd_tree_prior(x)
```
# Arguments

x the object to check if it is an initialized Birth-Death tree prior object

# Value

TRUE if x is an initialized Birth-Death tree\_prior object

# Author(s)

is\_init\_beta\_distr *Determine if x is an initialized beta distribution object as created by* [create\\_beta\\_distr](#page-102-0)

## Description

Determine if x is an initialized beta distribution object as created by [create\\_beta\\_distr](#page-102-0)

## Usage

is\_init\_beta\_distr(x)

#### Arguments

x the object to check if it is an initialized beta distribution object

## Value

TRUE if x is an initialized beta distribution object

## Author(s)

Richèl J.C. Bilderbeek

```
is_init_cbs_tree_prior
```
*Determine if x is an initialized Coalescent Bayesian Skyline tree\_prior object*

## Description

Determine if x is an initialized Coalescent Bayesian Skyline tree\_prior object

## Usage

```
is_init_cbs_tree_prior(x)
```
## Arguments

x the object to check if it is an initialized Coalescent Bayesian Skyline tree prior object

## Value

TRUE if x is an initialized Coalescent Bayesian Skyline tree prior object

is\_init\_ccp\_tree\_prior 313

### Author(s)

Richèl J.C. Bilderbeek

```
is_init_ccp_tree_prior
```
*Determine if x is an initialized Coalescent Constant Population tree\_prior object*

## Description

Determine if x is an initialized Coalescent Constant Population tree\_prior object

## Usage

```
is_init_ccp_tree_prior(x)
```
# Arguments

x the object to check if it is an initialized Coalescent Constant Population tree prior object

## Value

TRUE if x is an initialized Coalescent Constant Population tree prior object

#### Author(s)

Richèl J.C. Bilderbeek

is\_init\_cep\_tree\_prior

*Determine if x is an initialized Coalescent Exponential Population tree\_prior object*

# Description

Determine if x is an initialized Coalescent Exponential Population tree\_prior object

### Usage

```
is_init_cep_tree_prior(x)
```
#### Arguments

x the object to check if it is an initialized Coalescent Exponential Population tree prior object

TRUE if x is an initialized Coalescent Exponential Population tree prior object

## Author(s)

Richèl J.C. Bilderbeek

is\_init\_clock\_model *Determine if x is an initialized clock\_model object, as created by* [create\\_clock\\_model](#page-110-0)

## Description

Determine if x is an initialized clock\_model object, as created by [create\\_clock\\_model](#page-110-0)

# Usage

is\_init\_clock\_model(x)

#### Arguments

x the object to check if it is an initialized clock\_models object

## Value

TRUE if x is an initialized clock\_model object

# Author(s)

Richèl J.C. Bilderbeek

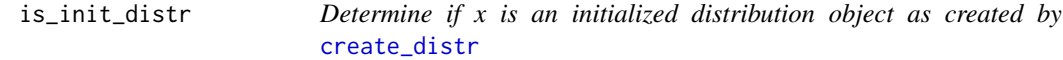

## Description

Determine if x is an initialized distribution object as created by [create\\_distr](#page-117-0)

### Usage

is\_init\_distr(x)

#### Arguments

x the object to check if it is an initialized distribution object

TRUE if x is an initialized distribution object

## Author(s)

Richèl J.C. Bilderbeek

is\_init\_exp\_distr *Determine if x is an initialized exponential distribution object as created by* [create\\_exp\\_distr](#page-118-0)

# Description

Determine if x is an initialized exponential distribution object as created by [create\\_exp\\_distr](#page-118-0)

# Usage

is\_init\_exp\_distr(x)

## Arguments

x the object to check if it is an initialized exponential distribution object

## Value

TRUE if x is an initialized exponential distribution object

## Author(s)

Richèl J.C. Bilderbeek

is\_init\_gamma\_distr *Determine if x is an initialized gamma distribution object*

# Description

Determine if x is an initialized gamma distribution object

#### Usage

is\_init\_gamma\_distr(x)

#### Arguments

x the object to check if it is an initialized gamma distribution object

TRUE if x is an initialized gamma distribution object

## Author(s)

Richèl J.C. Bilderbeek

is\_init\_gamma\_site\_model

*Determine if x is an initialized gamma site model, as created by* [create\\_gamma\\_site\\_model](#page-121-0)

## Description

Determine if x is an initialized gamma site model, as created by [create\\_gamma\\_site\\_model](#page-121-0)

# Usage

is\_init\_gamma\_site\_model(x)

### Arguments

x the object to check if it is an initialized gamma site\_models object

### Value

TRUE if x is an initialized gamma site model

# Author(s)

Richèl J.C. Bilderbeek

```
is_init_gtr_site_model
```
*Determine if x is an initialized GTR site model as created by* [create\\_gtr\\_site\\_model](#page-123-0)

# Description

Determine if x is an initialized GTR site model as created by [create\\_gtr\\_site\\_model](#page-123-0)

#### Usage

is\_init\_gtr\_site\_model(x)

#### **Arguments**

x the object to check if it is an initialized GTR site model

# Value

TRUE if x is an initialized GTR site model

# Author(s)

Richèl J.C. Bilderbeek

# Examples

check\_empty\_beautier\_folder()

```
gtr_site_model <- create_gtr_site_model()
# FALSE: not yet initialized
is_init_gtr_site_model(gtr_site_model)
gtr_site_model <- init_gtr_site_model(gtr_site_model)
# TRUE: now it is initialized
is_init_gtr_site_model(gtr_site_model)
```
check\_empty\_beautier\_folder()

```
is_init_hky_site_model
```
*Determine if x is an initialized HKY site model as created by* [create\\_hky\\_site\\_model](#page-125-0)

# Description

Determine if x is an initialized HKY site model as created by [create\\_hky\\_site\\_model](#page-125-0)

#### Usage

```
is_init_hky_site_model(x)
```
#### Arguments

x the object to check if it is an initialized HKY site model

### Value

TRUE if x is an initialized HKY site model

## Author(s)

# Examples

```
check_empty_beautier_folder()
```

```
hky_site_model <- create_hky_site_model()
# FALSE: not yet initialized
is_init_hky_site_model(hky_site_model)
hky_site_model <- init_hky_site_model(hky_site_model)
# TRUE: now it is initialized
is_init_hky_site_model(hky_site_model)
```
check\_empty\_beautier\_folder()

is\_init\_inv\_gamma\_distr

*Determine if x is an initialized inverse-gamma distribution as created by* [create\\_inv\\_gamma\\_distr](#page-128-0)

# Description

Determine if x is an initialized inverse-gamma distribution as created by [create\\_inv\\_gamma\\_distr](#page-128-0)

## Usage

is\_init\_inv\_gamma\_distr(x)

### Arguments

x the object to check if it is an initialized inverse-gamma distribution

#### Value

TRUE if x is an initialized inverse-gamma distribution

# Author(s)

```
is_init_jc69_site_model
```
*Determine if x is an initialized JC69 site model as created by* [create\\_jc69\\_site\\_model](#page-130-0)

## Description

Determine if x is an initialized JC69 site model as created by [create\\_jc69\\_site\\_model](#page-130-0)

#### Usage

```
is_init_jc69_site_model(x)
```
## Arguments

x the object to check if it is an initialized JC69 site model

#### Value

TRUE if x is an initialized JC69 site model

#### Author(s)

Richèl J.C. Bilderbeek

# Examples

```
check_empty_beautier_folder()
jc69_site_model <- create_jc69_site_model(
 gamma_site_model = create_gamma_site_model(
   gamma_cat_count = 2,
   gamma_shape_prior_distr = create_normal_distr()
 )
)
# FALSE: not yet initialized
is_init_jc69_site_model(jc69_site_model)
jc69_site_model <- init_jc69_site_model(jc69_site_model)
# TRUE: now it is initialized
is_init_jc69_site_model(jc69_site_model)
```

```
check_empty_beautier_folder()
```
is\_init\_laplace\_distr *Determine if x is an initialized Laplace distribution as created by* [create\\_laplace\\_distr](#page-134-0)

# Description

Determine if x is an initialized Laplace distribution as created by [create\\_laplace\\_distr](#page-134-0)

## Usage

```
is_init_laplace_distr(x)
```
#### **Arguments**

x the object to check if it is an initialized Laplace distribution

#### Value

TRUE if x is an initialized Laplace distribution

#### Author(s)

Richèl J.C. Bilderbeek

```
is_init_log_normal_distr
```
*Determine if x is an initialized log\_normal distribution object as created by* [create\\_log\\_normal\\_distr](#page-136-0)

# Description

Determine if x is an initialized log\_normal distribution object as created by [create\\_log\\_normal\\_distr](#page-136-0)

#### Usage

```
is_init_log_normal_distr(x)
```
#### Arguments

x the object to check if it is an initialized log\_normal distribution object

#### Value

TRUE if x is an initialized log\_normal distribution object

#### Author(s)

is\_init\_mrca\_prior *Determine if x is an initialized MRCA prior*

# Description

Determine if x is an initialized MRCA prior

## Usage

```
is_init_mrca_prior(x)
```
## Arguments

x the object to check if it is an initialized MRCA prior

## Value

TRUE if x is an initialized MRCA prior

# Author(s)

Richèl J.C. Bilderbeek

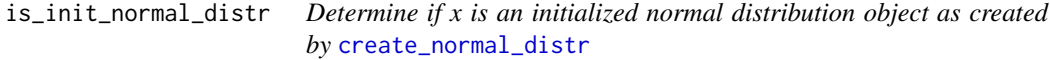

# Description

Determine if x is an initialized normal distribution object as created by [create\\_normal\\_distr](#page-144-0)

## Usage

```
is_init_normal_distr(x)
```
## Arguments

x the object to check if it is an initialized normal distribution object

# Value

TRUE if x is an initialized normal distribution object

# Author(s)

```
is_init_one_div_x_distr
```
*Determine if x is an initialized one\_div\_x distribution object as created by* [create\\_one\\_div\\_x\\_distr](#page-148-0)

# Description

Determine if x is an initialized one\_div\_x distribution object as created by [create\\_one\\_div\\_x\\_distr](#page-148-0)

## Usage

is\_init\_one\_div\_x\_distr(x)

## Arguments

x the object to check if it is an initialized one\_div\_x distribution object

# Value

TRUE if x is an initialized one\_div\_x distribution object

#### Author(s)

Richèl J.C. Bilderbeek

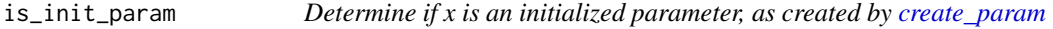

# Description

Determine if x is an initialized parameter, as created by [create\\_param](#page-150-0)

## Usage

```
is_init_param(x)
```
### Arguments

x the object to check if it is an initialized parameter

# Value

[TRUE](#page-0-0) if x is an initialized parameter, [FALSE](#page-0-0) otherwise

## Author(s)

is\_init\_poisson\_distr *Determine if x is an initialized Poisson distribution object as created by* [create\\_poisson\\_distr](#page-151-0)

# Description

Determine if x is an initialized Poisson distribution object as created by [create\\_poisson\\_distr](#page-151-0)

## Usage

```
is_init_poisson_distr(x)
```
#### **Arguments**

x the object to check if it is an initialized Poisson distribution object

#### Value

TRUE if x is an initialized Poisson distribution object

#### Author(s)

Richèl J.C. Bilderbeek

```
is_init_rln_clock_model
```
*Determine if x is an initialized relaxed log-normal clock\_model object*

# Description

Determine if x is an initialized relaxed log-normal clock\_model object

#### Usage

is\_init\_rln\_clock\_model(rln\_clock\_model)

## Arguments

rln\_clock\_model

a Relaxed Log-Normal clock model, as returned by [create\\_rln\\_clock\\_model](#page-160-0)

#### Value

TRUE if x is an initialized relaxed log-normal clock\_model object, FALSE otherwise

## Author(s)

is\_init\_site\_model *Determine if x is an initialized site model, as created by* [create\\_site\\_model](#page-165-0)

# Description

Determine if x is an initialized site model, as created by [create\\_site\\_model](#page-165-0)

# Usage

```
is_init_site_model(x)
```
#### Arguments

x the object to check if it is an initialized site\_models object

## Value

TRUE if x is an initialized site model

## Author(s)

Richèl J.C. Bilderbeek

is\_init\_strict\_clock\_model

*Determine if x is an initialized strict clock\_model object*

# Description

Determine if x is an initialized strict clock\_model object

## Usage

is\_init\_strict\_clock\_model(strict\_clock\_model)

#### Arguments

strict\_clock\_model a strict clock model, as returned by [create\\_strict\\_clock\\_model](#page-173-0)

#### Value

TRUE if x is an initialized strict clock\_model object

#### Author(s)
is\_init\_tn93\_site\_model

*Determine if x is an initialized tn93 site model as created by* [create\\_tn93\\_site\\_model](#page-188-0)

# Description

Determine if x is an initialized tn93 site model as created by [create\\_tn93\\_site\\_model](#page-188-0)

#### Usage

```
is_init_tn93_site_model(x)
```
#### Arguments

x the object to check if it is an initialized TN93 site model

# Value

TRUE if x is an initialized TN93 site model

## Author(s)

Richèl J.C. Bilderbeek

#### Examples

check\_empty\_beautier\_folder()

```
tn93_site_model <- create_tn93_site_model()
# FALSE: not yet initialized
is_init_tn93_site_model(tn93_site_model)
tn93_site_model <- init_tn93_site_model(tn93_site_model)
# TRUE: now it is initialized
is_init_tn93_site_model(tn93_site_model)
```
check\_empty\_beautier\_folder()

is\_init\_tree\_prior *Determine if x is an initialized tree\_prior objects*

# Description

Determine if x is an initialized tree\_prior objects

#### Usage

is\_init\_tree\_prior(x)

# Arguments

x the object to check if it is an initialized tree\_priors object

## Value

TRUE if x is an initialized tree\_prior object

## Author(s)

Richèl J.C. Bilderbeek

is\_init\_uniform\_distr *Determine if x is an initialized uniform distribution object as created by* [create\\_uniform\\_distr](#page-199-0)

# Description

Determine if x is an initialized uniform distribution object as created by [create\\_uniform\\_distr](#page-199-0)

# Usage

is\_init\_uniform\_distr(x)

# Arguments

x the object to check if it is an initialized uniform distribution object

# Value

TRUE if x is an initialized uniform distribution object

## Author(s)

is\_init\_yule\_tree\_prior

*Determine if x is an initialized Yule tree\_prior object*

# Description

Determine if x is an initialized Yule tree\_prior object

# Usage

```
is_init_yule_tree_prior(x)
```
# Arguments

x the object to check if it is an initialized Yule tree prior object

# Value

TRUE if x is an initialized Yule tree\_prior object

# Author(s)

Richèl J.C. Bilderbeek

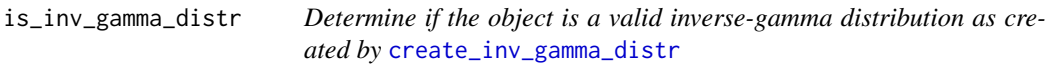

# Description

Determine if the object is a valid inverse-gamma distribution as created by [create\\_inv\\_gamma\\_distr](#page-128-0)

## Usage

```
is_inv_gamma_distr(x)
```
#### Arguments

x an object, to be determined if it is a valid inverse-gamma distribution

# Value

TRUE if x is a valid inverse-gamma distribution, FALSE otherwise

# Author(s)

# See Also

use [is\\_distr](#page-300-0) to see if x is any distribution

# Examples

```
check_empty_beautier_folder()
```

```
# TRUE
is_inv_gamma_distr(create_inv_gamma_distr())
# FALSE
is_inv_gamma_distr(create_laplace_distr())
is_inv_gamma_distr(NA)
is_inv_gamma_distr(NULL)
is_inv_gamma_distr("nonsense")
```

```
check_empty_beautier_folder()
```
is\_in\_patterns *Is there at least one regular expression having a match with the line?*

# Description

Is there at least one regular expression having a match with the line?

## Usage

```
is_in_patterns(line, patterns)
```
# Arguments

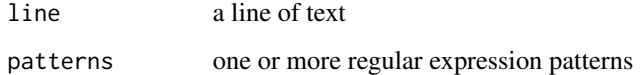

#### Value

TRUE if there is at least one match found

## Author(s)

Determine if the object is a valid JC69 site model

## Usage

```
is_jc69_site_model(x)
```
# Arguments

x an object, to be determined if it is a valid JC69 site model

## Value

TRUE if x is a valid JC69 site model, FALSE otherwise

#### Author(s)

Richèl J.C. Bilderbeek

# Examples

check\_empty\_beautier\_folder()

```
# site models
is_jc69_site_model(create_gtr_site_model())
is_jc69_site_model(create_hky_site_model())
is_jc69_site_model(create_jc69_site_model())
is_jc69_site_model(create_tn93_site_model())
```

```
# other models
is_jc69_site_model(NA)
is_jc69_site_model(NULL)
is_jc69_site_model("nonsense")
is_jc69_site_model(create_strict_clock_model())
is_jc69_site_model(create_bd_tree_prior())
is_jc69_site_model(create_mcmc())
```
Determine if the object is a valid kappa 1 parameter

# Usage

is\_kappa\_1\_param(x)

## Arguments

x an object, to be determined if it is a valid kappa 1 parameter

#### Value

TRUE if x is a valid kappa 1 parameter, FALSE otherwise

#### Author(s)

Richèl J.C. Bilderbeek

# See Also

kappa 1 parameters are returned by [create\\_kappa\\_1\\_param](#page-131-0)

## Examples

```
is_kappa_1_param(create_alpha_param())
is_kappa_1_param(create_beta_param())
is_kappa_1_param(create_clock_rate_param())
is_kappa_1_param(create_kappa_param())
is_kappa_1_param(create_kappa_1_param())
is_kappa_1_param(create_kappa_2_param())
is_kappa_1_param(create_lambda_param())
is_kappa_1_param(create_m_param())
is_kappa_1_param(create_mean_param())
is_kappa_1_param(create_mu_param())
is_kappa_1_param(create_rate_ac_param())
is_kappa_1_param(create_rate_ag_param())
is_kappa_1_param(create_rate_at_param())
is_kappa_1_param(create_rate_cg_param())
is_kappa_1_param(create_rate_ct_param())
is_kappa_1_param(create_rate_gt_param())
is_kappa_1_param(create_s_param())
is_kappa_1_param(create_scale_param())
```
# is\_kappa\_2\_param 331

```
is_kappa_1_param(create_sigma_param())
is_kappa_1_param(NA)
is_kappa_1_param(NULL)
is_kappa_1_param("nonsense")
is_kappa_1_param(create_jc69_site_model())
is_kappa_1_param(create_strict_clock_model())
is_kappa_1_param(create_yule_tree_prior())
is_kappa_1_param(create_mcmc())
```
check\_empty\_beautier\_folder()

is\_kappa\_2\_param *Determine if the object is a valid kappa 2 parameter*

#### Description

Determine if the object is a valid kappa 2 parameter

## Usage

is\_kappa\_2\_param(x)

## Arguments

x an object, to be determined if it is a valid kappa 2 parameter

#### Value

TRUE if x is a valid kappa\_2 parameter, FALSE otherwise

#### Author(s)

Richèl J.C. Bilderbeek

# See Also

kappa 2 parameters are returned by [create\\_kappa\\_2\\_param](#page-132-0)

#### Examples

check\_empty\_beautier\_folder()

is\_kappa\_2\_param(create\_alpha\_param()) is\_kappa\_2\_param(create\_beta\_param()) is\_kappa\_2\_param(create\_clock\_rate\_param()) is\_kappa\_2\_param(create\_kappa\_1\_param()) is\_kappa\_2\_param(create\_kappa\_2\_param()) is\_kappa\_2\_param(create\_lambda\_param()) is\_kappa\_2\_param(create\_m\_param())

```
is_kappa_2_param(create_mean_param())
is_kappa_2_param(create_mu_param())
is_kappa_2_param(create_rate_ac_param())
is_kappa_2_param(create_rate_ag_param())
is_kappa_2_param(create_rate_at_param())
is_kappa_2_param(create_rate_cg_param())
is_kappa_2_param(create_rate_ct_param())
is_kappa_2_param(create_rate_gt_param())
is_kappa_2_param(create_s_param())
is_kappa_2_param(create_scale_param())
is_kappa_2_param(create_sigma_param())
is_kappa_2_param(NA)
is_kappa_2_param(NULL)
is_kappa_2_param("nonsense")
is_kappa_2_param(create_jc69_site_model())
is_kappa_2_param(create_strict_clock_model())
is_kappa_2_param(create_yule_tree_prior())
is_kappa_2_param(create_mcmc())
```
check\_empty\_beautier\_folder()

is\_kappa\_param *Determine if the object is a valid kappa parameter*

#### Description

Determine if the object is a valid kappa parameter

# Usage

```
is_kappa_param(x)
```
#### Arguments

x an object, to be determined if it is a valid kappa parameter

## Value

TRUE if x is a valid kappa parameter, FALSE otherwise

# Author(s)

Richèl J.C. Bilderbeek

### See Also

kappa parameters are returned by [create\\_kappa\\_param](#page-132-1)

# is\_lambda\_param 333

#### Examples

```
check_empty_beautier_folder()
```

```
is_kappa_param(create_alpha_param())
is_kappa_param(create_beta_param())
is_kappa_param(create_clock_rate_param())
is_kappa_param(create_kappa_param())
is_kappa_param(create_kappa_1_param())
is_kappa_param(create_kappa_2_param())
is_kappa_param(create_lambda_param())
is_kappa_param(create_m_param())
is_kappa_param(create_mean_param())
is_kappa_param(create_mu_param())
is_kappa_param(create_rate_ac_param())
is_kappa_param(create_rate_ag_param())
is_kappa_param(create_rate_at_param())
is_kappa_param(create_rate_cg_param())
is_kappa_param(create_rate_ct_param())
is_kappa_param(create_rate_gt_param())
is_kappa_param(create_s_param())
is_kappa_param(create_scale_param())
is_kappa_param(create_sigma_param())
is_kappa_param(NA)
is_kappa_param(NULL)
is_kappa_param("nonsense")
is_kappa_param(create_jc69_site_model())
is_kappa_param(create_strict_clock_model())
is_kappa_param(create_yule_tree_prior())
```

```
is_kappa_param(create_mcmc())
```

```
check_empty_beautier_folder()
```
is\_lambda\_param *Determine if the object is a valid lambda parameter*

#### Description

Determine if the object is a valid lambda parameter

#### Usage

is\_lambda\_param(x)

#### Arguments

x an object, to be determined if it is a valid lambda parameter

## Value

TRUE if x is a valid lambda parameter, FALSE otherwise

# Author(s)

Richèl J.C. Bilderbeek

#### See Also

lambda parameters are returned by [create\\_lambda\\_param](#page-133-0)

#### Examples

check\_empty\_beautier\_folder()

```
is_lambda_param(create_alpha_param())
is_lambda_param(create_beta_param())
is_lambda_param(create_clock_rate_param())
is_lambda_param(create_kappa_1_param())
is_lambda_param(create_kappa_2_param())
is_lambda_param(create_lambda_param())
is_lambda_param(create_m_param())
is_lambda_param(create_mean_param())
is_lambda_param(create_mu_param())
is_lambda_param(create_rate_ac_param())
is_lambda_param(create_rate_ag_param())
is_lambda_param(create_rate_at_param())
is_lambda_param(create_rate_cg_param())
is_lambda_param(create_rate_ct_param())
is_lambda_param(create_rate_gt_param())
is_lambda_param(create_s_param())
is_lambda_param(create_scale_param())
is_lambda_param(create_sigma_param())
is_lambda_param(NA)
is_lambda_param(NULL)
is_lambda_param("nonsense")
is_lambda_param(create_jc69_site_model())
is_lambda_param(create_strict_clock_model())
is_lambda_param(create_yule_tree_prior())
is_lambda_param(create_mcmc())
```
check\_empty\_beautier\_folder()

is\_laplace\_distr *Determine if the object is a valid Laplace distribution, as created by* [create\\_laplace\\_distr](#page-134-0)

Determine if the object is a valid Laplace distribution, as created by [create\\_laplace\\_distr](#page-134-0)

#### Usage

```
is_laplace_distr(x)
```
## Arguments

x an object, to be determined if it is a valid Laplace distribution

## Value

TRUE if x is a valid Laplace distribution, FALSE otherwise

#### Author(s)

Richèl J.C. Bilderbeek

#### See Also

use [is\\_distr](#page-300-0) to see if x is any distribution

# Examples

```
# TRUE
is_laplace_distr(create_laplace_distr())
# FALSE
is_laplace_distr(create_log_normal_distr())
is_laplace_distr(NA)
is_laplace_distr(NULL)
is_laplace_distr("nonsense")
```
is\_log\_normal\_distr *Determine if the object is a valid log-normal distribution, as created by* [create\\_log\\_normal\\_distr](#page-136-0)

## Description

Determine if the object is a valid log-normal distribution, as created by [create\\_log\\_normal\\_distr](#page-136-0)

#### Usage

is\_log\_normal\_distr(x)

#### Arguments

x an object, to be determined if it is a valid log-normal distribution

#### 336 is\_mcmc

# Value

TRUE if x is a valid log-normal distribution, FALSE otherwise

# Author(s)

Richèl J.C. Bilderbeek

# See Also

use [is\\_distr](#page-300-0) to see if x is any distribution

# Examples

```
check_empty_beautier_folder()
```

```
# TRUE
is_log_normal_distr(create_log_normal_distr())
# FALSE
is_log_normal_distr(create_normal_distr())
is_distr(NA)
is_distr(NULL)
is_distr("nonsense")
```
check\_empty\_beautier\_folder()

# is\_mcmc *Determine if the object is a valid MCMC*

# Description

Determine if the object is a valid MCMC

# Usage

is\_mcmc(x)

#### Arguments

x an object, to be determined if it is a valid MCMC

# Value

TRUE if x is a valid MCMC, FALSE otherwise

# Author(s)

# See Also

Use [create\\_mcmc](#page-138-0) to create an MCMC

# Examples

```
if (is_on_ci()) {
 check_empty_beautier_folder()
 # Returns TRUE
 is_mcmc(create_mcmc())
 is_mcmc(create_ns_mcmc())
 # Returns FALSE
 is_mcmc("nonsense")
 is_mcmc(NULL)
 is_mcmc(NA)
 is_mcmc("")
 is_mcmc(c())
 check_empty_beautier_folder()
}
```

```
is_mcmc_nested_sampling
                         Determine if the object is a valid Nested-Sampling MCMC, as used in
                         [1]
```
# Description

Determine if the object is a valid Nested-Sampling MCMC, as used in [1]

# Usage

```
is_mcmc_nested_sampling(x)
```
# Arguments

x an object, to be determined if it is a valid MCMC

# Value

TRUE if x is a valid Nested-Sampling MCMC, FALSE otherwise

## Author(s)

# References

\* [1] Patricio Maturana Russel, Brendon J Brewer, Steffen Klaere, Remco R Bouckaert; Model Selection and Parameter Inference in Phylogenetics Using Nested Sampling, Systematic Biology, 2018, syy050, https://doi.org/10.1093/sysbio/syy050

## See Also

Use [create\\_ns\\_mcmc](#page-147-0) to create an NS MCMC

## Examples

```
if (is_on_ci()) {
 check_empty_beautier_folder()
 # TRUE
 is_nested_sampling_mcmc(create_ns_mcmc())
 # FALSE
 is_nested_sampling_mcmc(create_mcmc())
 is_nested_sampling_mcmc("nonsense")
 check_empty_beautier_folder()
```

```
}
```
is\_mean\_param *Determine if the object is a valid mean parameter*

### Description

Determine if the object is a valid mean parameter

### Usage

```
is_mean_param(x)
```
### Arguments

x an object, to be determined if it is a valid mean parameter, as created by [create\\_mean\\_param](#page-139-0))

## Value

TRUE if x is a valid mean parameter, FALSE otherwise

#### Author(s)

## Examples

check\_empty\_beautier\_folder()

```
is_mean_param(create_alpha_param())
is_mean_param(create_beta_param())
is_mean_param(create_clock_rate_param())
is_mean_param(create_kappa_1_param())
is_mean_param(create_kappa_2_param())
is_mean_param(create_lambda_param())
is_mean_param(create_m_param())
is_mean_param(create_mean_param())
is_mean_param(create_mu_param())
is_mean_param(create_rate_ac_param())
is_mean_param(create_rate_ag_param())
is_mean_param(create_rate_at_param())
is_mean_param(create_rate_cg_param())
is_mean_param(create_rate_ct_param())
is_mean_param(create_rate_gt_param())
is_mean_param(create_s_param())
is_mean_param(create_scale_param())
is_mean_param(create_sigma_param())
is_mean_param(NA)
```

```
is_mean_param(NULL)
is_mean_param("nonsense")
is_mean_param(create_jc69_site_model())
is_mean_param(create_strict_clock_model())
is_mean_param(create_yule_tree_prior())
is_mean_param(create_mcmc())
```

```
check_empty_beautier_folder()
```
is\_mrca\_align\_ids\_in\_fastas *Determine if an MRCA prior's alignment IDs are present in the FASTA files*

#### Description

Determine if an MRCA prior's alignment IDs are present in the FASTA files

#### Usage

is\_mrca\_align\_ids\_in\_fastas(mrca\_prior, fasta\_filenames)

### Arguments

mrca\_prior a Most Recent Common Ancestor prior, as returned by [create\\_mrca\\_prior](#page-140-0)

fasta\_filenames

One or more FASTA filenames. Use [get\\_fasta\\_filename](#page-235-0) to obtain a testing FASTA filename.

# Value

TRUE if the MRCA prior's alignment IDs is present in the FASTA files. Returns FALSE otherwise

## Author(s)

Richèl J.C. Bilderbeek

is\_mrca\_align\_id\_in\_fasta *Determine if an MRCA prior's alignment IDs is present in the FASTA file*

# Description

Determine if an MRCA prior's alignment IDs is present in the FASTA file

# Usage

is\_mrca\_align\_id\_in\_fasta(mrca\_prior, fasta\_filename)

# Arguments

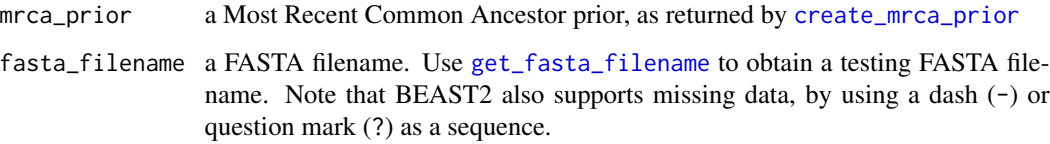

## Value

TRUE if the MRCA prior's alignment IDs is present in the FASTA file. Returns FALSE otherwise

# Author(s)

Determine of the object is an empty (NA) or valid MRCA prior.

#### Usage

```
is_mrca_prior(mrca_prior)
```
## Arguments

mrca\_prior a Most Recent Common Ancestor prior, as returned by [create\\_mrca\\_prior](#page-140-0)

### Value

TRUE if x is an MRCA prior, FALSE otherwise

# Author(s)

Richèl J.C. Bilderbeek

# Examples

```
check_empty_beautier_folder()
```

```
# TRUE
is_mrca_prior(create_mrca_prior())
# Also 'NA' is a valid MRCA prior,
# denoting that there no MRCA priors
is_mrca_prior(NA)
```

```
# FALSE
is_mrca_prior(NULL)
is_mrca_prior("nonsense")
```
is\_mrca\_prior\_with\_distr

*See if x is one MRCA prior with a distribution*

## Description

See if x is one MRCA prior with a distribution

# Usage

is\_mrca\_prior\_with\_distr(x)

#### Arguments

x the object to be tested

# Value

TRUE if x is one MRCA prior with a distribution, FALSE otherwise

# Author(s)

Richèl J.C. Bilderbeek

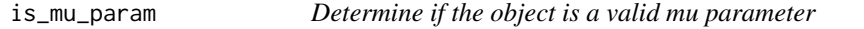

# Description

Determine if the object is a valid mu parameter

### Usage

is\_mu\_param(x)

#### Arguments

x an object, to be determined if it is a valid mu parameter

## Value

TRUE if x is a valid mu parameter, FALSE otherwise

# Author(s)

# is\_m\_param 343

#### See Also

[create\\_mu\\_param](#page-142-0) creates a mu parameter

#### Examples

check\_empty\_beautier\_folder()

```
is_mu_param(create_alpha_param())
is_mu_param(create_beta_param())
is_mu_param(create_clock_rate_param())
is_mu_param(create_kappa_1_param())
is_mu_param(create_kappa_2_param())
is_mu_param(create_lambda_param())
is_mu_param(create_m_param())
is_mu_param(create_mean_param())
is_mu_param(create_mu_param())
is_mu_param(create_rate_ac_param())
is_mu_param(create_rate_ag_param())
is_mu_param(create_rate_at_param())
is_mu_param(create_rate_cg_param())
is_mu_param(create_rate_ct_param())
is_mu_param(create_rate_gt_param())
is_mu_param(create_s_param())
is_mu_param(create_scale_param())
is_mu_param(create_sigma_param())
is_mu_param(NA)
is_mu_param(NULL)
is_mu_param("nonsense")
is_mu_param(create_jc69_site_model())
is_mu_param(create_strict_clock_model())
is_mu_param(create_yule_tree_prior())
```

```
is_mu_param(create_mcmc())
```
check\_empty\_beautier\_folder()

is\_m\_param *Determine if the object is a valid m parameter*

#### Description

Determine if the object is a valid m parameter

## Usage

is\_m\_param(m\_param)

#### Arguments

m\_param an m parameter, as created by [create\\_m\\_param](#page-143-0)

# Value

TRUE if x is a valid m parameter, FALSE otherwise

#### Author(s)

Richèl J.C. Bilderbeek

#### Examples

check\_empty\_beautier\_folder()

```
is_m_param(create_alpha_param())
is_m_param(create_beta_param())
is_m_param(create_clock_rate_param())
is_m_param(create_kappa_1_param())
is_m_param(create_kappa_2_param())
is_m_param(create_lambda_param())
is_m_param(create_m_param())
is_m_param(create_mean_param())
is_m_param(create_mu_param())
is_m_param(create_rate_ac_param())
is_m_param(create_rate_ag_param())
is_m_param(create_rate_at_param())
is_m_param(create_rate_cg_param())
is_m_param(create_rate_ct_param())
is_m_param(create_rate_gt_param())
is_m_param(create_s_param())
is_m_param(create_scale_param())
is_m_param(create_sigma_param())
```

```
is_m_param(NA)
is_m_param(NULL)
is_m_param("nonsense")
is_m_param(create_jc69_site_model())
is_m_param(create_strict_clock_model())
is_m_param(create_yule_tree_prior())
is_m_param(create_mcmc())
```

```
check_empty_beautier_folder()
```
is\_normal\_distr *Determine if the object is a valid normal distribution as created by* [create\\_normal\\_distr](#page-144-0)

### Description

Determine if the object is a valid normal distribution as created by [create\\_normal\\_distr](#page-144-0)

# is\_one\_bool 345

# Usage

is\_normal\_distr(x)

## Arguments

x an object, to be determined if it is a valid normal distribution

# Value

TRUE if x is a valid normal distribution, FALSE otherwise

## Author(s)

Richèl J.C. Bilderbeek

# See Also

use [is\\_distr](#page-300-0) to see if x is any distribution

# Examples

```
check_empty_beautier_folder()
```

```
# TRUE
is_normal_distr(create_normal_distr())
# FALSE
is_normal_distr(create_one_div_x_distr())
is_normal_distr(NA)
is_normal_distr(NULL)
is_normal_distr("nonsense")
```

```
check_empty_beautier_folder()
```
is\_one\_bool *Check if the argument is one boolean*

# Description

Check if the argument is one boolean

# Usage

```
is_one_bool(x)
```
# Arguments

x the argument to be tested to be boolean

## Value

TRUE if the argument is one boolean, FALSE otherwise

# Author(s)

Richèl J.C. Bilderbeek

# Examples

check\_empty\_beautier\_folder()

```
# TRUE
is_one_bool(TRUE)
is_one_bool(FALSE)
# FALSE
is_one_bool(NULL)
is_one_bool(NA)
is_one_bool(c())
is_one_bool("nonsense")
is_one_bool(is_one_bool)
is_one_bool(c(TRUE, FALSE))
```
check\_empty\_beautier\_folder()

is\_one\_div\_x\_distr *Determine if the object is a valid 1/x distribution, as created by* [create\\_one\\_div\\_x\\_distr](#page-148-0)

# Description

Determine if the object is a valid  $1/x$  distribution, as created by [create\\_one\\_div\\_x\\_distr](#page-148-0)

# Usage

```
is_one_div_x_distr(x)
```
#### Arguments

x an object, to be determined if it is a valid 1/x distribution

# Value

TRUE if x is a valid 1/x distribution, FALSE otherwise

# Author(s)

# is\_one\_double 347

# See Also

use [is\\_distr](#page-300-0) to see if x is any distribution

#### Examples

```
check_empty_beautier_folder()
```

```
# TRUE
is_one_div_x_distr(create_one_div_x_distr())
# FALSE
is_one_div_x_distr(create_poisson_distr())
is_one_div_x_distr(NA)
is_one_div_x_distr(NULL)
is_one_div_x_distr("nonsense")
```
check\_empty\_beautier\_folder()

#### is\_one\_double *Determines if the argument is a double*

# Description

Determines if the argument is a double

# Usage

```
is_one_double(x)
```
## Arguments

x the object to be determined of if it is one double

## Value

TRUE if the argument is one floating point value, FALSE otherwise

## Author(s)

Richèl J.C. Bilderbeek

# Examples

```
# TRUE
is_one_double(314)
is_one_double(0)
is_one_double(-314)
is_one_double(3.14)
```

```
# FALSE
is_one_double(NULL)
is_one_double(NA)
is_one_double(Inf)
is_one_double("nonsense")
is_one_double(is_one_double)
is_one_double(c())
is_one_double(c(1, 2))
```
check\_empty\_beautier\_folder()

is\_one\_empty\_string *Determine if an object is one empty string*

#### Description

Determine if an object is one empty string

## Usage

```
is_one_empty_string(x)
```
# Arguments

x the object that may be one string that may be empty

# Value

TRUE is 'x' is one string that is empty

# Author(s)

Richèl J.C. Bilderbeek

#### Examples

```
# TRUE
is_one_empty_string("")
# FALSE
is_one_empty_string("3.14")
is_one_empty_string(c("", ""))
is_one_empty_string(42)
is_one_empty_string("nonsense")
```
Determines if the argument is a whole number

# Usage

 $is\_one\_int(x, tolerance = .Machine$double.eps^0.5)$ 

# Arguments

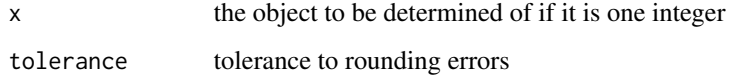

## Value

TRUE if the argument is one int, FALSE otherwise

# Author(s)

Richèl J.C. Bilderbeek

# Examples

```
check_empty_beautier_folder()
```

```
# TRUE
is_one_int(314)
is_one_int(0)
is_one_int(-314)
# FALSE
is_one_int(3.14)
is_one_int(NULL)
is_one_int(NA)
is_one_int(Inf)
is_one_int("nonsense")
is_one_int(c())
is_one_int(c(1, 2))
```
Determines if x is one NA

## Usage

is\_one\_na(x)

## Arguments

x the object to be determined if it is one NA

# Value

TRUE if x is one NA, FALSE otherwise

# Author(s)

Richèl J.C. Bilderbeek

# Examples

check\_empty\_beautier\_folder()

check\_empty\_beautier\_folder()

is\_one\_string *Determines if the argument is one string*

# Description

Determines if the argument is one string

# Usage

is\_one\_string(x)

# Arguments

x the object to be determined of if it is one string

# Value

TRUE if the argument is one string, FALSE otherwise

# Author(s)

Richèl J.C. Bilderbeek

# Examples

```
check_empty_beautier_folder()
```

```
# TRUE
is_one_string("This is one string")
```

```
# FALSE
is_one_string(NULL)
is_one_string(NA)
is_one_string(Inf)
is_one_string(314)
is_one_string(0)
is_one_string(-314)
is_one_string(3.14)
is_one_string(c("a", "b"))
is_one_string(is_one_string)
is_one_string(c())
is_one_string(c(1, 2))
```
check\_empty\_beautier\_folder()

is\_one\_string\_that\_is\_a\_number *General function to create a distribution.*

## Description

General function to create a distribution.

#### Usage

```
is_one_string_that_is_a_number(x)
```
## Arguments

x the object that may be one string that may be a number

# Value

TRUE is 'x' is one string that is a number

# Author(s)

Richèl J.C. Bilderbeek

# Examples

```
# TRUE
is_one_string_that_is_a_number("3.14")
```

```
# FALSE
is_one_string_that_is_a_number(c("3.14", "42"))
is_one_string_that_is_a_number("")
is_one_string_that_is_a_number(42)
is_one_string_that_is_a_number("nonsense")
```
is\_on\_appveyor *Determines if the environment is AppVeyor*

# Description

Determines if the environment is AppVeyor

# Usage

is\_on\_appveyor()

# Value

[TRUE](#page-0-0) if run on AppVeyor, [FALSE](#page-0-0) otherwise

### Author(s)

Richèl J.C. Bilderbeek

# Examples

```
if (is_on_appveyor()) {
  message("Running on AppVeyor")
}
```
Determines if the environment is a continuous integration service

### Usage

```
is_on_ci()
```
# Value

[TRUE](#page-0-0) if run on AppVeyor or Travis CI, [FALSE](#page-0-0) otherwise

#### Note

It is possible to fake being on continuous integration service, in this case GitHub Actions, using: "'r Sys.setenv(GITHUB\_ACTIONS = "I fake being on GitHub Actions") is\_on\_ci() # Will be true "'

To undo this, do

"'r Sys.setenv(GITHUB\_ACTIONS = "") is\_on\_ci() # Will be false "'

#### Author(s)

Richèl J.C. Bilderbeek

#### Examples

is\_on\_ci()

is\_on\_github\_actions *Determines if the environment is GitHub Actions*

## Description

Determines if the environment is GitHub Actions

#### Usage

```
is_on_github_actions()
```
### Value

[TRUE](#page-0-0) if run on GitHub Actions, [FALSE](#page-0-0) otherwise

# Note

It is possible to fake being on GitHub Actions, using:

"'r Sys.setenv(GITHUB\_ACTIONS = "I fake being on GitHub Actions") is\_on\_github\_actions() # Will be true ""

To undo this, do

"'r Sys.setenv(GITHUB\_ACTIONS = "") is\_on\_github\_actions() # Will be false "'

# Author(s)

Richèl J.C. Bilderbeek

# Examples

```
if (is_on_github_actions()) {
 message("Running on GitHub Actions")
}
```
is\_on\_travis *Determines if the environment is Travis CI*

# Description

Determines if the environment is Travis CI

# Usage

```
is_on_travis()
```
# Value

[TRUE](#page-0-0) if run on Travis CI, [FALSE](#page-0-0) otherwise

## Author(s)

Richèl J.C. Bilderbeek

## Examples

```
if (is_on_ci()) {
 message("Running on Travis CI")
}
```
Determine if the object is a valid parameter

#### Usage

is\_param(x)

#### Arguments

x an object, to be determined if it is a valid parameter, as created by [create\\_param](#page-150-0))

#### Value

TRUE if x is a valid parameter, FALSE otherwise

## Author(s)

Richèl J.C. Bilderbeek

## Examples

check\_empty\_beautier\_folder()

```
# TRUE
```

```
is_param(create_alpha_param())
is_param(create_beta_param())
is_param(create_clock_rate_param())
is_param(create_kappa_1_param())
is_param(create_kappa_2_param())
is_param(create_lambda_param())
is_param(create_m_param())
is_param(create_mean_param())
is_param(create_mu_param())
is_param(create_rate_ac_param())
is_param(create_rate_ag_param())
is_param(create_rate_at_param())
is_param(create_rate_cg_param())
is_param(create_rate_ct_param())
is_param(create_rate_gt_param())
is_param(create_s_param())
is_param(create_scale_param())
is_param(create_sigma_param())
```
# FALSE is\_param(NA) is\_param(NULL)

```
is_param("nonsense")
is_param(create_jc69_site_model())
is_param(create_strict_clock_model())
is_param(create_yule_tree_prior())
is_param(create_mcmc())
```

```
check_empty_beautier_folder()
```
is\_param\_name *Determines if the name is a valid parameter name*

# Description

Determines if the name is a valid parameter name

#### Usage

```
is_param_name(name)
```
#### Arguments

name the name to be tested

#### Value

TRUE if the name is a valid parameter name, FALSE otherwise

# Author(s)

Richèl J.C. Bilderbeek

## Examples

```
check_empty_beautier_folder()
```
#### # TRUE

```
is_param_name("alpha")
is_param_name("beta")
is_param_name("clock_rate")
is_param_name("kappa_1")
is_param_name("kappa_2")
is_param_name("lambda")
is_param_name("m")
is_param_name("mean")
is_param_name("mu")
is_param_name("rate_ac")
is_param_name("rate_ag")
is_param_name("rate_at")
is_param_name("rate_cg")
is_param_name("rate_ct")
```
#### is\_phylo 357

```
is_param_name("rate_gt")
is_param_name("s")
is_param_name("scale")
is_param_name("sigma")
# FALSE
is_param_name("nonsense")
is_param_name(NA)
is_param_name(NULL)
is_param_name("")
is_param_name(c())
```

```
check_empty_beautier_folder()
```
# is\_phylo *Checks if the input is a phylogeny*

# Description

Checks if the input is a phylogeny

# Usage

is\_phylo(x)

# Arguments

x input to be checked

# Value

TRUE or FALSE

## Author(s)

Richèl J.C. Bilderbeek

# See Also

Use [check\\_phylogeny](#page-57-0) to check for a phylogeny

# Examples

```
check_empty_beautier_folder()
```

```
# TRUE
phylogeny \leq ape:: read.tree(text = "(a:15,b:15):1;")
is_phylo(phylogeny)
```
# FALSE

```
is_phylo("nonsense")
is_phylo(NA)
is_phylo(NULL)
check_empty_beautier_folder()
```
is\_poisson\_distr *Determine if the object is a valid Poisson distribution as created by* [create\\_poisson\\_distr](#page-151-0)

# Description

Determine if the object is a valid Poisson distribution as created by [create\\_poisson\\_distr](#page-151-0)

#### Usage

```
is_poisson_distr(x)
```
## Arguments

x an object, to be determined if it is a valid Poisson distribution

# Value

TRUE if x is a valid Poisson distribution, FALSE otherwise

#### Author(s)

Richèl J.C. Bilderbeek

# See Also

use [is\\_distr](#page-300-0) to see if x is any distribution

# Examples

check\_empty\_beautier\_folder()

```
# TRUE
```

```
is_poisson_distr(create_poisson_distr())
# FALSE
is_poisson_distr(create_uniform_distr())
is_distr(NA)
is_distr(NULL)
is_distr("nonsense")
```
is\_rate\_ac\_param *Determine if the object is a valid 'rate AC' parameter*

#### Description

Determine if the object is a valid 'rate AC' parameter

# Usage

is\_rate\_ac\_param(x)

#### Arguments

x an object, to be determined if it is a valid 'rate AC' parameter

#### Value

TRUE if x is a valid 'rate AC' parameter, FALSE otherwise

#### Author(s)

Richèl J.C. Bilderbeek

# See Also

[create\\_rate\\_ac\\_param](#page-152-0) creates a 'rate AC' parameter

## Examples

```
is_rate_ac_param(create_alpha_param())
is_rate_ac_param(create_beta_param())
is_rate_ac_param(create_clock_rate_param())
is_rate_ac_param(create_kappa_1_param())
is_rate_ac_param(create_kappa_2_param())
is_rate_ac_param(create_lambda_param())
is_rate_ac_param(create_m_param())
is_rate_ac_param(create_mean_param())
is_rate_ac_param(create_mu_param())
is_rate_ac_param(create_rate_ac_param())
is_rate_ac_param(create_rate_ag_param())
is_rate_ac_param(create_rate_at_param())
is_rate_ac_param(create_rate_cg_param())
is_rate_ac_param(create_rate_ct_param())
is_rate_ac_param(create_rate_gt_param())
is_rate_ac_param(create_s_param())
is_rate_ac_param(create_scale_param())
is_rate_ac_param(create_sigma_param())
```

```
is_rate_ac_param(NA)
is_rate_ac_param(NULL)
is_rate_ac_param("nonsense")
is_rate_ac_param(create_jc69_site_model())
is_rate_ac_param(create_strict_clock_model())
is_rate_ac_param(create_yule_tree_prior())
is_rate_ac_param(create_mcmc())
```

```
check_empty_beautier_folder()
```
is\_rate\_ag\_param *Determine if the object is a valid 'rate AG' parameter*

#### Description

Determine if the object is a valid 'rate AG' parameter

## Usage

is\_rate\_ag\_param(x)

#### Arguments

x an object, to be determined if it is a valid 'rate AG' parameter

## Value

TRUE if x is a valid 'rate AG' parameter, FALSE otherwise

# Author(s)

Richèl J.C. Bilderbeek

# See Also

[create\\_rate\\_ag\\_param](#page-153-0) creates a 'rate AG' parameter

## Examples

```
is_rate_ag_param(create_alpha_param())
is_rate_ag_param(create_beta_param())
is_rate_ag_param(create_clock_rate_param())
is_rate_ag_param(create_kappa_1_param())
is_rate_ag_param(create_kappa_2_param())
is_rate_ag_param(create_lambda_param())
is_rate_ag_param(create_m_param())
is_rate_ag_param(create_mean_param())
```
```
is_rate_ag_param(create_mu_param())
is_rate_ag_param(create_rate_ac_param())
is_rate_ag_param(create_rate_ag_param())
is_rate_ag_param(create_rate_at_param())
is_rate_ag_param(create_rate_cg_param())
is_rate_ag_param(create_rate_ct_param())
is_rate_ag_param(create_rate_gt_param())
is_rate_ag_param(create_s_param())
is_rate_ag_param(create_scale_param())
is_rate_ag_param(create_sigma_param())
is_rate_ag_param(NA)
is_rate_ag_param(NULL)
is_rate_ag_param("nonsense")
is_rate_ag_param(create_jc69_site_model())
is_rate_ag_param(create_strict_clock_model())
is_rate_ag_param(create_yule_tree_prior())
is_rate_ag_param(create_mcmc())
```

```
check_empty_beautier_folder()
```
is\_rate\_at\_param *Determine if the object is a valid 'rate AT' parameter*

#### Description

Determine if the object is a valid 'rate AT' parameter

# Usage

is\_rate\_at\_param(x)

## Arguments

x an object, to be determined if it is a valid 'rate AT' parameter

### Value

TRUE if x is a valid 'rate AT' parameter, FALSE otherwise

## Author(s)

Richèl J.C. Bilderbeek

## See Also

[create\\_rate\\_at\\_param](#page-154-0) creates a 'rate AT' parameter

## Examples

check\_empty\_beautier\_folder()

```
is_rate_at_param(create_alpha_param())
is_rate_at_param(create_beta_param())
is_rate_at_param(create_clock_rate_param())
is_rate_at_param(create_kappa_1_param())
is_rate_at_param(create_kappa_2_param())
is_rate_at_param(create_lambda_param())
is_rate_at_param(create_m_param())
is_rate_at_param(create_mean_param())
is_rate_at_param(create_mu_param())
is_rate_at_param(create_rate_ac_param())
is_rate_at_param(create_rate_ag_param())
is_rate_at_param(create_rate_at_param())
is_rate_at_param(create_rate_cg_param())
is_rate_at_param(create_rate_ct_param())
is_rate_at_param(create_rate_gt_param())
is_rate_at_param(create_s_param())
is_rate_at_param(create_scale_param())
is_rate_at_param(create_sigma_param())
is_rate_at_param(NA)
is_rate_at_param(NULL)
```

```
is_rate_at_param("nonsense")
is_rate_at_param(create_jc69_site_model())
is_rate_at_param(create_strict_clock_model())
is_rate_at_param(create_yule_tree_prior())
is_rate_at_param(create_mcmc())
```

```
check_empty_beautier_folder()
```
is\_rate\_cg\_param *Determine if the object is a valid 'rate CG' parameter*

#### Description

Determine if the object is a valid 'rate CG' parameter

#### Usage

is\_rate\_cg\_param(x)

## Arguments

x an object, to be determined if it is a valid 'rate CG' parameter

### Value

TRUE if x is a valid 'rate CG' parameter, FALSE otherwise

## Author(s)

Richèl J.C. Bilderbeek

#### See Also

[create\\_rate\\_cg\\_param](#page-156-0) creates a 'rate CG' parameter

## Examples

check\_empty\_beautier\_folder()

```
is_rate_cg_param(create_alpha_param())
is_rate_cg_param(create_beta_param())
is_rate_cg_param(create_clock_rate_param())
is_rate_cg_param(create_kappa_1_param())
is_rate_cg_param(create_kappa_2_param())
is_rate_cg_param(create_lambda_param())
is_rate_cg_param(create_m_param())
is_rate_cg_param(create_mean_param())
is_rate_cg_param(create_mu_param())
is_rate_cg_param(create_rate_ac_param())
is_rate_cg_param(create_rate_ag_param())
is_rate_cg_param(create_rate_at_param())
is_rate_cg_param(create_rate_cg_param())
is_rate_cg_param(create_rate_ct_param())
is_rate_cg_param(create_rate_gt_param())
is_rate_cg_param(create_s_param())
is_rate_cg_param(create_scale_param())
is_rate_cg_param(create_sigma_param())
```

```
is_rate_cg_param(NA)
is_rate_cg_param(NULL)
is_rate_cg_param("nonsense")
is_rate_cg_param(create_jc69_site_model())
is_rate_cg_param(create_strict_clock_model())
is_rate_cg_param(create_yule_tree_prior())
is_rate_cg_param(create_mcmc())
```

```
check_empty_beautier_folder()
```
is\_rate\_ct\_param *Determine if the object is a valid 'rate CT' parameter*

## Description

Determine if the object is a valid 'rate CT' parameter

### Usage

is\_rate\_ct\_param(x)

### Arguments

x an object, to be determined if it is a valid 'rate CT' parameter

# Value

TRUE if x is a valid 'rate CG' parameter, FALSE otherwise

# Author(s)

Richèl J.C. Bilderbeek

# See Also

[create\\_rate\\_ct\\_param](#page-157-0) creates a 'rate CT' parameter

## Examples

check\_empty\_beautier\_folder()

```
is_rate_ct_param(create_alpha_param())
is_rate_ct_param(create_beta_param())
is_rate_ct_param(create_clock_rate_param())
is_rate_ct_param(create_kappa_1_param())
is_rate_ct_param(create_kappa_2_param())
is_rate_ct_param(create_lambda_param())
is_rate_ct_param(create_m_param())
is_rate_ct_param(create_mean_param())
is_rate_ct_param(create_mu_param())
is_rate_ct_param(create_rate_ac_param())
is_rate_ct_param(create_rate_ag_param())
is_rate_ct_param(create_rate_at_param())
is_rate_ct_param(create_rate_cg_param())
is_rate_ct_param(create_rate_ct_param())
is_rate_ct_param(create_rate_gt_param())
is_rate_ct_param(create_s_param())
is_rate_ct_param(create_scale_param())
is_rate_ct_param(create_sigma_param())
```

```
is_rate_ct_param(NA)
is_rate_ct_param(NULL)
is_rate_ct_param("nonsense")
is_rate_ct_param(create_jc69_site_model())
is_rate_ct_param(create_strict_clock_model())
is_rate_ct_param(create_yule_tree_prior())
is_rate_ct_param(create_mcmc())
```
is\_rate\_gt\_param *Determine if the object is a valid 'rate GT' parameter*

## Description

Determine if the object is a valid 'rate GT' parameter

## Usage

is\_rate\_gt\_param(x)

#### Arguments

x an object, to be determined if it is a valid 'rate GT' parameter

### Value

TRUE if x is a valid 'rate GT' parameter, FALSE otherwise

## Author(s)

Richèl J.C. Bilderbeek

# See Also

[create\\_rate\\_gt\\_param](#page-158-0) creates a 'rate GT' parameter

## Examples

```
is_rate_gt_param(create_alpha_param())
is_rate_gt_param(create_beta_param())
is_rate_gt_param(create_clock_rate_param())
is_rate_gt_param(create_kappa_1_param())
is_rate_gt_param(create_kappa_2_param())
is_rate_gt_param(create_lambda_param())
is_rate_gt_param(create_m_param())
is_rate_gt_param(create_mean_param())
is_rate_gt_param(create_mu_param())
is_rate_gt_param(create_rate_ac_param())
is_rate_gt_param(create_rate_ag_param())
is_rate_gt_param(create_rate_at_param())
is_rate_gt_param(create_rate_cg_param())
is_rate_gt_param(create_rate_ct_param())
is_rate_gt_param(create_rate_gt_param())
is_rate_gt_param(create_s_param())
is_rate_gt_param(create_scale_param())
is_rate_gt_param(create_sigma_param())
```

```
is_rate_gt_param(NA)
is_rate_gt_param(NULL)
is_rate_gt_param("nonsense")
is_rate_gt_param(create_jc69_site_model())
is_rate_gt_param(create_strict_clock_model())
is_rate_gt_param(create_yule_tree_prior())
is_rate_gt_param(create_mcmc())
```

```
check_empty_beautier_folder()
```
is\_rln\_clock\_model *Determine if the object is a valid relaxed log normal clock model*

#### Description

Determine if the object is a valid relaxed log normal clock model

## Usage

is\_rln\_clock\_model(x)

#### Arguments

x an object, to be determined if it is a valid relaxed log normal clock model, as created by [create\\_rln\\_clock\\_model](#page-160-0))

## Value

TRUE if x is a valid relaxed log normal clock model, FALSE otherwise

#### Author(s)

Richèl J.C. Bilderbeek

# See Also

[create\\_clock\\_model](#page-110-0) shows an overview of functions to create a clock model

## Examples

```
check_empty_beautier_folder()
```

```
is_rln_clock_model(create_strict_clock_model())
is_rln_clock_model(create_rln_clock_model())
```

```
is_rln_clock_model(NA)
is_rln_clock_model(NULL)
is_rln_clock_model("nonsense")
is_rln_clock_model(create_jc69_site_model())
```
# is\_scale\_param 367

is\_rln\_clock\_model(create\_mcmc())

check\_empty\_beautier\_folder()

is\_scale\_param *Determine if the object is a valid scale parameter*

## Description

Determine if the object is a valid scale parameter

#### Usage

```
is_scale_param(x)
```
#### Arguments

x an object, to be determined if it is a valid scale parameter

## Value

TRUE if x is a valid scale parameter, FALSE otherwise

#### Author(s)

Richèl J.C. Bilderbeek

#### Examples

```
is_scale_param(create_alpha_param())
is_scale_param(create_beta_param())
is_scale_param(create_clock_rate_param())
is_scale_param(create_kappa_1_param())
is_scale_param(create_kappa_2_param())
is_scale_param(create_lambda_param())
is_scale_param(create_m_param())
is_scale_param(create_mean_param())
is_scale_param(create_mu_param())
is_scale_param(create_rate_ac_param())
is_scale_param(create_rate_ag_param())
is_scale_param(create_rate_at_param())
is_scale_param(create_rate_cg_param())
is_scale_param(create_rate_ct_param())
is_scale_param(create_rate_gt_param())
is_scale_param(create_s_param())
is_scale_param(create_scale_param())
is_scale_param(create_sigma_param())
```

```
is_scale_param(NA)
is_scale_param(NULL)
is_scale_param("nonsense")
is_scale_param(create_jc69_site_model())
is_scale_param(create_strict_clock_model())
is_scale_param(create_yule_tree_prior())
is_scale_param(create_mcmc())
```
check\_empty\_beautier\_folder()

is\_sigma\_param *Determine if the object is a valid sigma parameter*

## Description

Determine if the object is a valid sigma parameter

# Usage

is\_sigma\_param(x)

#### **Arguments**

x an object, to be determined if it is a valid sigma parameter

#### Value

TRUE if x is a valid sigma parameter, FALSE otherwise

#### Author(s)

Richèl J.C. Bilderbeek

## Examples

```
is_sigma_param(create_alpha_param())
is_sigma_param(create_beta_param())
is_sigma_param(create_clock_rate_param())
is_sigma_param(create_kappa_1_param())
is_sigma_param(create_kappa_2_param())
is_sigma_param(create_lambda_param())
is_sigma_param(create_m_param())
is_sigma_param(create_mean_param())
is_sigma_param(create_mu_param())
is_sigma_param(create_rate_ac_param())
is_sigma_param(create_rate_ag_param())
is_sigma_param(create_rate_at_param())
is_sigma_param(create_rate_cg_param())
```
# is\_site\_model 369

```
is_sigma_param(create_rate_ct_param())
is_sigma_param(create_rate_gt_param())
is_sigma_param(create_s_param())
is_sigma_param(create_scale_param())
is_sigma_param(create_sigma_param())
is_sigma_param(NA)
is_sigma_param(NULL)
is_sigma_param("nonsense")
is_sigma_param(create_jc69_site_model())
is_sigma_param(create_strict_clock_model())
is_sigma_param(create_yule_tree_prior())
is_sigma_param(create_mcmc())
```

```
check_empty_beautier_folder()
```
is\_site\_model *Determine if the object is a valid site\_model*

## Description

Determine if the object is a valid site\_model

## Usage

is\_site\_model(x)

#### Arguments

x an object, to be determined if it is a site\_model

## Value

TRUE if the site\_model is a valid site\_model, FALSE otherwise

## See Also

A site model can be created using [create\\_site\\_model](#page-165-0)

## Examples

check\_empty\_beautier\_folder()

```
# TRUE
is_site_model(create_gtr_site_model())
is_site_model(create_hky_site_model())
is_site_model(create_jc69_site_model())
is_site_model(create_tn93_site_model())
```
# FALSE

```
is_site_model(NA)
is_site_model(NULL)
is_site_model("nonsense")
is_site_model(create_strict_clock_model())
is_site_model(create_bd_tree_prior())
is_site_model(create_mcmc())
check_empty_beautier_folder()
```
is\_site\_model\_name *Determines if the name is a valid site\_model name*

## Description

Determines if the name is a valid site\_model name

## Usage

```
is_site_model_name(name)
```
### Arguments

name the name to be tested

# Value

TRUE if the name is a valid site\_model name, FALSE otherwise

## Author(s)

Richèl J.C. Bilderbeek

# Examples

```
check_empty_beautier_folder()
```

```
# TRUE
is_site_model_name("JC69")
is_site_model_name("HKY")
is_site_model_name("TN93")
is_site_model_name("GTR")
# FALSE
is_site_model_name("nonsense")
```
is\_strict\_clock\_model *Determine if the object is a valid strict clock model, as returned by* [create\\_strict\\_clock\\_model](#page-173-0)

## Description

Determine if the object is a valid strict clock model, as returned by [create\\_strict\\_clock\\_model](#page-173-0)

## Usage

```
is_strict_clock_model(x)
```
#### Arguments

x an object, to be determined if it is a valid strict clock model

#### Value

TRUE if x is a valid strict clock model, FALSE otherwise

#### Author(s)

Richèl J.C. Bilderbeek

# See Also

[create\\_clock\\_model](#page-110-0) shows an overview of functions to create a clock model

#### Examples

```
check_empty_beautier_folder()
```
is\_strict\_clock\_model(create\_strict\_clock\_model()) is\_strict\_clock\_model(create\_rln\_clock\_model())

```
is_strict_clock_model(NA)
is_strict_clock_model(NULL)
is_strict_clock_model("nonsense")
is_strict_clock_model(create_jc69_site_model())
is_strict_clock_model(create_mcmc())
```

```
check_empty_beautier_folder()
```
## Description

Determine if the object is a valid s parameter

#### Usage

is\_s\_param(x)

#### Arguments

x an object, to be determined if it is a valid s parameter

#### Value

TRUE if x is a valid s parameter, FALSE otherwise

## Author(s)

Richèl J.C. Bilderbeek

## Examples

```
is_s_param(create_alpha_param())
is_s_param(create_beta_param())
is_s_param(create_clock_rate_param())
is_s_param(create_kappa_1_param())
is_s_param(create_kappa_2_param())
is_s_param(create_lambda_param())
is_s_param(create_m_param())
is_s_param(create_mean_param())
is_s_param(create_mu_param())
is_s_param(create_rate_ac_param())
is_s_param(create_rate_ag_param())
is_s_param(create_rate_at_param())
is_s_param(create_rate_cg_param())
is_s_param(create_rate_ct_param())
is_s_param(create_rate_gt_param())
is_s_param(create_s_param())
is_s_param(create_scale_param())
is_s_param(create_sigma_param())
is_s_param(NA)
is_s_param(NULL)
is_s_param("nonsense")
is_s_param(create_jc69_site_model())
```

```
is_s_param(create_strict_clock_model())
is_s_param(create_yule_tree_prior())
is_s_param(create_mcmc())
check_empty_beautier_folder()
```
is\_tn93\_site\_model *Determine if the object is a valid TN93 site model,*

#### Description

Determine if the object is a valid TN93 site model,

## Usage

is\_tn93\_site\_model(x)

#### Arguments

x an object, to be determined if it is a valid TN93 site model, as created by [create\\_tn93\\_site\\_model](#page-188-0)

#### Value

TRUE if x is a valid TN93 site model, FALSE otherwise

## Author(s)

Richèl J.C. Bilderbeek

#### Examples

```
check_empty_beautier_folder()
```

```
# site models
is_tn93_site_model(create_gtr_site_model())
is_tn93_site_model(create_hky_site_model())
is_tn93_site_model(create_jc69_site_model())
is_tn93_site_model(create_tn93_site_model())
```

```
# other models
is_tn93_site_model(NA)
is_tn93_site_model(NULL)
is_tn93_site_model("nonsense")
is_tn93_site_model("")
is_tn93_site_model(c())
is_tn93_site_model(create_strict_clock_model())
is_tn93_site_model(create_bd_tree_prior())
is_tn93_site_model(create_mcmc())
```

```
check_empty_beautier_folder()
```
# Description

Determine if an object is a valid tree prior

# Usage

is\_tree\_prior(x)

# Arguments

x an object

#### Value

TRUE if x is a valid tree\_prior, FALSE otherwise

## Author(s)

Richèl J.C. Bilderbeek

# See Also

tree priors can be created by [create\\_tree\\_prior](#page-195-0)

# Examples

check\_empty\_beautier\_folder()

```
is_tree_prior(create_bd_tree_prior())
is_tree_prior(create_yule_tree_prior())
!is_tree_prior("nonsense")
```
is\_tree\_prior\_name *Determines if the name is a valid tree prior name*

# Description

Determines if the name is a valid tree prior name

## Usage

```
is_tree_prior_name(name)
```
# Arguments

name the name to be tested

#### Value

TRUE if the name is a valid tree\_prior name, FALSE otherwise

## Author(s)

Richèl J.C. Bilderbeek

# Examples

```
check_empty_beautier_folder()
# TRUE
is_tree_prior_name("birth_death")
is_tree_prior_name("coalescent_bayesian_skyline")
is_tree_prior_name("coalescent_constant_population")
is_tree_prior_name("coalescent_exp_population")
is_tree_prior_name("yule")
# FALSE
is_tree_prior_name("nonsense")
```

```
check_empty_beautier_folder()
```
is\_uniform\_distr *Determine if the object is a valid uniform distribution as created by* [create\\_uniform\\_distr](#page-199-0)

#### Description

Determine if the object is a valid uniform distribution as created by [create\\_uniform\\_distr](#page-199-0)

# Usage

is\_uniform\_distr(x)

# Arguments

x an object, to be determined if it is a valid uniform distribution

# Value

TRUE if x is a valid uniform distribution, FALSE otherwise

# Author(s)

Richèl J.C. Bilderbeek

# See Also

use [is\\_distr](#page-300-0) to see if x is any distribution

# Examples

check\_empty\_beautier\_folder()

```
# TRUE
is_uniform_distr(create_uniform_distr())
# FALSE
is_uniform_distr(create_beta_distr())
is_uniform_distr(NA)
is_uniform_distr(NULL)
is_uniform_distr("nonsense")
```

```
check_empty_beautier_folder()
```
is\_xml *Checks if the text is a valid XML node, that is, it has a opening and matching closing tag*

## Description

Checks if the text is a valid XML node, that is, it has a opening and matching closing tag

## Usage

is\_xml(text)

#### Arguments

text to be determined to be valid

is\_yule\_tree\_prior 377

# Value

TRUE if the text is valid XML, FALSE otherwise

## Author(s)

Richèl J.C. Bilderbeek

is\_yule\_tree\_prior *Determine if the object is a valid Yule tree prior,*

# Description

Determine if the object is a valid Yule tree prior,

## Usage

```
is_yule_tree_prior(x)
```
# Arguments

x an object, to be determined if it is a valid Yule tree prior

# Value

TRUE if x is a valid Yule tree prior, FALSE otherwise

# Author(s)

Richèl J.C. Bilderbeek

## See Also

Use [create\\_yule\\_tree\\_prior](#page-201-0) to create a valid Yule tree prior

# Examples

```
check_empty_beautier_folder()
```

```
# TRUE
```

```
is_yule_tree_prior(create_yule_tree_prior())
```

```
# FALSE
is_yule_tree_prior(create_bd_tree_prior())
is_yule_tree_prior(create_cbs_tree_prior())
is_yule_tree_prior(create_ccp_tree_prior())
is_yule_tree_prior(create_cep_tree_prior())
```
jc69\_site\_model\_to\_xml\_state

*Converts a site model to XML, used in the* state *section*

## Description

Converts a site model to XML, used in the state section

## Usage

```
jc69_site_model_to_xml_state(
 site_model,
 beauti_options = create_beauti_options()
\lambda
```
## Arguments

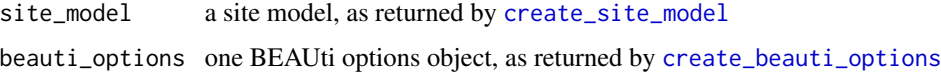

## Value

the site model as XML text

## Author(s)

Richèl J.C. Bilderbeek

kappa\_param\_to\_xml *Internal function*

## Description

Converts an kappa parameter to XML

## Usage

kappa\_param\_to\_xml(kappa\_param, beauti\_options = create\_beauti\_options())

# Arguments

kappa\_param a kappa parameter, as created by [create\\_kappa\\_param](#page-132-0) beauti\_options one BEAUti options object, as returned by [create\\_beauti\\_options](#page-98-0) mcmc\_to\_xml\_run 379

# Value

the parameter as XML text

# Author(s)

Richèl J.C. Bilderbeek

## Examples

check\_empty\_beautier\_folder()

```
# The kappa parameter must be initialized, i.e. have an ID
kappa_param_to_xml(kappa_param = create_kappa_param(id = "1"))
```
check\_empty\_beautier\_folder()

mcmc\_to\_xml\_run *Converts an MCMC object to the run section's XML*

# Description

Converts an MCMC object to the run section's XML

#### Usage

```
mcmc_to_xml_run(mcmc)
```
# Arguments

mcmc one MCMC. Use [create\\_mcmc](#page-138-0) to create an MCMC. Use [create\\_ns\\_mcmc](#page-147-0) to create an MCMC for a Nested Sampling run. Use [check\\_mcmc](#page-50-0) to check if an MCMC is valid. Use [rename\\_mcmc\\_filenames](#page-398-0) to rename the filenames in an MCMC.

## Value

the XML as text

## Author(s)

Richèl J.C. Bilderbeek

# Examples

```
if (is_on_ci()) {
 check_empty_beautier_folder()
 # <run id=\"mcmc\" spec=\"MCMC\" chainLength=\"1e+07\">
 mcmc_to_xml_run(create_mcmc())
 check_empty_beautier_folder()
}
```

```
mcmc_to_xml_run_default
```
*Converts an MCMC object to the run section's XML for a default MCMC*

## Description

Converts an MCMC object to the run section's XML for a default MCMC

## Usage

mcmc\_to\_xml\_run\_default(mcmc)

#### Arguments

```
create_mcmccreate_ns_mcmc to
            create an MCMC for a Nested Sampling run. Use check_mcmc to check if an
            MCMC is valid. Use rename_mcmc_filenames to rename the filenames in an
            MCMC.
```
## Value

the XML as text

## Author(s)

Richèl J.C. Bilderbeek

# Examples

```
check_empty_beautier_folder()
```

```
# <run id=\"mcmc\" spec=\"MCMC\" chainLength=\"1e+07\">
xml <- mcmc_to_xml_run_default(create_mcmc())
```
mcmc\_to\_xml\_run\_nested\_sampling

*Converts an MCMC object to the run section's XML for a Nested-Sampling MCMC*

## Description

Converts an MCMC object to the run section's XML for a Nested-Sampling MCMC

#### Usage

mcmc\_to\_xml\_run\_nested\_sampling(mcmc)

#### Arguments

mcmc one MCMC. Use [create\\_mcmc](#page-138-0) to create an MCMC. Use [create\\_ns\\_mcmc](#page-147-0) to create an MCMC for a Nested Sampling run. Use [check\\_mcmc](#page-50-0) to check if an MCMC is valid. Use [rename\\_mcmc\\_filenames](#page-398-0) to rename the filenames in an MCMC.

## Value

the XML as text

## Author(s)

Richèl J.C. Bilderbeek

# Examples

```
check_empty_beautier_folder()
```

```
# "<run id=\"mcmc\" spec=\"beast.gss.NS\" chainLength=\"1e+07\" "
# "particleCount=\"1\" subChainLength=\"5000\" epsilon=\"1e-12\">"
mcmc_to_xml_run_nested_sampling(create_ns_mcmc())
```
mrca\_priors\_to\_xml\_prior\_distr

*Creates the the* distribution*'s prior section (which is part of a posterior distribution section) of a BEAST2 XML parameter file.*

#### Description

These lines start with '<distribution id="prior"'

#### Usage

mrca\_priors\_to\_xml\_prior\_distr(inference\_model)

#### Arguments

inference\_model

a Bayesian phylogenetic inference model. An inference model is the complete model setup in which a site model, clock model, tree prior and more are specified. Use create inference model to create an inference model. Use [check\\_inference\\_model](#page-47-0) to check if an inference model is valid. Use [rename\\_inference\\_model\\_filenames](#page-397-0) to rename the files in an inference model.

#### Details

<distribution id="posterior" spec="util.CompoundDistribution"> <distribution id="prior" spec="util.CompoundDistribution"> HERE, where the ID of the distribution is 'prior' </distribution> <distribution id="likelihood" ...> </distribution> </distribution>

## Value

lines of XML text

# Author(s)

Richèl J.C. Bilderbeek

mrca\_prior\_to\_xml\_prior\_distr

*Creates the distribution section in the prior section of the distribution section of a BEAST2 XML parameter file.*

### Description

These lines start with '<distribution id='

#### Usage

mrca\_prior\_to\_xml\_prior\_distr(inference\_model)

# Arguments

inference\_model

a Bayesian phylogenetic inference model. An inference model is the complete model setup in which a site model, clock model, tree prior and more are specified. Use [create\\_inference\\_model](#page-127-0) to create an inference model. Use [check\\_inference\\_model](#page-47-0) to check if an inference model is valid. Use [rename\\_inference\\_model\\_filenames](#page-397-0) to rename the files in an inference model.

# Value

lines of XML text

# Author(s)

Richèl J.C. Bilderbeek

## Examples

```
check_empty_beautier_folder()
```

```
# <distribution id="posterior" spec="util.CompoundDistribution">
```
- # <distribution id="prior" spec="util.CompoundDistribution">
- # HERE, where the ID of the distribution is 'prior'
- # </distribution>
- # <distribution id="likelihood" ...>
- # </distribution>
- # </distribution>

check\_empty\_beautier\_folder()

mrca\_prior\_to\_xml\_state

*Internal function to create the XML of an MRCA prior, as used in the* state *section*

#### Description

Internal function to create the XML of an MRCA prior, as used in the state section

#### Usage

mrca\_prior\_to\_xml\_state(inference\_model)

#### Arguments

inference\_model

a Bayesian phylogenetic inference model. An inference model is the complete model setup in which a site model, clock model, tree prior and more are specified. Use [create\\_inference\\_model](#page-127-0) to create an inference model. Use check inference model to check if an inference model is valid. Use rename inference model filenames to rename the files in an inference model.

### Value

the tree prior as XML text

#### Author(s)

Richèl J.C. Bilderbeek

#### Examples

check\_empty\_beautier\_folder()

```
mrca_prior_to_xml_state(
 inference_model = create_inference_model(
   mrca_prior = create_mrca_prior(
     alignment_id = "test_output_0",
     mrca_distr = create_normal_distr(id = 42)
   ),
   clock_model = create_strict_clock_model()
 )
)
```
check\_empty\_beautier\_folder()

mrca\_prior\_to\_xml\_taxonset

*Creates the* taxonset *section in the prior section of the distribution section of a BEAST2 XML parameter file.*

## Description

Creates the taxonset section in the prior section of the distribution section of a BEAST2 XML parameter file.

#### Usage

```
mrca_prior_to_xml_taxonset(mrca_prior, taxa_names_with_ids = NULL)
```
#### Arguments

mrca\_prior a Most Recent Common Ancestor prior, as returned by [create\\_mrca\\_prior](#page-140-0) taxa\_names\_with\_ids

taxa names that already have received an ID. Causes the XML to idref these

## Details

```
<taxonset id="all" spec="TaxonSet"> <taxon id="626029_aco" spec="Taxon"/> <taxon id="630116_aco"
spec="Taxon"/> <taxon id="630210_aco" spec="Taxon"/> <taxon id="B25702_aco" spec="Taxon"/>
<taxon id="61430_aco" spec="Taxon"/> </taxonset>
```
## Value

lines of XML text

#### Author(s)

Richèl J.C. Bilderbeek

mrca\_prior\_to\_xml\_tracelog

*Internal function*

## Description

Internal function to creates the MRCA prior's XML for the tracelog section.

## Usage

mrca\_prior\_to\_xml\_tracelog(inference\_model)

#### Arguments

inference\_model

a Bayesian phylogenetic inference model. An inference model is the complete model setup in which a site model, clock model, tree prior and more are specified. Use [create\\_inference\\_model](#page-127-0) to create an inference model. Use [check\\_inference\\_model](#page-47-0) to check if an inference model is valid. Use [rename\\_inference\\_model\\_filenames](#page-397-0) to rename the files in an inference model.

## Details

<logger id="tracelog" ...> # Here </logger>

#### Value

lines of XML text

## Author(s)

Richèl J.C. Bilderbeek

m\_param\_to\_xml *Internal function*

## Description

Converts an m parameter to XML

#### Usage

```
m_param_to_xml(m_param, beauti_options = create_beauti_options())
```
#### Arguments

m\_param an m parameter, as created by [create\\_m\\_param](#page-143-0) beauti\_options one BEAUti options object, as returned by [create\\_beauti\\_options](#page-98-0)

#### Value

the parameter as XML text

#### Author(s)

Richèl J.C. Bilderbeek

no\_taxa\_to\_xml\_tree *Internal function*

#### Description

Creates the 'tree' section of a BEAST2 XML parameter file, which is part of a 'state' section, without being indented, when there is no tip-dating

# Usage

```
no_taxa_to_xml_tree(inference_model)
```
# Arguments

inference\_model

a Bayesian phylogenetic inference model. An inference model is the complete model setup in which a site model, clock model, tree prior and more are specified. Use [create\\_inference\\_model](#page-127-0) to create an inference model. Use [check\\_inference\\_model](#page-47-0) to check if an inference model is valid. Use [rename\\_inference\\_model\\_filenames](#page-397-0) to rename the files in an inference model.

parameter\_to\_xml 387

# Details

The tree tag has these elements:

```
<tree[...]>
    <taxonset[...]>
    [...]
    </taxonset>
 \langlerun\rangle
```
## Value

the random phylogeny as XML text

# Author(s)

Richèl J.C. Bilderbeek

parameter\_to\_xml *Internal function*

## Description

Converts a parameter to XML

# Usage

```
parameter_to_xml(parameter, beauti_options)
```
# Arguments

parameter a parameter, as created by [create\\_param](#page-150-0)) beauti\_options one BEAUti options object, as returned by [create\\_beauti\\_options](#page-98-0)

# Value

the parameter as XML text

# Author(s)

Richèl J.C. Bilderbeek

# Examples

```
check_empty_beautier_folder()
parameter_to_xml(
  create_alpha_param(id = 1),
  beauti_options = create_beauti_options()
\mathcal{L}check_empty_beautier_folder()
```
parameter\_to\_xml\_kappa\_1 *Internal function*

# Description

Converts a kappa 1 parameter to XML

## Usage

```
parameter_to_xml_kappa_1(parameter, beauti_options = create_beauti_options())
```
# Arguments

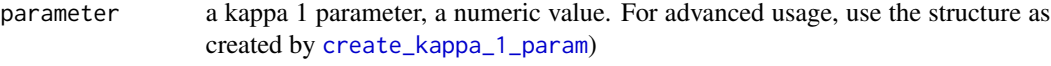

beauti\_options one BEAUti options object, as returned by [create\\_beauti\\_options](#page-98-0)

# Value

the parameter as XML text

## Author(s)

Richèl J.C. Bilderbeek

parameter\_to\_xml\_kappa\_2

*Internal function*

## Description

Converts a kappa 2 parameter to XML

# Usage

```
parameter_to_xml_kappa_2(parameter, beauti_options = create_beauti_options())
```
## Arguments

parameter a kappa 2 parameter, a numeric value. For advanced usage, use the structure as created by [create\\_kappa\\_2\\_param](#page-132-1))

beauti\_options one BEAUti options object, as returned by [create\\_beauti\\_options](#page-98-0)

## Value

the parameter as XML text

## Author(s)

Richèl J.C. Bilderbeek

parameter\_to\_xml\_lambda *Internal function*

# Description

Converts a lambda parameter to XML

#### Usage

```
parameter_to_xml_lambda(parameter, beauti_options = create_beauti_options())
```
## Arguments

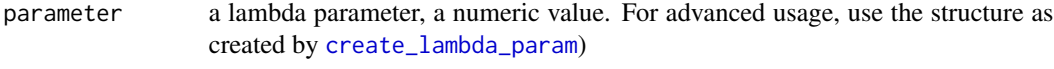

beauti\_options one BEAUti options object, as returned by [create\\_beauti\\_options](#page-98-0)

## Value

the parameter as XML text

## Author(s)

Richèl J.C. Bilderbeek

parameter\_to\_xml\_mean *Internal function*

## Description

Converts a mean parameter to XML

#### Usage

```
parameter_to_xml_mean(parameter, beauti_options = create_beauti_options())
```
## Arguments

parameter a mean parameter, a numeric value. For advanced usage, use the structure as created by [create\\_mean\\_param](#page-139-0))

beauti\_options one BEAUti options object, as returned by [create\\_beauti\\_options](#page-98-0)

#### Value

the parameter as XML text

## Author(s)

Richèl J.C. Bilderbeek

parameter\_to\_xml\_mu *Internal function*

## Description

Converts a mu parameter to XML

#### Usage

```
parameter_to_xml_mu(parameter, beauti_options = create_beauti_options())
```
## Arguments

parameter a mu parameter, a numeric value. For advanced usage, use the structure as created by [create\\_mu\\_param](#page-142-0))

beauti\_options one BEAUti options object, as returned by [create\\_beauti\\_options](#page-98-0)

# Value

the parameter as XML text

# Author(s)

Richèl J.C. Bilderbeek

parameter\_to\_xml\_rate\_ac

*Internal function*

# Description

Converts a 'rate AC' parameter to XML

#### Usage

```
parameter_to_xml_rate_ac(
 parameter,
 beauti_options = create_beauti_options(),
 which_name = "state_node"
)
```
## Arguments

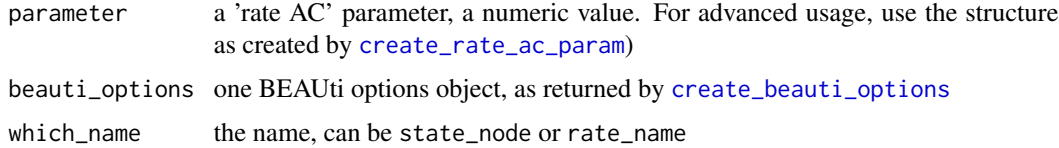

## Value

the parameter as XML text

# Author(s)

Richèl J.C. Bilderbeek

parameter\_to\_xml\_rate\_ag

*Internal function*

# Description

Converts a 'rate AG' parameter to XML

# Usage

```
parameter_to_xml_rate_ag(
  parameter,
 beauti_options = create_beauti_options(),
 which_name = "state_node"
\mathcal{L}
```
## Arguments

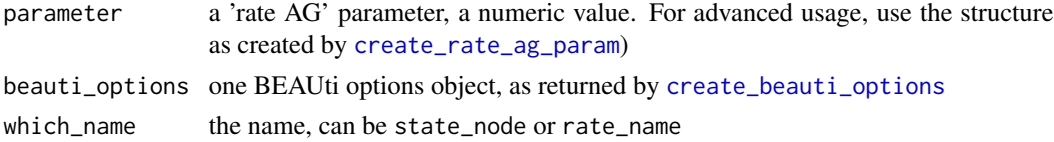

## Value

the parameter as XML text

# Author(s)

Richèl J.C. Bilderbeek

parameter\_to\_xml\_rate\_at

*Internal function*

# Description

Converts a 'rate AT' parameter to XML

# Usage

```
parameter_to_xml_rate_at(
 parameter,
 beauti_options = create_beauti_options(),
 which_name = "state_node"
\mathcal{L}
```
# Arguments

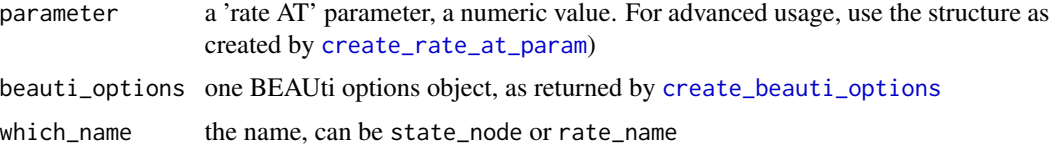

# Value

the parameter as XML text

# Author(s)

Richèl J.C. Bilderbeek

parameter\_to\_xml\_rate\_cg

*Internal function*

# Description

Converts a 'rate CG' parameter to XML

## Usage

```
parameter_to_xml_rate_cg(
  parameter,
  beauti_options = create_beauti_options(),
  which_name = "state_node"
\mathcal{L}
```
# Arguments

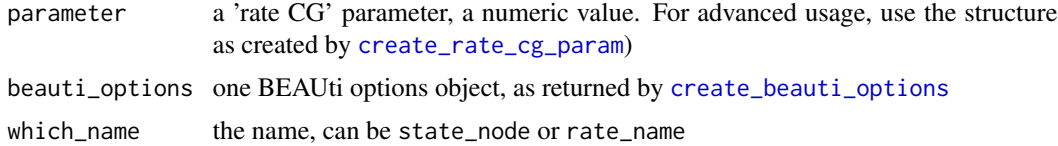

# Value

the parameter as XML text

## Author(s)

Richèl J.C. Bilderbeek

parameter\_to\_xml\_rate\_ct

*Internal function*

# Description

Converts a 'rate CT' parameter to XML

# Usage

```
parameter_to_xml_rate_ct(
  parameter,
 beauti_options = create_beauti_options(),
 which_name = "state_node"
\mathcal{L}
```
## Arguments

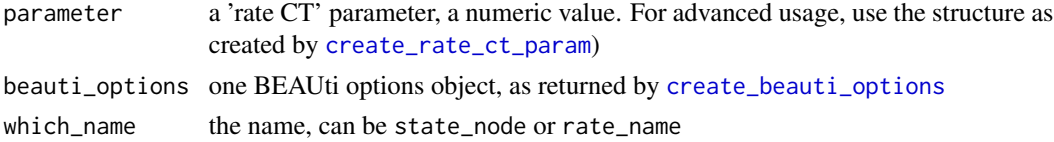

## Value

the parameter as XML text

# Author(s)

Richèl J.C. Bilderbeek

parameter\_to\_xml\_rate\_gt

*Internal function*

# Description

Converts a 'rate GT' parameter to XML

# Usage

```
parameter_to_xml_rate_gt(
 parameter,
 beauti_options = create_beauti_options(),
 which_name = "state_node"
\mathcal{L}
```
## Arguments

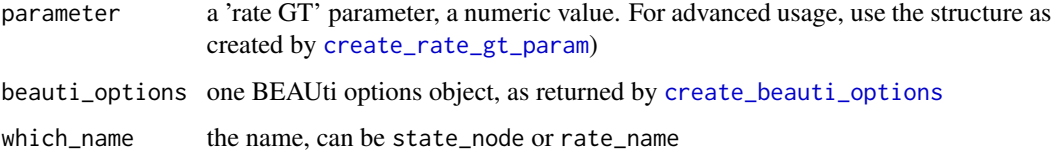

## Value

the parameter as XML text

## Author(s)

Richèl J.C. Bilderbeek

parameter\_to\_xml\_scale

*Internal function*

# Description

Converts a scale parameter to XML

## Usage

```
parameter_to_xml_scale(parameter, beauti_options = create_beauti_options())
```
# Arguments

parameter a scale parameter, a numeric value. For advanced usage, use the structure as created by [create\\_scale\\_param](#page-161-0))

beauti\_options one BEAUti options object, as returned by [create\\_beauti\\_options](#page-98-0)

## Value

the parameter as XML text

# Author(s)

Richèl J.C. Bilderbeek

parameter\_to\_xml\_sigma

*Internal function*

#### Description

Converts a sigma parameter to XML

## Usage

```
parameter_to_xml_sigma(parameter, beauti_options = create_beauti_options())
```
## Arguments

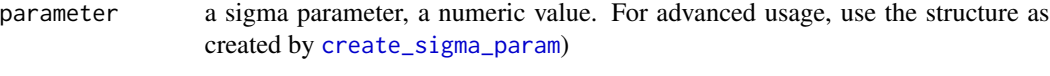

beauti\_options one BEAUti options object, as returned by [create\\_beauti\\_options](#page-98-0)

# Value

the parameter as XML text

## Author(s)

Richèl J.C. Bilderbeek

remove\_beautier\_folder

*Check there are no files in the default [beautier](#page-0-0) folder*

# Description

Check there are no files in the default [beautier](#page-0-0) folder. The goal is to make sure no temporary files are left undeleted. Will [stop](#page-0-0) if there are files in the [beautier](#page-0-0) folder.

## Usage

remove\_beautier\_folder()

# Value

No return value, called for side effects.

## Author(s)

Richèl J.C. Bilderbeek
# See Also

use [remove\\_beautier\\_folder](#page-395-0) to remove the default 'beautier' folder

# Examples

```
check_empty_beautier_folder()
```
remove\_beautier\_folder()

check\_empty\_beautier\_folder()

remove\_empty\_lines *Remove all lines that are only whitespace*

# Description

Remove all lines that are only whitespace

#### Usage

```
remove_empty_lines(lines, trim = FALSE)
```
# Arguments

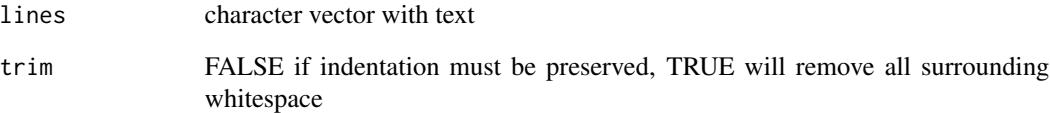

# Value

the lines with text

# Author(s)

Richèl J.C. Bilderbeek

<span id="page-397-1"></span>remove\_multiline *Remove consecutive lines*

# Description

Remove consecutive lines

# Usage

remove\_multiline(text, lines\_to\_remove)

# Arguments

text lines of characters lines\_to\_remove lines of character that need to be removed from text

#### Value

lines of text

#### Author(s)

Richèl J.C. Bilderbeek

<span id="page-397-0"></span>rename\_inference\_model\_filenames *Rename the filenames in an inference model*

# Description

Rename the filenames in an inference model

# Usage

```
rename_inference_model_filenames(inference_model, rename_fun)
```
# Arguments

inference\_model

a Bayesian phylogenetic inference model. An inference model is the complete model setup in which a site model, clock model, tree prior and more are specified. Use [create\\_inference\\_model](#page-127-0) to create an inference model. Use [check\\_inference\\_model](#page-47-0) to check if an inference model is valid. Use [rename\\_inference\\_model\\_filenames](#page-397-0) to rename the files in an inference model.

- <span id="page-398-1"></span>rename\_fun a function to rename a filename, as can be checked by [check\\_rename\\_fun.](#page-58-0) This function should have one argument, which will be a filename or [NA.](#page-0-0) The function should [return](#page-0-0) one filename (when passed one filename) or one [NA](#page-0-0) (when passed one [NA\)](#page-0-0). Example rename functions are:
	- [get\\_remove\\_dir\\_fun](#page-245-0) get a function that removes the directory paths from the filenames, in effect turning these into local files
	- [get\\_replace\\_dir\\_fun](#page-246-0) get a function that replaces the directory paths from the filenames
	- [get\\_remove\\_hex\\_fun](#page-245-1) get a function that removes the hex string from filenames. For example, tracelog\_82c1a522040.log becomes tracelog.log

#### Value

an inference model with the renamed filenames

#### Examples

```
check_empty_beautier_folder()
```

```
inference_model <- create_inference_model()
inference_model$mcmc$tracelog$filename <- "trace.log"
inference_model$mcmc$screenlog$filename <- "screen.log"
inference_model$mcmc$treelog$filename <- "tree.log"
inference_model$tipdates_filename <- "tipdates.csv"
# Nah, put the files in a folder
inference_model <- rename_inference_model_filenames(
  inference_model = inference_model,
 rename_fun = get_replace_dir_fun("/home/john")
)
# Nah, put the files in anoth folder
inference_model <- rename_inference_model_filenames(
 inference_model = inference_model,
 rename_fun = get_replace_dir_fun("/home/doe")
)
# Nah, store the files locally
rename_inference_model_filenames(
 inference_model = inference_model,
 rename_fun = get_remove_dir_fun()
)
check_empty_beautier_folder()
```
<span id="page-398-0"></span>rename\_mcmc\_filenames *Rename the filenames within an MCMC*

#### Description

Rename the filenames within an MCMC

#### Usage

rename\_mcmc\_filenames(mcmc, rename\_fun)

#### Arguments

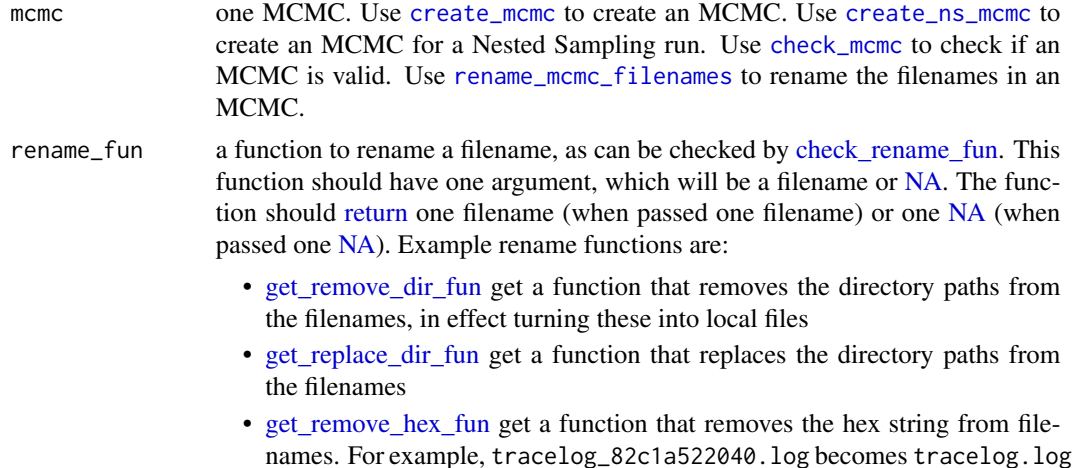

# Value

an 'mcmc' (see [create\\_mcmc\)](#page-138-0) with renamed filenames

# Examples

```
check_empty_beautier_folder()
# Create an MCMC with local filenames
mcmc <- create_mcmc()
mcmc$tracelog$filename <- "trace.log"
mcmc$screenlog$filename <- "screen.log"
mcmc$treelog$filename <- "tree.log"
# Nah, files should be put in '/home/john' folder
mcmc <- rename_mcmc_filenames(
  mcmc = mcmc,
  rename_fun = get_replace_dir_fun("/home/john")
\lambda# Nah, files should be put in '/home/doe' folder instead
mcmc <- rename_mcmc_filenames(
  mcmc = mcmc,
  rename_fun = get_replace_dir_fun("/home/doe")
)
```
<span id="page-399-0"></span>

```
# Nah, files should be put in local folder instead
mcmc <- rename_mcmc_filenames(
 mcmc = mcmc,
  rename_fun = get_remove_dir_fun()
)
```

```
check_empty_beautier_folder()
```
rln\_clock\_model\_to\_xml\_mean\_rate\_prior *Internal function*

# Description

Internal function

#### Usage

rln\_clock\_model\_to\_xml\_mean\_rate\_prior(rln\_clock\_model, beauti\_options)

# Arguments

rln\_clock\_model

a Relaxed Log-Normal clock model, as returned by [create\\_rln\\_clock\\_model](#page-160-0) beauti\_options one BEAUti options object, as returned by [create\\_beauti\\_options](#page-98-0)

# Value

lines of XML text

#### Author(s)

Richèl J.C. Bilderbeek

rln\_clock\_model\_to\_xml\_operators *Internal function*

# Description

Converts an RLN clock model to the operators section of the XML as text

#### Usage

rln\_clock\_model\_to\_xml\_operators(inference\_model)

#### **Arguments**

inference\_model

a Bayesian phylogenetic inference model. An inference model is the complete model setup in which a site model, clock model, tree prior and more are specified. Use [create\\_inference\\_model](#page-127-0) to create an inference model. Use [check\\_inference\\_model](#page-47-0) to check if an inference model is valid. Use [rename\\_inference\\_model\\_filenames](#page-397-0) to rename the files in an inference model.

# Value

a character vector of XML strings

#### Author(s)

Richèl J.C. Bilderbeek

rln\_clock\_model\_to\_xml\_prior\_distr *Internal function*

#### Description

Internal function to converts a relaxed log-normal clock model to the prior section of the XML as text

#### Usage

rln\_clock\_model\_to\_xml\_prior\_distr(inference\_model)

#### Arguments

inference\_model

a Bayesian phylogenetic inference model. An inference model is the complete model setup in which a site model, clock model, tree prior and more are specified. Use [create\\_inference\\_model](#page-127-0) to create an inference model. Use [check\\_inference\\_model](#page-47-0) to check if an inference model is valid. Use [rename\\_inference\\_model\\_filenames](#page-397-0) to rename the files in an inference model.

### Value

a character vector of XML strings

#### Author(s)

Richèl J.C. Bilderbeek

<span id="page-401-0"></span>

# Examples

```
check_empty_beautier_folder()
```

```
# <distribution id="posterior" spec="util.CompoundDistribution">
# <distribution id="prior" spec="util.CompoundDistribution">
# HERE, where the ID of the distribution is 'prior'
# </distribution>
# <distribution id="likelihood" ...>
# </distribution>
# </distribution>
# Must be an initialized inference model
inference_model <- create_inference_model(
 clock_model = create_rln_clock_model(
   id = "test_output_0",ucldstdev_distr = create_gamma_distr(
     id = 0,alpha = create_alpha_param(id = 2, value = "0.5396"),
     beta = create_beta_param(id = 3, value = "0.3819")
   ),
   mean_rate\_prior\_distr = create\_uniform\_distr(id = 1),mparam_id = 1)
\mathcal{L}rln_clock_model_to_xml_prior_distr(inference_model)
```

```
check_empty_beautier_folder()
```
rln\_clock\_model\_to\_xml\_state *Internal function*

#### Description

Converts an RLN clock model to the 'state' section of the XML as text

# Usage

```
rln_clock_model_to_xml_state(inference_model)
```
# Arguments

inference\_model

a Bayesian phylogenetic inference model. An inference model is the complete model setup in which a site model, clock model, tree prior and more are specified. Use [create\\_inference\\_model](#page-127-0) to create an inference model. Use [check\\_inference\\_model](#page-47-0) to check if an inference model is valid. Use [rename\\_inference\\_model\\_filenames](#page-397-0) to rename the files in an inference model.

# Value

lines of XML text, without indentation nor state tags

#### Author(s)

Richèl J.C. Bilderbeek

rln\_clock\_model\_to\_xml\_tracelog *Internal function*

# Description

Creates the RLN clock model's XML for the tracelog section

# Usage

```
rln_clock_model_to_xml_tracelog(inference_model)
```
#### Arguments

inference\_model

a Bayesian phylogenetic inference model. An inference model is the complete model setup in which a site model, clock model, tree prior and more are specified. Use [create\\_inference\\_model](#page-127-0) to create an inference model. Use [check\\_inference\\_model](#page-47-0) to check if an inference model is valid. Use [rename\\_inference\\_model\\_filenames](#page-397-0) to rename the files in an inference model.

#### Value

a character vector of XML strings

#### Author(s)

Richèl J.C. Bilderbeek

## Examples

check\_empty\_beautier\_folder()

# <logger id="tracelog" ...> #' # Here # </logger>

check\_empty\_beautier\_folder()

<span id="page-404-0"></span>rnd\_phylo\_to\_xml\_init *Creates the XML of a random phylogeny, as used in the* init *section*

#### Description

Creates the XML text for the beast tag of a BEAST2 parameter file, which is directly after the XML declaration (created by [create\\_xml\\_declaration.](#page-200-0)

#### Usage

rnd\_phylo\_to\_xml\_init(inference\_model)

# Arguments

inference\_model

a Bayesian phylogenetic inference model. An inference model is the complete model setup in which a site model, clock model, tree prior and more are specified. Use [create\\_inference\\_model](#page-127-0) to create an inference model. Use [check\\_inference\\_model](#page-47-0) to check if an inference model is valid. Use [rename\\_inference\\_model\\_filenames](#page-397-0) to rename the files in an inference model.

#### Details

The init tag has these elements:

```
<init id=\"RandomTree.t:[...]>
    <populationModel[...]>
    [...]
   </populationModel>
</init>
```
# Value

the phylogeny as XML text

# Author(s)

Richèl J.C. Bilderbeek

<span id="page-405-0"></span>site\_models\_to\_xml\_operators

*Write the XML* operators *section from the site models.*

# Description

Write the XML operators section from the site models.

#### Usage

```
site_models_to_xml_operators(site_models)
```
# Arguments

site\_models one or more site models, as returned by [create\\_site\\_model](#page-165-0)

# Value

lines of XML text

# Author(s)

Richèl J.C. Bilderbeek

site\_models\_to\_xml\_prior\_distr *Represent the site models as XML*

# Description

Represent the site models as XML

#### Usage

site\_models\_to\_xml\_prior\_distr(site\_models, beauti\_options)

# Arguments

site\_models one or more site models, as returned by [create\\_site\\_model](#page-165-0) beauti\_options one BEAUti options object, as returned by [create\\_beauti\\_options](#page-98-0)

# Value

lines of XML text

#### <span id="page-406-1"></span>Author(s)

Richèl J.C. Bilderbeek

# Examples

```
check_empty_beautier_folder()
```

```
# <distribution id="posterior" spec="util.CompoundDistribution">
# <distribution id="prior" spec="util.CompoundDistribution">
# HERE, where the ID of the distribution is 'prior'
# </distribution>
# <distribution id="likelihood" ...>
# </distribution>
# </distribution>
```

```
check_empty_beautier_folder()
```
<span id="page-406-0"></span>site\_models\_to\_xml\_tracelog *Creates the site models' XML for the tracelog section*

# Description

Creates the site models' XML for the tracelog section

#### Usage

```
site_models_to_xml_tracelog(site_models)
```
# Arguments

site\_models one or more site models, as returned by [create\\_site\\_model](#page-165-0)

# Value

```
lines of XML text
```
#### Author(s)

Richèl J.C. Bilderbeek

#### See Also

the complete tracelog section is created by [create\\_tracelog\\_xml](#page-191-0)

# Examples

```
check_empty_beautier_folder()
# <logger id="tracelog" ...>
#' # Here
# </logger>
```
check\_empty\_beautier\_folder()

site\_model\_to\_xml\_operators

*Converts a site model to XML, used in the* operators *section*

# Description

Converts a site model to XML, used in the operators section

#### Usage

site\_model\_to\_xml\_operators(site\_model)

# Arguments

site\_model a site model, as returned by [create\\_site\\_model](#page-165-0)

## Value

the site model as XML text

# Author(s)

Richèl J.C. Bilderbeek

site\_model\_to\_xml\_prior\_distr *Internal function*

# Description

Converts a site model to XML, used in the prior section

# Usage

site\_model\_to\_xml\_prior\_distr(site\_model, beauti\_options)

#### <span id="page-408-0"></span>**Arguments**

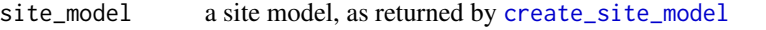

beauti\_options one BEAUti options object, as returned by [create\\_beauti\\_options](#page-98-0)

# Value

the site model as XML text

# Author(s)

Richèl J.C. Bilderbeek

# Examples

```
site_model_to_xml_prior_distr(
  site_model = create_jc69_site_model(id = 1),
  beauti_options = create_beauti_options()
\lambdasite_model_to_xml_prior_distr(
  site_model = create_hky_site_model(
   id = 1,
   kappa\_prior\_distr = create\_uniform\_distr(id = 2)),
  beauti_options = create_beauti_options()
\mathcal{L}site_model_to_xml_prior_distr(
  site_model = create_tn93_site_model(
   id = 1,
   kappa_1-prior_distr = create_uniform_distr(id = 2),
    kappa_2-prior_distr = create_uniform_distr(id = 3)
  ),
  beauti_options = create_beauti_options()
)
site_model_to_xml_prior_distr(
  site_model = create_gtr_site_model(
   id = 1,rate_ac_prior_distr = create_uniform_distr(id = 2),
   rate_ag_prior_distr = create_uniform_distr(id = 3),
   rate_at_prior_distr = create_uniform_distr(id = 4),
   rate_cg_prior_distr = create_uniform_distr(id = 5),
   rate_gt_prior_distr = create_uniform_distr(id = 6)
  ),
  beauti_options = create_beauti_options()
)
```

```
site_model_to_xml_state
```
*Internal function to convert a site model to XML, used in the 'state' section*

# Description

Internal function to convert a site model to XML, used in the 'state' section

# Usage

```
site_model_to_xml_state(site_model, beauti_options = create_beauti_options())
```
#### Arguments

site\_model a site model, as returned by [create\\_site\\_model](#page-165-0) beauti\_options one BEAUti options object, as returned by [create\\_beauti\\_options](#page-98-0)

#### Value

the site model as XML text

# Author(s)

Richèl J.C. Bilderbeek

site\_model\_to\_xml\_tracelog

*Creates the site model's XML for the tracelog section*

#### Description

Creates the site model's XML for the tracelog section

# Usage

```
site_model_to_xml_tracelog(site_model)
```
# Arguments

site\_model a site model, as returned by [create\\_site\\_model](#page-165-0)

# Value

lines of XML text

#### <span id="page-410-0"></span>Author(s)

Richèl J.C. Bilderbeek

# See Also

all site models' tracelog section is created by [site\\_models\\_to\\_xml\\_tracelog](#page-406-0)

# Examples

```
check_empty_beautier_folder()
# <logger id="tracelog" ...>
#' # Here
# </logger>
check_empty_beautier_folder()
```
strict\_clock\_model\_to\_xml\_operators *Internal function*

#### Description

Converts a clock model to the operators section of the XML as text

#### Usage

strict\_clock\_model\_to\_xml\_operators(inference\_model)

#### Arguments

inference\_model

a Bayesian phylogenetic inference model. An inference model is the complete model setup in which a site model, clock model, tree prior and more are specified. Use [create\\_inference\\_model](#page-127-0) to create an inference model. Use [check\\_inference\\_model](#page-47-0) to check if an inference model is valid. Use [rename\\_inference\\_model\\_filenames](#page-397-0) to rename the files in an inference model.

# Value

a character vector of XML strings

# Author(s)

Richèl J.C. Bilderbeek

strict\_clock\_model\_to\_xml\_prior\_distr *Internal function*

#### Description

Internal function to converts a strict clock model to the prior section of the XML as text

#### Usage

```
strict_clock_model_to_xml_prior_distr(inference_model)
```
#### Arguments

inference\_model

a Bayesian phylogenetic inference model. An inference model is the complete model setup in which a site model, clock model, tree prior and more are specified. Use [create\\_inference\\_model](#page-127-0) to create an inference model. Use check inference model to check if an inference model is valid. Use rename inference model filenames to rename the files in an inference model.

# Value

a character vector of XML strings

# Author(s)

Richèl J.C. Bilderbeek

# Examples

```
check_empty_beautier_folder()
# <distribution id="posterior" spec="util.CompoundDistribution">
# <distribution id="prior" spec="util.CompoundDistribution">
# HERE, where the ID of the distribution is 'prior'
# </distribution>
# <distribution id="likelihood" ...>
# </distribution>
# </distribution>
strict_clock_model_to_xml_prior_distr(
 inference_model = create_inference_model()
)
check_empty_beautier_folder()
```
strict\_clock\_model\_to\_xml\_state *Internal function*

# Description

Converts a strict clock model to the 'state' section of the XML as text

# Usage

strict\_clock\_model\_to\_xml\_state(inference\_model)

#### Arguments

inference\_model

a Bayesian phylogenetic inference model. An inference model is the complete model setup in which a site model, clock model, tree prior and more are specified. Use [create\\_inference\\_model](#page-127-0) to create an inference model. Use [check\\_inference\\_model](#page-47-0) to check if an inference model is valid. Use [rename\\_inference\\_model\\_filenames](#page-397-0) to rename the files in an inference model.

# Value

lines of XML text, without indentation nor state tags

### Author(s)

Richèl J.C. Bilderbeek

strict\_clock\_model\_to\_xml\_tracelog *Internal function*

# Description

Creates a strict clock model's XML for the tracelog section

#### Usage

strict\_clock\_model\_to\_xml\_tracelog(inference\_model)

# <span id="page-413-0"></span>Arguments

inference\_model

a Bayesian phylogenetic inference model. An inference model is the complete model setup in which a site model, clock model, tree prior and more are specified. Use [create\\_inference\\_model](#page-127-0) to create an inference model. Use [check\\_inference\\_model](#page-47-0) to check if an inference model is valid. Use [rename\\_inference\\_model\\_filenames](#page-397-0) to rename the files in an inference model.

#### Value

a character vector of XML strings

#### Author(s)

Richèl J.C. Bilderbeek

#### Examples

check\_empty\_beautier\_folder()

```
# <logger id="tracelog" ...>
#' # Here
# </logger>
```
check\_empty\_beautier\_folder()

s\_parameter\_to\_xml *Internal function*

# Description

Converts an 's\_param' to XML

#### Usage

```
s_parameter_to_xml(parameter, beauti_options)
```
#### Arguments

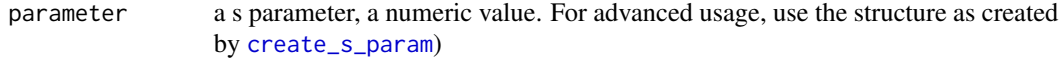

beauti\_options one BEAUti options object, as returned by [create\\_beauti\\_options](#page-98-0)

#### Value

the parameter as XML text

taxa\_to\_xml\_tree 415

#### Author(s)

Richèl J.C. Bilderbeek

#### Examples

```
s_parameter_to_xml(
  create_s_param(id = 4, value = 1.25),beauti_options = create_beauti_options_v2_4()
)
s_parameter_to_xml(
  create_s_param(id = 4, value = 1.25),beauti_options = create_beauti_options_v2_6()
)
```
taxa\_to\_xml\_tree *Internal function*

#### Description

Internal function to creates the 'tree' section of a BEAST2 XML parameter file, which is part of a 'state' section, without being indented.

#### Usage

taxa\_to\_xml\_tree(inference\_model)

## **Arguments**

inference\_model

a Bayesian phylogenetic inference model. An inference model is the complete model setup in which a site model, clock model, tree prior and more are specified. Use [create\\_inference\\_model](#page-127-0) to create an inference model. Use [check\\_inference\\_model](#page-47-0) to check if an inference model is valid. Use [rename\\_inference\\_model\\_filenames](#page-397-0) to rename the files in an inference model.

#### Details

The tree tag has these elements:

```
<tree[...]>
    <taxonset[...]>
    [...]
    </taxonset>
 \langlerun>
```
#### Value

lines of XML text

## Author(s)

Richèl J.C. Bilderbeek

tipdate\_taxa\_to\_xml\_trait

*Internal function*

# Description

Internal function to creates the 'trait' section of a BEAST2 XML parameter file, which is part of a 'tree' section, without being indented.

# Usage

tipdate\_taxa\_to\_xml\_trait(inference\_model)

# Arguments

inference\_model

a Bayesian phylogenetic inference model. An inference model is the complete model setup in which a site model, clock model, tree prior and more are specified. Use [create\\_inference\\_model](#page-127-0) to create an inference model. Use [check\\_inference\\_model](#page-47-0) to check if an inference model is valid. Use [rename\\_inference\\_model\\_filenames](#page-397-0) to rename the files in an inference model.

#### Details

The tree tag has these elements:

```
\langle run[\dots]\rangle\leqstate[...]>
    <tree[...]>
       <trait[...]>
       This part
       </trait>
    </tree>
  </run></state>
```
# Value

lines of XML text

#### Author(s)

Richèl J.C. Bilderbeek

<span id="page-416-0"></span>tipdate\_taxa\_to\_xml\_tree

*Internal function*

### Description

Creates the tree section (part of the state section) when there is tip-dating

#### Usage

```
tipdate_taxa_to_xml_tree(inference_model)
```
#### Arguments

inference\_model

a Bayesian phylogenetic inference model. An inference model is the complete model setup in which a site model, clock model, tree prior and more are specified. Use [create\\_inference\\_model](#page-127-0) to create an inference model. Use [check\\_inference\\_model](#page-47-0) to check if an inference model is valid. Use [rename\\_inference\\_model\\_filenames](#page-397-0) to rename the files in an inference model.

#### Value

the random phylogeny as XML text

#### Author(s)

Richèl J.C. Bilderbeek

tn93\_site\_model\_to\_xml\_prior\_distr *Internal function*

# Description

Converts a TN93 site model to XML, used in the prior section

#### Usage

tn93\_site\_model\_to\_xml\_prior\_distr(site\_model, beauti\_options)

#### Arguments

site\_model a site model, as returned by [create\\_site\\_model](#page-165-0) beauti\_options one BEAUti options object, as returned by [create\\_beauti\\_options](#page-98-0)

# Value

the site model as XML text

# Author(s)

Richèl J.C. Bilderbeek

# Examples

```
tn93_site_model_to_xml_prior_distr(
  site_model = create_tn93_site_model(
    id = 1,
    kappa_1-prior_distr = create_uniform_distr(id = 2),
    kappa_2-prior_distr = create_uniform_distr(id = 3)
  ),
  beauti_options = create_beauti_options()
\mathcal{L}
```
tn93\_site\_model\_to\_xml\_state

*Converts a site model to XML, used in the* state *section*

## Description

Converts a site model to XML, used in the state section

# Usage

```
tn93_site_model_to_xml_state(
  site_model,
 beauti_options = create_beauti_options()
\lambda
```
#### Arguments

site\_model a site model, as returned by [create\\_site\\_model](#page-165-0) beauti\_options one BEAUti options object, as returned by [create\\_beauti\\_options](#page-98-0)

# Value

the site model as XML text

# Author(s)

Richèl J.C. Bilderbeek

<span id="page-417-0"></span>

<span id="page-418-0"></span>tree\_model\_to\_tracelog\_xml

*Internal function*

### Description

Creates the tree models' XML for the tracelog section. That is, all XML tags that have the word 'tree' in them.

# Usage

tree\_model\_to\_tracelog\_xml(inference\_model)

# Arguments

inference\_model

a Bayesian phylogenetic inference model. An inference model is the complete model setup in which a site model, clock model, tree prior and more are specified. Use [create\\_inference\\_model](#page-127-0) to create an inference model. Use [check\\_inference\\_model](#page-47-0) to check if an inference model is valid. Use [rename\\_inference\\_model\\_filenames](#page-397-0) to rename the files in an inference model.

#### Value

lines of XML text

# Note

use site\_models just because it contains all IDs

### Author(s)

Richèl J.C. Bilderbeek

#### See Also

the complete tracelog section is created by [create\\_tracelog\\_xml](#page-191-0)

# Examples

check\_empty\_beautier\_folder() # <logger id="tracelog" ...> #' # Here # </logger>

check\_empty\_beautier\_folder()

<span id="page-419-0"></span>tree\_priors\_to\_xml\_prior\_distr

*Creates the distribution section in the prior section of the distribution section of a BEAST2 XML parameter file.*

# Description

These lines start with '<distribution id='

# Usage

```
tree_priors_to_xml_prior_distr(tree_priors, beauti_options)
```
# Arguments

tree\_priors one or more tree priors, as returned by [create\\_tree\\_prior](#page-195-0) beauti\_options one BEAUti options object, as returned by [create\\_beauti\\_options](#page-98-0)

## Value

lines of XML text

# Author(s)

Richèl J.C. Bilderbeek

# Examples

```
check_empty_beautier_folder()
```

```
# <distribution id="posterior" spec="util.CompoundDistribution">
# <distribution id="prior" spec="util.CompoundDistribution">
# HERE, where the ID of the distribution is 'prior'
# </distribution>
# <distribution id="likelihood" ...>
# </distribution>
# </distribution>
```

```
check_empty_beautier_folder()
```
<span id="page-420-1"></span><span id="page-420-0"></span>tree\_priors\_to\_xml\_tracelog

*Creates the tree priors' XML for the tracelog section*

# Description

Creates the tree priors' XML for the tracelog section

# Usage

tree\_priors\_to\_xml\_tracelog(tree\_priors)

# Arguments

tree\_priors one or more tree priors, as returned by [create\\_tree\\_prior](#page-195-0)

#### Value

lines of XML text

# Author(s)

Richèl J.C. Bilderbeek

#### See Also

the complete tracelog section is created by [create\\_tracelog\\_xml](#page-191-0)

# Examples

check\_empty\_beautier\_folder()

# <logger id="tracelog" ...> #' # Here # </logger>

check\_empty\_beautier\_folder()

<span id="page-421-0"></span>tree\_prior\_to\_xml\_operators

*Internal function*

#### Description

Creates the XML of a tree prior, as used in the operators section

#### Usage

tree\_prior\_to\_xml\_operators(inference\_model)

#### **Arguments**

inference\_model

a Bayesian phylogenetic inference model. An inference model is the complete model setup in which a site model, clock model, tree prior and more are specified. Use [create\\_inference\\_model](#page-127-0) to create an inference model. Use [check\\_inference\\_model](#page-47-0) to check if an inference model is valid. Use [rename\\_inference\\_model\\_filenames](#page-397-0) to rename the files in an inference model.

#### Value

the tree prior as XML text

#### Author(s)

Richèl J.C. Bilderbeek

tree\_prior\_to\_xml\_prior\_distr

*Creates the distribution section in the prior section of the distribution section of a BEAST2 XML parameter file.*

# Description

These lines start with '<distribution id='

## Usage

tree\_prior\_to\_xml\_prior\_distr(tree\_prior, beauti\_options)

# Arguments

tree\_prior a tree priors, as returned by [create\\_tree\\_prior](#page-195-0) beauti\_options one BEAUti options object, as returned by [create\\_beauti\\_options](#page-98-0) <span id="page-422-0"></span>tree\_prior\_to\_xml\_state 423

#### Value

lines of XML text

#### Author(s)

Richèl J.C. Bilderbeek

#### Examples

check\_empty\_beautier\_folder()

```
# <distribution id="posterior" spec="util.CompoundDistribution">
# <distribution id="prior" spec="util.CompoundDistribution">
# HERE, where the ID of the distribution is 'prior'
# </distribution>
# <distribution id="likelihood" ...>
# </distribution>
# </distribution>
```

```
check_empty_beautier_folder()
```
tree\_prior\_to\_xml\_state

*Creates the XML of a tree prior, as used in the* state *section*

# Description

Creates the XML of a tree prior, as used in the state section

#### Usage

tree\_prior\_to\_xml\_state(inference\_model)

# Arguments

inference\_model

a Bayesian phylogenetic inference model. An inference model is the complete model setup in which a site model, clock model, tree prior and more are specified. Use [create\\_inference\\_model](#page-127-0) to create an inference model. Use [check\\_inference\\_model](#page-47-0) to check if an inference model is valid. Use [rename\\_inference\\_model\\_filenames](#page-397-0) to rename the files in an inference model.

#### Value

the tree prior as XML text

#### Author(s)

Richèl J.C. Bilderbeek

<span id="page-423-0"></span>tree\_prior\_to\_xml\_tracelog

*Creates the tree prior's XML for the tracelog section*

# Description

Creates the tree prior's XML for the tracelog section

# Usage

```
tree_prior_to_xml_tracelog(tree_prior)
```
# Arguments

tree\_prior a tree priors, as returned by [create\\_tree\\_prior](#page-195-0)

#### Value

lines of XML text

### Author(s)

Richèl J.C. Bilderbeek

#### See Also

all tree priors' tracelog section is created by [tree\\_priors\\_to\\_xml\\_tracelog](#page-420-0)

# Examples

check\_empty\_beautier\_folder()

# <logger id="tracelog" ...> #' # Here # </logger>

check\_empty\_beautier\_folder()

<span id="page-424-0"></span>

#### Description

Unindents text

# Usage

unindent(text)

# Arguments

text one or more lines of text

# Value

unindented lines of text

#### Author(s)

Richèl J.C. Bilderbeek

yule\_tree\_prior\_to\_xml\_operators *Internal function*

#### Description

Creates the XML of a Yule tree prior, as used in the operators section

# Usage

yule\_tree\_prior\_to\_xml\_operators(inference\_model)

# Arguments

inference\_model

a Bayesian phylogenetic inference model. An inference model is the complete model setup in which a site model, clock model, tree prior and more are specified. Use [create\\_inference\\_model](#page-127-0) to create an inference model. Use [check\\_inference\\_model](#page-47-0) to check if an inference model is valid. Use [rename\\_inference\\_model\\_filenames](#page-397-0) to rename the files in an inference model.

# Value

the tree prior as XML text

#### Author(s)

Richèl J.C. Bilderbeek

```
yule_tree_prior_to_xml_prior_distr
```
*Creates the* prior *section in the prior section of the prior section of the distribution section of a BEAST2 XML parameter file for a Yule tree prior*

#### Description

Creates the prior section in the prior section of the prior section of the distribution section of a BEAST2 XML parameter file for a Yule tree prior

#### Usage

```
yule_tree_prior_to_xml_prior_distr(
  yule_tree_prior,
  beauti_options = create_beauti_options()
\lambda
```
# Arguments

yule\_tree\_prior a Yule tree\_prior, as created by [create\\_yule\\_tree\\_prior](#page-201-0)

beauti\_options one BEAUti options object, as returned by [create\\_beauti\\_options](#page-98-0)

# Value

lines of XML text

#### Author(s)

Richèl J.C. Bilderbeek

#### Examples

```
check_empty_beautier_folder()
```

```
# <distribution id="posterior" spec="util.CompoundDistribution">
```
- # <distribution id="prior" spec="util.CompoundDistribution">
- # HERE, where the ID of the distribution is 'prior'
- # </distribution>

```
# <distribution id="likelihood" ...>
```
- # </distribution>
- # </distribution>

```
check_empty_beautier_folder()
```
<span id="page-425-0"></span>

# **Index**

```
alpha_parameter_to_xml, 12
are_clock_models, 13
are_equal_mcmcs, 14
are_equal_screenlogs, 15
are_equal_tracelogs, 16
are_equal_treelogs, 17
are_equal_xml_files, 18
are_equal_xml_lines, 19
are_equivalent_xml_files, 18, 20
are_equivalent_xml_lines, 21
are_equivalent_xml_lines_all, 21
are_equivalent_xml_lines_loggers, 22
are_equivalent_xml_lines_operators, 23
are_equivalent_xml_lines_section, 23
are_fasta_filenames, 24, 227
are_ids, 25, 310
are_init_clock_models, 26
are_init_mrca_priors, 26
are_init_site_models, 27
are_init_tree_priors, 27
are_mrca_align_ids_in_fasta, 28
are_mrca_priors, 28
are_mrca_taxon_names_in_fasta, 29
are_rln_clock_models, 30
are_site_models, 30
are_tree_priors, 31
```
b\_pop\_sizes\_param\_to\_xml, [35](#page-34-0) b\_pop\_sizes\_parameter\_to\_xml, [34](#page-33-0) bd\_tree\_prior\_to\_xml\_prior\_distr, [32](#page-31-0) beautier, *[42](#page-41-0)*, *[206](#page-205-0)*, *[228](#page-227-0)*, *[230](#page-229-0)*, *[246](#page-245-2)*, *[396](#page-395-1)* beta\_parameter\_to\_xml, [33](#page-32-0)

cbs\_tree\_prior\_to\_xml\_prior\_distr, [35](#page-34-0) ccp\_tree\_prior\_to\_xml\_prior\_distr, [36](#page-35-0) ccp\_tree\_prior\_to\_xml\_state, [37](#page-36-0) cep\_tree\_prior\_to\_xml\_prior\_distr, [38](#page-37-0) check\_alignment\_id, [39,](#page-38-0) *[225](#page-224-0)* check\_beauti\_options, [40](#page-39-0) check\_clock\_model, [40](#page-39-0)

check\_clock\_models, [41](#page-40-0) check\_empty\_beautier\_folder, [42](#page-41-0) check\_file\_and\_model\_agree, [44](#page-43-0) check\_file\_exists, [44](#page-43-0) check\_filename, *[43](#page-42-0)*, [43,](#page-42-0) *[207](#page-206-0)* check\_gamma\_site\_model, [45](#page-44-0) check\_gamma\_site\_model\_names, [46](#page-45-0) check\_gtr\_site\_model, [46](#page-45-0) check\_gtr\_site\_model\_names, [47](#page-46-0) check\_inference\_model, *[37](#page-36-0)*, *[44](#page-43-0)*, *[48](#page-47-1)*, [48,](#page-47-1) *[73](#page-72-0)[–76](#page-75-0)*, *[84](#page-83-0)*, *[87](#page-86-0)[–89](#page-88-0)*, *[92](#page-91-0)[–94](#page-93-0)*, *[96](#page-95-0)[–98](#page-97-0)*, *[105](#page-104-0)*, *[116](#page-115-0)*, *[137](#page-136-0)*, *[156](#page-155-0)*, *[161](#page-160-1)*, *[165](#page-164-0)*, *[171](#page-170-0)[–173](#page-172-0)*, *[175,](#page-174-0) [176](#page-175-0)*, *[192](#page-191-1)*, *[194,](#page-193-0) [195](#page-194-0)*, *[198,](#page-197-0) [199](#page-198-0)*, *[207](#page-206-0)*, *[224](#page-223-0)*, *[241](#page-240-0)*, *[260](#page-259-0)[–264](#page-263-0)*, *[276](#page-275-0)*, *[279](#page-278-0)*, *[382](#page-381-0)[–386](#page-385-0)*, *[398](#page-397-1)*, *[402](#page-401-0)[–405](#page-404-0)*, *[411](#page-410-0)[–417](#page-416-0)*, *[419](#page-418-0)*, *[422,](#page-421-0) [423](#page-422-0)*, *[425](#page-424-0)* check\_inference\_models, [49](#page-48-0) check\_is\_monophyletic, [50](#page-49-0) check\_log\_mode, [50](#page-49-0) check\_log\_sort, [51](#page-50-1) check\_mcmc, *[51](#page-50-1)*, [51,](#page-50-1) *[52,](#page-51-0) [53](#page-52-0)*, *[56](#page-55-0)*, *[83](#page-82-0)*, *[91](#page-90-0)*, *[128](#page-127-1)*, *[140](#page-139-0)*, *[147](#page-146-0)*, *[181](#page-180-0)*, *[184](#page-183-0)*, *[208](#page-207-0)*, *[243](#page-242-0)*, *[300](#page-299-0)*, *[379](#page-378-0)[–381](#page-380-0)*, *[400](#page-399-0)* check\_mcmc\_list\_element\_names, [52](#page-51-0) check\_mcmc\_nested\_sampling *(*check\_ns\_mcmc*)*, [56](#page-55-0) check\_mcmc\_values, [53](#page-52-0) check\_mrca\_prior, [53,](#page-52-0) *[55](#page-54-0)* check\_mrca\_prior\_name, [54](#page-53-0) check\_mrca\_prior\_names, [55](#page-54-0) check\_mrca\_prior\_taxa\_names, [55](#page-54-0) check\_nested\_sampling\_mcmc *(*check\_ns\_mcmc*)*, [56](#page-55-0) check\_ns\_mcmc, [56,](#page-55-0) *[149](#page-148-0)* check\_param, [56](#page-55-0) check\_param\_names, [57](#page-56-0) check\_param\_types, [58](#page-57-0) check\_phylogeny, [58,](#page-57-0) *[357](#page-356-0)* check\_rename\_fun, *[59](#page-58-1)*, [59,](#page-58-1) *[208](#page-207-0)*, *[246](#page-245-2)*, *[399,](#page-398-1) [400](#page-399-0)* check\_rln\_clock\_model, [60](#page-59-0) check\_screenlog, [60](#page-59-0) check\_screenlog\_names, [61](#page-60-0) check\_screenlog\_values, [62](#page-61-0) check\_site\_model, [62](#page-61-0) check\_site\_model\_names, [64](#page-63-0) check\_site\_model\_types, [65](#page-64-0) check\_site\_models, [63](#page-62-0) check\_store\_every, [65](#page-64-0) check\_strict\_clock\_model, [66](#page-65-0) check\_tn93\_site\_model, [66](#page-65-0) check\_tn93\_site\_model\_names, [67](#page-66-0) check\_tracelog, [68](#page-67-0) check\_tracelog\_names, [68](#page-67-0) check\_tracelog\_values, [69](#page-68-0) check\_tree\_prior, [71](#page-70-0) check\_tree\_priors, [72](#page-71-0) check\_treelog, [69,](#page-68-0) *[193](#page-192-0)* check\_treelog\_names, [70](#page-69-0) check\_treelog\_values, [71](#page-70-0) clock\_model\_to\_xml\_operators, [73](#page-72-0) clock\_model\_to\_xml\_prior\_distr, [74](#page-73-0) clock\_model\_to\_xml\_state, [75](#page-74-0) clock\_model\_to\_xml\_tracelog, [75](#page-74-0) clock\_model\_to\_xml\_treelogger, [76](#page-75-0) clock\_rate\_param\_to\_xml, [77](#page-76-0) compare\_lines, [78](#page-77-0) count\_trailing\_spaces, [79](#page-78-0) create\_alpha\_param, *[12](#page-11-0)*, [80,](#page-79-0) *[103](#page-102-0)*, *[121](#page-120-0)*, *[130](#page-129-0)*, *[151](#page-150-0)*, *[206](#page-205-0)* create\_b\_pop\_sizes\_param, *[34,](#page-33-0) [35](#page-34-0)*, [106,](#page-105-0) *[108](#page-107-0)*, *[206](#page-205-0)* create\_bd\_tree\_prior, *[32](#page-31-0)*, [81,](#page-80-0) *[196,](#page-195-1) [197](#page-196-0)*, *[206](#page-205-0)*, *[269](#page-268-0)*, *[290](#page-289-0)* create\_beast2\_beast\_xml, [82](#page-81-0) create\_beast2\_input, [83,](#page-82-0) *[87](#page-86-0)* create\_beast2\_input\_beast, [84,](#page-83-0) *[94](#page-93-0)* create\_beast2\_input\_data, *[85](#page-84-0)*, [85](#page-84-0) create\_beast2\_input\_data\_sequences, [86](#page-85-0) create\_beast2\_input\_distr, [87,](#page-86-0) *[97](#page-96-0)* create\_beast2\_input\_distr\_lh, [88](#page-87-0) create\_beast2\_input\_distr\_prior, [89](#page-88-0) create\_beast2\_input\_file, *[84](#page-83-0)*, [90,](#page-89-0) *[93](#page-92-0)* create\_beast2\_input\_file\_from\_model, *[91](#page-90-0)*, [92,](#page-91-0) *[94](#page-93-0)* create\_beast2\_input\_from\_model, *[84,](#page-83-0) [85](#page-84-0)*, *[93](#page-92-0)*, [93](#page-92-0) create\_beast2\_input\_init, [94,](#page-93-0) *[97](#page-96-0)*

create\_beast2\_input\_map, *[85](#page-84-0)*, [95](#page-94-0) create\_beast2\_input\_operators, [96,](#page-95-0) *[97](#page-96-0)* create\_beast2\_input\_run, *[85](#page-84-0)*, [96](#page-95-0) create\_beast2\_input\_state, *[97,](#page-96-0) [98](#page-97-0)*, [98](#page-97-0) create\_beauti\_options, *[12](#page-11-0)*, *[32](#page-31-0)[–36](#page-35-0)*, *[38](#page-37-0)*, *[40](#page-39-0)*, *[77](#page-76-0)*, *[82,](#page-81-0) [83](#page-82-0)*, *[85,](#page-84-0) [86](#page-85-0)*, *[91](#page-90-0)*, *[95](#page-94-0)*, [99,](#page-98-1) *[101](#page-100-0)*, *[128](#page-127-1)*, *[181](#page-180-0)*, *[206](#page-205-0)*, *[210](#page-209-0)[–215](#page-214-0)*, *[221](#page-220-0)[–223](#page-222-0)*, *[259](#page-258-0)*, *[267,](#page-266-0) [268](#page-267-0)*, *[280](#page-279-0)*, *[290](#page-289-0)*, *[378](#page-377-0)*, *[386](#page-385-0)[–396](#page-395-1)*, *[401](#page-400-0)*, *[406](#page-405-0)*, *[409,](#page-408-0) [410](#page-409-0)*, *[414](#page-413-0)*, *[417,](#page-416-0) [418](#page-417-0)*, *[420](#page-419-0)*, *[422](#page-421-0)*, *[426](#page-425-0)* create\_beauti\_options\_v2\_4, *[100](#page-99-0)*, [101,](#page-100-0) *[102](#page-101-0)* create\_beauti\_options\_v2\_6, *[100](#page-99-0)*, [101](#page-100-0) create\_beautier\_tempfolder, [99](#page-98-1) create\_beta\_distr, *[80](#page-79-0)*, [103,](#page-102-0) *[104](#page-103-0)*, *[118](#page-117-0)*, *[211](#page-210-0)*, *[269](#page-268-0)*, *[291](#page-290-0)*, *[312](#page-311-0)* create\_beta\_param, *[33](#page-32-0)*, *[103](#page-102-0)*, [104,](#page-103-0) *[121](#page-120-0)*, *[130](#page-129-0)*, *[151](#page-150-0)*, *[206](#page-205-0)* create\_branch\_rate\_model\_xml, [105,](#page-104-0) *[160](#page-159-0)*, *[195](#page-194-0)* create\_cbs\_tree\_prior, *[36](#page-35-0)*, *[107](#page-106-0)*, [107,](#page-106-0) *[108](#page-107-0)*, *[196,](#page-195-1) [197](#page-196-0)*, *[206,](#page-205-0) [207](#page-206-0)*, *[295](#page-294-0)* create\_ccp\_tree\_prior, *[36](#page-35-0)*, [108,](#page-107-0) *[196,](#page-195-1) [197](#page-196-0)*, *[206](#page-205-0)*, *[270](#page-269-0)*, *[296](#page-295-0)* create\_cep\_tree\_prior, *[38](#page-37-0)*, [109,](#page-108-0) *[196,](#page-195-1) [197](#page-196-0)*, *[206](#page-205-0)*, *[270](#page-269-0)*, *[296](#page-295-0)* create\_clock\_model, *[30](#page-29-0)*, *[41,](#page-40-0) [42](#page-41-0)*, *[60](#page-59-0)*, *[66](#page-65-0)*, *[76](#page-75-0)*, *[83](#page-82-0)*, *[91](#page-90-0)*, *[93](#page-92-0)*, [111,](#page-110-0) *[112](#page-111-0)*, *[114](#page-113-0)*, *[128](#page-127-1)*, *[147](#page-146-0)*, *[181](#page-180-0)*, *[184](#page-183-0)*, *[206](#page-205-0)*, *[217](#page-216-0)*, *[231](#page-230-0)*, *[241](#page-240-0)*, *[271](#page-270-0)*, *[297](#page-296-0)*, *[314](#page-313-0)*, *[366](#page-365-0)*, *[371](#page-370-0)* create\_clock\_model\_from\_name, [114](#page-113-0) create\_clock\_model\_rln *(*create\_rln\_clock\_model*)*, [161](#page-160-1) create\_clock\_model\_strict *(*create\_strict\_clock\_model*)*, [174](#page-173-0) create\_clock\_models, [112,](#page-111-0) *[113](#page-112-0)*, *[232](#page-231-0)* create\_clock\_models\_from\_names, [113](#page-112-0) create\_clock\_rate\_param, *[77](#page-76-0)*, [115,](#page-114-0) *[151](#page-150-0)*, *[174](#page-173-0)*, *[206](#page-205-0)* create\_clock\_rate\_state\_node\_parameter\_xml, [116](#page-115-0) create\_data\_xml, [117](#page-116-0) create\_distr, *[81](#page-80-0)*, *[103](#page-102-0)*, *[109,](#page-108-0) [110](#page-109-0)*, [118,](#page-117-0) *[119](#page-118-0)*, *[122](#page-121-0)[–125](#page-124-0)*, *[130](#page-129-0)*, *[136](#page-135-0)*, *[138](#page-137-0)*, *[142](#page-141-0)*, *[146](#page-145-0)*, *[150](#page-149-0)*, *[152](#page-151-0)*, *[161](#page-160-1)*, *[174](#page-173-0)*, *[200](#page-199-0)*, *[202](#page-201-1)*, *[210](#page-209-0)*, *[235](#page-234-0)*, *[272](#page-271-0)*, *[314](#page-313-0)* create\_distr\_beta *(*create\_beta\_distr*)*,

# [103](#page-102-0)

create\_distr\_exp *(*create\_exp\_distr*)*, [119](#page-118-0) create\_distr\_gamma *(*create\_gamma\_distr*)*, [121](#page-120-0) create\_distr\_inv\_gamma *(*create\_inv\_gamma\_distr*)*, [129](#page-128-0) create\_distr\_laplace *(*create\_laplace\_distr*)*, [135](#page-134-0) create\_distr\_log\_normal *(*create\_log\_normal\_distr*)*, [137](#page-136-0) create\_distr\_normal *(*create\_normal\_distr*)*, [145](#page-144-0) create\_distr\_one\_div\_x *(*create\_one\_div\_x\_distr*)*, [149](#page-148-0) create\_distr\_poisson *(*create\_poisson\_distr*)*, [152](#page-151-0) create\_distr\_uniform *(*create\_uniform\_distr*)*, [200](#page-199-0) create\_exp\_distr, *[118](#page-117-0)*, [119,](#page-118-0) *[141](#page-140-0)*, *[211](#page-210-0)*, *[272](#page-271-0)*, *[303](#page-302-0)*, *[315](#page-314-0)* create\_freq\_param, *[120](#page-119-0)*, [120,](#page-119-0) *[125](#page-124-0)*, *[127](#page-126-0)*, *[189](#page-188-0)*, *[203](#page-202-0)*, *[207](#page-206-0)*, *[221](#page-220-0)*, *[305](#page-304-0)* create\_gamma\_distr, *[80](#page-79-0)*, *[104](#page-103-0)*, *[118](#page-117-0)*, [121,](#page-120-0) *[207](#page-206-0)*, *[222](#page-221-0)*, *[273](#page-272-0)*, *[306](#page-305-0)* create\_gamma\_site\_model, *[45,](#page-44-0) [46](#page-45-0)*, [122,](#page-121-0) *[123,](#page-122-0) [124](#page-123-0)*, *[127](#page-126-0)*, *[131](#page-130-0)*, *[167](#page-166-0)*, *[189](#page-188-0)*, *[207](#page-206-0)*, *[224](#page-223-0)*, *[239,](#page-238-0) [240](#page-239-0)*, *[273](#page-272-0)*, *[316](#page-315-0)* create\_gtr\_site\_model, *[46,](#page-45-0) [47](#page-46-0)*, [124,](#page-123-0) *[167,](#page-166-0) [168](#page-167-0)*, *[207](#page-206-0)*, *[238](#page-237-0)*, *[274](#page-273-0)*, *[304](#page-303-0)*, *[308](#page-307-0)*, *[316](#page-315-0)* create\_gtr\_subst\_model\_xml, [126](#page-125-0) create\_hky\_site\_model, [126,](#page-125-0) *[167,](#page-166-0) [168](#page-167-0)*, *[207](#page-206-0)*, *[238](#page-237-0)*, *[275](#page-274-0)*, *[304](#page-303-0)*, *[309](#page-308-0)*, *[317](#page-316-0)* create\_hky\_subst\_model\_xml, [127](#page-126-0) create\_inference\_model, *[37](#page-36-0)*, *[44](#page-43-0)*, *[48,](#page-47-1) [49](#page-48-0)*, *[73](#page-72-0)[–76](#page-75-0)*, *[84](#page-83-0)*, *[87–](#page-86-0)[89](#page-88-0)*, *[92–](#page-91-0)[94](#page-93-0)*, *[96–](#page-95-0)[98](#page-97-0)*, *[105](#page-104-0)*, *[116](#page-115-0)*, [128,](#page-127-1) *[137](#page-136-0)*, *[147](#page-146-0)*, *[156](#page-155-0)*, *[161](#page-160-1)*, *[165](#page-164-0)*, *[171](#page-170-0)[–173](#page-172-0)*, *[175,](#page-174-0) [176](#page-175-0)*, *[181](#page-180-0)*, *[192](#page-191-1)*, *[194,](#page-193-0) [195](#page-194-0)*, *[198,](#page-197-0) [199](#page-198-0)*, *[207](#page-206-0)*, *[224](#page-223-0)*, *[241](#page-240-0)*, *[260](#page-259-0)[–264](#page-263-0)*, *[276](#page-275-0)*, *[279](#page-278-0)*, *[382–](#page-381-0)[386](#page-385-0)*, *[398](#page-397-1)*, *[402](#page-401-0)[–405](#page-404-0)*, *[411–](#page-410-0)[417](#page-416-0)*, *[419](#page-418-0)*, *[422,](#page-421-0) [423](#page-422-0)*, *[425](#page-424-0)* create\_inv\_gamma\_distr, *[80](#page-79-0)*, *[104](#page-103-0)*, *[118](#page-117-0)*, [129,](#page-128-0) *[212](#page-211-0)*, *[276](#page-275-0)*, *[318](#page-317-0)*, *[327](#page-326-0)* create\_jc69\_site\_model, [131,](#page-130-0) *[167,](#page-166-0) [168](#page-167-0)*, *[208](#page-207-0)*, *[277](#page-276-0)*, *[319](#page-318-0)* create\_jc69\_subst\_model\_xml, [132](#page-131-0) create\_kappa\_1\_param, [132,](#page-131-0) *[151](#page-150-0)*, *[189](#page-188-0)*, *[330](#page-329-0)*,

*[388](#page-387-0)*

create\_kappa\_2\_param, [133,](#page-132-0) *[151](#page-150-0)*, *[189](#page-188-0)*, *[331](#page-330-0)*, *[389](#page-388-0)* create\_kappa\_param, *[127](#page-126-0)*, [133,](#page-132-0) *[208](#page-207-0)*, *[332](#page-331-0)*, *[378](#page-377-0)* create\_lambda\_param, [134,](#page-133-0) *[151,](#page-150-0) [152](#page-151-0)*, *[334](#page-333-0)*, *[389](#page-388-0)* create\_laplace\_distr, *[118](#page-117-0)*, [135,](#page-134-0) *[143](#page-142-0)*, *[163](#page-162-0)*, *[212](#page-211-0)*, *[278](#page-277-0)*, *[320](#page-319-0)*, *[334,](#page-333-0) [335](#page-334-0)* create\_log\_normal\_distr, *[118](#page-117-0)*, *[127](#page-126-0)*, [137,](#page-136-0) *[145](#page-144-0)*, *[177](#page-176-1)*, *[189](#page-188-0)*, *[213](#page-212-0)*, *[278](#page-277-0)*, *[320](#page-319-0)*, *[335](#page-334-0)* create\_loggers\_xml, *[97](#page-96-0)*, [136](#page-135-0) create\_m\_param, *[138](#page-137-0)*, [144,](#page-143-0) *[151](#page-150-0)*, *[208](#page-207-0)*, *[343](#page-342-0)*, *[386](#page-385-0)* create\_mcmc, *[14](#page-13-0)*, *[51](#page-50-1)[–53](#page-52-0)*, *[56](#page-55-0)*, *[83](#page-82-0)*, *[91](#page-90-0)*, *[93](#page-92-0)*, *[128](#page-127-1)*, [139,](#page-138-1) *[147](#page-146-0)*, *[149](#page-148-0)*, *[181](#page-180-0)*, *[183,](#page-182-0) [184](#page-183-0)*, *[208](#page-207-0)*, *[243](#page-242-0)*, *[300](#page-299-0)*, *[337](#page-336-0)*, *[379](#page-378-0)[–381](#page-380-0)*, *[400](#page-399-0)* create\_mcmc\_nested\_sampling *(*create\_ns\_mcmc*)*, [148](#page-147-1) create\_mean\_param, *[119](#page-118-0)*, [140,](#page-139-0) *[146](#page-145-0)*, *[151](#page-150-0)*, *[338](#page-337-0)*, *[390](#page-389-0)* create\_mrca\_prior, *[28,](#page-27-0) [29](#page-28-0)*, *[50](#page-49-0)*, *[53](#page-52-0)[–55](#page-54-0)*, *[83](#page-82-0)*, *[91](#page-90-0)*, *[128](#page-127-1)*, [141,](#page-140-0) *[142](#page-141-0)*, *[181](#page-180-0)*, *[208](#page-207-0)*, *[260](#page-259-0)*, *[280](#page-279-0)*, *[339](#page-338-0)[–341](#page-340-0)*, *[385](#page-384-0)* create\_mu\_param, *[135](#page-134-0)*, [143,](#page-142-0) *[151](#page-150-0)*, *[343](#page-342-0)*, *[391](#page-390-0)* create\_normal\_distr, *[118](#page-117-0)*, *[141](#page-140-0)*, [145,](#page-144-0) *[166](#page-165-1)*, *[213](#page-212-0)*, *[280](#page-279-0)*, *[321](#page-320-0)*, *[344](#page-343-0)* create\_ns\_inference\_model, *[129](#page-128-0)*, [147,](#page-146-0) *[184](#page-183-0)* create\_ns\_mcmc, *[51](#page-50-1)[–53](#page-52-0)*, *[56](#page-55-0)*, *[83](#page-82-0)*, *[91](#page-90-0)*, *[128](#page-127-1)*, *[140](#page-139-0)*, *[147](#page-146-0)*, [148,](#page-147-1) *[181](#page-180-0)*, *[184,](#page-183-0) [185](#page-184-0)*, *[208](#page-207-0)*, *[243](#page-242-0)*, *[300](#page-299-0)*, *[338](#page-337-0)*, *[379](#page-378-0)[–381](#page-380-0)*, *[400](#page-399-0)* create\_one\_div\_x\_distr, *[118](#page-117-0)*, [149,](#page-148-0) *[214](#page-213-0)*, *[281](#page-280-0)*, *[322](#page-321-0)*, *[346](#page-345-0)* create\_param, *[56](#page-55-0)[–58](#page-57-0)*, *[80](#page-79-0)*, *[105](#page-104-0)*, *[107](#page-106-0)*, *[115](#page-114-0)*, *[134](#page-133-0)*, *[141](#page-140-0)*, *[143](#page-142-0)*, *[145](#page-144-0)*, [151,](#page-150-0) *[153](#page-152-0)*, *[155,](#page-154-0) [156](#page-155-0)*, *[158](#page-157-0)[–160](#page-159-0)*, *[163](#page-162-0)*, *[166](#page-165-1)*, *[177](#page-176-1)*, *[208](#page-207-0)*, *[282](#page-281-0)*, *[322](#page-321-0)*, *[355](#page-354-0)*, *[387](#page-386-0)* create\_param\_alpha *(*create\_alpha\_param*)*, [80](#page-79-0) create\_param\_b\_pop\_sizes *(*create\_b\_pop\_sizes\_param*)*, [106](#page-105-0) create\_param\_beta *(*create\_beta\_param*)*, [104](#page-103-0) create\_param\_clock\_rate *(*create\_clock\_rate\_param*)*, [115](#page-114-0) create\_param\_freq *(*create\_freq\_param*)*, [120](#page-119-0) create\_param\_kappa *(*create\_kappa\_param*)*, [133](#page-132-0) create\_param\_kappa\_1

#### 430 INDEX

*(*create\_kappa\_1\_param*)*, [132](#page-131-0) create\_param\_kappa\_2 *(*create\_kappa\_2\_param*)*, [133](#page-132-0) create\_param\_lambda *(*create\_lambda\_param*)*, [134](#page-133-0) create\_param\_m *(*create\_m\_param*)*, [144](#page-143-0) create\_param\_mean *(*create\_mean\_param*)*, [140](#page-139-0) create\_param\_mu *(*create\_mu\_param*)*, [143](#page-142-0) create\_param\_rate\_ac *(*create\_rate\_ac\_param*)*, [153](#page-152-0) create\_param\_rate\_ag *(*create\_rate\_ag\_param*)*, [154](#page-153-0) create\_param\_rate\_at *(*create\_rate\_at\_param*)*, [155](#page-154-0) create\_param\_rate\_cg *(*create\_rate\_cg\_param*)*, [157](#page-156-0) create\_param\_rate\_ct *(*create\_rate\_ct\_param*)*, [158](#page-157-0) create\_param\_rate\_gt *(*create\_rate\_gt\_param*)*, [159](#page-158-0) create\_param\_s *(*create\_s\_param*)*, [177](#page-176-1) create\_param\_scale *(*create\_scale\_param*)*, [162](#page-161-0) create\_param\_sigma *(*create\_sigma\_param*)*, [165](#page-164-0) create\_poisson\_distr, *[118](#page-117-0)*, *[134](#page-133-0)*, [152,](#page-151-0) *[214](#page-213-0)*, *[282](#page-281-0)*, *[323](#page-322-0)*, *[358](#page-357-0)* create\_rate\_ac\_param, *[125](#page-124-0)*, *[151](#page-150-0)*, [153,](#page-152-0) *[359](#page-358-0)*, *[391](#page-390-0)* create\_rate\_ag\_param, *[125](#page-124-0)*, *[151](#page-150-0)*, [154,](#page-153-0) *[360](#page-359-0)*, *[392](#page-391-0)* create\_rate\_at\_param, *[125](#page-124-0)*, *[151](#page-150-0)*, [155,](#page-154-0) *[361](#page-360-0)*, *[393](#page-392-0)* create\_rate\_categories\_state\_node\_xml, [156](#page-155-0) create\_rate\_cg\_param, *[125](#page-124-0)*, *[151](#page-150-0)*, [157,](#page-156-0) *[363](#page-362-0)*, *[393](#page-392-0)* create\_rate\_ct\_param, *[125](#page-124-0)*, *[151](#page-150-0)*, [158,](#page-157-0) *[364](#page-363-0)*, *[394](#page-393-0)* create\_rate\_gt\_param, *[125](#page-124-0)*, *[151](#page-150-0)*, [159,](#page-158-0) *[365](#page-364-0)*, *[395](#page-394-0)* create\_rln\_clock\_branch\_rate\_model\_xml, *[106](#page-105-0)*, [160](#page-159-0) create\_rln\_clock\_model, *[111,](#page-110-0) [112](#page-111-0)*, [161,](#page-160-1) *[209](#page-208-0)*, *[283](#page-282-0)*, *[323](#page-322-0)*, *[366](#page-365-0)*, *[401](#page-400-0)* create\_s\_param, *[138](#page-137-0)*, *[151](#page-150-0)*, [177,](#page-176-1) *[414](#page-413-0)* create\_scale\_param, *[136](#page-135-0)*, *[151](#page-150-0)*, [162,](#page-161-0) *[395](#page-394-0)*

create\_screenlog, *[15](#page-14-0)*, *[61,](#page-60-0) [62](#page-61-0)*, *[139](#page-138-1)*, *[148](#page-147-1)*, [164,](#page-163-0) *[178](#page-177-0)*, *[182](#page-181-0)*, *[185](#page-184-0)*, *[209](#page-208-0)* create\_screenlog\_xml, *[137](#page-136-0)*, [165](#page-164-0) create\_sigma\_param, *[146](#page-145-0)*, *[151](#page-150-0)*, [165,](#page-164-0) *[396](#page-395-1)* create\_site\_model, *[31](#page-30-0)*, *[62](#page-61-0)[–65](#page-64-0)*, *[83](#page-82-0)*, *[91](#page-90-0)*, *[93](#page-92-0)*, *[126](#page-125-0)*, *[128](#page-127-1)*, *[132](#page-131-0)*, *[147](#page-146-0)*, [166,](#page-165-1) *[168](#page-167-0)[–170](#page-169-0)*, *[181](#page-180-0)*, *[184](#page-183-0)*, *[190](#page-189-0)*, *[209](#page-208-0)*, *[223](#page-222-0)*, *[248](#page-247-0)[–251](#page-250-0)*, *[259](#page-258-0)*, *[267,](#page-266-0) [268](#page-267-0)*, *[284](#page-283-0)*, *[324](#page-323-0)*, *[369](#page-368-0)*, *[378](#page-377-0)*, *[406](#page-405-0)[–410](#page-409-0)*, *[417,](#page-416-0) [418](#page-417-0)* create\_site\_model\_from\_name, [170](#page-169-0) create\_site\_model\_gtr *(*create\_gtr\_site\_model*)*, [124](#page-123-0) create\_site\_model\_hky *(*create\_hky\_site\_model*)*, [126](#page-125-0) create\_site\_model\_jc69 *(*create\_jc69\_site\_model*)*, [131](#page-130-0) create\_site\_model\_parameters\_xml, [171,](#page-170-0) *[172](#page-171-0)* create\_site\_model\_tn93 *(*create\_tn93\_site\_model*)*, [189](#page-188-0) create\_site\_model\_xml, [172,](#page-171-0) *[195](#page-194-0)* create\_site\_models, [168,](#page-167-0) *[250](#page-249-0)* create\_site\_models\_from\_names, [169](#page-168-0) create\_strict\_clock\_branch\_rate\_model\_xml, *[106](#page-105-0)*, [173](#page-172-0) create\_strict\_clock\_model, *[111,](#page-110-0) [112](#page-111-0)*, *[115](#page-114-0)*, [174,](#page-173-0) *[209](#page-208-0)*, *[284](#page-283-0)*, *[324](#page-323-0)*, *[371](#page-370-0)* create\_strict\_clock\_rate\_scaler\_operator\_xml, [175](#page-174-0) create\_subst\_model\_xml, *[172](#page-171-0)*, [176](#page-175-0) create\_temp\_screenlog\_filename, [178](#page-177-0) create\_temp\_tracelog\_filename, [179](#page-178-0) create\_temp\_treelog\_filename, [180](#page-179-0) create\_test\_inference\_model, *[129](#page-128-0)*, [180,](#page-179-0) *[184](#page-183-0)* create\_test\_mcmc, *[140](#page-139-0)*, [182](#page-181-0) create\_test\_ns\_inference\_model, *[147](#page-146-0)*, *[181](#page-180-0)*, [183](#page-182-0) create\_test\_ns\_mcmc, *[149](#page-148-0)*, [184](#page-183-0) create\_test\_screenlog, [186](#page-185-0) create\_test\_tracelog, [187](#page-186-0) create\_test\_treelog, [188](#page-187-0) create\_tn93\_site\_model, *[66,](#page-65-0) [67](#page-66-0)*, *[167,](#page-166-0) [168](#page-167-0)*, [189,](#page-188-0) *[209](#page-208-0)*, *[238](#page-237-0)*, *[285](#page-284-0)*, *[304](#page-303-0)*, *[325](#page-324-0)*, *[373](#page-372-0)* create\_tn93\_subst\_model\_xml, [190](#page-189-0) create\_tracelog, *[16](#page-15-0)*, *[68,](#page-67-0) [69](#page-68-0)*, *[139](#page-138-1)*, *[148](#page-147-1)*, *[179](#page-178-0)*, *[182](#page-181-0)*, *[185](#page-184-0)*, [191,](#page-190-0) *[209](#page-208-0)* create\_tracelog\_xml, *[137](#page-136-0)*, [192,](#page-191-1) *[407](#page-406-1)*, *[419](#page-418-0)*,

#### INDEX  $431$

# *[421](#page-420-1)*

create\_trait\_set\_string, [192](#page-191-1) create\_tree\_likelihood\_distr\_xml, *[88](#page-87-0)*, [195](#page-194-0) create\_tree\_prior, *[71,](#page-70-0) [72](#page-71-0)*, *[83](#page-82-0)*, *[91](#page-90-0)*, *[93](#page-92-0)*, *[128](#page-127-1)*, *[147](#page-146-0)*, *[181](#page-180-0)*, *[184](#page-183-0)*, [196,](#page-195-1) *[209](#page-208-0)*, *[244](#page-243-0)*, *[253](#page-252-0)[–256](#page-255-0)*, *[286](#page-285-0)*, *[374](#page-373-0)*, *[420–](#page-419-0)[422](#page-421-0)*, *[424](#page-423-0)* create\_tree\_prior\_bd *(*create\_bd\_tree\_prior*)*, [81](#page-80-0) create\_tree\_prior\_cbs *(*create\_cbs\_tree\_prior*)*, [107](#page-106-0) create\_tree\_prior\_ccp *(*create\_ccp\_tree\_prior*)*, [108](#page-107-0) create\_tree\_prior\_cep *(*create\_cep\_tree\_prior*)*, [109](#page-108-0) create\_tree\_prior\_yule *(*create\_yule\_tree\_prior*)*, [202](#page-201-1) create\_tree\_priors, [197,](#page-196-0) *[255](#page-254-0)* create\_treelog, *[17](#page-16-0)*, *[69–](#page-68-0)[71](#page-70-0)*, *[139](#page-138-1)*, *[148](#page-147-1)*, *[180](#page-179-0)*, *[182](#page-181-0)*, *[185](#page-184-0)*, [193,](#page-192-0) *[209](#page-208-0)* create\_treelog\_xml, *[137](#page-136-0)*, [194](#page-193-0) create\_ucld\_mean\_state\_node\_param\_xml, [198](#page-197-0) create\_ucld\_stdev\_state\_node\_param\_xml, [199](#page-198-0) create\_uniform\_distr, *[118](#page-117-0)*, [200,](#page-199-0) *[215](#page-214-0)*, *[287](#page-286-0)*, *[326](#page-325-0)*, *[375](#page-374-0)* create\_xml\_declaration, *[82](#page-81-0)*, *[84](#page-83-0)*, *[94](#page-93-0)*, [201,](#page-200-1) *[405](#page-404-0)* create\_yule\_tree\_prior, *[31](#page-30-0)*, *[196,](#page-195-1) [197](#page-196-0)*, [202,](#page-201-1) *[209](#page-208-0)*, *[287](#page-286-0)*, *[377](#page-376-0)*, *[426](#page-425-0)*

```
default_parameters_doc, 203
default_params_doc, 204
distr_to_xml, 210
distr_to_xml_beta, 211
distr_to_xml_exp, 211
distr_to_xml_inv_gamma, 212
distr_to_xml_laplace, 212
distr_to_xml_log_normal, 213
distr_to_xml_normal, 213
distr_to_xml_one_div_x, 214
distr_to_xml_poisson, 214
distr_to_xml_uniform, 215
```

```
extract_xml_loggers_from_lines, 215
extract_xml_operators_from_lines, 216
extract_xml_section_from_lines, 216
```
FALSE, *[290](#page-289-0)*, *[322](#page-321-0)*, *[352](#page-351-0)[–354](#page-353-0)* fasta\_file\_to\_sequences, [217](#page-216-0) find\_clock\_model, [217](#page-216-0) find\_first\_regex\_line, [218](#page-217-0) find\_first\_xml\_opening\_tag\_line, [218](#page-217-0) find\_last\_regex\_line, [219](#page-218-0) find\_last\_xml\_closing\_tag\_line, [220](#page-219-0) freq\_equilibrium\_to\_xml, [220](#page-219-0) freq\_param\_to\_xml, [221](#page-220-0) gamma\_distr\_to\_xml, [222](#page-221-0) gamma\_site\_model\_to\_xml\_prior\_distr, [223](#page-222-0) gamma\_site\_model\_to\_xml\_state, [224](#page-223-0) gamma\_site\_models\_to\_xml\_prior\_distr, [223](#page-222-0) get\_alignment\_id, *[39](#page-38-0)*, *[81](#page-80-0)*, *[108](#page-107-0)[–111](#page-110-0)*, *[124](#page-123-0)*, *[127](#page-126-0)*, *[131](#page-130-0)*, *[142](#page-141-0)*, *[167](#page-166-0)*, *[187](#page-186-0)*, *[189](#page-188-0)*, *[191](#page-190-0)*, *[202](#page-201-1)*, *[206](#page-205-0)*, [225](#page-224-0) get\_alignment\_ids, [226,](#page-225-0) *[227](#page-226-0)* get\_alignment\_ids\_from\_fasta\_filenames, *[108](#page-107-0)*, *[117](#page-116-0)*, *[161](#page-160-1)*, *[174](#page-173-0)*, *[207](#page-206-0)*, *[226](#page-225-0)*, [227,](#page-226-0) *[284](#page-283-0)*, *[286](#page-285-0)* get\_beautier\_folder, [228](#page-227-0) get\_beautier\_path, [228,](#page-227-0) *[229](#page-228-0)* get\_beautier\_paths, *[229](#page-228-0)*, [229](#page-228-0) get\_beautier\_tempfilename, [230](#page-229-0) get\_clock\_model\_name, [231](#page-230-0) get\_clock\_model\_names, *[113,](#page-112-0) [114](#page-113-0)*, *[206](#page-205-0)*, [232](#page-231-0) get\_clock\_models\_ids, [230](#page-229-0) get\_crown\_age, [232](#page-231-0) get\_default\_beast\_namespace, [233](#page-232-0) get\_default\_beast\_namespace\_v2\_4, *[233](#page-232-0)*, [234](#page-233-0) get\_default\_beast\_namespace\_v2\_6, *[233](#page-232-0)*, [234](#page-233-0) get\_distr\_n\_params, [235](#page-234-0) get\_distr\_names, [235](#page-234-0) get\_fasta\_filename, *[28,](#page-27-0) [29](#page-28-0)*, *[44](#page-43-0)*, *[83](#page-82-0)[–85](#page-84-0)*, *[91](#page-90-0)[–93](#page-92-0)*, *[97](#page-96-0)*, *[137](#page-136-0)*, *[192](#page-191-1)*, *[207,](#page-206-0) [208](#page-207-0)*, *[225](#page-224-0)*, *[227](#page-226-0)*, [236,](#page-235-0) *[271](#page-270-0)*, *[276](#page-275-0)*, *[279](#page-278-0)*, *[340](#page-339-0)* get\_file\_base\_sans\_ext, [237](#page-236-0) get\_freq\_equilibrium\_names, [238](#page-237-0) get\_gamma\_site\_model\_n\_distrs, [238](#page-237-0) get\_gamma\_site\_model\_n\_params, [239](#page-238-0) get\_has\_non\_strict\_clock\_model, [240](#page-239-0) get\_inference\_model\_filenames, [241](#page-240-0) get\_log\_modes, *[164](#page-163-0)*, *[186](#page-185-0)[–188](#page-187-0)*, *[191](#page-190-0)*, *[193](#page-192-0)*, *[208](#page-207-0)*, [242](#page-241-0)

get\_log\_sorts, *[164](#page-163-0)*, *[186–](#page-185-0)[188](#page-187-0)*, *[191](#page-190-0)*, *[193](#page-192-0)*, *[209](#page-208-0)*, [242](#page-241-0) get\_mcmc\_filenames, [243](#page-242-0) get\_n\_taxa, [244](#page-243-0) get\_operator\_id\_pre, [244](#page-243-0) get\_param\_names, [245](#page-244-0) get\_remove\_dir\_fun, *[59](#page-58-1)*, *[208](#page-207-0)*, [246,](#page-245-2) *[399,](#page-398-1) [400](#page-399-0)* get\_remove\_hex\_fun, *[59](#page-58-1)*, *[209](#page-208-0)*, [246,](#page-245-2) *[399,](#page-398-1) [400](#page-399-0)* get\_replace\_dir\_fun, *[59](#page-58-1)*, *[209](#page-208-0)*, [247,](#page-246-1) *[399,](#page-398-1) [400](#page-399-0)* get\_site\_model\_n\_distrs, [250](#page-249-0) get\_site\_model\_n\_params, [251](#page-250-0) get\_site\_model\_names, *[169,](#page-168-0) [170](#page-169-0)*, *[209](#page-208-0)*, [250](#page-249-0) get\_site\_models\_n\_distrs, [248](#page-247-0) get\_site\_models\_n\_params, [249](#page-248-0) get\_taxa\_names, *[55](#page-54-0)*, *[142](#page-141-0)*, *[209](#page-208-0)*, [252](#page-251-0) get\_tree\_prior\_n\_distrs, [255](#page-254-0) get\_tree\_prior\_n\_params, [256](#page-255-0) get\_tree\_prior\_names, *[209](#page-208-0)*, [254](#page-253-0) get\_tree\_priors\_n\_distrs, [253](#page-252-0) get\_tree\_priors\_n\_params, [253](#page-252-0) get\_xml\_closing\_tag, [257](#page-256-0) get\_xml\_opening\_tag, [258](#page-257-0) gtr\_site\_model\_to\_xml\_prior\_distr, [258](#page-257-0) gtr\_site\_model\_to\_xml\_state, [259](#page-258-0)

```
has_mrca_prior, 260
has_mrca_prior_with_distr, 261
has_rln_clock_model, 262
has_strict_clock_model, 263
has_tip_dating, 264
has_xml_closing_tag, 265
has_xml_opening_tag, 265
has_xml_short_closing_tag, 266
hky_site_model_to_xml_prior_distr, 267
hky_site_model_to_xml_state, 267
```

```
indent, 268
init_bd_tree_prior, 269
init_beta_distr, 269
init_ccp_tree_prior, 270
init_cep_tree_prior, 270
init_clock_models, 271
init_distr, 272
init_exp_distr, 272
init_gamma_distr, 273
init_gamma_site_model, 273
init_gtr_site_model, 274
init_hky_site_model, 275
```
init\_inference\_model, [276](#page-275-0) init\_inv\_gamma\_distr, [276](#page-275-0) init\_jc69\_site\_model, [277](#page-276-0) init\_laplace\_distr, [278](#page-277-0) init\_log\_normal\_distr, [278](#page-277-0) init\_mrca\_prior, [279](#page-278-0) init\_mrca\_priors, [280](#page-279-0) init\_normal\_distr, [280](#page-279-0) init\_one\_div\_x\_distr, [281](#page-280-0) init\_param, [281](#page-280-0) init\_poisson\_distr, [282](#page-281-0) init\_rln\_clock\_model, [283](#page-282-0) init\_site\_models, [284](#page-283-0) init\_strict\_clock\_model, [284](#page-283-0) init\_tn93\_site\_model, [285](#page-284-0) init\_tree\_priors, [286](#page-285-0) init\_uniform\_distr, [287](#page-286-0) init\_yule\_tree\_prior, [287](#page-286-0) interspace, [288](#page-287-0) is\_alpha\_param, [288](#page-287-0) is\_b\_pop\_sizes\_param, [293](#page-292-0) is\_bd\_tree\_prior, [289](#page-288-0) is\_beauti\_options, [290](#page-289-0) is\_beta\_distr, [291,](#page-290-0) *[301](#page-300-0)* is\_beta\_param, [292](#page-291-0) is\_cbs\_tree\_prior, [294](#page-293-0) is\_ccp\_tree\_prior, [295](#page-294-0) is\_cep\_tree\_prior, [296](#page-295-0) is\_clock\_model, [297](#page-296-0) is\_clock\_model\_name, [298](#page-297-0) is\_clock\_rate\_param, [299](#page-298-0) is\_default\_mcmc, [300](#page-299-0) is\_distr, *[291](#page-290-0)*, [301,](#page-300-0) *[303](#page-302-0)*, *[306](#page-305-0)*, *[328](#page-327-0)*, *[335,](#page-334-0) [336](#page-335-0)*, *[345](#page-344-0)*, *[347](#page-346-0)*, *[358](#page-357-0)*, *[376](#page-375-0)* is\_distr\_name, [302](#page-301-0) is\_exp\_distr, *[301](#page-300-0)*, [303](#page-302-0) is\_freq\_equilibrium\_name, [304](#page-303-0) is\_freq\_param, [305](#page-304-0) is\_gamma\_distr, *[301](#page-300-0)*, [306](#page-305-0) is\_gamma\_site\_model, [307](#page-306-0) is\_gtr\_site\_model, [308](#page-307-0) is\_hky\_site\_model, [309](#page-308-0) is\_id, *[25](#page-24-0)*, [310](#page-309-0) is\_in\_patterns, [328](#page-327-0) is\_inference\_model, [311](#page-310-0) is\_init\_bd\_tree\_prior, [311](#page-310-0) is\_init\_beta\_distr, [312](#page-311-0) is\_init\_cbs\_tree\_prior, [312](#page-311-0)
## INDEX  $433$

is\_init\_ccp\_tree\_prior, [313](#page-312-0) is\_init\_cep\_tree\_prior, [313](#page-312-0) is\_init\_clock\_model, [314](#page-313-0) is\_init\_distr, [314](#page-313-0) is\_init\_exp\_distr, [315](#page-314-0) is\_init\_gamma\_distr, [315](#page-314-0) is\_init\_gamma\_site\_model, [316](#page-315-0) is\_init\_gtr\_site\_model, [316](#page-315-0) is\_init\_hky\_site\_model, [317](#page-316-0) is\_init\_inv\_gamma\_distr, [318](#page-317-0) is\_init\_jc69\_site\_model, [319](#page-318-0) is\_init\_laplace\_distr, [320](#page-319-0) is\_init\_log\_normal\_distr, [320](#page-319-0) is\_init\_mrca\_prior, [321](#page-320-0) is\_init\_normal\_distr, [321](#page-320-0) is\_init\_one\_div\_x\_distr, [322](#page-321-0) is\_init\_param, [322](#page-321-0) is\_init\_poisson\_distr, [323](#page-322-0) is\_init\_rln\_clock\_model, [323](#page-322-0) is\_init\_site\_model, [324](#page-323-0) is\_init\_strict\_clock\_model, [324](#page-323-0) is\_init\_tn93\_site\_model, [325](#page-324-0) is\_init\_tree\_prior, [325](#page-324-0) is\_init\_uniform\_distr, [326](#page-325-0) is\_init\_yule\_tree\_prior, [327](#page-326-0) is\_inv\_gamma\_distr, *[301](#page-300-0)*, [327](#page-326-0) is\_jc69\_site\_model, [329](#page-328-0) is\_kappa\_1\_param, [330](#page-329-0) is\_kappa\_2\_param, [331](#page-330-0) is\_kappa\_param, [332](#page-331-0) is\_lambda\_param, [333](#page-332-0) is\_laplace\_distr, *[301](#page-300-0)*, [334](#page-333-0) is\_log\_normal\_distr, *[301](#page-300-0)*, [335](#page-334-0) is\_m\_param, [343](#page-342-0) is\_mcmc, [336](#page-335-0) is\_mcmc\_nested\_sampling, [337](#page-336-0) is\_mean\_param, [338](#page-337-0) is\_mrca\_align\_id\_in\_fasta, [340](#page-339-0) is\_mrca\_align\_ids\_in\_fastas, [339](#page-338-0) is\_mrca\_prior, [341](#page-340-0) is\_mrca\_prior\_with\_distr, [342](#page-341-0) is\_mu\_param, [342](#page-341-0) is\_nested\_sampling\_mcmc *(*is\_mcmc\_nested\_sampling*)*, [337](#page-336-0) is\_normal\_distr, *[301](#page-300-0)*, [344](#page-343-0) is\_on\_appveyor, [352](#page-351-0) is\_on\_ci, [353](#page-352-0) is\_on\_github\_actions, [353](#page-352-0)

is\_on\_travis, [354](#page-353-0) is\_one\_bool, [345](#page-344-0) is\_one\_div\_x\_distr, *[301](#page-300-0)*, [346](#page-345-0) is\_one\_double, [347](#page-346-0) is\_one\_empty\_string, [348](#page-347-0) is\_one\_int, [349](#page-348-0) is\_one\_na, [350](#page-349-0) is\_one\_string, [350](#page-349-0) is\_one\_string\_that\_is\_a\_number, [351](#page-350-0) is\_param, [355](#page-354-0) is\_param\_name, [356](#page-355-0) is\_phylo, [357](#page-356-0) is\_poisson\_distr, *[301](#page-300-0)*, [358](#page-357-0) is\_rate\_ac\_param, [359](#page-358-0) is\_rate\_ag\_param, [360](#page-359-0) is\_rate\_at\_param, [361](#page-360-0) is\_rate\_cg\_param, [362](#page-361-0) is\_rate\_ct\_param, [363](#page-362-0) is\_rate\_gt\_param, [365](#page-364-0) is\_rln\_clock\_model, [366](#page-365-0) is\_s\_param, [372](#page-371-0) is\_scale\_param, [367](#page-366-0) is\_sigma\_param, [368](#page-367-0) is\_site\_model, [369](#page-368-0) is\_site\_model\_name, [370](#page-369-0) is\_strict\_clock\_model, [371](#page-370-0) is\_tn93\_site\_model, [373](#page-372-0) is\_tree\_prior, [374](#page-373-0) is\_tree\_prior\_name, [375](#page-374-0) is\_uniform\_distr, *[301](#page-300-0)*, [375](#page-374-0) is\_xml, [376](#page-375-0) is\_yule\_tree\_prior, [377](#page-376-0) jc69\_site\_model\_to\_xml\_state, [378](#page-377-0) kappa\_param\_to\_xml, [378](#page-377-0) m\_param\_to\_xml, [386](#page-385-0) mcmc\_to\_xml\_run, [379](#page-378-0) mcmc\_to\_xml\_run\_default, [380](#page-379-0) mcmc\_to\_xml\_run\_nested\_sampling, [381](#page-380-0) mrca\_prior\_to\_xml\_prior\_distr, [382](#page-381-0) mrca\_prior\_to\_xml\_state, [383](#page-382-0) mrca\_prior\_to\_xml\_taxonset, [384](#page-383-0) mrca\_prior\_to\_xml\_tracelog, [385](#page-384-0) mrca\_priors\_to\_xml\_prior\_distr, [382](#page-381-0) NA, *[43](#page-42-0)*, *[54](#page-53-0)*, *[59](#page-58-0)*, *[142](#page-141-0)*, *[187](#page-186-0)*, *[191](#page-190-0)*, *[206](#page-205-0)*, *[208](#page-207-0)*, *[241](#page-240-0)*, *[246](#page-245-0)*, *[399,](#page-398-0) [400](#page-399-0)*

```
no_taxa_to_xml_tree, 386
parameter_to_xml, 387
parameter_to_xml_kappa_1, 388
parameter_to_xml_kappa_2, 389
parameter_to_xml_lambda, 389
parameter_to_xml_mean, 390
parameter_to_xml_mu, 390
parameter_to_xml_rate_ac, 391
parameter_to_xml_rate_ag, 392
parameter_to_xml_rate_at, 392
parameter_to_xml_rate_cg, 393
parameter_to_xml_rate_ct, 394
parameter_to_xml_rate_gt, 394
parameter_to_xml_scale, 395
parameter_to_xml_sigma, 396
remove_beautier_folder, 42, 396, 397
remove_empty_lines, 397
remove_multiline, 398
rename_inference_model_filenames, 37,
        44, 48, 73–76, 84, 87–89, 92–94,
        96–98, 105, 116, 137, 156, 161, 165,
        171–173, 175, 176, 192, 194, 195,
        198, 199, 207, 224, 241, 260–264,
        276, 279, 382–386, 398, 398,
        402–405, 411–417, 419, 422, 423,
        425
rename_mcmc_filenames, 51–53, 56, 83, 91,
        128, 140, 147, 181, 184, 208, 243,
        300, 379–381, 399, 400
return, 59, 208, 399, 400
rln_clock_model_to_xml_mean_rate_prior,
        401
rln_clock_model_to_xml_operators, 401
rln_clock_model_to_xml_prior_distr,
        402
rln_clock_model_to_xml_state, 403
rln_clock_model_to_xml_tracelog, 404
rnd_phylo_to_xml_init, 405
s_parameter_to_xml, 414
site_model_to_xml_operators, 408
site_model_to_xml_prior_distr, 408
site_model_to_xml_state, 410
site_model_to_xml_tracelog, 410
site_models_to_xml_operators, 406
```
site\_models\_to\_xml\_prior\_distr, [406](#page-405-0) site\_models\_to\_xml\_tracelog, [407,](#page-406-0) *[411](#page-410-0)*

```
434 INDEX
                                           stop, 14–17, 39, 41, 44, 50, 54–56, 59, 60, 63,
                                                   65, 68, 69, 72, 231, 260, 396
                                           strict_clock_model_to_xml_operators,
                                                   411
                                           strict_clock_model_to_xml_prior_distr,
                                                   412
                                           strict_clock_model_to_xml_state, 413
                                           strict_clock_model_to_xml_tracelog,
                                                   413
                                           taxa_to_xml_tree, 415
                                           tempfile, 230, 246
                                           tipdate_taxa_to_xml_trait, 416
                                           tipdate_taxa_to_xml_tree, 417
                                           tn93_site_model_to_xml_prior_distr,
                                                   417
                                           tn93_site_model_to_xml_state, 418
                                           tree_model_to_tracelog_xml, 419
                                           tree_prior_to_xml_operators, 422
                                           tree_prior_to_xml_prior_distr, 422
                                           tree_prior_to_xml_state, 423
                                           tree_prior_to_xml_tracelog, 424
                                           tree_priors_to_xml_prior_distr, 420
                                           tree_priors_to_xml_tracelog, 421, 424
                                           TRUE, 139, 164, 182, 186–188, 191, 193, 209,
                                                   290, 322, 352–354
```

```
unindent, 425
```

```
yule_tree_prior_to_xml_operators, 425
yule_tree_prior_to_xml_prior_distr,
        426
```